# **obsinfo**

*Release 0.110*

<span id="page-0-0"></span>**Luis Arean and Wayne Crawford**

**Sep 14, 2023**

## **TABLE OF CONTENTS:**

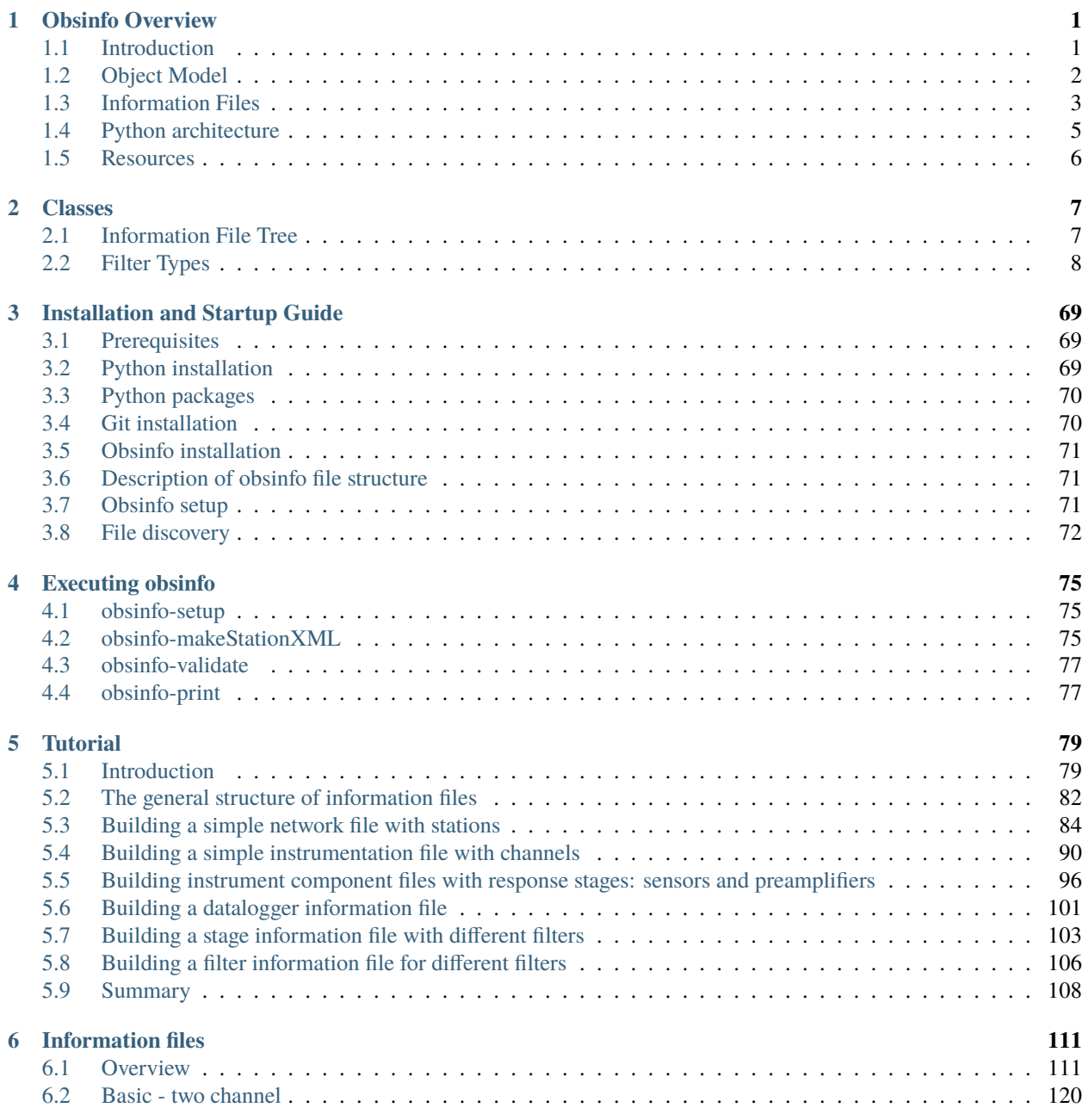

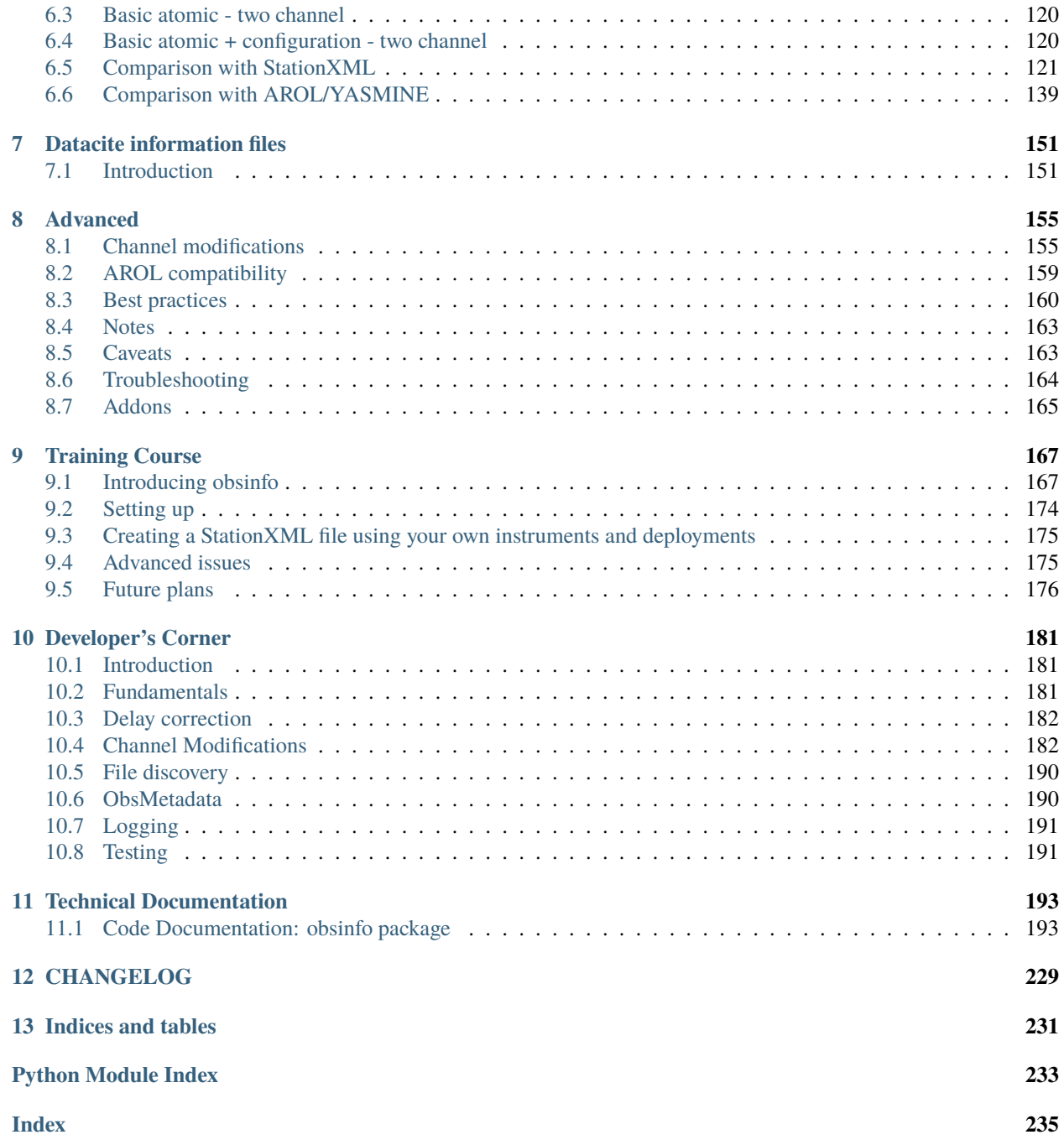

## **CHAPTER**

## **ONE**

## **OBSINFO OVERVIEW**

## <span id="page-4-1"></span><span id="page-4-0"></span>**1.1 Introduction**

**obsinfo** is a Python standalone application for creating FDSN-standard (StationXML) data and metadata for ocean bottom seismometers using standardized, easy-to-read information files in [YAML](https://yaml.org/spec/1.2/spec.html) or [JSON](https://www.json.org/json-en.html) formats. The advantages of **obsinfo** are the following:

- Easier input user format, as YAML and JSON syntax is simpler than XML
- Flexibility to change configurations avoiding rewriting or modifying a new StationXML file each time (DRY, don't repeat yourself)
- Avoiding redundancy
- Extreme autonomy of operation from Internet connections, being text-based
- Adapting StationXML to OBS-specific functionality
- Simple interface to other systems, such as AROL-based Yasmine

Unlike general systems like Yasmine/AROL, **obsinfo** is conceived to reflect the vast variability of OBS equipment and the fact that changes on the field are common and cannot be planned in advance. Emergency procedures such as changing an equipment component or a stage in the high seas need to be taken into account. The fact that the editing of information needs to occur without necessarily a connection to a central database is a consideration too. Therefore, the choice has been made to avoid a GUI such as Yasmine and make **obsinfo** totally text-based using regular files. At the same time, every effort has been made to stay compatible with AROL, which is based on an earlier version of **obsinfo** itself, v0.106, so AROL yaml files can be imported into **obsinfo**. However, as of this publication, some differences exist which are documented [here.](#page-0-0)

Lack of redundancy and reusability is achieved by creating a repository of instrumentations which is referenced time and again by different campaigns. Flexibility is achieved by permitting these instrumentations to have several selectable configurations. as well as the ability to make punctual changes to *any* field via channel modifications (see [Advanced](#page-0-0) [Topics\)](#page-0-0).

**obsinfo** also manages two "parallel" information file types: *experiment* and *datacite*. These files are not needed for creating StationXML but are useful for validating data and metatdata and for creating DataCite files for DOI. The **datacite** information file only contains fields that the lead scientist should provide to a data center.

## <span id="page-5-0"></span>**1.2 Object Model**

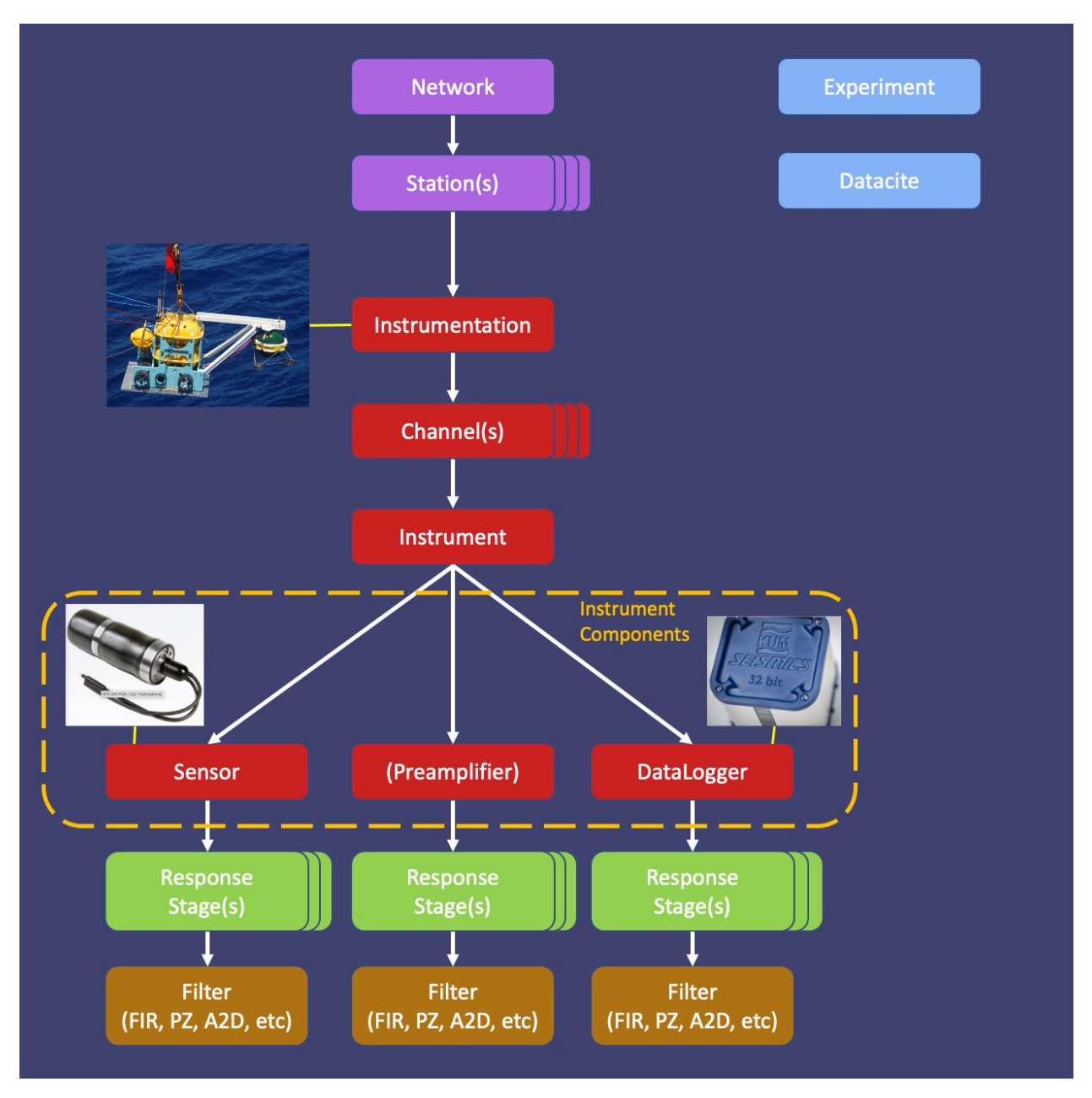

The reference manual is organized around the object model, in pages that describe each particular class. The object hierarchy starts in Class *[Network](#page-11-1)*. You can navigate from one class to the other by using the **Relationships** section.

## <span id="page-6-0"></span>**1.3 Information Files**

The system is based on "*[information files](#page-6-0)*" in [JSON](https://www.json.org/json-en.html) or [YAML](https://yaml.org/spec/1.2/spec.html) format as input, filled in by appropriate actors and broken down into different categories to remove redundancy and simplify input as much as possible. Information files are taken as input and converted first to an obsinfo object, which in turn gets converted to an obs\_py object, finally output as a StationXML file.

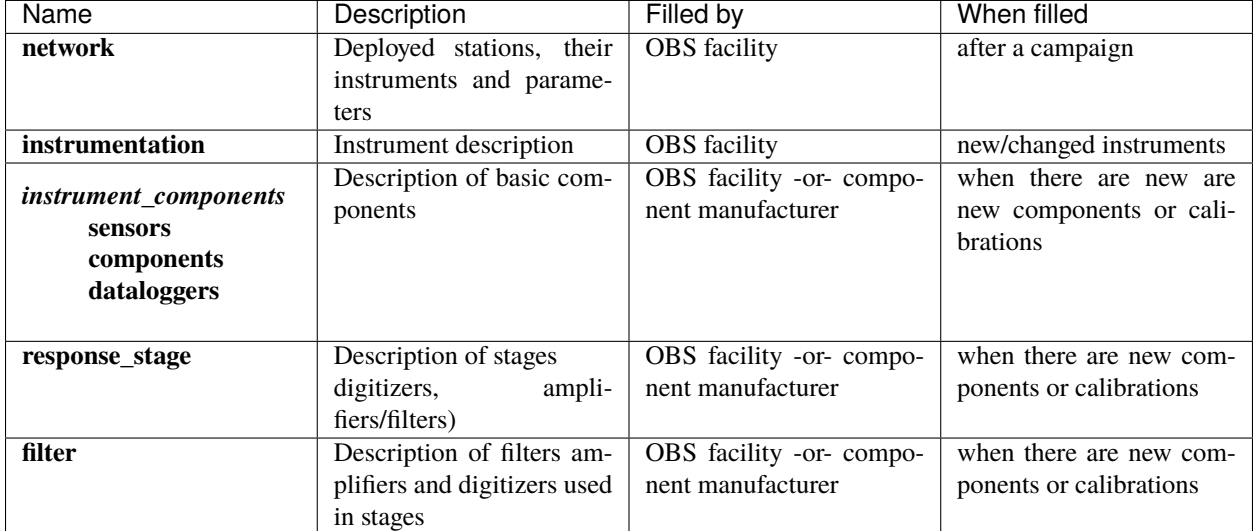

There are 6 main file types for StationXML and processing path creation:

Only the **network** files are OBS-specific.

The **instrumentation** files and their subfiles could be replaced by existing standards such as RESP files or the NRL (Nominal Response Library), but obsinfo provides a simpler and more standards-compliant way to specify the components, and it can automatically calculate response sensitivities based on gains and filter characteristics (using obsPy). obsinfo instrumentation files could also be used to make RESP-files and NRL directories, if so desired.

There are 2 other (optional) file types for quality control and Datacite creation:

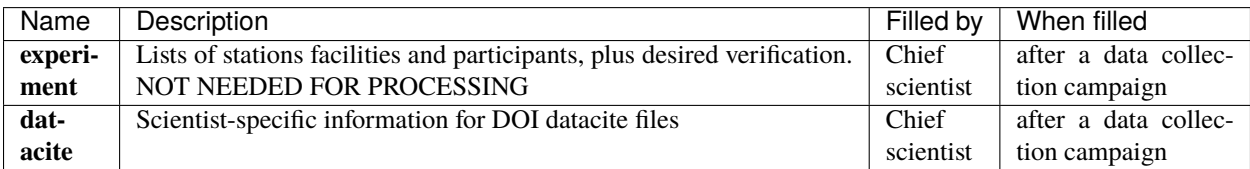

## **1.3.1 File Hierarchy**

It is recommended to arrange the information files in a file hierarchy such as this:

```
/authors (contains files used in headers of other information files)
/network
/instrumentation
/sensors
/preamplifiers
/dataloggers
```
(continues on next page)

(continued from previous page)

[/instrumentation\_componenent]/stages [instrumentation\_componenent]/stages/filters

where  $[$  instrumentation componenent $]$  = sensors, preamplifiers or dataloggers.

**The hierarchy is completely up to the user**, including the names of the folders/directories. In fact, it is perfectly possible to put all the information in a single file, although it is not recommended as reusability of filters, stages or components depends on independent files.

To reference a file from within another file, use the *JREF* syntax:

```
authors: - {$ref: "../authors/Wayne_Crawford.author.yaml#author"}
```
The effect of this directive is at the core of the philosophy of *obsinfo*, as it is this mechanism which allows reuse: it substitutes the content of the key author within the file ../authors/Wayne\_Crawford.author.yaml as the value of the key authors. If you want to include the complete file, remove the #author anchor.

## **1.3.2 File Naming Convention**

While there is flexibility about the folder hierarchy, information files **must** follow the following naming convention:

<descriptive file name>.<obsinfo file type>.<file format>

where

**<descriptive file name>** usually includes vendor and configuration shorthand to make the file easily identifiable by users,

**<obsinfo file type>** is one of campaign, network, instrumentation, sensor, preamplifier, datalogger, stage, filter

**<file format>** is one of yml, yaml or json.

Examples:

- TI\_ADS1281\_FIR1.stage.yml is a stage with a Texas Instruments FIR filter nested in it, in YAML format.
- BBOBS.INSU-IPGP.network.json is a network of broad-band stations deployed by INSU IPGP, in JSON format.

There are three resources to look up the exact syntax for each information file. One is the *[Introduction](#page-82-1)* which takes you step by step building a typical hierarchy of information files. The different *[Classes](#page-10-0)* pages have a complete explanation of all the attributes in the class. Unless otherwise noted, attributes in the file have the same syntax as attributes in the class. The third resource is the formal syntax of the file, which is a JSON schema, which is always referenced in the Class page.

## **1.3.3 File Metadata**

All information files contain common metadata

- format\_version: This is a required field. It reflects the template version against which this file must be validated
- revision: Revision information (date in particular) to keep change control of file.
	- **–** date: date of revision
	- **–** authors: authors of revision, usually a reference to an author file
- notes: Optional extra information which will not be put in final metadata.
- yaml\_anchors: YAML anchors to avoid redundancy, for advanced YAML users. [Here](https://medium.com/@kinghuang/docker-compose-anchors-aliases-extensions-a1e4105d70bd) is a guide on how to use YAML anchors.

## <span id="page-8-0"></span>**1.4 Python architecture**

## **1.4.1 Executables**

The following command-line executables perform the main tasks:

• makeSTATIONXML: generates StationXML files from a network + instrumentation information files

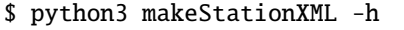

displays all the options of makeStationXML.

To create a StationXML file from a file called <filename>, type:

\$ python3 makeStationXML.py [options] filename

- obsinfo-validate: validates an information file against its schema
- obsinfo-print: prints a summary of an information file

The following command-line executables make scripts to run specific data conversion software:

- obsinfo-make\_LCHEAPO\_scripts: Makes scripts to convert LCHEAPO data to miniSEED
- obsinfo-make\_SDPCHAIN\_scripts: Makes scripts to drift correct miniSEED data and package them for FDSN-compatible data centers

## **1.4.2 Package and Modules**

The package name is obsinfo

obsinfo.main contains code to initialize the main obsinfo routine, to read and potentially validate main (network) information file and to write StationXML file

obsinfo.network and obsinfo.instrumentation contain the main code to process the corresponding information files.

obsinfo.OBSMetadata contains code to read and validate information files in either YAML or JSON formats.

obsinfo.misc contains miscellaneous code, currently deprecated and unsupported, which is not used anymore in the application

obspy.addons contains modules specific to proprietary systems:

- obspy.addons.LCHEAPO creates scripts to convert LCHEAPO OBS data to miniSEED using the lc2ms software
- obspy.addons.SDPCHAIN creates scripts to convert basic miniSEED data to OBS-aware miniSEED using the SDPCHAIN software suite
- obspy.addons.OCA creates JSON metadata in a format used by the Observatoire de la Cote d'Azur to create Station XML

## **1.4.3 Auxiliary subdirectories**

#### *obsinfo/data/schema*

data/schema contains JSON Schema for each file type.

## *obsinfo/\_examples/*

Contains example information files and scripts:

- \_examples/Information\_Files contains a complete set of information files
	- **–** \_examples/Information\_Files/network contains **network** files
	- **–** \_examples/Information\_Files/instrumentation contains **instrumentation**, **instrument\_components**, **response** and **filter** files.
- \_examples/scripts contains bash scripts to look at and manipulate these files using the executables. Running these scripts is a good way to make sure your installation works, looking at the files they work on is a good way to start making your own information files.

#### *obsinfo/tests/*

Contains test cases and code using unittest.py. The tests are performed either on the information files under test/ data or on \_examples.

## **1.4.4 Comments on versioning**

We use standard MAJOR.MINOR.MAINTENANCE version numbering but, while the system is in prerelease:

- $MAJOR == 0$
- MINOR increments every time the information file structure changes in a **non-backwards-compatible** way
- MAINTENANCE increments when the code changes or the file structure changes in a **backwards-compatible** way

Current version: v0.110

## <span id="page-9-0"></span>**1.5 Resources**

*Installation and Startup Guide <InstallStartup> Tutorial <Tutorial1> Class Reference Pages <class11> Information File Templates <FILE>* For the YAML specification, see [YAML](https://yaml.org/spec/1.2/spec.html) . For a tutorial, see [YAML Tutorial](https://www.tutorialspoint.com/yaml/index.htm) For the JSON specification, see [JSON](https://www.json.org/json-en.html) . For a tutorial, see [JSON Tutorial](https://www.tutorialspoint.com/json/index.htm) For the JREF notation, see [JREF Notation](https://tools.ietf.org/id/draft-pbryan-zyp-json-ref-03.html) For the StationXML reference, see [FDSN StationXML Reference](http://docs.fdsn.org/projects/stationxml/en/latest/reference.html)

## **CHAPTER**

## **TWO**

## **CLASSES**

## <span id="page-10-1"></span><span id="page-10-0"></span>**2.1 Information File Tree**

#### **network |** *[Network](#page-11-1)*

- network\_info | *[FDSNNetwork](#page-13-0)*
- operator | *[Operator](#page-15-0)*
- **station |** *[Station](#page-17-0)*
	- **– processing |** *[Processing](#page-62-0)*
		- ∗ clock\_correct\_leap\_second | *[LeapSecond](#page-65-0)*
		- ∗ clock\_correct\_linear\_drift | *[LinearDrift](#page-63-0)*
	- **– location |** *[Location](#page-67-0)*
		- ∗ location\_base | *[LocationBase](#page-69-0)*
	- **– instrumentation(s) |** *[Instrumentation](#page-20-0)*
		- ∗ equipment | *[Equipment](#page-22-0)*
		- ∗ **channel |** *[Channel](#page-25-0)*
			- · *No label* **|** *[Instrument](#page-28-0)*
				- *No label* **|** *[InstrumentComponent](#page-30-0)*
					- **sensor |** *[Sensor](#page-32-0)*
						- seed\_codes | *[SeedCodes](#page-34-0)*
					- preamplifier | *[Preamplifier](#page-36-0)*
					- datalogger | *[Datalogger](#page-38-0)*

## **response\_stages |** *[ResponseStages](#page-41-0)*

- stage | *[Stage](#page-45-0)*
- filter | *[Filter](#page-49-0)*
- ADConversion | *[ADConversion](#page-51-0)*
- Analog | *[Analog](#page-52-0)*
- Coefficients | *[Coefficients](#page-54-0)*

#### Digital | *[Digital](#page-56-0)*

FIR | *[FIR](#page-57-0)* PolesZeros | *[PolesZeros](#page-59-0)* ResponseList | *[ResponseList](#page-43-0)*

Names left of the | symbol are as they appear in information files as labels/keys. Names right of the | are the corresponding classes in the object model and the Python implementation of that model. An empty label means the label does not exist in information files but exists as an object model / Python class.

## <span id="page-11-0"></span>**2.2 Filter Types**

- type="ADConversion" | *[ADConversion](#page-51-0)*
- type="Analog" | *[Analog](#page-52-0)*
- type="Coefficients" | *[Coefficients](#page-54-0)*
- type="Digital" | *[Digital](#page-56-0)*
- type="FIR" | *[FIR](#page-57-0)*
- type="PolesZeros" | *[PolesZeros](#page-59-0)*
- type="ResponseList" | *[ResponseList](#page-43-0)*

## <span id="page-11-1"></span>**2.2.1 Network**

## **Description**

An OBS network is a seismological network of stations as part of a campaign *[stations](#page-17-0)* in a given campaign.

## **Python class:**

Network

## **YAML / JSON label:**

**network** Contained in a network file.

## **Corresponding StationXML structure**

Network

## **Object Hierarchy**

#### **Superclass**

*None*

## **Subclasses**

*None*

## **Relationships**

- Gathers one or more *[Stations](#page-17-0)*
- Is part of a Campaign (not implemented in *obsinfo* as a class).

#### **Attributes**

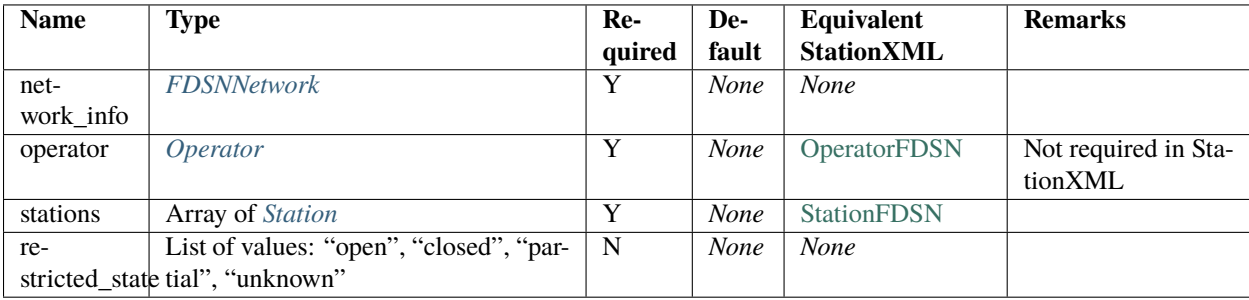

#### **JSON schema**

<https://www.gitlab.com/resif/obsinfo/-/tree/master/obsinfo/data/schemas/network.schema.json>

<https://www.gitlab.com/resif/obsinfo/-/tree/master/obsinfo/data/schemas/definitions.schema.json>

#### **Example**

• Part of the network information file [https://www.gitlab.com/resif/obsinfo/-/tree/master/obsinfo/\\_examples/](https://www.gitlab.com/resif/obsinfo/-/tree/master/obsinfo/_examples/Information_Files/network/SPOBS.INSU-IPGP.network.yaml) [Information\\_Files/network/SPOBS.INSU-IPGP.network.yaml](https://www.gitlab.com/resif/obsinfo/-/tree/master/obsinfo/_examples/Information_Files/network/SPOBS.INSU-IPGP.network.yaml) with station content elided:

```
---
format_version: "0.107"
 ...
revision:
   authors:
       - $ref: 'authors/Wayne_Crawford.author.yaml#author'
   date: "2017-10-04"
network:
```
(continues on next page)

(continued from previous page)

```
operator:
    reference_name: "INSU-IPGP"
    full_name: "INSU-IPGP OBS Park"
campaign_ref_name: "SPOBS"
network_info:
    code: "4G"
    name: "Short period OBSs"
    start_date: "2007-07-01"
    end_date: "2025-12-31"
    description: "Short period OBS network example"
    comments: ["Lucky Strike Volcano, North Mid-Atlantic Ridge"]
stations:
    "LSVW":
        ...
    "LSVE":
        ...
```
• Another example: [https://www.gitlab.com/resif/obsinfo/-/tree/master/obsinfo/\\_examples/Information\\_Files/](https://www.gitlab.com/resif/obsinfo/-/tree/master/obsinfo/_examples/Information_Files/network/BBOBS.INSU-IPGP.network.yaml) [network/BBOBS.INSU-IPGP.network.yaml](https://www.gitlab.com/resif/obsinfo/-/tree/master/obsinfo/_examples/Information_Files/network/BBOBS.INSU-IPGP.network.yaml)

## **Class Navigation**

- ==> *[Station](#page-17-0)* ==> *[FDSNNetwork](#page-13-0)*
- ==> *[Operator](#page-15-0)*

## <span id="page-13-0"></span>**2.2.2 FDSNNetwork**

#### **Description**

FDSN network contains specifications compatible with the FDSN standards to describe the *[Network](#page-11-1)*. This class is not actually implemented as such in the Python code, its attributes are assigned in the \_\_init\_\_() method of the Network class.

#### **Python class:**

*None* These attributes are treated in *[Network](#page-11-1)*.

## **YAML / JSON label:**

network\_info

## **Corresponding StationXML structure**

*None* Individual attributes in this class belong to the Network attribute.

## **Object Hierarchy**

## **Superclass**

*None*

## **Subclasses**

*None*

## **Relationships**

• Is part of the specification of a *[Network](#page-11-1)*

#### **Attributes**

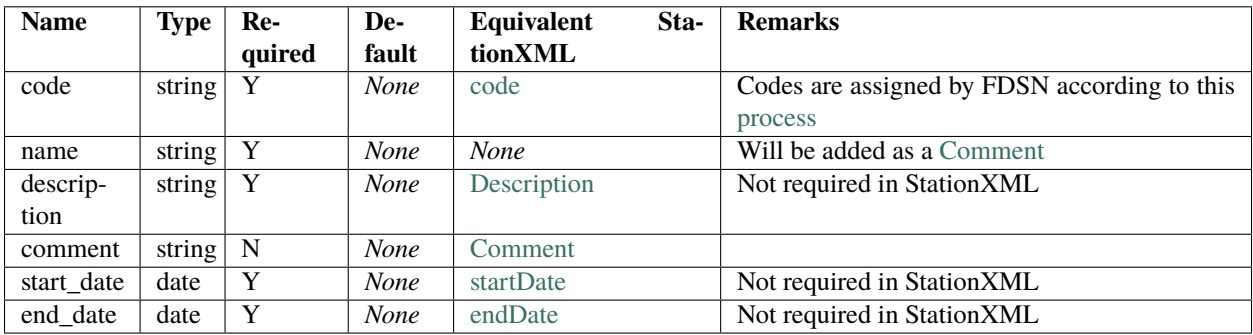

#### **JSON schema**

<https://www.gitlab.com/obsinfo/obsinfo/data/schemas/network.schema.json> <https://www.gitlab.com/obsinfo/obsinfo/obsinfo/data/schemas/definitions.schema.json>

## **Example**

FDSN Network\_info section referred in network information file.

```
network_info:
      code: "4G"
      name: "Short period OBSs"
      start_date: "2007-07-01"
      end_date: "2025-12-31"
      description: "Short period OBS network example"
       comments: ["Lucky Strike Volcano, North Mid-Atlantic Ridge"]
```
## **Class Navigation**

*[Network](#page-11-1)* <==

## <span id="page-15-0"></span>**2.2.3 Operator**

## **Description**

Operator specifies the operator of the network, corresponding to the operator field in StationXML. It is also copied to the operator field in station in StationXML.

## **Python class:**

Operator

#### **YAML / JSON label:**

operator

## **Corresponding StationXML structure**

**Operator** Both in Network and Station.

## **Object Hierarchy**

#### **Superclass**

*None*

## **Subclasses**

*None*

#### **Relationships**

• Is part of a *[Network](#page-11-1)*

#### **Attributes**

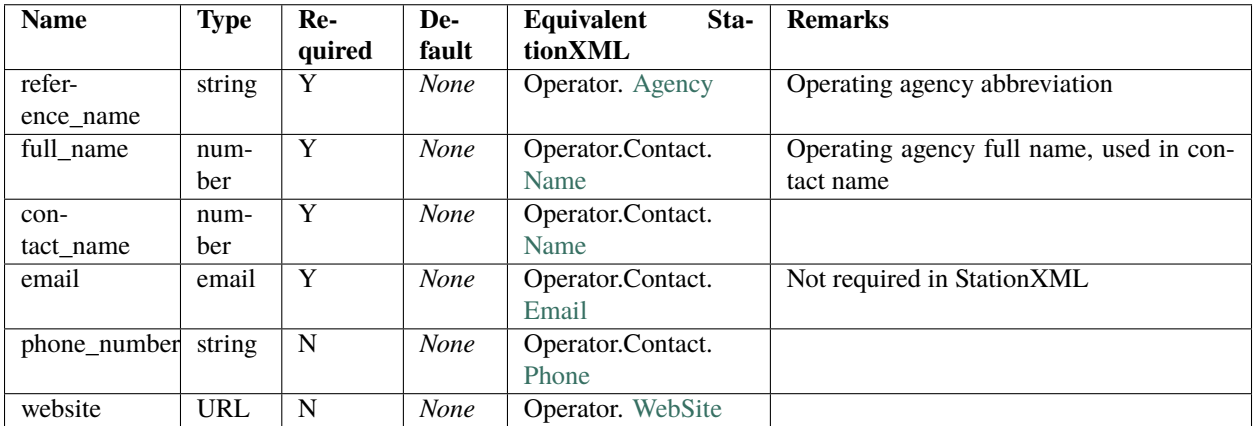

## **JSON schema**

<https://www.gitlab.com/resif/obsinfo/-/tree/master/obsinfo/data/schemas/network.schema.json> <https://www.gitlab.com/resif/obsinfo/-/tree/master/obsinfo/data/schemas/definitions.schema.json>

## **Example**

Operator section in network information file [https://www.gitlab.com/resif/obsinfo/-/tree/master/obsinfo/\\_examples/](https://www.gitlab.com/resif/obsinfo/-/tree/master/obsinfo/_examples/Information_Files/network/SPOBS.INSU-IPGP.network.yaml) [Information\\_Files/network/SPOBS.INSU-IPGP.network.yaml](https://www.gitlab.com/resif/obsinfo/-/tree/master/obsinfo/_examples/Information_Files/network/SPOBS.INSU-IPGP.network.yaml)

```
operator:
       reference_name: "INSU-IPGP"
       full_name: "INSU-IPGP OBS Park"
```
#### **Class Navigation**

*[Network](#page-11-1)* <== *[Instrumentation](#page-20-0)* <==

## <span id="page-17-0"></span>**2.2.4 Station**

classes/

## **Description**

An OBS station is an actual implementation of one or several *instrumentation* in a given campaign and *[network](#page-11-1)*.

## **Python class:**

Station

## **YAML / JSON label:**

**stations** Pertaining to Network Information File

## **Corresponding StationXML structure**

Station

**Object Hierarchy**

**Superclass**

*None*

## **Subclasses**

*None*

#### **Relationships**

- Implements one or several *[Instrumentations](#page-20-0)*
- Is part of a *[Network](#page-11-1)*
- Is in one or several *[Locations](#page-67-0)*

## **Attributes**

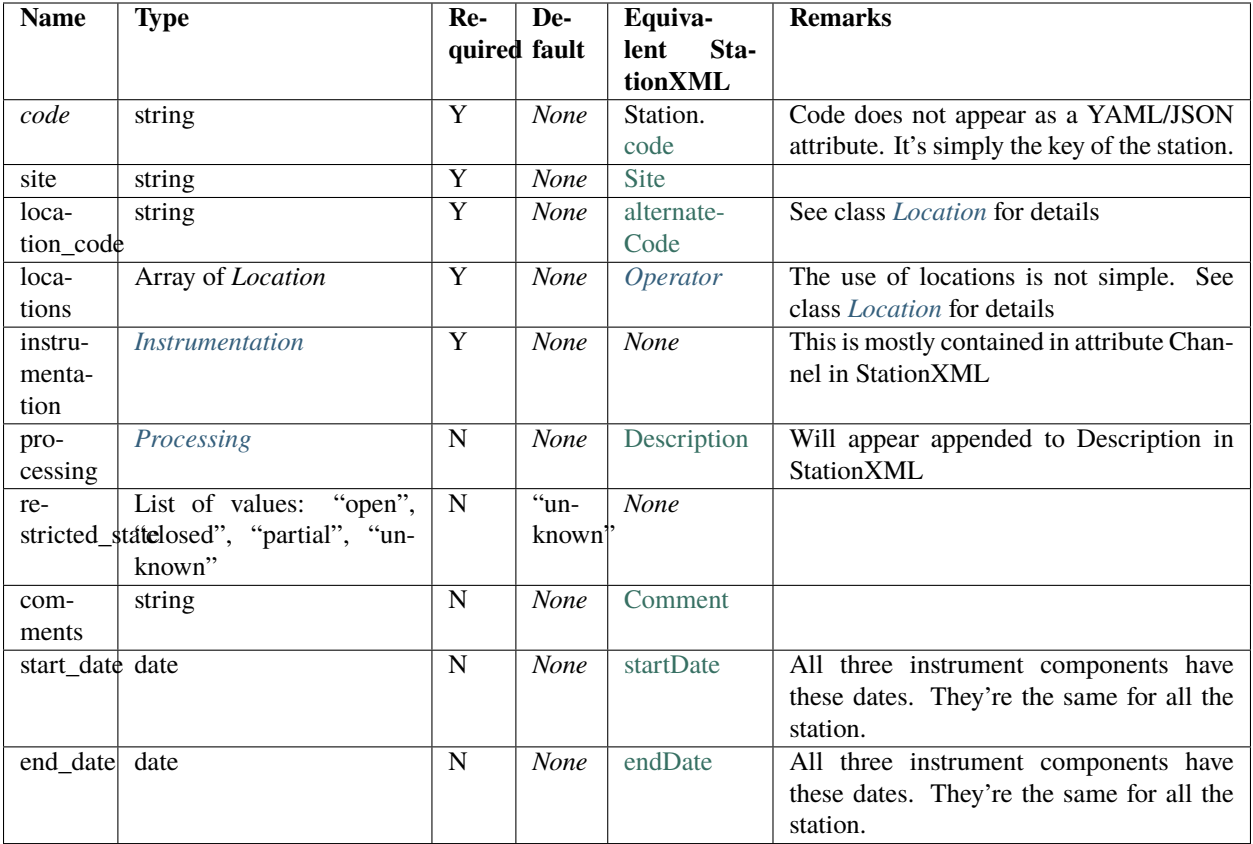

#### **JSON schema**

<https://gitlab.com/resif/obsinfo/-/tree/master/obsinfo/data/schemas/station.schema.json>

#### **Example**

• Part of network information file [https://gitlab.com/resif/obsinfo/-/tree/master/obsinfo/\\_examples/Information\\_](https://gitlab.com/resif/obsinfo/-/tree/master/obsinfo/_examples/Information_Files/network/SPOBS.INSU-IPGP.network.yaml) [Files/network/SPOBS.INSU-IPGP.network.yaml](https://gitlab.com/resif/obsinfo/-/tree/master/obsinfo/_examples/Information_Files/network/SPOBS.INSU-IPGP.network.yaml) corresponding to the stations, with an example of use of the anchor &LINEAR\_CLOCK\_DEFAULT. The instrumentations parts are explained under *[Instrumentation](#page-20-0)*.

```
yaml_anchors:
   obs_clock_correction_linear_defaults: &LINEAR_CLOCK_DEFAULTS #Definition of the␣
˓→anchor as the next three attributes.
      time_base: "Seascan MCXO, ~1e-8 nominal drift"
      reference: "GPS"
      start_sync_instrument: 0
  ...
   stations:
      "LSVW":
          site: "Lucky Strike Volcano West"
```
(continues on next page)

```
(continued from previous page)
```

```
start_date: "2015-04-22T12:00:00Z"
         end_date: "2016-05-28T21:01:00Z"
         location_code: "00"
         instrumentations:
              -
                  base:
                      $ref: "instrumentation/SPOBS2.instrumentation.yaml#instrumentation"
                  datalogger_config: "125sps"
         locations:
              "00":
                 base: {$ref: 'location_bases/SURFACE_DROP.location_base.yaml#location_
\rightarrowbase'}
                 position: {lon: -32.32504, lat: 37.29744, elev: -2030}
         processing:
              - clock_correction_linear_drift:
                  <<: *LINEAR_CLOCK_DEFAULTS
                  start_sync_reference: "2015-04-21T21:06:00Z"
                  end_sync_reference: "2016-05-28T20:59:00.32Z"
                  end_sync_instrument: "2016-05-28T20:59:03Z"
     "LSVE":
         site: "Lucky Strike Volcano East"
         start_date: "2015-04-22T12:00:00Z"
         end date: "2016-05-28T21:01:00Z"
         location_code: "00"
         instruments:
              -
                  base:
                      $ref: "instrumentation/SPOBS2.instrumentation.yaml#instrumentation"
                  datalogger_config: "125sps"
         locations:
              "00":
                 base: {$ref: 'location_bases/ACOUSTIC_SURVEY.location_base.yaml
˓→#location_base'}
                 position: {lon: -32.02504, lat: 37.25744, elev: -2130}
         processing:
              - clock_correct_linear_drift:
                  <<: *LINEAR_CLOCK_DEFAULTS
                  start_sync_reference: "2015-04-21T21:06:00Z"
                  end_sync_reference: "2016-05-28T20:59:00.32Z"
                  end_sync_instrument: "2016-05-28T20:59:01Z"
```
## **Class Navigation**

*[Network](#page-11-1)* <==> *[Instrumentation](#page-20-0)* ==> *[Location](#page-67-0)* ==> *[Processing](#page-62-0)*

## <span id="page-20-0"></span>**2.2.5 Instrumentation**

## **Description**

An OBS instrumentation is an ensemble of [instruments](#page-0-0) associated with specific [channels](#page-0-0) constitute a physical unity that will be launched and recovered as a unit. While *obsinfo* is concerned only with the signal processing aspects of the instrumentation, an OBS instrumentation also includes the physical parts of the OBS frame, ballast elements, recovery devices, communication and power supply.

Channels in the instrumentation all have string labels, which are usually channel numbers. They must specify an orientation. Default chann properties can be specified with a label default. These properties are common to all channels *unless* overridden by attributes present in specific channels. For example, if a sensor **X** appears under the label default but a sensor **Y** appears under the label "2" then for channel 2 the selected sensor will be **Y**. If a preamplifier **Z** is specified under the label default and no preamplifier is specified under the label "2", then channel 2 will have preamplifier **Z**. All attributes can be specified under the default label.

#### **Python class:**

Instrumentation

#### **YAML / JSON label:**

**instrumentation** Contained in an instrumentation file

## **Corresponding StationXML structure**

*None* At the Station level StationXML documents the total number of channels and the selected number of channels. Both are equal in OBS and are calculated implicitly.

#### **Object Hierarchy**

#### **Superclass**

*None*

## **Subclasses**

*None*

## **Relationships**

- Is used in a *[Station](#page-17-0)*
- Has one or several *[Channels](#page-25-0)*
- Has one or specifications defined in *[Equipment](#page-22-0)*

## **Attributes**

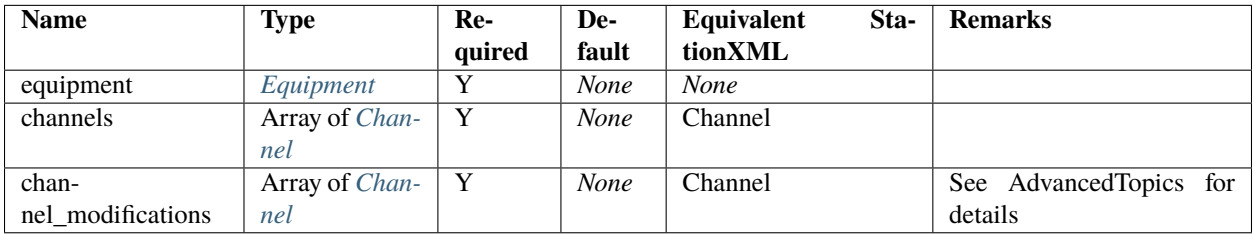

The attribute channel\_modifications is used to modify the attributes of a channel. In particular, instruments are supposed to be a rather static database of components and their configurations, but occasionally it is necessary to change some of the attributes for particular campaigns.

Under this keyword the user can specify a complete hierarchy down to the filter level. Only the value(s) specified will be modified. So if a "leaf" value is changed, such as gain value, only the gain value for a particular stage will be changed. But if a complete sensor is specified, the whole component along with its stages and filters will be modified. For more details, see AdvancedTopics.

## **JSON schema**

<https://www.gitlab.com/resif/obsinfo/-/tree/master/obsinfo/data/schemas/instrumentation.schema.json>

<https://www.gitlab.com/resif/obsinfo/-/tree/master/obsinfo/data/schemas/definitions.schema.json>

## **Example**

YAML code for instrumentation information file [https://www.gitlab.com/resif/obsinfo/-/tree/master/](https://www.gitlab.com/resif/obsinfo/-/tree/master/obsinfo/_examples/Information_Files/instrumentation/BBOBS1_2012%2B.instrumentation.yaml) [obsinfo/\\_examples/Information\\_Files/instrumentation/BBOBS1\\_2012%2B.instrumentation.yaml](https://www.gitlab.com/resif/obsinfo/-/tree/master/obsinfo/_examples/Information_Files/instrumentation/BBOBS1_2012%2B.instrumentation.yaml) with the channel\_template and das\_channels parts elided.

```
---
format_version: "0.110"
revision:
  date: "2019-12-19"
   authors:
       - {$ref: "authors/Wayne_Crawford.author.yaml#author"}
       - {$ref: "authors/Romuald_Daniel.author.yaml#author"}
instrumentation:
```
(continues on next page)

(continued from previous page)

```
operator: {$ref: "operators/INSU-IPGP.operator_info.yaml#operator_info"}
equipment:
   model: "BBOBS1"
   type: "Broadband Ocean Bottom Seismometer"
   description: "LCHEAPO 2000 BBOBS 2012-present"
   manufacturer: "Scripps Inst. Oceanography - INSU"
   vendor: "Scripps Inst. Oceanography - UNSU"
channels:
   default:
          ...
    "1":
          ...
   "2":
          ...
    "3":
          ...
    "4":
           ...
```
#### **Class Navigation**

*[Station](#page-17-0)* <==> *[Channel](#page-25-0)*

## <span id="page-22-0"></span>**2.2.6 Equipment**

## **Description**

Equipment class describes the characteristics of a particular instrumentation or instrument component, such as the vendor, model, serial number and calibration dates.

## **Python class:**

Equipment

## **YAML / JSON label:**

equipment

## **Corresponding StationXML structure**

- Equipment
- Datalogger
- Sensor
- Preamplifier

All of these classes have the same attributes as the *obsinfo* class, which are populated from the Equipment subclass of Instrumentation, Sensor, Preamplifier and Datalogger in *obsinfo*

## **Object Hierarchy**

#### **Superclass**

*None*

## **Subclasses**

*None*

## **Relationships**

Belongs to:

- Instrumentation
- Datalogger
- Sensor
- Preamplifier

## **Attributes**

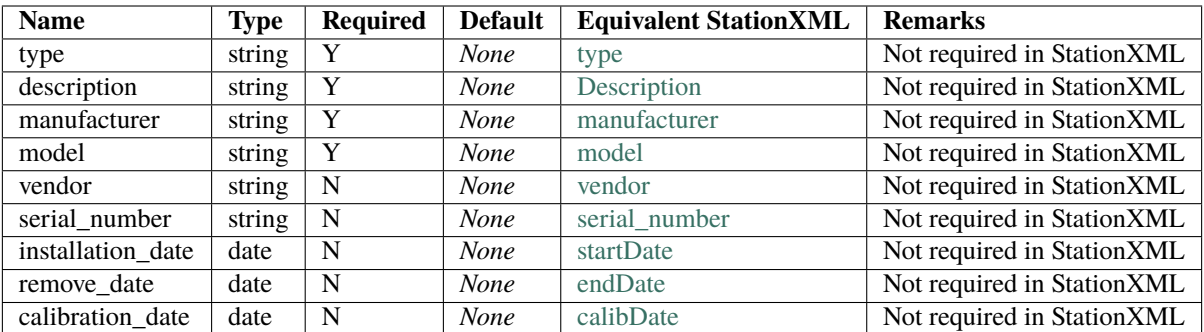

•  $(str):$ 

- **–** vendor (str):
- **–** serial\_number (str):
- **–** resource\_id (str):
- **–** obspy\_equipment (object of class Equipment from *obspy.core.inventory.equipment*

## **JSON schema**

<https://www.gitlab.com/obsinfo/obsinfo/data/schemas/network.schema.json> <https://www.gitlab.com/obsinfo/obsinfo/obsinfo/data/schemas/definitions.schema.json>

#### **Example**

FDSN Network\_info section referred in network information file.

```
network_info:
       code: "4G"
       name: "Short period OBSs"
       start_date: "2007-07-01"
       end_date: "2025-12-31"
       description: "Short period OBS network example"
       comments: ["Lucky Strike Volcano, North Mid-Atlantic Ridge"]
```
## **Class Navigation**

*[Network](#page-11-1)* <==

## <span id="page-25-0"></span>**2.2.7 Channel**

## **Description**

An OBS channel is an *[Instrument](#page-28-0)* plus an orientation. An *[Instrumentation](#page-20-0)* complex consists of one or several channels, each one implementing the signal processing of an instrument.

Actual channels all have string labels, which are usually channel numbers. They must specify an orientation. Default chann properties can be specified with a label default. This is not an actual channel. These properties are common to all channels *unless* overridden by attributes present in specific channels. For example, if a sensor **X** appears under the label default but a sensor **Y** appears under the label "2" then for channel 2 the selected sensor will be **Y**. If a preamplifier **Z** is specified under the label default and no preamplifier is specified under the label "2", then channel 2 will have preamplifier **Z**. All attributes can be specified under the default label.

Configurations are defined at the instrument component level, but are selected at the channel level. A configuration selection attribute specifies a configuration for each of the three instrument components in a channel: sensor, preamplifier and datalogger. They are the attributes sensor\_configuration, preamplifier\_configuration and datalogger\_configuration, respectively.

## **Python class:**

Channel

## **YAML / JSON label:**

- channels
- default
- Particular string labels for each channel

Channels are part of the instrumentation information file.

#### **Corresponding StationXML structure**

Channel

## **Object Hierarchy**

#### **Superclass**

*None*

## **Subclasses**

*None*

## **Relationships**

- Implements the signal of an *[Instrument](#page-28-0)*
- Is part of an *[Instrumentation](#page-20-0)*

## **Attributes**

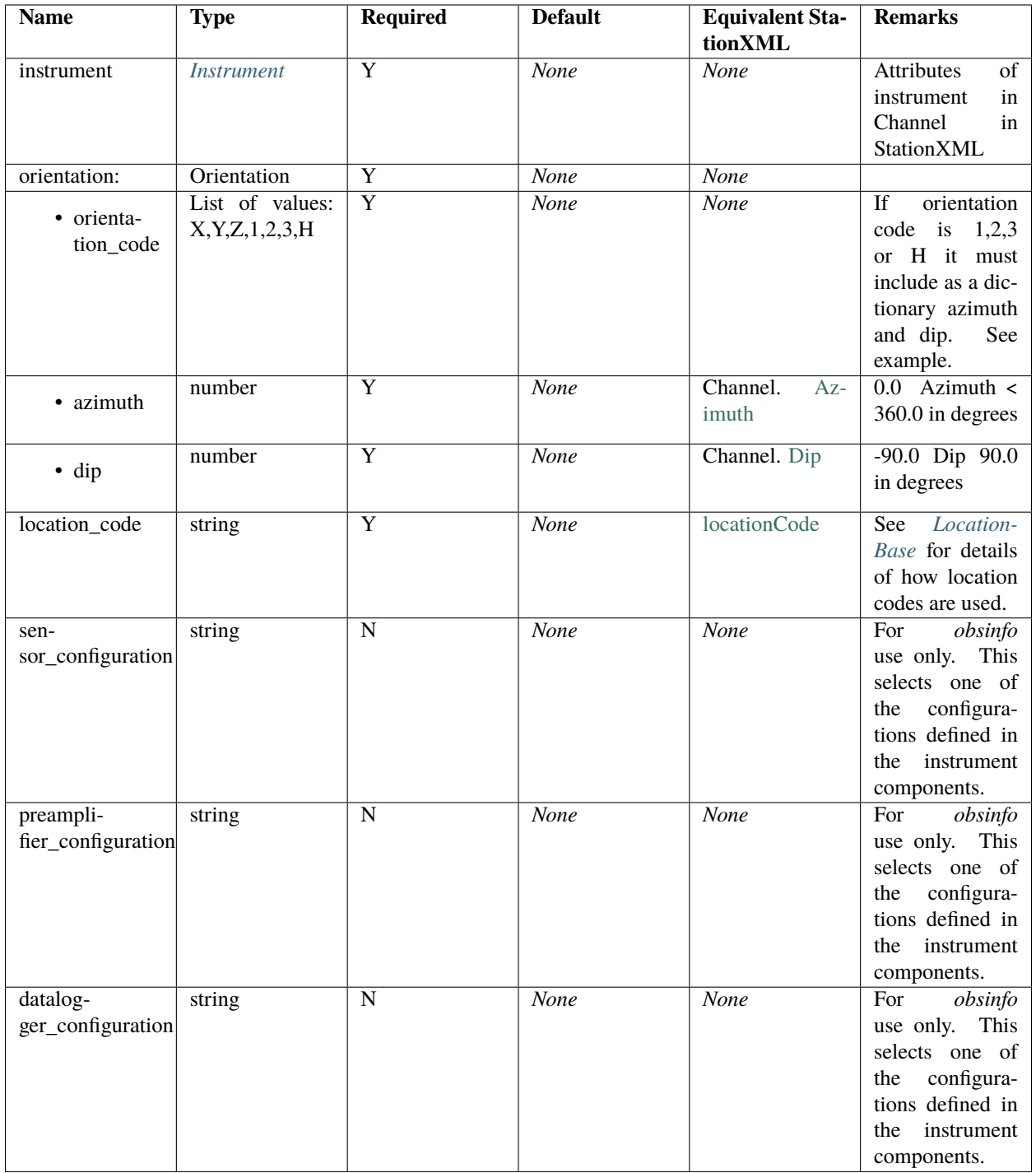

Orientation codes are a FDSN standard. By convention, if the orientation code is **X**, **Y** or **Z**, these represent the regular coordinates in space following the right-hand rule, within five degrees of the actual directions. So **X** corresponds to an azimuth of 0º and a dip of 0º, **Y** corresponds to an azimuth of 90º and a dip of 0º, and **Z** corresponds to an azimuth of 0º and a dip of -90º (the positive **Z** direction is towards the bottom). However, if **1**, **2** or **3** are specified, these represent three linearly independent directions but not necessarily coincidental with the regular coordinates, so an azimuth and a dip \_must\_ be specified. The same is true of the **H** (hydrophone) code.

## **JSON schema**

<https://www.gitlab.com/resif/obsinfo/-/tree/master/obsinfo/data/schemas/instrumentation.schema.json> <https://www.gitlab.com/resif/obsinfo/-/tree/master/obsinfo/data/schemas/definitions.schema.json>

#### **Example**

Channels part of instrumentation information file [https://gitlab.com/resif/obsinfo/-/tree/master/obsinfo/\\_examples/](https://gitlab.com/resif/obsinfo/-/tree/master/obsinfo/_examples/Information_Files/instrumentation/BBOBS1_2012%2B.instrumentation.yaml) [Information\\_Files/instrumentation/BBOBS1\\_2012%2B.instrumentation.yaml](https://gitlab.com/resif/obsinfo/-/tree/master/obsinfo/_examples/Information_Files/instrumentation/BBOBS1_2012%2B.instrumentation.yaml)

```
channels:
   default:
       datalogger: {$ref: "dataloggers/LC2000.datalogger.yaml#datalogger"}
       preamplifier:
            {$ref: "preamplifiers/LCHEAPO_BBOBS.preamplifier.yaml#preamplifier"}
       sensor: {$ref: "sensors/NANOMETRICS_T240_SINGLESIDED.sensor.yaml#sensor"}
       preamplifier_configuration: "0.225x"
   "1": {orientation_code: {"2": {azimuth.deg: [90, 0]}}}
   "2": {orientation_code: {"1": {azimuth.deg: [0, 0]}}}
   "3":
       orientation_code: "Z"
       preamplifier_configuration: "1x"
   "4":
       orientation_code : {"H": {azimuth.deg: [0,0], dip.deg: [90,0]}}
       preamplifier: {$ref: "preamplifiers/LCHEAPO_DPG.preamplifier.yaml#preamplifier"}
       sensor: {$ref: "sensors/SIO_DPG.sensor.yaml#sensor"}
```
#### **Class Navigation**

*[Instrumentation](#page-20-0)* <==> *[Instrument](#page-28-0)*

## <span id="page-28-0"></span>**2.2.8 Instrument**

#### **Description**

An OBS instrument (measurement instrument) records one physical parameter. It is composed of a *[Sensor](#page-32-0)*, an optional *[Preamplifier](#page-36-0)* and a *[Datalogger](#page-38-0)*.

#### **Python class:**

Instrument

## **YAML / JSON label:**

*None* Conceptually, the three instrument components are gathered under an instrument, which has a class in Python. However, as shorthand, we **omit** the instrument label in information files and list the sensor, preamplifier and datalogger components directly under channel.

#### **Corresponding StationXML structure**

*None* Atributes of an instrument are assigned to a Channel.

#### **Object Hierarchy**

#### **Superclass**

*None*

#### **Subclasses**

*None*

## **Relationships**

- Is assigned to a *[Channel](#page-25-0)*
- Composed of a *[Sensor](#page-32-0)*, an optional *[Preamplifier](#page-36-0)* and a *[Datalogger](#page-38-0)*

#### **Attributes**

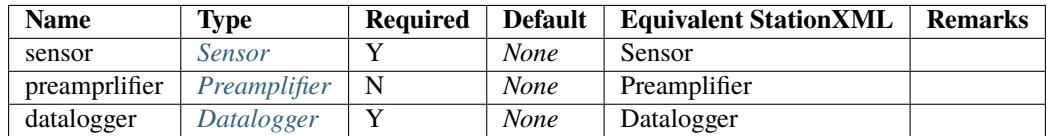

#### **JSON schema**

*None*

#### **Example**

*None*

## **Class Navigation**

*[Channel](#page-25-0)* <==> *[InstrumentComponent](#page-30-0)*

## <span id="page-30-0"></span>**2.2.9 InstrumentComponent**

## **Description**

An *[Instrument](#page-28-0)* in *obsinfo* is broken down into three components: *[Sensor](#page-32-0)*, an optional *[Preamplifier](#page-36-0)* and a *[Datalogger](#page-38-0)*. All of them are subclasses of this class, with some specialized attributes.

What characterizes all components is that they have an *ordered* list of response stages, along with different configuration definitions. The idea is to specify all regularly used configurations (you can always add more later). These different configuration override selected default attributes at the stage and filter level, or add new attributes to them. In turn, the information files at the instrumentation level select one particular configuration definition, and thus, one set of overrides and additions. Configurations are usually labeled with a code which specifies the main characteristic that changes in a particular set of configurations, such as sample rate or gain; in general, We present examples for three different ways to characterize configuration definitions.

On the other hand, it is very important to realize that stages must be specified in order. The top level order is sensor - preamplifier - datalogger, but within these three components it is up to the user to make sure the stages are in the correct order, starting with the one closer to the sensor.

The class InstrumentComponents does not appear explicitly in YAML or JASON files but it's part of the object model.

## **Python class:**

InstrumentComponents

## **YAML / JSON label:**

*None*

## **Corresponding StationXML structure**

*None*

There are structures in StationXML for *[Sensor](#page-32-0)*, *[Preamplifier](#page-36-0)* and a *[Datalogger](#page-38-0)*.

## **Object Hierarchy**

#### **Superclass**

*None*

## **Subclasses**

- *[Sensor](#page-32-0)*
- *[Preamplifier](#page-36-0)*
- *[Datalogger](#page-38-0)*

## **Relationships**

- Contains *[ResponseStages](#page-41-0)*
- Specs are described in *[Equipment](#page-22-0)*
- Is part of an *[Instrument](#page-28-0)*

## **Attributes**

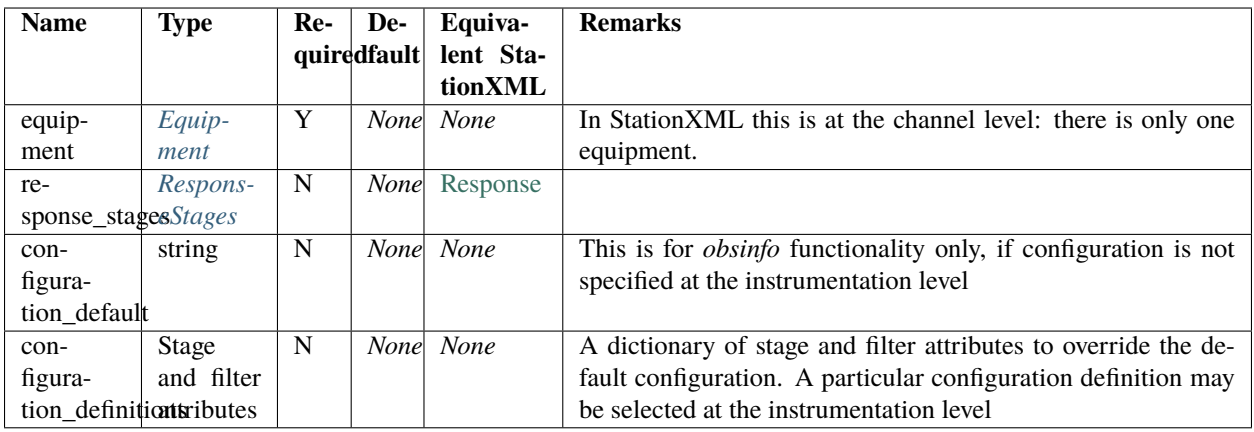

## **JSON schema**

*None*

## **Example**

*None*

## **Navigation**

*[Instrument](#page-28-0)* <==

==> *[Sensor](#page-32-0)*

==> *[Preamplifier](#page-36-0)*

==> *[Datalogger](#page-38-0)*

## <span id="page-32-0"></span>**2.2.10 Sensor**

## **Description**

A sensor is an *[InstrumentComponent](#page-30-0)* belonging to an *[Instrument](#page-28-0)*. It models an OBS sensor and so is the generator of the signal being processed. Inheriting from InstrumentComponent, it has all its attributes plus the ones below.

## **Python class:**

Sensor

## **YAML / JSON label:**

**sensor** Sensor usually has its own information file (best practice)

#### **Corresponding StationXML structure**

Channel.Sensor

**Object Hierarchy**

#### **Superclass**

*[InstrumentComponent](#page-30-0)*

#### **Subclasses**

*None*

#### **Relationships**

- Contains *[ResponseStages](#page-41-0)*
- Is part of an *[Instrument](#page-28-0)*

## **Attributes**

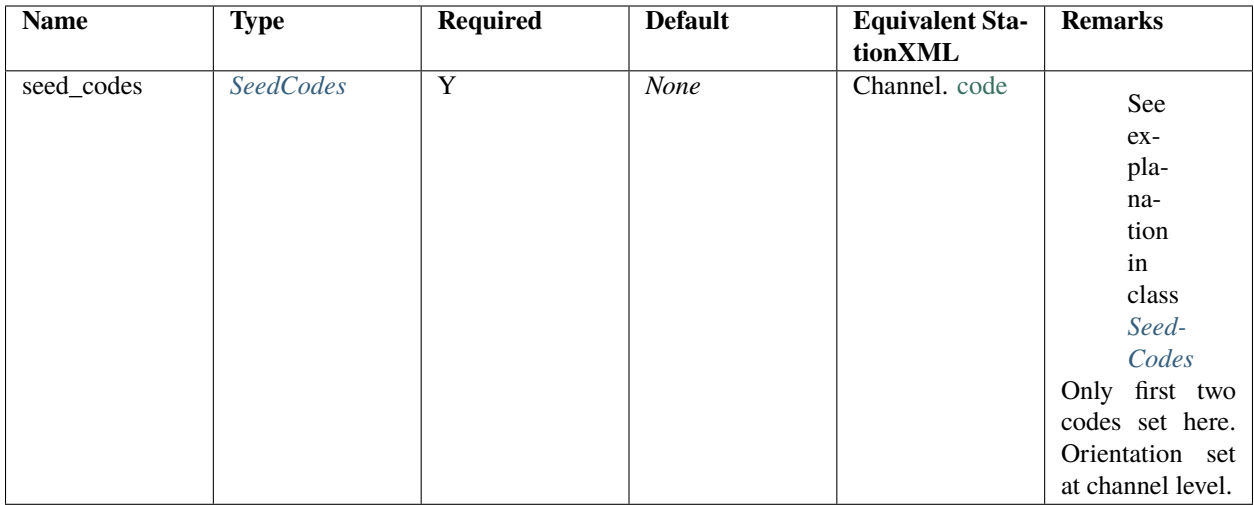

*For the rest of attributes, see superclass :ref:`InstrumentComponent <InstrumentComponent>`*

## **JSON schema**

<https://www.gitlab.com/resif/obsinfo/-/tree/master/obsinfo/data/schemas/sensor.schema.json> <https://www.gitlab.com/resif/obsinfo/-/tree/master/obsinfo/data/schemas/definitions.schema.json>

#### **Example**

From sensor information file [https://www.gitlab.com/resif/obsinfo/-/tree/master/obsinfo/\\_examples/Information\\_](https://www.gitlab.com/resif/obsinfo/-/tree/master/obsinfo/_examples/Information_Files/sensors/NANOMETRICS_T240_SINGLESIDED.sensor.yaml) [Files/sensors/NANOMETRICS\\_T240\\_SINGLESIDED.sensor.yaml](https://www.gitlab.com/resif/obsinfo/-/tree/master/obsinfo/_examples/Information_Files/sensors/NANOMETRICS_T240_SINGLESIDED.sensor.yaml) (complete file).

```
format_version: "0.110"
revision:
   date: "2017-11-30"
   authors:
       - {$ref: "authors/Wayne_Crawford.author.yaml#author"}
sensor:
   equipment:
       model: "Trillium T240"
       type: "Broadband seismometer"
       description: "Trillium T240 seismometer, single-sided connection"
       manufacturer: "Nanometrics, Inc"
       vendor: "Nanometrics, Inc"
   seed_codes:
       band_base: "B"
       instrument: "H"
   configuration_default: "SINGLE-SIDED_SN1-399"
```
(continues on next page)

(continued from previous page)

```
configuration_definitions:
       "SINGLE-SIDED_SN1-399" :
           equipment:
               description: "negative shorted to ground, serial numbers 1-399"
           response_stages:
               -$ref: "responses/Trillium_T240_SN1-399-singlesided_theoretical.stage.yaml
˓→#stage"
       "SINGLE-SIDED_SN400plus" :
           equipment:
               description: "negative shorted to ground, serial numbers 400+"
           response_stages:
               -$ref: "responses/Trillium_T240_SN400-singlesided_theoretical.stage.yaml
˓→#stage"
notes:
   - "INSU-IPGP OBS park sphere sensor pairs are: Sphere01-133, Sphere02-132,"
   - "Sphere03-134, Sphere04-138, Sphere05-137, Sphere06-830, Sphere07-136,"
   - "Sphere08-829, Sphere09-826"
```
## **Class Navigation**

*[InstrumentComponent](#page-30-0)* <==> *[ResponseStages](#page-41-0)*

## <span id="page-34-0"></span>**2.2.11 SeedCodes**

#### **Description**

Seed Codes are defined by the FDSN to characterize *[channels](#page-25-0)* according to their data sources and signal treatment characteristics.

#### **Python class:**

SeedCodes

#### **YAML / JSON label:**

seed\_codes

#### **Corresponding StationXML structure**

*Channel.code*

## **Object Hierarchy**

## **Superclass**

*None*

## **Subclasses**

*None*

## **Relationships**

• Belongs to an *[Sensor](#page-32-0)*

## **Attributes**

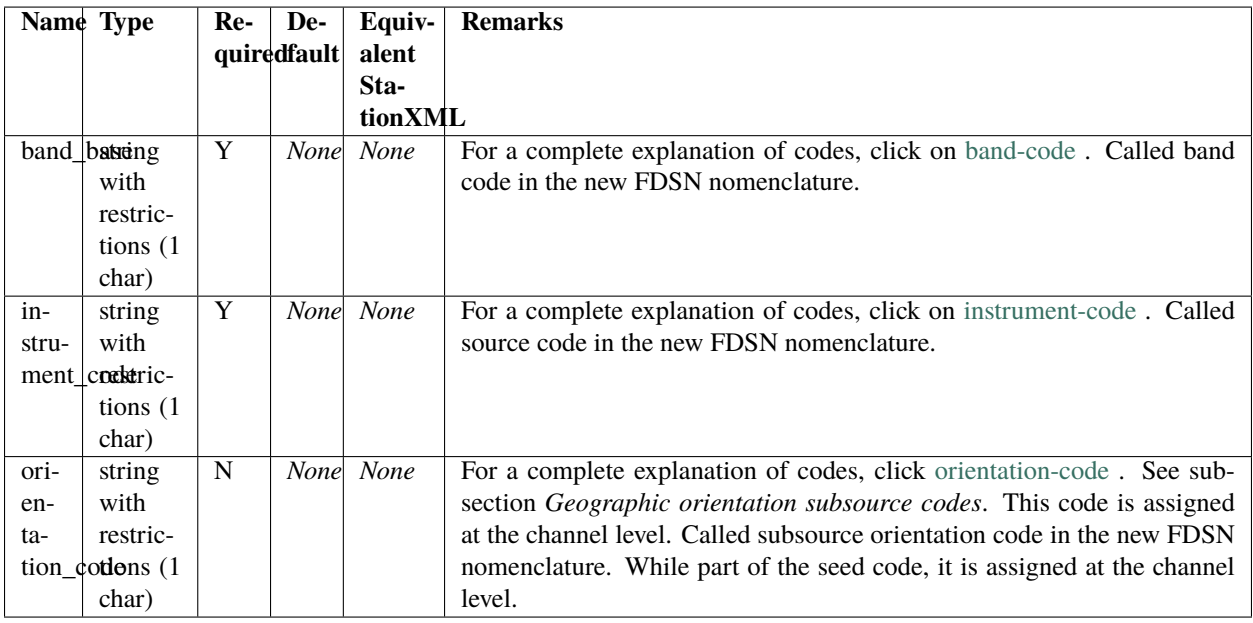

## **JSON schema**

<https://www.gitlab.com/resif/obsinfo/-/tree/master/obsinfo/data/schemas/sensor.schema.json> <https://www.gitlab.com/resif/obsinfo/-/tree/master/obsinfo/data/schemas/definitions.schema.json>
**Example**

### **Class Navigation**

*[Sensor](#page-32-0)* <==

# **2.2.12 Preamplifier**

## **Description**

An optional preamplifier may be part of an OBS instrument. It is an *[InstrumentComponent](#page-30-0)* with response stages and no particular attributes of its own.

### **Python class:**

Preamplifier

#### **YAML / JSON label:**

preamplifier

### **Corresponding StationXML structure**

Preamplifier

#### **Object Hierarchy**

#### **Superclass**

*[InstrumentComponent](#page-30-0)*

#### **Subclasses**

• *[Filter](#page-49-0)*

## **Relationships**

- Is element of *[Equipment](#page-22-0)*
- Contains *[Response Stages](#page-41-0)*

#### **Attributes**

*None*

*For the rest of attributes, see superclass :ref:`InstrumentComponent <InstrumentComponent>`*

#### **JSON schema**

<https://www.gitlab.com/resif/obsinfo/-/tree/master/obsinfo/data/schemas/preamplifier.schema.json> <https://www.gitlab.com/resif/obsinfo/-/tree/master/obsinfo/data/schemas/definitions.schema.json>

### **Example**

Preamplifier information file [https://www.gitlab.com/resif/obsinfo/-/tree/master/obsinfo/\\_examples/Information\\_](https://www.gitlab.com/resif/obsinfo/-/tree/master/obsinfo/_examples/Information_Files/preamplifiers/LCHEAPO_BBOBS.preamplifier.yaml) [Files/preamplifiers/LCHEAPO\\_BBOBS.preamplifier.yaml](https://www.gitlab.com/resif/obsinfo/-/tree/master/obsinfo/_examples/Information_Files/preamplifiers/LCHEAPO_BBOBS.preamplifier.yaml) (complete file)

```
---
format_version: "0.110"
revision:
   date: "2017-11-30"
   authors:
       - $ref: "authors/Wayne_Crawford.author.yaml#author"
preamplifier:
   equipment:
       model: "BBOBS-GAIN"
       type: "Analog gain card"
       description: "INSU BBOBS gain card"
       manufacturer: "SIO or IPGP"
       vendor: ~
   configuration_default: "1x"
   configuration_definitions:
       "0.225x":
           config_description: "0.225x gain"
           response_stages:
               - $ref: "responses/INSU_BBOBS_gain0.225_theoretical.stage.yaml#stage"
       "1x":
           config_description: "1x gain"
           response_stages:
               - $ref: "responses/INSU_BBOBS_gain1.0_theoretical.stage.yaml#stage"
```
*[InstrumentComponent](#page-30-0)* <==> *[ResponseStages](#page-41-0)*

# **2.2.13 Datalogger**

# **Description**

A datalogger is the part of an OBS instrument which records the signal after processing. It is an *[InstrumentComponent](#page-30-0)* with response stages and attributes such as the global delay correction and the overall sample rate of the instrument.

## **Python class:**

Datalogger

### **YAML / JSON label:**

datalogger

## **Corresponding StationXML structure**

Datalogger

**Object Hierarchy**

## **Superclass**

*[InstrumentComponent](#page-30-0)*

#### **Subclasses**

*None*

## **Relationships**

- Is element of *[Equipment](#page-22-0)*
- Contains *[Response Stages](#page-41-0)*

#### **Attributes**

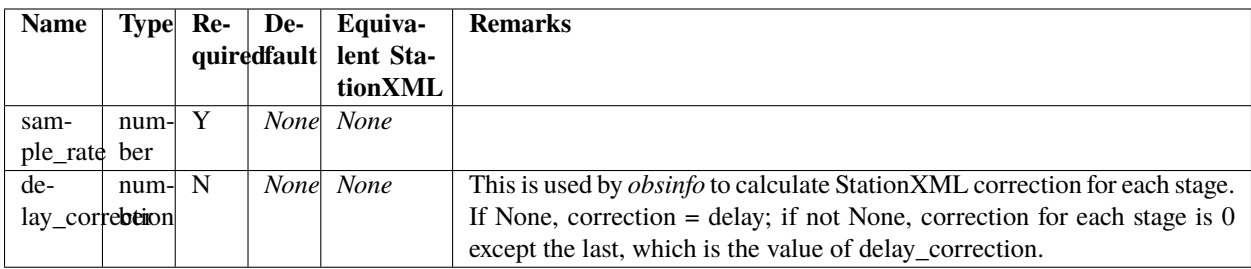

*For the rest of attributes, see superclass :ref:`InstrumentComponent <InstrumentComponent>`*

#### **JSON schema**

<https://www.gitlab.com/resif/obsinfo/-/tree/master/obsinfo/data/schemas/datalogger.schema.json> <https://www.gitlab.com/resif/obsinfo/-/tree/master/obsinfo/data/schemas/definitions.schema.json>

#### **Example**

Datalogger information file [https://www.gitlab.com/resif/obsinfo/-/tree/master/obsinfo/\\_examples/Information\\_Files/](https://www.gitlab.com/resif/obsinfo/-/tree/master/obsinfo/_examples/Information_Files/dataloggers/LC2000.datalogger.yaml) [dataloggers/LC2000.datalogger.yaml](https://www.gitlab.com/resif/obsinfo/-/tree/master/obsinfo/_examples/Information_Files/dataloggers/LC2000.datalogger.yaml) :

```
--
format_version: "0.110"
revision:
   date: "2019-12-20"
   authors:
       - $ref: 'authors/Wayne_Crawford.author.yaml#author'
notes:
   - "Delay correction is hard-coded to 29 samples in LCHEAPO software"
datalogger:
   equipment:
       model: "CS5321/22"
       type: "delta-sigma A/D converter + digital filter"
       description: "CS5321/22 delta-sigma A/D converter + FIR digital filter"
       manufacturer: "Cirrus Logic"
       vendor: "various"
   configuration_default: "125 sps"
   configuration_definitions:
       "62.5sps":
           config_description: "62.5 sps"
           sample_rate: 62.5
           delay_correction: 0.464
           response_stages:
               - $ref: "responses/CS5321_FIR1.stage.yaml#stage"
               - $ref: "responses/CS5322_FIR2.stage.yaml#stage"
               - $ref: "responses/CS5322_FIR2.stage.yaml#stage"
```
(continues on next page)

(continued from previous page)

```
- $ref: "responses/CS5322_FIR2.stage.yaml#stage"
        - $ref: "responses/CS5322_FIR2.stage.yaml#stage"
        - $ref: "responses/CS5322_FIR2.stage.yaml#stage"
        - $ref: "responses/CS5322_FIR2.stage.yaml#stage"
        - $ref: "responses/CS5322_FIR2.stage.yaml#stage"
        - $ref: "responses/CS5322_FIR2.stage.yaml#stage"
        - $ref: "responses/CS5322_FIR3.stage.yaml#stage"
"125sps":
   config_description: "125 sps"
   sample_rate: 125
   delay_correction: 0.232
   response_stages:
        - $ref: "responses/CS5321_FIR1.stage.yaml#stage"
        - $ref: "responses/CS5322_FIR2.stage.yaml#stage"
        - $ref: "responses/CS5322_FIR2.stage.yaml#stage"
        - $ref: "responses/CS5322 FIR2.stage.vaml#stage"
        - $ref: "responses/CS5322_FIR2.stage.yaml#stage"
       - $ref: "responses/CS5322_FIR2.stage.yaml#stage"
        - $ref: "responses/CS5322_FIR2.stage.yaml#stage"
        - $ref: "responses/CS5322_FIR2.stage.yaml#stage"
        - $ref: "responses/CS5322_FIR3.stage.yaml#stage"
"250sps":
   config_description: "250 sps"
   sample_rate: 250
   delay_correction: 0.116
   response_stages:
       - $ref: "responses/CS5321_FIR1.stage.yaml#stage"
        - $ref: "responses/CS5322_FIR2.stage.yaml#stage"
        - $ref: "responses/CS5322_FIR2.stage.yaml#stage"
        - $ref: "responses/CS5322_FIR2.stage.yaml#stage"
        - $ref: "responses/CS5322_FIR2.stage.yaml#stage"
        - $ref: "responses/CS5322_FIR2.stage.yaml#stage"
        - $ref: "responses/CS5322_FIR2.stage.vaml#stage"
        - $ref: "responses/CS5322_FIR3.stage.yaml#stage"
"500sps":
   config_description: "500 sps"
   sample_rate: 500
   delay_correction: 0.058
   response_stages:
        - $ref: "responses/CS5321_FIR1.stage.yaml#stage"
        - $ref: "responses/CS5322_FIR2.stage.yaml#stage"
        - $ref: "responses/CS5322_FIR2.stage.yaml#stage"
        - $ref: "responses/CS5322_FIR2.stage.yaml#stage"
        - $ref: "responses/CS5322_FIR2.stage.yaml#stage"
        - $ref: "responses/CS5322_FIR2.stage.yaml#stage"
        - $ref: "responses/CS5322_FIR3.stage.yaml#stage"
"1000sps":
   config_description: "1000 sps"
   sample_rate: 1000
   delay correction: 0.029
   response_stages:
        - $ref: "responses/CS5321_FIR1.stage.yaml#stage"
```
(continues on next page)

(continued from previous page)

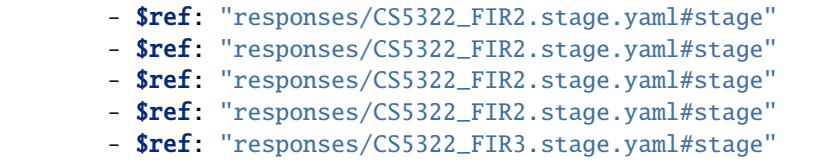

#### **Class Navigation**

*[InstrumentComponent](#page-30-0)* <==> *[ResponseStages](#page-41-0)*

# <span id="page-41-0"></span>**2.2.14 ResponseStages**

### **Description**

Stages are discrete units in the block diagram of an electronic circuit which perform a specific function and is usually physically circumscribed to a printed board. An instrument component in *obsinfo* is usually composed of several chained stages which connect the output of one stage to the input of the next one. This class implements the change of individual stages.

It is important that contiguous stages are consistent in two ways:

- 1. Output units of a stage must be equal to input units of the next stage
- 2. Output sample rate of a stage must match the input sample rate of the next stage

#### **Python class:**

ResponseStages

#### **YAML / JSON label:**

response\_stages

#### **Corresponding StationXML structure**

Response

#### **Object Hierarchy**

#### **Superclass**

*None*

#### **Subclasses**

*None*

#### **Relationships**

- Contains one or several *[Stages](#page-45-0)*
- Belongs to an *[Instrument Component](#page-30-0)*

### **Attributes**

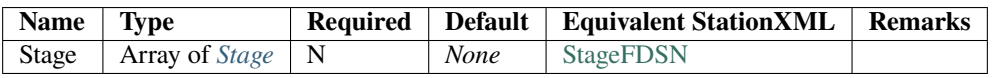

## **Calculated Attributes**

These attributes do not exist in the YAML/JSON file. They are or may be calculated programmatically to feed corresponding values in the StationXML file or for other purposes.

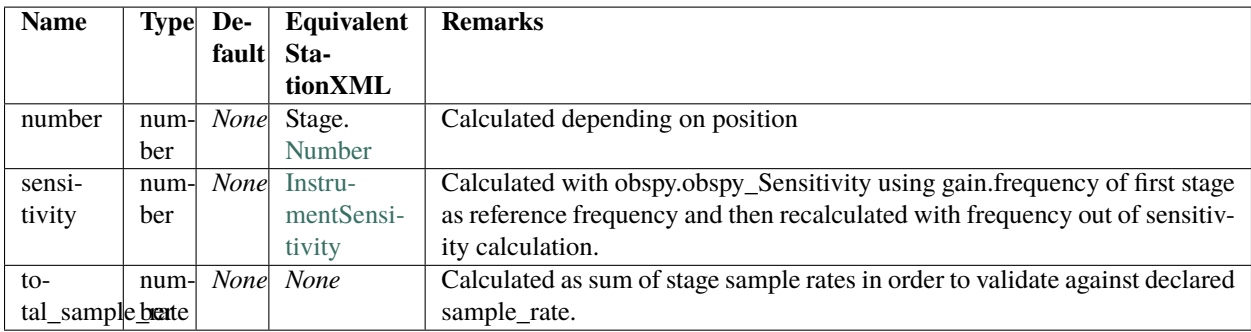

## **JSON schema**

[https://www.gitlab.com/resif/obsinfo/-/tree/master/obsinfo/data/schemas/response\\_stages.schema.json](https://www.gitlab.com/resif/obsinfo/-/tree/master/obsinfo/data/schemas/response_stages.schema.json)

<https://www.gitlab.com/resif/obsinfo/-/tree/master/obsinfo/data/schemas/definitions.schema.json>

#### **Example**

Response stages part of a datalogger information file [https://www.gitlab.com/resif/obsinfo/-/tree/master/obsinfo/](https://www.gitlab.com/resif/obsinfo/-/tree/master/obsinfo/_examples/Information_Files/dataloggers/LC2000.datalogger.yaml) [\\_examples/Information\\_Files/dataloggers/LC2000.datalogger.yaml](https://www.gitlab.com/resif/obsinfo/-/tree/master/obsinfo/_examples/Information_Files/dataloggers/LC2000.datalogger.yaml)

```
response_stages:
               - $ref: "responses/CS5321_FIR1.stage.yaml#stage"
               - $ref: "responses/CS5322_FIR2.stage.yaml#stage"
               - $ref: "responses/CS5322_FIR2.stage.yaml#stage"
               - $ref: "responses/CS5322_FIR2.stage.yaml#stage"
               - $ref: "responses/CS5322_FIR2.stage.yaml#stage"
```
(continues on next page)

(continued from previous page)

```
- $ref: "responses/CS5322_FIR2.stage.yaml#stage"
- $ref: "responses/CS5322_FIR3.stage.yaml#stage"
```
### **Class Navigation**

*[InstrumentComponent](#page-30-0)* <==> *[Stage](#page-45-0)*

# <span id="page-43-0"></span>**2.2.15 ResponseList**

### **Description**

A *[filter](#page-49-0)* can be characterised by the list of impulse responses it yields, instead of its [transfer function.](https://ccrma.stanford.edu/~jos/filters/Transfer_Function_Analysis.html) These responses are triples of [frequency (in Hz), amplitude, phase (in degrees)], expressed in a list.

### **Python class:**

ResponseList

## **YAML / JSON label:**

ResponseList

#### **Corresponding StationXML structure**

ResponseList

**Object Hierarchy**

#### **Superclass**

*[Filter](#page-49-0)*

#### **Subclasses**

*None*

# **Relationships**

• Is nested in *[Stage](#page-45-0)*

# **Attributes**

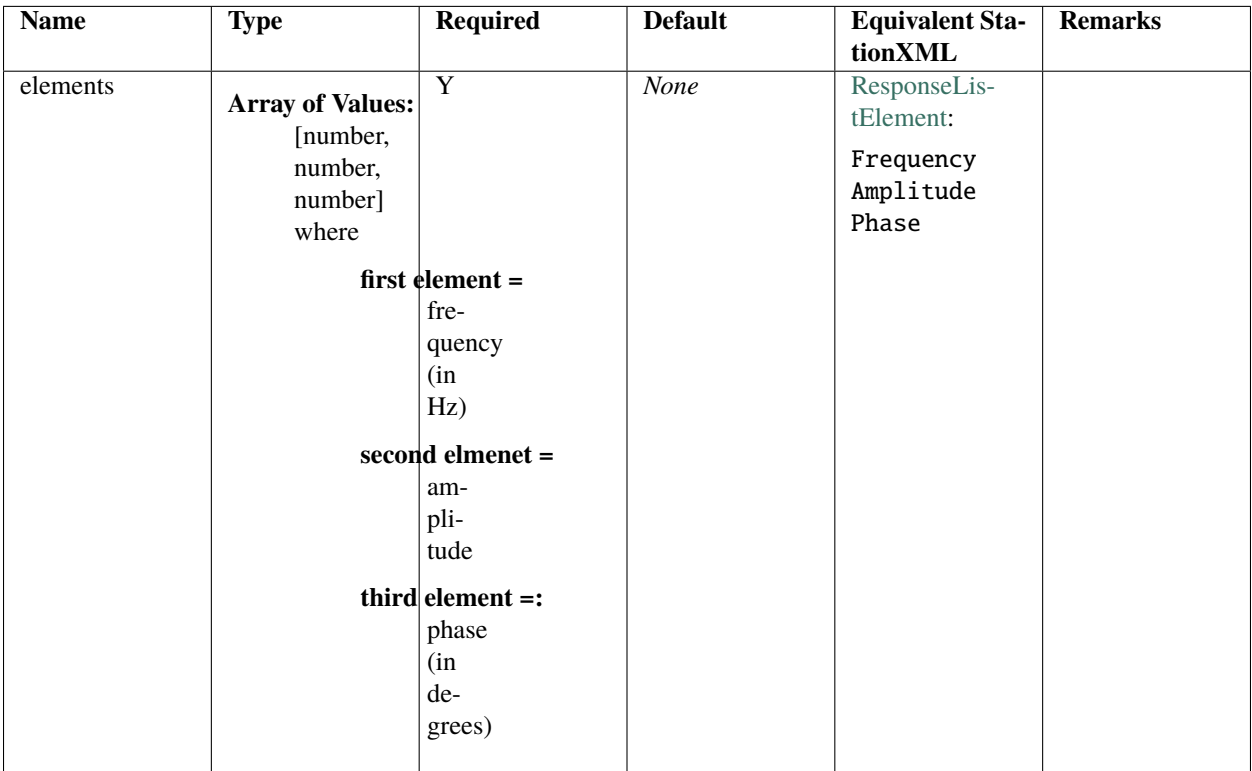

## **JSON schema**

<https://www.gitlab.com/resif/obsinfo/-/tree/master/obsinfo/data/schemas/filter.schema.json> <https://www.gitlab.com/resif/obsinfo/-/tree/master/obsinfo/data/schemas/definitions.schema.json>

## **Example**

No available example.

*[Filter](#page-49-0)* <==

# <span id="page-45-0"></span>**2.2.16 Stage**

## **Description**

Stages are discrete units in the block diagram of an electronic circuit which perform a specific function and is usually physically circumscribed to a printed board. An instrument component in *obsinfo* is usually composed of several chained stages which connect the output of one stage to the input of the next one.

### **Python class:**

Stage

# **YAML / JSON label:**

Unnamed element of response\_stages array. The array itself has a label response\_stages

## **Corresponding StationXML structure**

Stage

## **Object Hierarchy**

#### **Superclass**

*None*

## **Subclasses**

*None*

## **Relationships**

- Is element of *[ResponseStages](#page-41-0)*
- Nests one *[Filter](#page-49-0)*

# **Attributes**

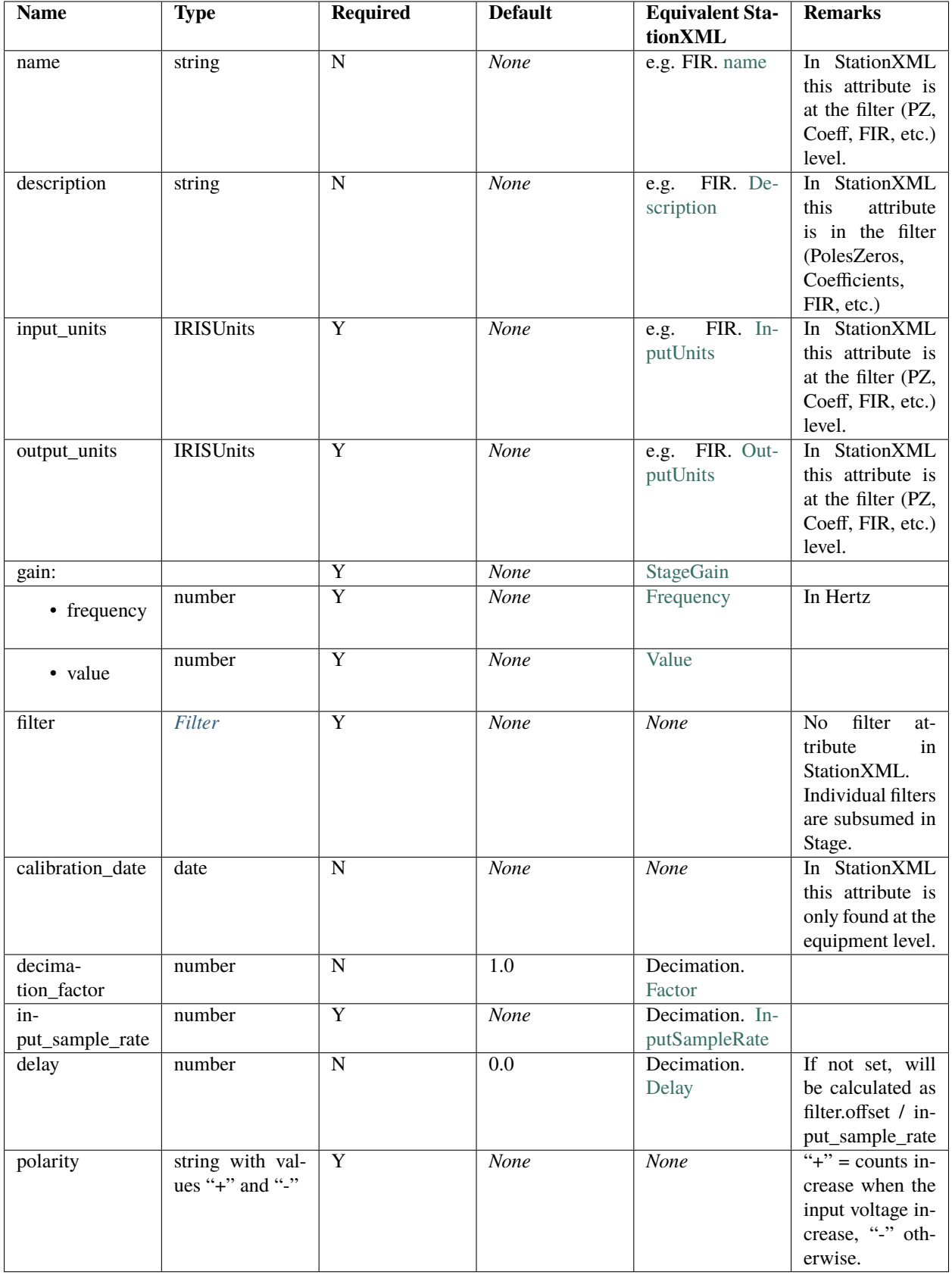

## **Calculated Attributes**

These attributes do not exist in the YAML/JSON file. They are or may be calculated programmatically to feed corresponding values in the StationXML file or for other purposes.

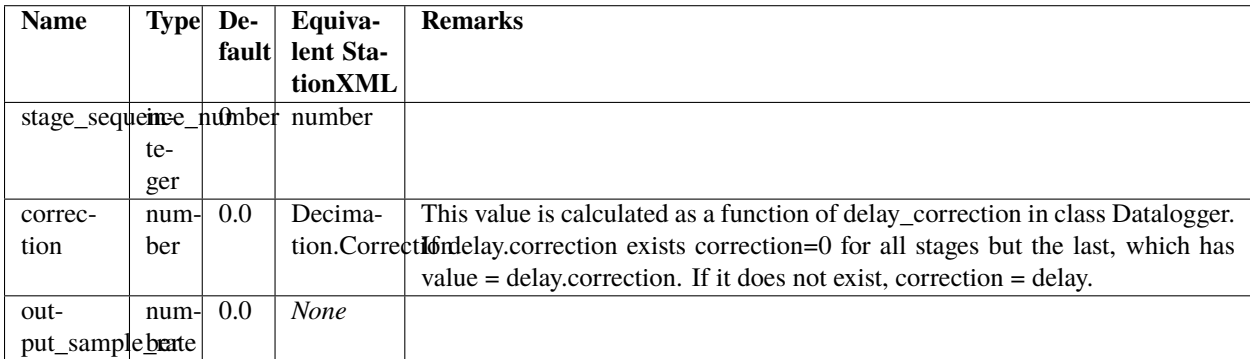

#### **JSON schema**

<https://www.gitlab.com/resif/obsinfo/-/tree/master/obsinfo/data/schemas/stage.schema.json>

<https://www.gitlab.com/resif/obsinfo/-/tree/master/obsinfo/data/schemas/definitions.schema.json>

### **Example**

Stage information file [https://www.gitlab.com/resif/obsinfo/-/tree/master/obsinfo/\\_examples/Information\\_Files/](https://www.gitlab.com/resif/obsinfo/-/tree/master/obsinfo/_examples/Information_Files/instrumentation/dataloggers/responses/CS5321_FIR3.stage.yaml) [instrumentation/dataloggers/responses/CS5321\\_FIR3.stage.yaml](https://www.gitlab.com/resif/obsinfo/-/tree/master/obsinfo/_examples/Information_Files/instrumentation/dataloggers/responses/CS5321_FIR3.stage.yaml).

```
---
format_version: "0.110"
revision:
   date: "2017-11-30"
   authors:
       - $ref: "authors/Wayne_Crawford.author.yaml#author"
notes: ["From CS5322_Filter.pdf"]
stage:
   decimation_factor : 2
   gain : {value: 1, frequency: 0}
   input_units : { name : "counts", description: "Digital Counts"}
   description : "DECIMATION - CS5322 FIR3 (linear phase)"
   filter:
       $ref: "FIR/CirrusLogic_CS5322_FIR3.filter.yaml#filter"
   extras:
       DBIRD_response_type : "THEORETICAL"
```
*[ResponseStages](#page-41-0)* <==> *[Filter](#page-49-0)*

# <span id="page-49-0"></span>**2.2.17 Filter**

## **Description**

The class Filter describes the different types of filters that process the signal in the stages of the instrument components of an OBS.

## **Superclass**

*None*

## **Subclasses**

- *[PolesZeros](#page-59-0)*
- *[FIR](#page-57-0)*
	- **–** *[Analog](#page-52-0)*
- *[Coefficients](#page-54-0)*
	- **–** *[ADConversion](#page-51-0)*
	- **–** *[Digital](#page-56-0)*
- *[Response List](#page-43-0)*

## **Relationships**

Is nested in a *[Stage](#page-45-0)*

#### **Attributes**

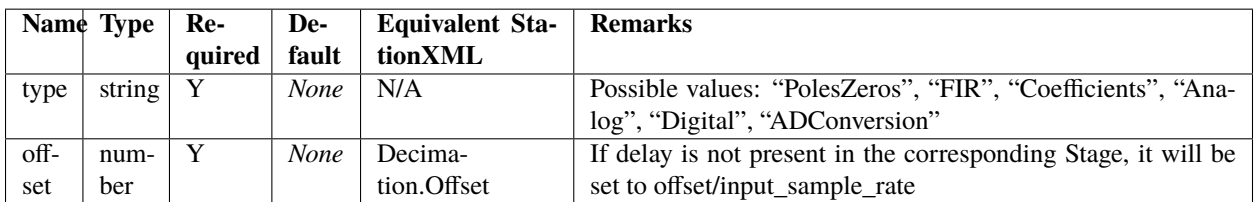

Depending on the *type*, other attributes will be required

## **JSON schema**

<https://www.gitlab.com/resif/obsinfo/-/tree/master/obsinfo/data/schemas/filter.schema.json> <https://www.gitlab.com/resif/obsinfo/-/tree/master/obsinfo/data/schemas/definitions.schema.json>

#### **Example**

This is the filter information file [https://www.gitlab.com/resif/obsinfo/-/tree/master/obsinfo/\\_examples/Information\\_](https://www.gitlab.com/resif/obsinfo/-/tree/master/obsinfo/_examples/Information_Files/instrumentation/dataloggers/responses/FIR/CirrusLogic_CS5322_FIR3.filter.yaml) [Files/instrumentation/dataloggers/responses/FIR/CirrusLogic\\_CS5322\\_FIR3.filter.yaml](https://www.gitlab.com/resif/obsinfo/-/tree/master/obsinfo/_examples/Information_Files/instrumentation/dataloggers/responses/FIR/CirrusLogic_CS5322_FIR3.filter.yaml) , which specifies a "FIR" type filter.

```
format_version: "0.110"
revision:
  date: "2017-11-30"
   authors:
      - $ref: "authors/Wayne_Crawford.author.yaml#author"
notes: ["101 coefficients, linear phase filter"]
filter:
  type: "FIR"
  symmetry: "NONE"
  offset: 50
   coefficients:
      - -3.09982E-6-2.94483E-5- -9.8002E-5- -1.62383E-4- -1.00029E-4-1.20655E-4- 2.61935E-4
      - 2.52755E-5
       - 4.10488E-4- -3.66852E - 4- 3.7627E-4
       -8.54597E-4- -3.05213E-5- -0.00127677
         ...
       -1.20655E-4- -1.00029E-4- -1.62383E-4- -9.8002E-5-2.94483E-5- -3.09982E-6
```
*[Stage](#page-45-0)* <== ==> *[PolesZeros](#page-59-0)* ==> *[FIR](#page-57-0)* ==> *[Coefficients](#page-54-0)* ==> *[ResponseList](#page-43-0)* ==> *[ADConversion](#page-51-0)* ==> *[Digital](#page-56-0)*

==> *[Analog](#page-52-0)*

# <span id="page-51-0"></span>**2.2.18 ADConversion**

#### **Description**

StationXML does not specify analog to digital stages. We implement them as a Coefficients filter with one numerator coefficient, which is equal to one.

### **Python class:**

ADConversion

#### **YAML / JSON label:**

ADConversion

## **Corresponding StationXML structure**

Coefficients (with no coefficients except one numerator equal to one)

## **Object Hierarchy**

## **Superclass**

*[Coefficients](#page-54-0)*

## **Subclasses**

*None*

### **Relationships**

• Is nested in *[Stage](#page-45-0)*

## **Attributes**

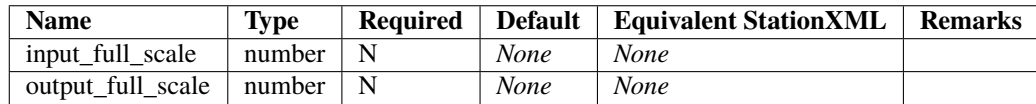

#### **JSON schema**

<https://www.gitlab.com/resif/obsinfo/-/tree/master/obsinfo/data/schemas/filter.schema.json> <https://www.gitlab.com/resif/obsinfo/-/tree/master/obsinfo/data/schemas/definitions.schema.json>

## **Example**

Filter section in stage information file [https://www.gitlab.com/resif/obsinfo/-/tree/master/obsinfo/\\_examples/](https://www.gitlab.com/resif/obsinfo/-/tree/master/obsinfo/_examples/Information_Files/instrumentation/dataloggers/responses/CS5321_FIR1.stage.yaml) [Information\\_Files/instrumentation/dataloggers/responses/CS5321\\_FIR1.stage.yaml](https://www.gitlab.com/resif/obsinfo/-/tree/master/obsinfo/_examples/Information_Files/instrumentation/dataloggers/responses/CS5321_FIR1.stage.yaml)

```
filter:
      type : "AD_CONVERSION"
      input_full_scale : 9 # 9 V pp
       output_full_scale : 10485760 # 4FFFFF@Vref and B00000@-Vref
```
#### **Class Navigation**

*[Filter](#page-49-0)* <==

# <span id="page-52-0"></span>**2.2.19 Analog**

#### **Description**

StationXML does not specify Analog stages which do not have filters. They are implemented here as a PZ filter without poles or zeroes.

## **Python class:**

Analog

## **YAML / JSON label:**

Analog

# **Corresponding StationXML structure**

PolesZeros (with no poles or zeros))

### **Object Hierarchy**

#### **Superclass**

*[PolesZeros](#page-59-0)*

## **Subclasses**

*None*

### **Relationships**

• Is nested in *[Stage](#page-45-0)*

## **Attributes**

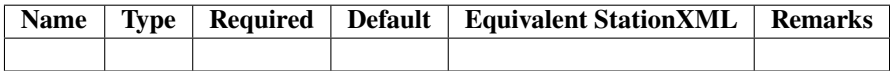

## **JSON schema**

<https://www.gitlab.com/resif/obsinfo/-/tree/master/obsinfo/data/schemas/filter.schema.json> <https://www.gitlab.com/resif/obsinfo/-/tree/master/obsinfo/data/schemas/definitions.schema.json>

#### **Example**

In stage information file [https://www.gitlab.com/resif/obsinfo/-/tree/master/obsinfo/\\_examples/Information\\_Files/](https://www.gitlab.com/resif/obsinfo/-/tree/master/obsinfo/_examples/Information_Files/instrumentation/preamplifiers/responses/INSU_BBOBS_gain0.225_theoretical.stage.yaml) [instrumentation/preamplifiers/responses/INSU\\_BBOBS\\_gain0.225\\_theoretical.stage.yaml](https://www.gitlab.com/resif/obsinfo/-/tree/master/obsinfo/_examples/Information_Files/instrumentation/preamplifiers/responses/INSU_BBOBS_gain0.225_theoretical.stage.yaml)

filter : type : "Analog"

#### **Class Navigation**

*[Filter](#page-49-0)* <==

# <span id="page-54-0"></span>**2.2.20 Coefficients**

### **Description**

The Coeffcients class is a reprentation of a finite impulse response (FIR) filter, which is a *[filter](#page-49-0)* whose impulse response (or response to any finite length input) is of finite duration, because it settles to zero in finite time. It is used mainly for FIR filters which are not symmetric. A symmetric FIR filter should use the FIR class.

The impulse response (that is, the output in response to a Kronecker delta input) of an Nth-order discrete-time FIR filter lasts exactly N + 1 samples (from first nonzero element through last nonzero element) before it then settles to zero. FIR filters can be discrete-time or continuous-time, and digital or analog.

For a more detailed discussion, [click here.](https://ccrma.stanford.edu/~jos/filters/Pole_Zero_Analysis_I.html)

#### **Python class:**

Coefficients

#### **YAML / JSON label:**

Coefficients

#### **Corresponding StationXML structure**

Coefficients

#### **Object Hierarchy**

**Superclass**

*[Filter](#page-49-0)*

# **Subclasses**

- *[Digital](#page-56-0)*
- *[ADConversion](#page-51-0)*

## **Relationships**

• Is nested in *[Stage](#page-45-0)*

# **Attributes**

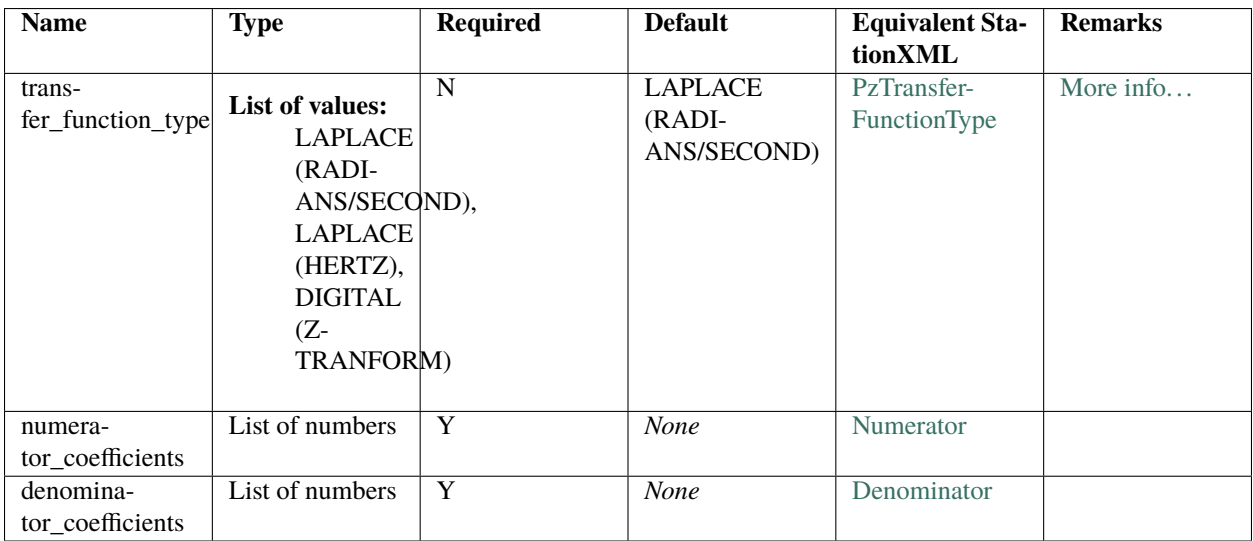

#### **JSON schema**

<https://www.gitlab.com/resif/obsinfo/-/tree/master/obsinfo/data/schemas/filter.schema.json> <https://www.gitlab.com/resif/obsinfo/-/tree/master/obsinfo/data/schemas/definitions.schema.json>

#### **Example**

```
---
format_version: "0.110"
filter:
   type: "Coefficients"
    numerator_coefficients:
         [1, 0.1, -0.3, 0.6]
    denominator_coefficients:
         [-0.2, 0.8, 0.4, -0.3]
```
*[Filter](#page-49-0)* <==

# <span id="page-56-0"></span>**2.2.21 Digital**

# **Description**

StationXML does not have a class for digital stages which are not filters. They are therefore implemented as a Coefficients filter with one numerator coefficient, equal to 1.

## **Python class:**

Digital

### **YAML / JSON label:**

DIGITAL

## **Corresponding StationXML structure**

Coefficients (with no coefficients)

### **Object Hierarchy**

## **Superclass**

*[Coefficients](#page-54-0)*

#### **Subclasses**

*None*

## **Relationships**

• Is nested in *[Stage](#page-45-0)*

### **Attributes**

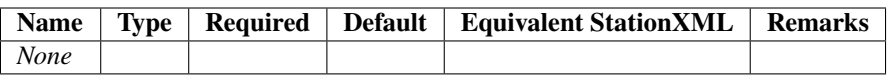

### **JSON schema**

<https://www.gitlab.com/resif/obsinfo/-/tree/master/obsinfo/data/schemas/filter.schema.json> <https://www.gitlab.com/resif/obsinfo/-/tree/master/obsinfo/data/schemas/definitions.schema.json>

#### **Example**

No existing file for this example.

```
filter:
   type: "Digital"
```
### **Class Navigation**

*[Filter](#page-49-0)* <==

# <span id="page-57-0"></span>**2.2.22 FIR**

#### **Description**

A finite impulse response (FIR) filter is a *[filter](#page-49-0)* whose impulse response (or response to any finite length input) is of finite duration, because it settles to zero in finite time.

The impulse response (that is, the output in response to a Kronecker delta input) of an Nth-order discrete-time FIR filter lasts exactly N + 1 samples (from first nonzero element through last nonzero element) before it then settles to zero. FIR filters can be discrete-time or continuous-time, and digital or analog.

Alternatively, FIR filters in *obsinfo* are also commonly documented using the Coefficients class, though FIR has the advantage of allowing representation of symmetric FIR coefficients without repeating them.

For a more detailed discussion, [click here.](https://ccrma.stanford.edu/~jos/filters/Pole_Zero_Analysis_I.html)

## **Python class:**

FIR

## **YAML / JSON label:**

FIR

# **Corresponding StationXML structure**

FIR

# **Object Hierarchy**

## **Superclass**

*[Filter](#page-49-0)*

# **Subclasses**

*None*

## **Relationships**

• Is nested in *[Stage](#page-45-0)*

# **Attributes**

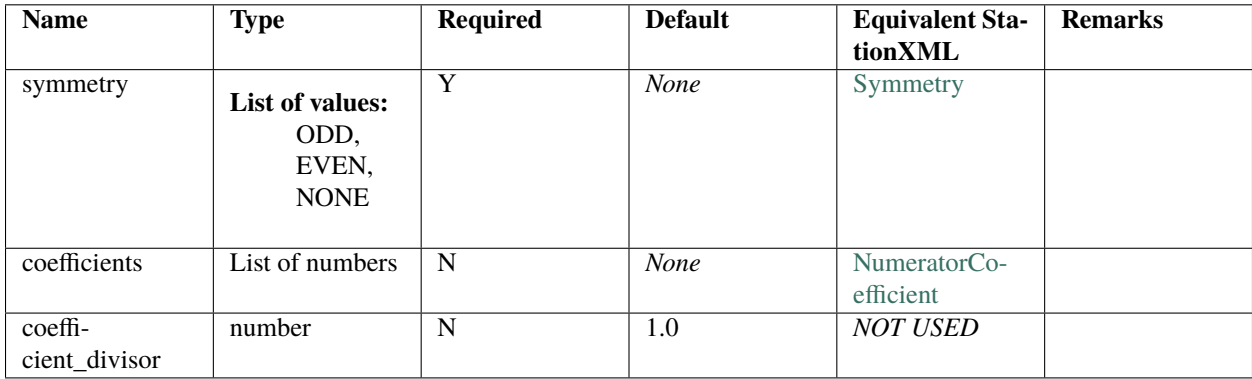

## **JSON schema**

<https://www.gitlab.com/resif/obsinfo/-/tree/master/obsinfo/data/schemas/filter.schema.json> <https://www.gitlab.com/resif/obsinfo/-/tree/master/obsinfo/data/schemas/definitions.schema.json>

#### **Example**

In filter information file [https://www.gitlab.com/resif/obsinfo/-/tree/master/obsinfo/\\_examples/Information\\_Files/](https://www.gitlab.com/resif/obsinfo/-/tree/master/obsinfo/_examples/Information_Files/instrumentation/dataloggers/responses/FIR/TexasInstruments_ADS1281_FIR1.filter.yaml) [instrumentation/dataloggers/responses/FIR/TexasInstruments\\_ADS1281\\_FIR1.filter.yaml](https://www.gitlab.com/resif/obsinfo/-/tree/master/obsinfo/_examples/Information_Files/instrumentation/dataloggers/responses/FIR/TexasInstruments_ADS1281_FIR1.filter.yaml)

```
-1format_version: "0.107"
filter:
  type: "FIR"
   symmetry: "NONE"
  delay.samples: 5
   coefficient_divisor: 512
   coefficients:
       - 3
       - 0
       - -25- 0
       - 150
       - 256
       - 150
       - 0
       - -25- 0
       - 3
```
#### **Class Navigation**

*[Filter](#page-49-0)* <==

# <span id="page-59-0"></span>**2.2.23 PolesZeros**

### **Description**

A Pole-Zero *[filter](#page-49-0)*. Every digital filter can be specified by its poles and zeros (together with a gain factor). Poles and zeros give useful insights into a filter's response. For a more detailed discussion, [click here.](https://ccrma.stanford.edu/~jos/filters/Pole_Zero_Analysis_I.html)

#### **Python class:**

• PolesZeros

#### **YAML / JSON label:**

• PolesZeros

# **Corresponding StationXML structure**

No direct correspondence. Mapped into subattribute [PolesZeros](http://docs.fdsn.org/projects/stationxml/en/latest/reference.html#poleszeros) of attribute [Stage.](http://docs.fdsn.org/projects/stationxml/en/latest/reference.html#stage)

# **Object Hierarchy**

# **Superclass**

*[Filter](#page-49-0)*

# **Subclasses**

• *[Analog](#page-52-0)*

# **Relationships**

• Is nested in *[Stage](#page-45-0)*

## **Attributes**

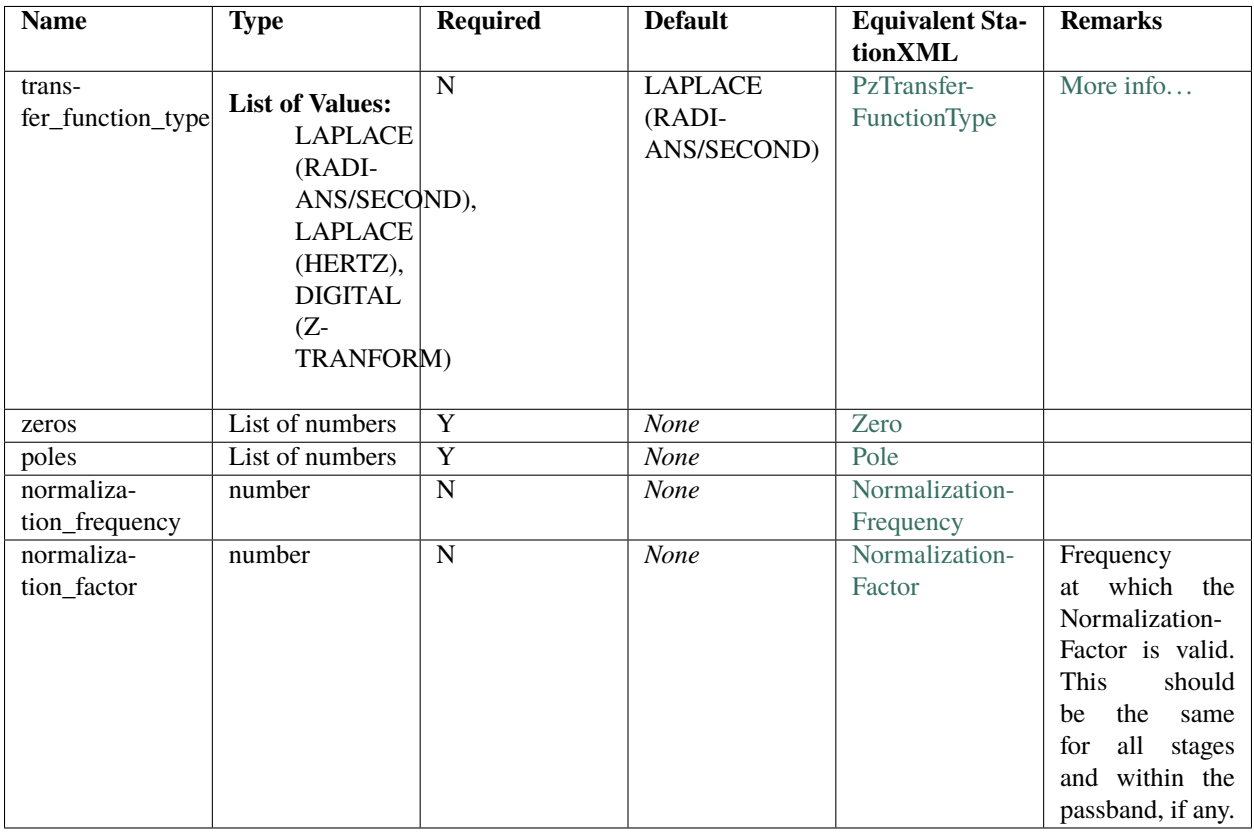

## **JSON schema**

<https://www.gitlab.com/resif/obsinfo/-/tree/master/obsinfo/data/schemas/filter.schema.json> <https://www.gitlab.com/resif/obsinfo/-/tree/master/obsinfo/data/schemas/definitions.schema.json>

### **Example**

In the filter information file [https://www.gitlab.com/resif/obsinfo/-/tree/master/obsinfo/\\_examples/Information\\_Files/](https://www.gitlab.com/resif/obsinfo/-/tree/master/obsinfo/_examples/Information_Files/instrumentation/sensors/responses/PolesZeros/Trillium_T240_SN400-_generic.filter.yaml) [instrumentation/sensors/responses/PolesZeros/Trillium\\_T240\\_SN400-\\_generic.filter.yaml](https://www.gitlab.com/resif/obsinfo/-/tree/master/obsinfo/_examples/Information_Files/instrumentation/sensors/responses/PolesZeros/Trillium_T240_SN400-_generic.filter.yaml) .

```
---
format_version: "0.110"
revision:
  date: "2018-06-01"
  authors:
      - {$ref: "authors/Wayne_Crawford.author.yaml#author"}
filter:
  type: "PolesZeros"
  transfer_function_type: "LAPLACE (RADIANS/SECOND)"
  zeros :
      - [0.0, 0.0]
           [0.0, 0.0]- 72.5, 0.0- [-159.3, 0.0]- [-251, 0.0]-[-3270.0, 0.0]poles :
      - [-0.017699, 0.017604]- [-0.017699, -0.017604][-85.3, 0.0]- [-155.4, 210.8]
      [-155.4, -210.8][-713, 0]- [-1140, -0]- [-4300, -0]- [-5800, -0]
      - [-4300, 4400]- [-4300, -4400]offset: 0
notes:
  - poles et zeros d'un Trillium T240 no de serie 400+
  - d'apres le fichier Trillium240_UserGuide_15672R7.pdf de Nanometrics.
extras: None
```
*[Filter](#page-49-0)* <==

# <span id="page-62-0"></span>**2.2.24 Processing**

# **Description**

This class has no correlate in StationXML, but it is used for important documentation purposes in *obsinfo*, and thus is included as a comment in StationXML. It documents the addition or subtraction of leap seconds to the signal data, and any kind of clock drift. As is well known, OBS equipment does not have a GPS connection and its clock must be manually synchronized.

### **Python class:**

Processing

### **YAML / JSON label:**

processing

## **Corresponding StationXML structure**

*None*

## **Object Hierarchy**

#### **Superclass**

*None*

## **Subclasses**

*None*

## **Relationships**

- Is element of *[Station](#page-17-0)*
- Is composed of *[LeapSecond](#page-65-0)*
- Is composed of *[LinearDrift](#page-63-0)*

#### **Attributes**

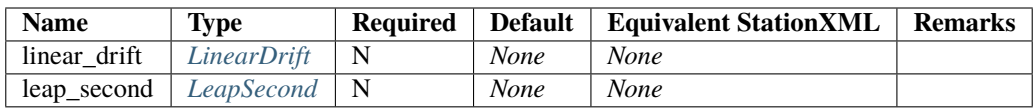

#### **JSON schema**

<https://www.gitlab.com/resif/obsinfo/-/tree/master/obsinfo/data/schemas/network.schema.json>

<https://www.gitlab.com/resif/obsinfo/-/tree/master/obsinfo/data/schemas/definitions.schema.json>

#### **Example**

Processing section of network information file [https://gitlab.com/resif/obsinfo/-/tree/master/obsinfo/\\_examples/](https://gitlab.com/resif/obsinfo/-/tree/master/obsinfo/_examples/Information_Files/network/BBOBS.INSU-IPGP.network.yaml) [Information\\_Files/network/BBOBS.INSU-IPGP.network.yaml](https://gitlab.com/resif/obsinfo/-/tree/master/obsinfo/_examples/Information_Files/network/BBOBS.INSU-IPGP.network.yaml) .

```
processing:
              - clock_corrections:
                  linear_drift:
                      time_base: "Seascan MCXO, ~1e-8 nominal drift"
                      reference: "GPS"
                      start_sync_instrument: 0
                      start_sync_reference: "2015-04-23T11:20:00"
                      end_sync_reference: "2016-05-27T14:00:00.2450"
                      end_sync_instrument: "22016-05-27T14:00:00"
```
*[Station](#page-17-0)* <==

==> *[LinearDrift](#page-63-0)*

==> *[LeapSecond](#page-65-0)*

# <span id="page-63-0"></span>**2.2.25 LinearDrift**

#### **Description**

This class has no correlate in StationXML, but it is used for important documentation purposes in *obsinfo*, and thus is included as a comment in StationXML. It documents the clock drift. As is well known, OBS equipment does not have a GPS connection and its clock must be manually synchronized.

#### **Python class:**

#### Processing

The subclass LinearDrift is not implemented in Python but directly as attributes of class Processing

# **YAML / JSON label:**

processing: clock\_correct\_linear\_drift

# **Corresponding StationXML structure**

*None*

# **Object Hierarchy**

*None*

# **Superclass**

*None*

# **Subclasses**

*None*

## **Relationships**

• Is element of *[ProcessingClockCorrections](#page-62-0)*

#### **Attributes**

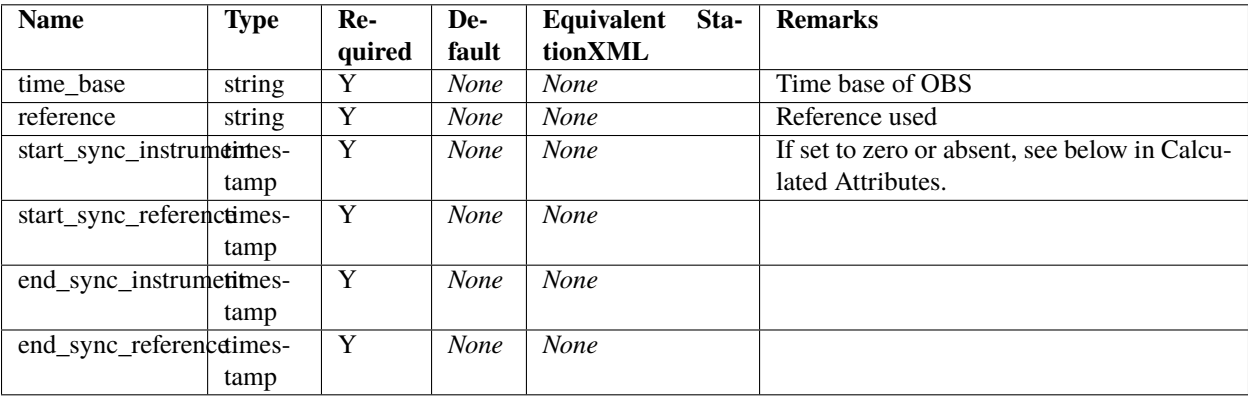

## **Calculated Attributes**

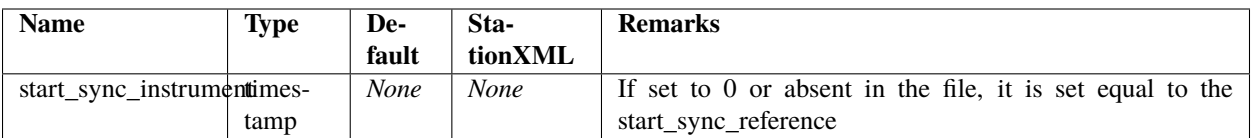

## **JSON schema**

<https://www.gitlab.com/resif/obsinfo/-/tree/master/obsinfo/data/schemas/network.schema.json>

[https://www.gitlab.com/resif/obsinfo/-/tree/master/obsinfo/obsinfo/-/tree/master/obsinfo/data/schemas/definitions.](https://www.gitlab.com/resif/obsinfo/-/tree/master/obsinfo/obsinfo/-/tree/master/obsinfo/data/schemas/definitions.schema.json) [schema.json](https://www.gitlab.com/resif/obsinfo/-/tree/master/obsinfo/obsinfo/-/tree/master/obsinfo/data/schemas/definitions.schema.json)

### **Example**

Processing section of network information file [https://www.gitlab.com/resif/obsinfo/-/tree/master/obsinfo/\\_examples/](https://www.gitlab.com/resif/obsinfo/-/tree/master/obsinfo/_examples/Information_Files/network/BBOBS.INSU-IPGP.network.yaml) [Information\\_Files/network/BBOBS.INSU-IPGP.network.yaml](https://www.gitlab.com/resif/obsinfo/-/tree/master/obsinfo/_examples/Information_Files/network/BBOBS.INSU-IPGP.network.yaml) .

```
clock_correct_linear_drift:
   time_base: "Seascan MCXO, ~1e-8 nominal drift"
   reference: "GPS"
   start_sync_reference: "2015-04-23T11:20:00"
   end_sync_reference: "2016-05-27T14:00:00.2450"
   end_sync_instrument: "22016-05-27T14:00:00"
```
*[Processing](#page-62-0)* <==

# <span id="page-65-0"></span>**2.2.26 LeapSecond**

#### **Description**

This class has no correlate in StationXML, but it is used for important documentation purposes in *obsinfo*, and thus is included as a comment in StationXML. It documents the addition or subtraction of leap seconds to the signal data. As is well known, OBS equipment does not have a GPS connection and its clock must be manually synchronized.

#### **Python class:**

Processing

The subclass LeapSecond is not implemented in Python but directly as attributes of class Processing

## **YAML / JSON label:**

clock\_correct\_leap\_second

## **Corresponding StationXML structure**

*None*

### **Object Hierarchy**

### **Superclass**

*None*

## **Subclasses**

*None*

## **Relationships**

• Is element of *[ProcessingClockCorrections](#page-62-0)*

## **Attributes**

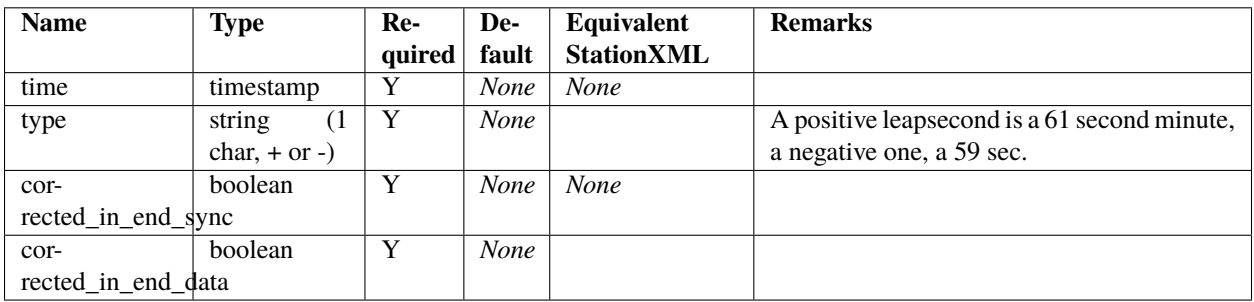

# **JSON schema**

<https://www.gitlab.com/resif/obsinfo/-/tree/master/obsinfo/data/schemas/stage.schema.json> <https://www.gitlab.com/resif/obsinfo/-/tree/master/obsinfo/data/schemas/definitions.schema.json>

#### **Example**

Section in network information file [https://www.gitlab.com/resif/obsinfo/-/tree/master/obsinfo/\\_examples/](https://www.gitlab.com/resif/obsinfo/-/tree/master/obsinfo/_examples/Information_Files/campaign/LEAP_SECOND.INSU-IPGP.network.yaml) [Information\\_Files/campaign/LEAP\\_SECOND.INSU-IPGP.network.yaml](https://www.gitlab.com/resif/obsinfo/-/tree/master/obsinfo/_examples/Information_Files/campaign/LEAP_SECOND.INSU-IPGP.network.yaml) .

```
- clock_correct_leapsecond:
                   time: "2016-12-31T23:59:60"
                   type: "+"
                   corrected_in_end_sync: True
```
#### **Class Navigation**

*[Processing](#page-62-0)* <==

# <span id="page-67-0"></span>**2.2.27 Location**

### **Description**

This class serves two purposes. If a single location is specified or if the location code "00" is specified, this will be geographic location of the corresponding *[Station](#page-17-0)* in StationXML. The rest of locations serve to group channels that treat the signal of a single sensor. They can be physically in other geographic locations or not.

### **Python class:**

Location

#### **YAML / JSON label:**

location:

#### **Corresponding StationXML structure**

*None*

Location codes appear in channels of a given instrumentation. All locations corresponding to these codes are specified as individual attributes in the channel section of StationXML.

#### **Object Hierarchy**

#### **Superclass**

*None*

# **Subclasses**

*None*

## **Relationships**

- Is assigned, as a code, to a *[Channel](#page-25-0)*
- Is assigned to a *[Station](#page-17-0)*

# **Attributes**

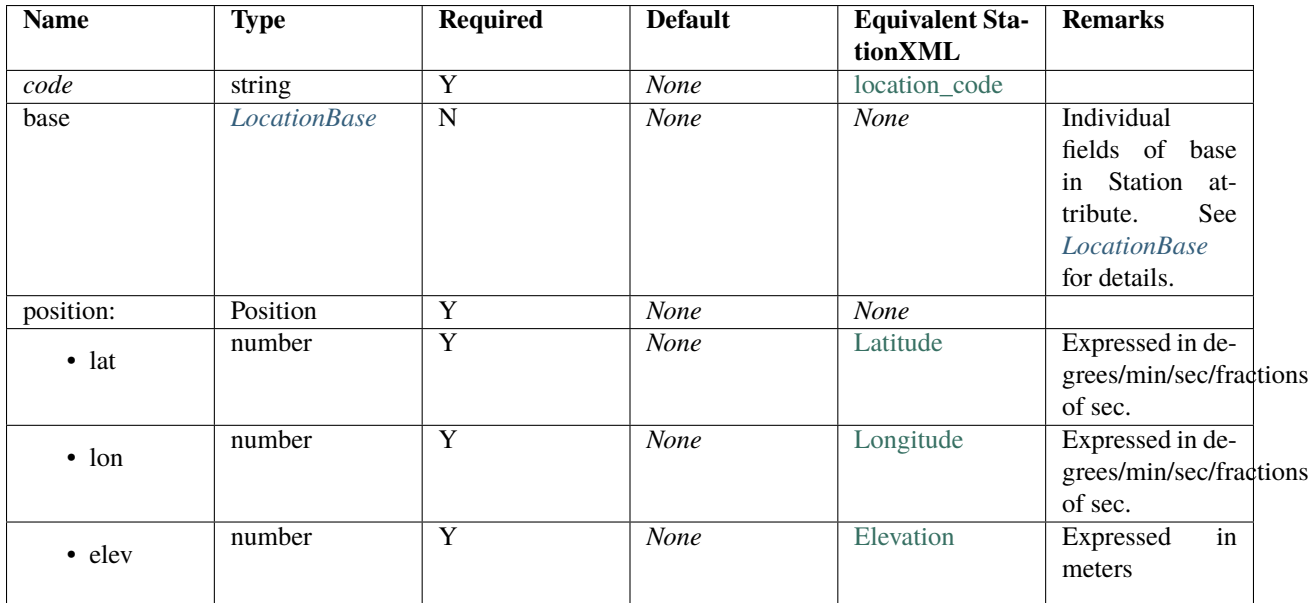

#### **JSON schema**

<https://www.gitlab.com/resif/obsinfo/-/tree/master/obsinfo/data/schemas/network.schema.json> <https://www.gitlab.com/resif/obsinfo/-/tree/master/obsinfo/data/schemas/definitions.schema.json>

## **Example**

Facility section in network information file [https://www.gitlab.com/resif/obsinfo/-/tree/master/obsinfo/\\_examples/](https://www.gitlab.com/resif/obsinfo/-/tree/master/obsinfo/_examples/Information_Files/network/SPOBS.INSU-IPGP.network.yaml) [Information\\_Files/network/SPOBS.INSU-IPGP.network.yaml](https://www.gitlab.com/resif/obsinfo/-/tree/master/obsinfo/_examples/Information_Files/network/SPOBS.INSU-IPGP.network.yaml)

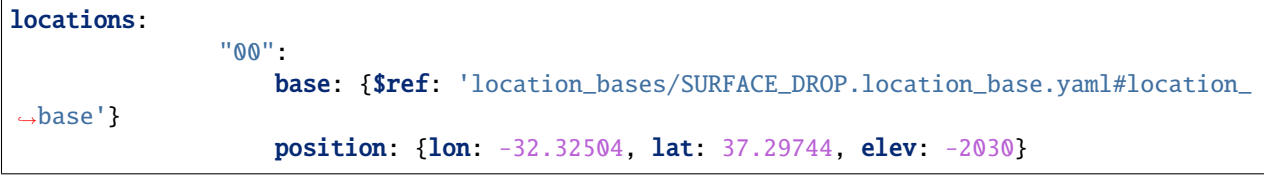

*[Station](#page-17-0)* <==> *[Instrumentation](#page-20-0)* ==> *[LocationBase](#page-69-0)*

# <span id="page-69-0"></span>**2.2.28 LocationBase**

### **Description**

LocationBase specifies parameters specific to a type of location.

### **Python class:**

LocationBase

## **YAML / JSON label:**

location\_base

## **Corresponding StationXML structure**

*None* Individual attributes in this class belong to the Station attributes.

### **Object Hierarchy**

### **Superclass**

*None*

## **Subclasses**

*None*

## **Relationships**

• Is part of a *[Location](#page-67-0)*

## **Attributes**

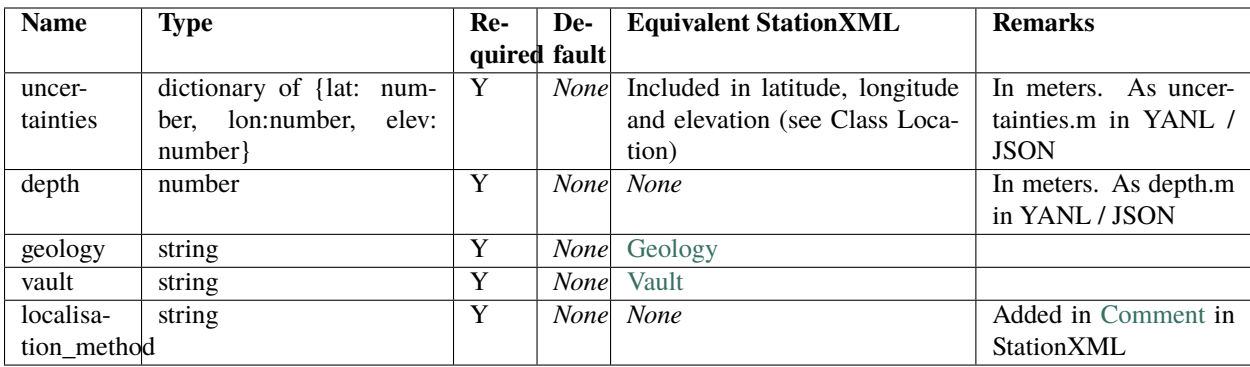

### **JSON schema**

<https://www.gitlab.com/resif/obsinfo/-/tree/master/obsinfo/data/schemas/network.schema.json> <https://www.gitlab.com/resif/obsinfo/-/tree/master/obsinfo/data/schemas/definitions.schema.json>

### **Example**

LocationBase information file `https://www.gitlab.com/resif/obsinfo/-/tree/master/obsinfo/\_examples/Information\_Files/location\_b

```
---
format_version: "0.107"
revision:
  date: "2018-06-01"
   authors:
       - $ref: "Wayne_Crawford.author.yaml#author"
location_base:
   depth.m: 0
   geology: "unknown"
   vault: "Sea floor"
   uncertainties.m: {lon: 200, lat: 200, elev: 20}
   localisation_method: "Sea surface release point"
```
## **Class Navigation**

*[Location](#page-67-0)* <==
**CHAPTER**

**THREE**

# **INSTALLATION AND STARTUP GUIDE**

## **3.1 Prerequisites**

*obsinfo* is written in Python 3.6.9. While it is expected that it will run in any version of Python 3, this has not been tested.

You must have Python installed in your computer with at least version 3.6.9.

### **3.1.1 Linux**

Most Linux installations have Python preinstalled. However, it might not be the latest version. Check the version and update to 3.6.9 at least.

To check your version, use any of the following commands:

```
$ python --version
$ python2 --version
$ python3 --version
```
### **3.1.2 Windows**

Must have Windows 10 installed.

## **3.2 Python installation**

The following link provides complete information on how to install Python in several platforms:

<https://realpython.com/installing-python/#how-to-check-your-python-version-on-linux>

The official installation guide for **UNIX** is here:

<https://docs.python.org/3/using/unix.html>

#### **Windows**:

<https://docs.python.org/3/using/windows.html>

#### **MacOS**:

<https://docs.python.org/3/using/mac.html>

# **3.3 Python packages**

The following packages must be installed, preferably with a package manager, either using pip or conda.

Instructions to install a package using pip. If you don't have pip installed, this same link instructs you who to install it.

<https://packaging.python.org/tutorials/installing-packages/>

Instructions to install a package using conda

<https://conda.io/projects/conda/en/latest/user-guide/tasks/manage-pkgs.html>

#### **Packages**

*Standard library (no need to install)*

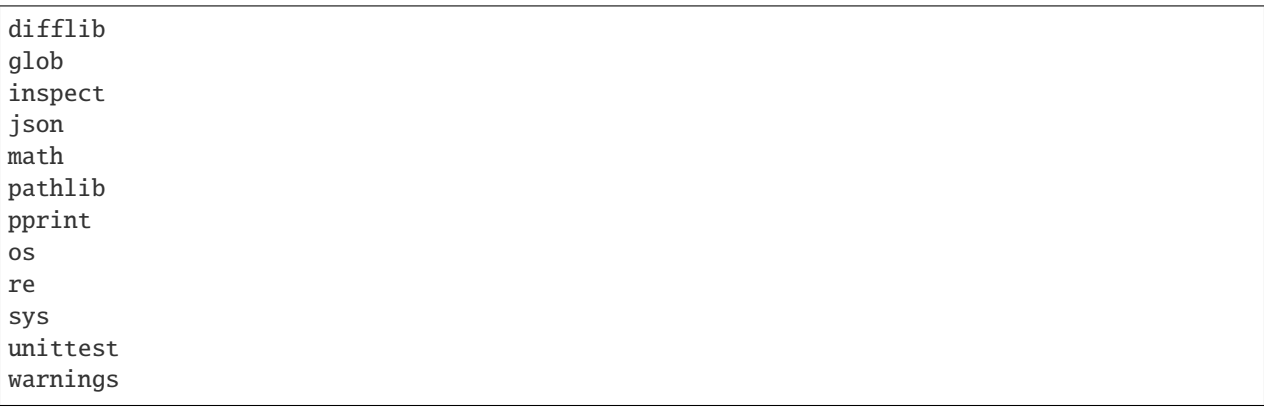

*External libraries*

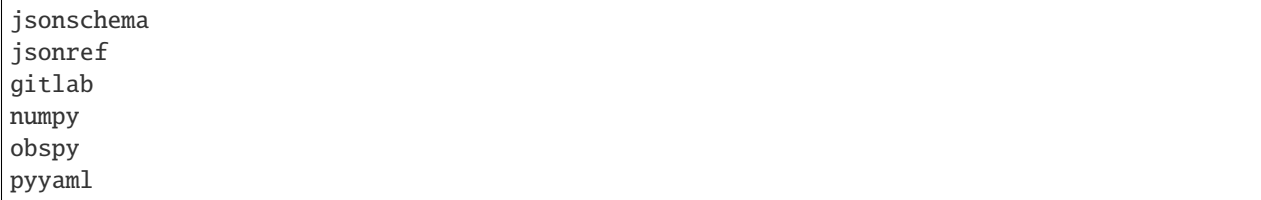

In particular *obsinfo* relies on obspy to create the objects needed to output a StationXML file.

# **3.4 Git installation**

If you wish to install *obsinfo* using git, you have to install it first.

**Linux**:

```
$ sudo apt-get install git
```
In **Windows**, download from this site:

https://git-scm.com/download/win

# **3.5 Obsinfo installation**

*obsinfo* is a published package in PyPI. Currently, version v0.110 is available as a beta version.

Make sure you have the latest pip version: .. code-block:: console

\$ python3 -m pip install –upgrade pip

or

\$ python -m pip install --upgrade pip

depending on your Python configuration.

Next, use pip to install *obsinfo*:

\$ python3 -m pip install obsinfo

or

\$ python -m pip install obsinfo

depending on your Python configuration.

# **3.6 Description of obsinfo file structure**

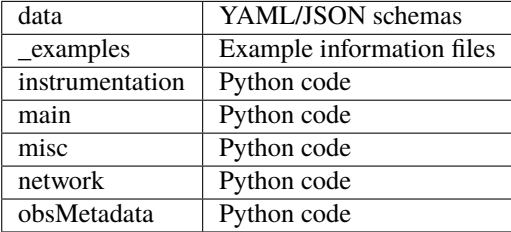

# **3.7 Obsinfo setup**

#### **Linux**:

The *obsinfo* executables are:

- obsinfo-makeStationXML to create StationXML files
- obsinfo-validate to validate the syntax of information files
- obsinfo-print to simply print information files without creating the StationXML file. This may be useful as a test.

All executables are installed in  $\sim$ /.local/bin, which is usually in the PATH variable of the operating system. If this is not the case, add that directory:

\$ PATH=\$PATH:\$HOME/.local/bin \$ export PATH

To avoid having to set up the variable in each session, store these instructions in your .bashrc file in your home directory.

Remember in **Windows** and **MacOS** you can setup the variable in the configuration panel. Follow the instructions to set environment variables.

After having installed *obsinfo* with pip or conda, you need to run a setup. This gives you an opportunity of creating a local directory where the existing examples of information files will be copied, instead of the arcane and standard ~/.local/lib/python3.x/site-packages/obsinfo/\_examples/Information\_Files.

In its simplest form, simply run:

\$ obsinfo-setup -d <directory name>

The program will copy the examples to the directory mentioned and will perform other administrative tasks.

**IMPORTANT**: EVEN if you don't want to create a new directory, you MUST run obsinfo-setup, as it performs several housekeeping tasks, notably creating the configuration file . obsinforc and the directory . obsinfo which is used for logging purposes.

obsinfo-setup is very flexible. Through it you can reconfigure several variables that will tell *obsinfo* where to find your files. More on this in the next section.

# **3.8 File discovery**

obsinfo-setup sets several variables specific to *obsinfo* and stores them in a configuration file called .obsinforc in your home directory called . obsinforc. Here they are with their default values:

```
gitlab_repository: www.gitlab.com
gitlab_project: resif/obsinfo
gitlab_path: _examples/Information_Files
datapath: [https://www.gitlab.com/resif/obsinfo/obsinfo/_examples/Information_Files]
obsinfo_branch: master
```
The first, second and third variables are used to tell *obsinfo* where the remote repository for information files is. The fourth one needs more explanation. It works like the PATH variable in Linux: whenever a file in a \$ref is found in an information file, *obsinfo* will **sequentally** look for the file in all the directories specified in obsinfo\_datapath. In the default case, the only place where *obsinfo* will look is the remote directory. Observe this is the concatenation of the first three variables, the repository, the project and the path.

Finally, since the remote repository is assumet to be a gitlab repository, we must specify a gitlab branch, which by default is master.

All these defaults are achieved by simply running:

#### \$ obsinfo-setup

with no parameters. But with options you can specify all the variables. gitlab\_repository is specfied with -g, gitlab\_project with -p, gitlab\_path with -P and obsinfo\_branch with -b.

Other options allow you to not copy the examples  $(-x)$  or modify the datapath variable. This is done so you don't have to manually edit .obsinforc **which is discouraged**. Three local directories are considered in datapath: a working directory, a local repository and an example directory. We have seen that the -d option creates (if non existing) the example directory. When specified, this directory takes precedence over the remote directory (unless -x is specified). The datapath variable will look like:

datapath: [<local example directory>, https://www.gitlab.com/resif/obsinfo/obsinfo/\_ ˓<sup>→</sup>examples/Information\_Files]

where  $\langle \text{local example directory} \rangle$  is the directory specified with -d. If you add the working directory (with -w) and the local repository (with -l), they will take precedence in this order:

datapath: [<working directory>, <local repository>, <local example directory>, https:// ˓<sup>→</sup>www.gitlab.com/resif/obsinfo/obsinfo/\_examples/Information\_Files]

You can change the order putting the remote repository first by using the -v option. Of course, you change the order of the local directories by simply specifying one or the other as working, local repository or example.

All this is summarized here:

```
-x, --no_examples Don't import examples, only templates, and remove
                     examples directory from the datapath
-c, --no_copy Don't import anything at all, don't create dest
                     directory, which will be removed from datapath
-n, --no_remote Install obsinfo without access to a gitlab repository.
                     May be needed in some operating systems for
                     compatibility issues
-v, --invert_datapath
                     Put remote gitlab repository first. All local
                     directories will keep their order
-b, --branch Specifies the git branch to use, if not master
-d DEST, --dest DEST Destination directory for templates and examples.
-g GITLAB, --gitlab GITLAB
                     Gitlab repository)
-p PROJECT, --project PROJECT
                     path to project and the directory where information
                     files lie within the Gitlab repository)
-l LOCAL_REPOSITORY, --local_repository LOCAL_REPOSITORY
                     Specify local repository for information files and
                     include it as first or second option in datapath
-w WORKING_DIRECTORY, --working_directory WORKING_DIRECTORY
                     Specify working directory for obsinfo and include it
                     as first option in datapath
-P REMOTE_PATH, --remote_path REMOTE_PATH
                     Specify remote directory under project
```
#### **IMPORTANT: In datapath, the remote directory is always the concatenation of** gitlab\_repository**,**

gitlab\_project and gitlab\_path when created by obsinfo-setup. Therefore, if you manually change the datapath in the . obsinforc file you will not get the expected result. Always use obsinfo-setup to change that file.

Of course, you will create your own information files in a directory selected by you.

### **CHAPTER**

**FOUR**

## **EXECUTING OBSINFO**

#### **There are four main executables:**

- obsinfo-setup
- obsinfo-makeStationXML
- obsinfo-validate
- obsinfo-print

## **4.1 obsinfo-setup**

creates an *.obsinforc* file that indicates where obsinfo should look for the reference files. More details in the Installation and Startup Guide

## **4.2 obsinfo-makeStationXML**

Now you're all set to run obsinfo. Type

```
$ obsinfo-makeStationXML -h
```
to display all the options of makeStationXML. Most are self-explanatory.

To create a StationXML file from a file called <filename>, type:

```
$ obsinfo-makeStationXML [options] filename
```
The output file, by default, will have the stem part of the network filename followed by "station.xml". That is, if the filename to be processed is BBOBS.INSU-IPGP.network.yaml, the resulting file will be called by default BBOBS. INSU-IPGP.station.xml. This can be changed with the -o option.

A single file is processed at a time. This is basically to simplify operation and avoid confusion with file discovery. However, a for statement in a shell script can be used to process several files at a time, as is customary.

The most important thing about the way *obsinfo-makeStationXML* operates is where it finds its information files. As a rule, the argument you pass to the application must have a non-ambiguous path to a network information file, such as:

..code-block:

BBOBS.INSU-IPGP.network.yaml ./BBOBS.INSU-IPGP.network.yaml /home/arean/examples/BBOBS.INSU-IPGP.network.yaml ../../my\_examples/BBOBS.INSU-IPGP.network.yaml

Standard POSIX notation is used. The first and second examples will look for the file in the current working directory. The third one is called an absolute path and will try to locate the file in the /home/arean/examples/ directory. The fourth one is a path relative to the working directory which will go up to levels and then down to /my\_examples to find the file.

All other files (i.e. the files in \$ref attributes, will operate in a different fashion. Examples two, three and four will work in the same way, but example one will be considered a file that needs discovery. This discovery is performed through the variable obsinfo\_datapath, which is a list of directories separated by commas, in typical Python/YAML syntax. Every director is visited in sequence. When the file is found in one of the, the discovery stops. If not file is found in any of the directories, an error message is generated.

We can also make the filename passed as argument to *obsinfo-makeStationXML* behave in this way with the option -r. If we use this option, even the network file passed as an argument will be discovered in one of the directories in OBSINFO\_DATAPATH.

The rest of the options are self-explanatory, and are explained by a message generated with:

```
$ obsinfo-makeStationXML -h
usage: obsinfo-makeStationXML [-h] [-r] [-l] [-v] [-q] [-d] [-t] [-V]
                                [-o OUTPUT]
                                input_filename
positional arguments:
 input_filename is required and must be a single value
optional arguments:
 -h, --help show this help message and exit
 -r, --remote Assumes input filename is discovered through obsinfo_datapath.
                      Does not affect treatment of $ref in info files
 -l, --validate Performs complete validation, equivalent to obsinfo-validate,␣
\rightarrowbefore processing
 -v, --verbose Prints processing progression
 -q, --quiet Silences a human-readable summary of processed information file
 -d, --debug Turns on exception traceback
 -t, --test Produces no output
 -V, --version Print the version and exit
 -S, --station Create a StationXML file with no instrumentation
 -o OUTPUT, --output OUTPUT
                     Names the output file. Default is <input-filename-stem>.station.
˓→xml
```
## **4.3 obsinfo-validate**

This executable will validate the specified file:

```
$ obsinfo-validate [options] filename
```
*obsinfo-validate* will identify the type of file from the filename and run the relevant validation.

Option -r works as in *obsinfo-makeStationXML*. The rest of the options are self-explanatory:

```
$ obsinfo-validate -h
usage: obsinfo-validate [-h] [-q] [-r] [-d] input_filename
positional arguments:
 input_filename Information file to be validated.
optional arguments:
 -h, --help show this help message and exit
 -q, --quiet Quiet operation. Don't print informative messages
 -r, --remote Search input_filename in the DATAPATH repositories
 -d, --debug Print traceback for exceptions
```
As mentioned in Best Practices, it is always a good idea to validate files before trying to create a StationXML file. Use a bottom-up approach to avoid getting difficult-to-read error messages: start with filters, then stages, then components, then instrumentations, then networks.

All files in official central repositories are assumed to have been validated.

# **4.4 obsinfo-print**

This executable will print the *obsinfo* objects generated out of the specified file:

```
$ obsinfo-print [options] filename
```
*obsinfo-print* will identify the type of file from the filename and run the relevant printing routine. When used with the -l option, it will print up to a certain level specified after the option according to the keywords below. For example, a sensor file with a stage level will not print the filter information, and a network file with a station level will not print the instrumentation information and down.

```
usage: obsinfo-print [-d] [-h] [-l LEVEL] input_filename
positional arguments:
  input_filename Information file to be validated.
optional arguments:
     -l or --level: prints up to LEVEL, where LEVEL is:
                    all
                    stage
                    component
                    instrumentation
                    channel
                    station
```
network -d or --debug: do not catch exceptions to show error trace. -h or --help: prints this message

### **CHAPTER**

## **TUTORIAL**

## <span id="page-82-0"></span>**5.1 Introduction**

Information files are written in YAML or JSON, mostly YAML. YAML is a markup language (despite some claim its acronym means "yaml ain't a markup language" that permits users to encode data in a structured format which can be shared, written and read by many applications using text files (rather than binary ones), a process known as*serialization* of data. It is one of the standard tools for this purpose, others being JSON and XML, which tend to be more verbose and harder to read and write. This tutorial will center on YAML, but it is readily translatable to JSON for users fluent in the use of that markup language, which can, at any rate, be learned [here.](https://www.w3schools.com/js/js_json_intro.asp) Keep in mind YAML is a superset of JSON, so some functionality is not readily implemented in the latter.

This is **not** a YAML tutorial. We freely mix required YAML syntax with best practices advocated for *obsinfo* and leave out many aspects of the language. For people wanting to get acquainted with YAML, a number of resources are available, such as [this.](https://www.tutorialspoint.com/yaml/index.htm)

### **5.1.1 Basic YAML syntax**

YAML files, as in the other markup languages mentioned, are structured hierarchically. The basic structure is the key-value pair, which permits to assign a value retrievable by key (and easily readable by a human user), such as:

```
last_name : "Presley"
first_name : "Elvis"
```
Being hierarchical, these key-value pairs can be nested:

```
artist_name:
 last_name : "Presley"
 first_name : "Elvis"
```
*Space* indentation is used in YAML to nest key-value pairs. NEVER use tabs. As a convention, two spaces are used and all key-value pairs at the same level must be equally indented.

YAML uses three dashes "-" to separate different streams of data. Always put as the first line in your file the three dashes as a best practice. All YAML files such have a .yaml extension.

## **5.1.2 YAML data types**

There are other observations for the little piece of code above. First, the data types. Scalars can be either a number, a boolean (True or False as values) or a string, enclosed in double quotes. Numbers can be integers (without decimal point) or floating point (with decimal point).

Other data structures include lists and dictionaries. A list is simply an enumeration of elements which can be any data type, enclosed in brackets or listed in separate indented lines which start by dashes. The following are equivalent:

```
die_toss: [1,2,3,4,5,6]
die_toss:
- 1
- 2- 3
 - 4
 - 5
 - 6
```
Dictionaries are a collection of key-value pairs. They can either be indented, as above (last\_name: "Presley" and first\_name: "Elvis" are actually elements of a dictionary value associated with the key artist\_name) or as enumerations enclosed in curly brackets, or, again, as dashes. As a side note, the curly brackets syntax makes YAML compatible with JSON. The following are equivalent:

```
artist_name:
 last_name : "Presley"
  first_name : "Elvis"
artist_name: { last_name : "Presley", first_name : "Elvis"}
artist_name:
  - last_name : "Presley"
  - first_name : "Elvis"
```
## **5.1.3 YAML variables**

YAML is case sensitive. In *obsinfo* we only use keys in lower case with words separated by underscores.

## **5.1.4 Code reuse**

The \$ref special variable, a JSON feature, is used in *obsinfo* to allow the inclusion of the content of another file in the current YAML file:

```
revision:
  date: "2018-06-01"
   authors:
       - $ref: "Wayne_Crawford.author.yaml#author"
```
In this example, only the part corresponding to the key author will be included. Note that a file can be totally included by omitting the #author anchor. \$ref references will totally override all other keys at their level. For example, if we had another field at the authors level:

```
revision:
  date: "2018-06-01"
   authors:
       - $ref: "Alfred_Wegener.author.yaml#author"
       email: Alfred_Wegenerd@yahoo.de
```
the email field will disappear in the final result. Contrast this with YAML anchors, to be discussed next.

## **5.1.5 YAML anchors**

YAML anchors are used to avoid repetition, according to the DRY ("don't repeat yourself") principle. In this real *obsinfo* example, an anchor is defined which has the value of a dictionary:

```
yaml_anchors:
   obs_clock_correction_linear_defaults: &LINEAR_CLOCK_DEFAULTS
       time_base: "Seascan MCXO, ~1e-8 nominal drift"
       reference: "GPS"
       start_sync_instrument: 0
```
Further down the information file the following appears in several places wiwth different values for the start\_sync\_reference, end\_sync\_reference and end\_sync\_instrument keys:

```
processing:
  - clock_correction_linear_drift:
      <<: *LINEAR_CLOCK_DEFAULTS
      start_sync_reference: "2015-04-21T21:06:00Z"
      end_sync_reference: "2016-05-28T20:59:00.32Z"
      end_sync_instrument: "2016-05-28T20:59:03Z"
```
When an anchor is referenced with a star (\*) it's called an alias and has the effect of replacing the alias by the anchor definition. The effect will be:

```
processing:
 - clock_correction_linear_drift:
        time_base: "Seascan MCXO, ~1e-8 nominal drift"
       reference: "GPS"
        start_sync_instrument: 0
      start_sync_reference: "2015-04-21T21:06:00Z"
      end_sync_reference: "2016-05-28T20:59:00.32Z"
      end_sync_instrument: "2016-05-28T20:59:03Z"
```
Furthermore, the  $\lt$  label above indicates that this is a mapping. If no fields with the similar name appear under the alias, its effect is to simply replace the alias by the anchor, as mentioned earlier. But if there are fields such as time\_base under the alias, like this:

```
- clock_correction_linear_drift:
                   <<: *LINEAR_CLOCK_DEFAULTS
                       time_base: "unavailable"
```
those fields will be overriden, so the effect of the latter piece of code is the following:

```
- clock_correction_linear_drift:
                    time_base: "Seascan MCXO, ~1e-8 nominal drift"
```

```
reference: "GPS"
start_sync_instrument: 0
```
overriding the value of time\_base.

All this allows for code reuse without needing an external file as in \$ref.

*[Next page, Information File Structure](#page-85-0)*, discusses how to start creating *obsinfo* information files.

# <span id="page-85-0"></span>**5.2 The general structure of information files**

Information files are arranged in a hierarchy, with upper files referencing lower files. There are 5 main file types in *obsinfo*:

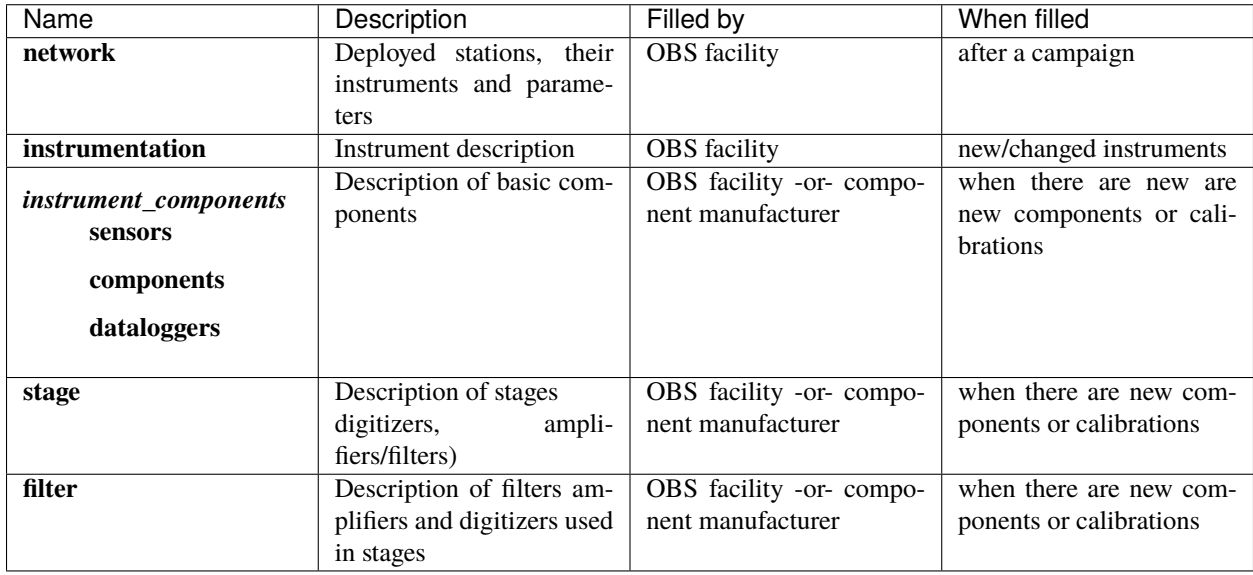

The hierarchy is a best practice. In principle, all information contained in lower level files can be included in the network file. However, it is highly recommended that the "\$ref" functionality to refer to other files is used.

## **5.2.1 File Hierarchy**

It is recommended to arrange the information files in a file hierarchy such as this:

..code-block:

```
/authors (contains files used in headers of other information files)
/network
/instrumentations
/sensors
/preamplifiers
/dataloggers
[instrumentation_componenent]/stages/
[instrumentation_componenent]/stages/filters (filters can be substituted by a specific␣
˓→kind of filter: FIR, PZ, etc.)
```
where [instrumentation\_componenent] = sensors, preamplifiers or dataloggers.

Another possibility is to arrange instrument components under instrumentation, but that may cause extra typing while writing references ( $\mathcal{F}ref$ ) in information files. That would be something like this:

**..code-block::** /instrumentations/sensors

**The hierarchy is completely up to the user**, including the names of the folders/directories. In fact, it is perfectly possible to put all the information in a single file, although it is not recommended as reusability of filters, stages or components depends on independent files.

To reference a file from within another file, use the *JREF* syntax:

```
authors: - {$ref: "authors/Wayne_Crawford.author.yaml#author"}
```
The effect of this directive is at the core of the philosophy of *obsinfo*, as it is this mechanism which allows reuse: it substitutes the content of the key author within the file *authors/Wayne\_Crawford.author.yaml`* as the value of the key authors. If you want to include the complete file, remove the #author anchor.

How to express absolute and relative paths, and their meaning, are discussed later.

#### **5.2.2 File Naming Convention**

While there is flexibility about the folder hierarchy, information files **must** follow the following naming convention:

<descriptive file name>.<obsinfo file type>.<file format>

where

**<descriptive file name>** usually includes vendor and configuration shorthand to make the file easily identifiable by users,

**<obsinfo file type>** is one of campaign, network, instrumentation, sensor, preamplifier, datalogger, stage, filter

**<file format>** is one of yaml or json.

Examples:

- TI\_ADS1281\_FIR1.stage.yaml is a stage with a Texas Instruments FIR filter nested in it, in YAML format.
- BBOBS.INSU-IPGP.network.json is a network of broad-band stations deployed by INSU IPGP, in JSON format.

There are two resources, other than this tutorial, to look up the exact syntax for each information file. The different pages have a complete explanation of all the attributes in the class. Unless otherwise noted, YAML keys or labels (also called fields or sections) in the file have the same exact name (case sensitive) as the attributes in the class. The other resource is the formal syntax of the file, which is a JSON schema, which is always referenced in the Class page.

### **5.2.3 File Metadata**

All information files contain or may contain common metadata. format\_version and revision are required.

- format\_version: This is a required field. It reflects the template version against which this file must be validated
- revision: Revision information (date in particular) to keep change control of file.
	- **–** date: date of revision
	- **–** authors: authors of revision, usually a reference to an author file
- notes: Optional extra information which will not be put in final metadata.
- yaml\_anchors: YAML anchors to avoid redundancy, for advanced YAML users. [Here](https://medium.com/@kinghuang/docker-compose-anchors-aliases-extensions-a1e4105d70bd) is a guide on how to use YAML anchors.
- *[Next page: Building a simple network file](#page-87-0)*
- *[Previous page](#page-82-0)*
- *[Back to start](#page-82-0)*

## <span id="page-87-0"></span>**5.3 Building a simple network file with stations**

### **5.3.1 Fundamentals of an information file**

Under the folder which will contain all your information files, create a folder called network. Network information files can be part of or referenced by a campaign information file, but since we are not dealing with campaigns in *obsinfo* we will start with a network file.

Use your favourite text editor to create a network information file. Select as filename something meaningful, for example, single period OBS from INSU-IPGP would be SPOBS.INSU-IPGP. Then add the type of information file, network and the type of format, yaml:

SPOBS.INSU-IPGP.network.yaml

The file should start with the three dashes; the next line must specify the *obsinfo* version (required to know how to process the file). There are several optional fields which we will omit in this first exercise. It's a good idea, though, to include a revision with a date and an author.

```
---
format version: "0.110"
revision:
   authors:
       -
         first_name: "Wayne"
         last_name: "Crawford"
         email: "crawford@ipgp.fr"
   date: "2017-10-04"
```
Note the dash in a lonely line which indicates authors is a list. Alternatively, since the author is probably an information that will be repeated several times, this information can be stored in another file. Let's say we create a folder named authors at the same level as network and then create a file inside that folder named Wayne\_Crawford.author.yaml. We put the three fields previously under the authors key in that file, so the file will look like:

```
---
format version: "0.110"
author:
    first_name: "Wayne"
    last_name: "Crawford"
    email: "crawford@ipgp.fr"
```
And then we reference the file with a \$ref field in the original network file:

```
---
format_version: "0.110"
revision:
   authors:
       - $ref: 'authors/Wayne_Crawford.author.yaml'
   date: "2017-10-04"
```
The effect of this, from the point of view of *obsinfo*, is to insert said part of the Wayne\_Crawford.author.yaml file instead of the \$ref line. Now, observe that if you do this the *totality* of the contents will be inserted. This is undesirable as it will cause a syntax error; the system expects to see the fields first\_name, last\_name and email, not the three dashes, the version, etc. The solution to this is using an *anchor* or *fragment*, which will only insert the contents of the field referenced by the anchor. In this case, the anchor should be the field author, so the final syntax is the following:

```
format version: "0.110"
revision:
   authors:
       - $ref: 'authors/Wayne_Crawford.author.yaml#author'
   date: "2017-10-04"
```
This will be regular practice to avoid repeating information. In fact, it is the heart of the *obsinfo* information file hierarchy.

#### **File discovery**

How to find the information files is one of the most relevant features in *obsinfo*. Notice the pathnames in the examples above are not absolute (i.e. they don't give an absolute reference such as /home/luis/obsinfo/authors/ Wayne\_Crawford.author.yaml#author. In regular POSIX practice it would be assumed that not including the parent directory means that file lies in the directory where the application is executed out of (called the current working directory or cwd). This is not the case with *obsinfo*. What the application does is try to *discover* the file in one of several directories which are specified by the variable obsinfo\_datapath, set by the obsinfo-setup application and found in the configuration file . obsinforc, which is in turn found in your home directory. This works much in the same way executables are found in Linux, MacOS or Windows with the variable PATH.

Whenever a file in a \$ref is found without an absolute or relative path, *obsinfo* will **sequentally** look for the file in all the directories specified as a Python list in obsinfo\_datapath. A special keyword, GITLAB, is used to specify a remote repository in GitLab. Let's see an example:

obsinfo\_datapath, as specified above, will always look in a local directory where the current examples are installed (via pip or conda) and then, if not found, in the remote repository. This gives the user extreme flexibility, as (s)he can override an existing remote information file with a local one, change the order of discovery, etc.

Of course, you will create your own information files in a directory selected by you. Then you will have to edit the obsinfo\_datapath variable to reflect the directory you want to put your information files in.

On the other hand, it is possible, although not recommended, to use absolute and relative paths.

### **5.3.2 Network**

The next field key starts with the actual information. It's network. You may specify several attributes which are listed in the *[Network](#page-11-0)*, but let's stick to the absolute fundamentals:

```
network:
   facility:
       reference_name: "INSU-IPGP"
       full_name: "INSU-IPGP OBS Park"
   campaign_ref_name: "SPOBS"
   network_info:
       code: "4G" #This is either an FDSN provided network code or "XX" if no such code␣
\rightarrowexists.
       name: "Short period OBSs" #Use the FDSN name if applicable
       start_date: "2007-07-01"
       end_date: "2025-12-31"
       description: "Short period OBS network example"
```
This section describes the network itself in network\_info. It also adds a reference to the campaign name and the description of the facility (the institution responsible), which has in turn a reference (short) name and a long name.

If the network has been declared to the FDSN, the information in network\_info should correspond to the values on the FDSN site. For information on how to request a network code or use a temporary code, see this [link](http://docs.fdsn.org/projects/source-identifiers/en/v1.0/network-codes.html) .

#### **Stations**

Stations belonging to the network are specified next. This could of course belong to a different file in a stations folder, but it is a best practice to leave the station information here to avoid excessive clog.

The following attribute is, therefore, stations. We can specify several in the same format, but in order to keep the example simple we will only specify one. Stations are identified by a one to five character code, which can be an acronym of the longer description, although the content of the field is completely arbitrary. This code acts like a key, but be careful to surround it by quotes as it is not a part of the syntax. Stations have an optional start date and end date, which may differ from the network's, as they may be deployed at different times.

The site is described as a text field, and a location code is specified too. More on locations later.

```
stations:
     "LSVW":
         site: "Lucky Strike Volcano West"
         start_date: "2015-04-22T12:00:00Z"
         end_date: "2016-05-28T21:01:00Z"
         location_code: "00"
         instrumentation:
```
...

### **5.3.3 Instrumentation**

Most importantly, stations must have an instrumentation, which is where the actual devices which provide source data, signal processing and data logging are specified. The best practice is to specify these in a separate file, but they must be referenced here to make the link. The way to reference an instrumentation is the following:

```
instrumentation:
        $ref: "instrumentation/SPOBS2.instrumentation.yaml#instrumentation"
```
\$ref a different file in a folder called instrumentation. This is, again, best practice, as it will allow the reuse of instrumentations in several stations. It is possible to specify several instrumentations in list format:

```
instrumentations:
        - $ref: "instrumentation/SPOBS2.instrumentation.yaml#instrumentation"
        - $ref: "instrumentation/BBOBS1_2012+.instrumentation.yaml#instrumentation"
```
However, this has little use for OBS equipment as there is usually a single instrumentation per station.

### **5.3.4 Locations**

Now let's go back to locations. There must be at least one location in the file. This is the position in geographical coordinates of the station, and is usually referred as location "00", which is the location\_code of the station. Locations are specified as follows:

```
locations:
    "00":
       base: {$ref: 'location_bases/SURFACE_DROP.location_base.yaml#location_base'}
        position: {lon: -32.32504, lat: 37.29744, elev: -2030}
```
There is a base, which is again a referenced file in a different folder (as best practice). The syntax shown here will be common to all the file references in *obsinfo* information files. The folder here is not at the same level of the network folder, but rather under it. That's the meaning of the way the file is referenced as a *pathname*, which is, on the other hand, regular POSIX syntax. Use of slashes (/) instead of Windows backslashes () are recommended for uniformity, so a file can be migrated among different operation systems. It should be noted Mac uses POSIX syntax. However, if you use backslashes, *obsinfo* will understand them.

Observe the difference between a list and a dictionary. List items are separated by dashes, dictionaries need a key/value pair. Authors is a list. Locations is a dictionary.

However, there can be several locations. That's the reason we have a location\_code to specify the location corresponding to the station itself. The rest of locations are used for channels, as will be seen shortly. Those channels may have different geographical coordinates, but, more importantly, this is the way in which we can distinguish channels among themselves.

## **5.3.5 Channel modifications**

Next to instrumentation there is the possibility of making modifications to channels in the instrumentation. For example, a change in the configuration, which will select one of several possible configurations for the instrument components of a channel (more about this in the *[Next page, Building a simple instrumentation file](#page-93-0)*). If both are specified, the one in the network file takes precedence.

Channel modifications are what makes *obsinfo* so flexible. We can specify several different configurations for the same components, and then select one of them. We can also directly change other attributes in the instrumentation. This allows components to be regarded almost as virtual descriptions which, when a particular configuration is selected, are

instantiated into a specific, actual component. Thus instrumentation files can be authentic libraries with little changes, while the changes of configuration are specified for each station in a network in a specific campaign.

Furthermore, these libraries can reside in a central GitLab repository, which is updated by authorized users and, being public, is available for reuse by all users. A user can even clone the repository in the regular GitLab way (see [here\)](https://docs.gitlab.com/ee/gitlab-basics/command-line-commands.html) in order to work offline with the latest version of the repository.

### **5.3.6 Complete example**

*You can skip this section in a first reading.*

This is an actual network information file with the above information and some optional fields which have not been described. Note the additions:

- 1) Addition of a second station
- 2) Use of yaml\_anchors to avoid repeating information *in the same file*
- 3) Comments field in network\_info
- 4) Processing field in stations. For more information on this, see *[Processing](#page-62-0)*

```
---
format_version: "0.110"
yaml_anchors:
   obs_clock_correction_linear_defaults: &LINEAR_CLOCK_DEFAULTS
       time_base: "Seascan MCXO, ~1e-8 nominal drift"
       reference: "GPS"
       start_sync_instrument: 0
revision:
   authors:
       - $ref: 'authors/Wayne_Crawford.author.yaml#author'
   date: "2017-10-04"
network:
   facility:
       reference_name: "INSU-IPGP"
       full_name: "INSU-IPGP OBS Park"
   campaign_ref_name: "EMSO-MOMAR_I"
  network_info:
       code: "4G" #This is an FDSN provided network code.
       name: "Short period OBSs"
       start_date: "2007-07-01"
       end_date: "2025-12-31"
       description: "Short period OBS network example"
       comments: ["Lucky Strike Volcano, North Mid-Atlantic Ridge"]
  stations:
       "LSVWI":
           site: "Lucky Strike Volcano West"
           start_date: "2015-04-22T12:00:00Z"
           end_date: "2016-05-28T21:01:00Z"
           location_code: "00"
           instrumentation:
               $ref: "instrumentation/SPOBS2.instrumentation.yaml#instrumentation"
           channel_modifications:
```

```
"*-*": {datalogger_configuration: "125sps"}
          locations:
               "00":
                  base: {$ref: 'location_bases/SURFACE_DROP.location_base.yaml#location_
\rightarrowbase'}
                   position: {lon: -32.32504, lat: 37.29744, elev: -2030}
          processing:
               - clock_correction_linear_drift:
                   <<: *LINEAR_CLOCK_DEFAULTS
                   start_sync_reference: "2015-04-21T21:06:00Z"
                   end_sync_reference: "2016-05-28T20:59:00.32Z"
                   end_sync_instrument: "2016-05-28T20:59:03Z"
      "LSVEI":
          site: "Lucky Strike Volcano East"
          start_date: "2015-04-22T12:00:00Z"
          end_date: "2016-05-28T21:01:00Z"
          location_code: "00"
          instrumentation:
               $ref: "instrumentation/SPOBS2.instrumentation.yaml#instrumentation"
          channel_modifications:
               "*-*": {datalogger_configuration: "125sps"}
          locations:
               "00":
                   base: {$ref: 'location_bases/ACOUSTIC_SURVEY.location_base.yaml
˓→#location_base'}
                  position: {lon: -32.02504, lat: 37.25744, elev: -2130}
          processing:
               - clock_correct_linear_drift:
                   <<: *LINEAR_CLOCK_DEFAULTS
                   start_sync_reference: "2015-04-21T21:06:00Z"
                   end_sync_reference: "2016-05-28T20:59:00.32Z"
                   end_sync_instrument: "2016-05-28T20:59:01Z"
```
In all *obsinfo* information files, you can always add notes as a list of strings. Notes are not reflected in the output StationXML file. They only serve documentation purposes within the information file. On the other hand, comments can only be added in selected places which correspond to the places in a StationXML file which admit comments. They will be copied into the StationXML output.

You can also add extras, which are key:value pairs that you wish to document but are not taken into account by the *obsinfo* syntax. When possible, they will be added as comments to the output StationXML file.

- *[Next page, Building a simple instrumentation file](#page-93-0)*
- *[Previous page](#page-85-0)*
- *[Back to start](#page-82-0)*

# <span id="page-93-0"></span>**5.4 Building a simple instrumentation file with channels**

As seen in the last section, instrumentation are usually referred to with \$ref from a network / station information file. This is a best practice, but it is not mandatory. It does allow for easier reuse.

The file starts as usual:

```
---
format version: "0.110"
revision:
   date: "2019-12-19"
   authors:
       - {$ref: "authors/Wayne_Crawford.author.yaml#author"}
       - {$ref: "authors/Romuald_Daniel.author.yaml#author"}
```
Observe that we have added an author to the list of authors, and that lists are separated by dashes.

## **5.4.1 Equipment**

The main part of the file is the instrumentation section. First, we have the equipment section, which details the manufacturer, model and serial number of the whole instrumentation, and which can be overridden for individual components.

```
instrumentation:
   equipment:
      model: "BBOBS1"
       type: "Broadband Ocean Bottom Seismometer"
       description: "LCHEAPO 2000 BBOBS 2012-present"
       manufacturer: "Scripps Inst. Oceanography - INSU"
       vendor: "Scripps Inst. Oceanography - UNSU"
```
As most OBS are assembled with parts from different manufacturers, the only required fields of the equipment section are the type (a free-form text field) and the description.

## **5.4.2 Channels and channel default**

In second place, we have channels. Channels are the most relevant part of the instrumentation. A channel is the ensemble of the three instrument components (called an instrument): sensor, optionally a preamplifier and a datalogger, plus an orientation. Orientation codes are explained [here](http://docs.fdsn.org/projects/source-identifiers/en/v1.0/channel-codes.html#source-and-subsource-codes) in the *Geographic orientation subsource codes* section. They are dictated by FDSN standards.

The channels are the actual channels in the instrumentation. They all have string labels, which are usually channel numbers. These must be in quotes as they are not keys in the *obsinfo* syntax. They must specify an orientation.

However, to avoid duplication, a wildcard, default channel identified with label default is used to declare common elements to all channels. This is not an actual channel. It's just a place to hold default attributes. If an attribute is not specified in an actual channel but exists in the default channel then it will be added to the final configuration of the channel.

Let's see an example:

```
channels:
   default:
       sensor: {$ref: "sensors/NANOMETRICS_T240_SINGLESIDED.sensor.yaml#sensor"}
       preamplifier:
            {$ref: "preamplifiers/LCHEAPO_BBOBS.preamplifier.yaml#preamplifier"}
       datalogger: {$ref: "dataloggers/LC2000.datalogger.yaml#datalogger"}
    "1": {orientation_code: "2": {azimuth.deg: [90, 0], dip.deg: [0, 0]} +
    "2":
         orientation_code:
                 "1":
                      azimuth.deg: [0, 9]
                     dip.deg: [0, 0]
```
This code specifies two channels as a dictionary. Each channel specifies the two or three instrument components and the orientation\_code. The orientation\_code will become the third character in the SEED code identification (see *[SeedCodes](#page-34-0)*, and thus must follow FDSN standards.

Again, these are real, physical channels. But the default specifies three instrument components: sensor, preamplifier and datalogger. The preamplifier is optional. All three files reference an information file in separate directory, which, in the example, are just under the directory Information\_Files. All fields in the default are applied to each one of the channels *unless* the channel already has one of those components. In other words, fields in the individual channels override fields in the default. So this is the same as typing:

```
channels:
       "1": {
           sensor: {$ref: "sensors/NANOMETRICS_T240_SINGLESIDED.sensor.yaml#sensor"}
          preamplifier:
                {$ref: "preamplifiers/LCHEAPO_BBOBS.preamplifier.yaml#preamplifier"}
           datalogger: {$ref: "dataloggers/LC2000.datalogger.yaml#datalogger"}
          orientation_code: {"2": {azimuth.deg: [9, 0], dip.deg: [0, 0]}}
       }
       "2": {
           sensor: {$ref: "sensors/NANOMETRICS_T240_SINGLESIDED.sensor.yaml#sensor"}
          preamplifier:
                {$ref: "preamplifiers/LCHEAPO_BBOBS.preamplifier.yaml#preamplifier"}
          datalogger: {$ref: "dataloggers/LC2000.datalogger.yaml#datalogger"}
           orientation_code:
                   "1":
                       azimuth.deg: [90, 0]
                       dip.deg: [0, 0]
       }
```
Observe that in this case we have used curly parentheses to specify elements in a dictionary. They can be left out, letting simple indentation do the job of determining the items in the dictionary.

Now, if a channel specifies any of the fields in the default, it will override that field. Let's assume we have a channel 4 with a different sensor and preamplifier:

```
"4":
    orientation_code : \{T^H: \{ \{ \text{azimuth. deg: } [0, 0], \text{ dip. deg: } [90, 0] \} \}preamplifier: {$ref: "preamplifiers/LCHEAPO_DPG.preamplifier.yaml#preamplifier"}
```

```
(continued from previous page)
```

```
sensor: {$ref: "sensors/SIO_DPG.sensor.yaml#sensor"}
```
Then, assuming the same default field as above, the result of channel 4 would be:

```
"4":
   orientation_code : \{"H": \{azimuth.deg: [0, 0], dip.deg: [90, 0]}
   preamplifier: {$ref: "preamplifiers/LCHEAPO_DPG.preamplifier.yaml#preamplifier"}
   sensor: {$ref: "sensors/SIO_DPG.sensor.yaml#sensor"}
   datalogger: {$ref: "dataloggers/LC2000.datalogger.yaml#datalogger"}
```
Only datalogger maintains the default value. The other components are overriden with the values specified in channel 4.

### **5.4.3 Orientation Codes**

Now we need to explain the orientation codes. Orientation codes are a FDSN standard. By convention, if the orientation code is **X**, **Y** or **Z**, these represent the regular coordinates in space following the right-hand rule, within five degrees of the actual directions. So **X** corresponds to an azimuth of 0º and a dip of 0º, **Y** corresponds to an azimuth of 90º and a dip of  $0^{\circ}$ , and **Z** corresponds to an azimuth of  $0^{\circ}$  and a dip of  $90^{\circ}$  (the positive **Z** direction is towards the bottom). However, if **1**, **2** or **3** are specified, these represent three linearly independent directions but not necessarily coincidental with the regular coordinates, so an azimuth and a dip *must* be specified, depending on the type of code. The same is true of the **H** (hydrophone) code. See reference above for details.

Note also how we freely mix the two syntactic ways of specifying a dictionary in YAML, with curly parentheses or indentation. You can use whatever syntax you prefer. You only need to pay attention to curly parentheses if you choose to use that syntax.

The order of the keys sensor. preamplifier and datalogger are arbitrary, as there can be no ambiguity, but it is good to remember that their stages will always be processed in the logical order: sensor, preamplifier and datalogger.

## **5.4.4 Configurations**

So far so good. We have learnt how to specify default components through the default and how to override them. This is pretty flexible, but we can get more flexible still. This is done through *configuration definitions* and *configuration selection*. Configuration definitions are specified at the instrument component level, and thus will be treated in the next section. Suffice it to say hear that configuration definitions can take any field at the lower levels and change it either by overriding it or by adding it to a preexisting default configuration. This is by *selecting* a configuration at the channel level. A configuration selection field can specify a configuration for each of the three instrument components in a channel: sensor, preamplifier and datalogger. The configuration **must** exist as a configuration definition. Let's add two things to the example: a default configuration for all channels in default and a channel 3 that overrides this configuration.

```
channels:
    default:
         sensor: {$ref: "sensors/NANOMETRICS_T240_SINGLESIDED.sensor.yaml#sensor"}
         preamplifier:
             {$ref: "preamplifiers/LCHEAPO_BBOBS.preamplifier.yaml#preamplifier"}
         datalogger: {$ref: "dataloggers/LC2000.datalogger.yaml#datalogger"}
         preamplifier_configuration: "0.225x"
    "1": {orientation_code: {"2": {azimuth.deg: [9, 0], dip.deg: [0, 0]}} }
```

```
"2":
     orientation_code:
             "1":
                 azimuth.deg: [90, 9]
                 dip.deg: [0, 0]
"3":
    orientation_code: "Z"
   preamplifier_configuration: "1x"
 "4":
    orientation_code : \{"H": \{azimuth.deg: [0, 0], dip.deg: [90, 0]}}
    preamplifier: {$ref: "preamplifiers/LCHEAPO_DPG.preamplifier.yaml#preamplifier"}
    sensor: {$ref: "sensors/SIO_DPG.sensor.yaml#sensor"}
```
This code specifies configurations`, which can be for sensor, preamplifier or datalogger; in this case, simply for the preamplifier. The configuration selected is called "0.225x" and is a gain multiplier, as will be seen shortly. This value will be used in all channels, except channel 3, where it will be changed to "1x". In the end, the four channels specified above will be the same as typing this:

```
channels:
    "1":
        sensor: {$ref: "sensors/NANOMETRICS_T240_SINGLESIDED.sensor.yaml#sensor"}
       preamplifier:
              {$ref: "preamplifiers/LCHEAPO_BBOBS.preamplifier.yaml#preamplifier"}
        datalogger: {$ref: "dataloggers/LC2000.datalogger.yaml#datalogger"}
       orientation_code: {"2": {azimuth.deg: [90, 9], dip.deg: [0, 0]}}
       preamplifier_configuration: "0.225"
    "2":
        sensor: {$ref: "sensors/NANOMETRICS_T240_SINGLESIDED.sensor.yaml#sensor"}
       preamplifier:
              {$ref: "preamplifiers/LCHEAPO_BBOBS.preamplifier.yaml#preamplifier"}
        datalogger: {$ref: "dataloggers/LC2000.datalogger.yaml#datalogger"}
        orientation_code: {"1": {azimuth.deg: [0, 0], dip.deg: [0, 0]}}
       preamplifier_configuration: "0.225x"
    "3":
        sensor: {$ref: "sensors/NANOMETRICS_T240_SINGLESIDED.sensor.yaml#sensor"}
       preamplifier:
             {$ref: "preamplifiers/LCHEAPO_BBOBS.preamplifier.yaml#preamplifier"}
        datalogger: {$ref: "dataloggers/LC2000.datalogger.yaml#datalogger"}
        orientation_code: Z
       preamplifier_configuration: "1x"
    "4":
```

```
sensor: {$ref: "sensors/SIO_DPG.sensor.yaml#sensor"}
preamplifier: {$ref: "preamplifiers/LCHEAPO_DPG.preamplifier.yaml#preamplifier"}
datalogger: {$ref: "dataloggers/LC2000.datalogger.yaml#datalogger"}
orientation_code: {"H": {azimuth.deg: [0, 0], dip.deg: [90, 0]}}
preamplifier_config: "1x"
```
#### **Channel modifications**

As seen in the last chapter, channel configurations can also be modified. The rationale behind this feature is that the user has a stable database of instruments which may occasionally suffer last-minute or punctual modifications, for example, in the serial number of an equipment (when it is replaced by another one as an emergency measure when it's malfunctioning or gain of a stage. OBS equipment is highly malleable and *obsinfo* is conceived to reflect that malleability. Channel modifications are performed at the station level but can potentially change *any* field from instrumentation level down. However, this is a more complex topic that falls outside of a beginner's tutorial. It will be treated in the [Advanced Topics](#page-0-0) documentation.

#### **5.4.5 Notes and extras**

This file is complex, so it's a good place to talk about notes and extras. These are optional fields. Notes can occur in any information file. They are documentation that can be used to remind users of the specifics of the information file. They will **not** be reflected in StationXML to avoid clutter.

Extras are key:value pairs that document attributes that do not exist in the information file specification. They **are** reflected as remarks in the StationXML file. For this reason and to avoid clutter, they are only available at three levels: network, station and channel, which are the levels in StationXML which permit remarks. An earlier version of *obsinfo* permitted extras at any level. The result was considerable clutter at the response stages level, as stages are repeated and the same information is therefore repeated over and over.

As an example, let's assume we have an "octopus" sensor where the serial number of the sensor is not specified. This is because we have actually several sensors with different serial numbers, enclosed in spheres. How do we convey that information? There are two ways. One is in a list of notes at the end of the *sensor* file:

```
notes:
```

```
- "INSU-IPGP OBS park sphere sensor pairs are: Sphere01-133, Sphere02-132,"
- "Sphere03-134, Sphere04-138, Sphere05-137, Sphere06-830, Sphere07-136,"
- "Sphere08-829, Sphere09-826"
```
This associates serial numbers to the spheres. However, this will not be reflected in the StationXML file. The other YAML syntax for lists is possible too:

**notes: ["INSU-IPGP OBS park sphere sensor pairs are: Sphere01-133, Sphere02-132,",** "Sphere03-134, Sphere04-138, Sphere05-137, Sphere06-830, Sphere07-136,", "Sphere08-829, Sphere09-826"]

Or we can use the extras dictionary, but not in the sensor file but in the instrumentation one:

```
extras:
   "Description": "Serial numbers for sensors"
   "Sphere03": "134"
```

```
"Sphere04": "138"
"Sphere05": "137"
"Sphere06": "830"
"Sphere07": "136"
"Sphere08": "829"
"Sphere09": "826"
```
#### **Complete example**

This is a real file. The order of the fields may change from the examples above. As mentioned, this is immaterial.

```
---
format_version: "0.110"
revision:
  date: "2019-12-19"
   authors:
       - {$ref: "authors/Wayne_Crawford.author.yaml#author"}
       - {$ref: "authors/Romuald_Daniel.author.yaml#author"}
instrumentation:
   operator: {$ref: "operators/INSU-IPGP.facility_info.yaml#facility_info"}
   equipment:
       model: "BBOBS1"
       type: "Broadband Ocean Bottom Seismometer"
       description: "LCHEAPO 2000 BBOBS 2012-present"
       manufacturer: "Scripps Inst. Oceanography - INSU"
       vendor: "Scripps Inst. Oceanography - UNSU"
   channels:
       default:
           datalogger: {$ref: "dataloggers/LC2000.datalogger.yaml#datalogger"}
           preamplifier:
               {$ref: "preamplifiers/LCHEAPO_BBOBS.preamplifier.yaml#preamplifier"}
           sensor: {$ref: "sensors/NANOMETRICS_T240_SINGLESIDED.sensor.yaml#sensor"}
           preamplifier_configuration: "0.225x"
       "1": {orientation_code: {"2": {azimuth.deg: [90, 0], dip.deg: [0, 0]}} }
       "2": {orientation_code: {"1": {azimuth.deg: [0, 0], dip.deg: [0, 0]}}}
       "3":
           orientation_code: "Z"
           selections:
              preamplifier: "1x"
       "4":
           orientation_code : {"H": {azimuth.deg: [0, 0], dip.deg: [90, 0]}}
           preamplifier: {$ref: "preamplifiers/LCHEAPO_DPG.preamplifier.yaml#preamplifier
ightharpoonup"}
           sensor: {$ref: "sensors/SIO_DPG.sensor.yaml#sensor"}
```
- *[Next page, Building instrument component files](#page-99-0)*
- *[Previous page](#page-93-0)*
- *[Back to start](#page-82-0)*

# <span id="page-99-0"></span>**5.5 Building instrument component files with response stages: sensors and preamplifiers**

Sensor, preamplifier and datalogger are all instrument components. While InstrumentComponent is not a key in information files, it is a class in Python used to inherit attributes and methods to all three component classes. All instrument components share the same attributes and sensor and datalogger add one each on their own. Components in an instrument are always understood to come in the same order, and are processed in that order: first the sensor, then possibly a preamplifier, usually analog, and then the datalogger.

What characterizes all components is that they have an ordered list of response stages. While the order of the components themselves is predetermined, the order of the stages *must* be specified. The order of all stages is then determined as sensor stage 1, sensor state 2,. . . , preamplifier stage 1, preamplifier stage 2,. . . , datalogger stage 1, datalogger stage  $2, \ldots$ 

### **5.5.1 A simple sensor component**

A sensor is, as it is well-known, any kind of transducer that senses a seismic signal and transduces it to an electrical signal, typically an analog one.

Let's see an example of a sensor component.

```
---
format_version: "0.110"
revision:
   date: "2017-11-30"
   authors:
       - {$ref: "authors/Wayne_Crawford.author.yaml#author"}
sensor:
   equipment:
       model: "Trillium T240"
       type: "Broadband seismometer"
       description: "Trillium T240 seismometer, single-sided connection"
       manufacturer: "Nanometrics, Inc"
       vendor: "Nanometrics, Inc"
```
We have an equipment section, just as the instrumentation level, as sensors can have different manufacturers from the rest of the equipment. The description allows to add enough detail so we can identify this sensor. Then we have the seed codes section. Seed codes are coded descriptions of such elements as the band base, the instrument type and the orientation. The codes of the first two follow the FDSN standard, as explained [here](http://docs.fdsn.org/projects/source-identifiers/en/v1.0/channel-codes.html) .

seed\_codes: band\_base: "B" instrument: "H"

Seed codes are only present in sensors. No other component has them. Seed codes are based on an FDSN standard and consist of three characters. The first specifies the band\_base, the second the instrument type. A third one, orientation, with azimuth and dip, is specified at the channel level, although in the StationXML file it will part of the seed code.

The value of polarity should be "+" if an upward motion or a pressure increase results in a positive voltage, and "-" otherwise.

### **5.5.2 Stages**

Now, let's take a look at the next section, response stages. As is readily seen in the example, response\_stages are a list of stages. Being a list, individual stages have no label or key, which would make them dictionary items rather than list items. As they are (usually) not referenced elsewhere (the glaring exception being channel modifications), this simplifies the syntax. In this case, we only include a single stage, as a reference to a stage file, which is the recommended best practice. Stages are found in a stage folder.

```
response_stages
     - $ref: "stages/Trillium_T240_SN1-399-singlesided_theoretical.stage.yaml#stage"
```
Response stages are used in all three components. While StationXML lists all stages separately from the components, *obsinfo* associates conceptually stages to components by way of their functionality. In the end, however, stages will be grouped together and numbered from the sensor stages to the datalogger ones, all in sequence.

This ends the presentation of a simple sensor file. But the important part of components, their flexibility, lies ahead.

### **5.5.3 Configuration definitions**

This is the place where the full power of *obsinfo* manifests itself. The application allows several configuration definitions to coexist in any component file. This means that we can have a virtual sensor or datalogger which can potentially have any number of configurations, so we can form a library of component files. Only when they are added to an instrument (or, if you like to think it that way, to a channel), will one particular configuration be "instantiated" and a real component will be described by the file. This occurs with the field configuration\_selections in the instrumentation file. That value selects one configuration among all the configuration definitions. But we also allow a default configuration, so if no configuration is selected at the channel level, this will be the actual configuration selected. Let's modify our simple sensor file adding configurations:

```
---
format version: "0.110"
revision:
 date: "2017-11-30"
  authors:
      - {$ref: "authors/Wayne_Crawford.author.yaml#author"}
sensor:
  equipment:
      model: "Trillium T240"
      type: "Broadband seismometer"
      description: "Trillium T240 seismometer, negative shorted to ground"
      manufacturer: "Nanometrics, Inc"
      vendor: "Nanometrics, Inc"
  seed_codes:
      band_base: "B"
      instrument: "H"
  configuration_default: "SINGLE-SIDED_SN1-399"
  configuration_definitions:
      "SINGLE-SIDED_SN1-399" :
          configuration_description: "serial numbers 1-399"
          response_stages:
              -$ref: "responses/Trillium_T240_SN1-399-singlesided_theoretical.stage.yaml
  #stage"
```

```
"SINGLE-SIDED_SN400plus" :
         configuration_description: "serial numbers 400+"
         response_stages:
             -$ref: "responses/Trillium_T240_SN400-singlesided_theoretical.stage.yaml
˓→#stage"
```
This file requires a lot of commentary. Let's start with the resulting configuration. Note that we have added two configuration definitions, which are specified as a dictionary (i.e. they have labels, key/value pairs),"SINGLE-SIDED\_SN1- 399" and "SINGLE-SIDED\_SN400plus". This is a real example in which a component has different behaviour depending on its serial number (below or above 400), which calls for two differently configured stages. If no sensor configuration is selected in the instrumentation file, the result would be to use the default configuration, so the file above would be the same as this:

```
---
format_version: "0.110"
revision:
  date: "2017-11-30"
  authors:
       - {$ref: "authors/Wayne_Crawford.author.yaml#author"}
sensor:
  equipment:
      model: "Trillium T240"
      type: "Broadband seismometer"
      description: "Trillium T240 seismometer, negative shorted to ground [config:..
˓→serial numbers 1-399]"
      manufacturer: "Nanometrics, Inc"
      vendor: "Nanometrics, Inc"
  seed_codes:
      band base: "B"
      instrument: "H"
  response_stages:
       -$ref: "responses/Trillium_T240_SN1-399-singlesided_theoretical.stage.yaml#stage"
```
response\_stages is added from the default configuration definition. No surprises here. But look at what happened in description. We didn't override the existing description, we *concatenated* the new one to the old one. This is an exception to the way all other fields behave. The idea is to be more specific about the description according to the configuration. This could possibly be achieved with YAML anchors, but unfortunately YAML does not concatenate strings, so we need to do it this way, with an exception to the general overriding rule.

Now, if we had selected configuration "SINGLE-SIDED\_SN400plus" in the instrumentation file (in the config\_selections section), the result would be:

```
---
format_version: "0.110"
revision:
  date: "2017-11-30"
  authors:
       - {$ref: "authors/Wayne_Crawford.author.yaml#author"}
sensor:
```

```
equipment:
      model: "Trillium T240"
      type: "Broadband seismometer"
      description: "Trillium T240 seismometer, negative shorted to ground [config:␣
˓→serial numbers 400+]"
      manufacturer: "Nanometrics, Inc"
      vendor: "Nanometrics, Inc"
  seed_codes:
      band_base: "B"
      instrument: "H"
  response_stages:
      - $ref: "responses/Trillium_T240_SN400-singlesided_theoretical.stage.yaml#stage"
```
At any rate, the philosophy is to have all these configurations added to the component file from the start, so we don't change the file much; but, of course, if needs be, you can add more configurations anytime.

### **5.5.4 Complete example sensor file**

```
- -format_version: "0.110"
revision:
  date: "2017-11-30"
  authors:
      - {$ref: "authors/Wayne_Crawford.author.yaml#author"}
sensor:
  equipment:
      model: "Trillium T240"
      type: "Broadband seismometer"
      description: "Trillium T240 seismometer, negative shorted to ground"
      manufacturer: "Nanometrics, Inc"
      vendor: "Nanometrics, Inc"
  seed_codes:
      band_base: "B"
      instrument: "H"
  configuration_default: "SINGLE-SIDED_SN1-399"
  configuration_definitions:
      "SINGLE-SIDED_SN1-399" :
          configuration_description: "serial numbers 1-399"
          response_stages:
              -$ref: "responses/Trillium_T240_SN1-399-singlesided_theoretical.stage.yaml
˓→#stage"
      "SINGLE-SIDED_SN400plus" :
          configuration_description: "serial numbers 400+"
          response_stages:
              -$ref: "responses/Trillium_T240_SN400-singlesided_theoretical.stage.yaml
˓→#stage"
```

```
notes:
```

```
- "INSU-IPGP OBS park sphere sensor pairs are: Sphere01-133, Sphere02-132,"
- "Sphere03-134, Sphere04-138, Sphere05-137, Sphere06-830, Sphere07-136,"
- "Sphere08-829, Sphere09-826"
```
### **5.5.5 Preamplifier configuration definitions**

Preamplifiers are, in fact, the simplest components. They only have equipment, response\_stages, configuration\_default and configuration\_definitions, already explained above. Thus, we limit ourselves to showing an example, noting the the configuration definitions are based on gain, not serial number as in the sensor example before. Remember that labels for configuration definitions are totally arbitrary, so you can make your own choice as to how to characterize the configurations.

```
---
format_version: "0.110"
revision:
  date: "2017-11-30"
   authors:
       - $ref: "authors/Wayne_Crawford.author.yaml#author"
preamplifier:
   equipment:
       model: "BBOBS-GAIN"
       type: "Analog gain card"
       description: "INSU BBOBS gain card"
       manufacturer: "SIO or IPGP"
       vendor: ~
   configuration_default: "1x"
   configuration_definitions:
       "0.225x":
           configuration_description: "0.225x gain"
           response_stages:
               - $ref: "responses/INSU_BBOBS_gain0.225_theoretical.stage.yaml#stage"
       "1x":
           configuration_description: "1x gain"
           response_stages:
               - $ref: "responses/INSU_BBOBS_gain1.0_theoretical.stage.yaml#stage"
```
In the next section we will see how to configure a datalogger information file.

- *[Next page, Building a datalogger information file](#page-104-0)*
- *[Previous page](#page-99-0)*
- *[Back to start](#page-82-0)*

# <span id="page-104-0"></span>**5.6 Building a datalogger information file**

Dataloggers are the components used to record the data treated by the instrument stages before. Their configuration files might get quite complex due to the number of necessary stages.

Dataloggers have the same common fields of any other instrument component, with two extra fields: delay\_correction and sample\_rate, which is the overall sample rate of the complete instrument.

#### **delay\_correction**

All stages can have nominal delays, but these delays sometimes need to be corrected. The delay\_correction field accomplishes this. In StationXML **correction** is an attribute of each individual stage. However, we find it is not realistic to be able to apply each individual correction and opt instead to apply a general correction to all stages. We accomplish this by using two attributes in *[Stage](#page-45-0)*: the (nominal) StationXML **delay** and **correction**. We consider two cases:

- 1. delay\_correction **is not** specified in the datalogger information file. Then, the corresponding StationXML **correction** attribute in each stage for all components will be set to the **delay** value corresponding to that stage.
- 2. delay\_correction **is** specified in the datalogger information file. Then, the corresponding StationXML **correction** attribute in each stage for all components is set to zero, *except* for the last stage (which is of course the last datalogger stage), which is set to the delay\_correction value, thus becoming the total correction value.

Aside from this, the rest of the attributes have been discussed in the last section.

## **5.6.1 Datalogger configuration definitions**

The following paragraph requires the reader to have a minimal knowledge of signal treatment.

The code below is a real datalogger configuration file. We see that this example has several response stages in each configuration, based this time on the sample rate. This is due to the fact that each stage with the FIR2 amd FIR3 filters has a decimation factor of 2: each one divides the sample rate by two. FIR1 is actually an ADC, an analog to digital converter, all previous stages in this instrument being analog, in particular the one in the previous component, the preamplifier. FIR1 outputs a 32000 sps sample rate. Thus, to get to a final 1000 sps sample rate we need four FIR2 and one FIR3, each halving the sample rate. FIR2 and FIR3 have different coefficients and thus both are necessary. This means we need at least one FIR1, one FIR2 and one FIR3. To keep halving the sample rate we simply add more FIR2. So it's simple now to see now the difference in configurations: it's simply adding an extra FIR2 each time.

```
---
format_version: "0.110"
revision:
   date: "2019-12-20"
   authors:
       - $ref: 'authors/Wayne_Crawford.author.yaml#author'
notes:
   - "Delay correction is hard-coded to 29 samples in LCHEAPO software"
datalogger:
   equipment:
       model: "CS5321/22"
       type: "delta-sigma A/D converter + digital filter"
       description: "CS5321/22 delta-sigma A/D converter + FIR digital filter"
       manufacturer: "Cirrus Logic"
       vendor: "various"
   configuration_default: "125 sps"
```

```
configuration_definitions:
    "62.5sps":
        sample_rate: 62.5
        delay_correction: 0.464
        response_stages:
            - $ref: "responses/CS5321_FIR1.stage.yaml#stage"
            - $ref: "responses/CS5322_FIR2.stage.yaml#stage"
            - $ref: "responses/CS5322_FIR2.stage.yaml#stage"
            - $ref: "responses/CS5322_FIR2.stage.yaml#stage"
            - $ref: "responses/CS5322_FIR2.stage.yaml#stage"
            - $ref: "responses/CS5322_FIR2.stage.yaml#stage"
            - $ref: "responses/CS5322_FIR2.stage.yaml#stage"
            - $ref: "responses/CS5322_FIR2.stage.yaml#stage"
            - $ref: "responses/CS5322_FIR2.stage.yaml#stage"
            - $ref: "responses/CS5322_FIR3.stage.yaml#stage"
    "125sps":
        sample_rate: 125
        delay_correction: 0.232
        response_stages:
            - $ref: "responses/CS5321_FIR1.stage.yaml#stage"
            - $ref: "responses/CS5322_FIR2.stage.yaml#stage"
            - $ref: "responses/CS5322_FIR2.stage.yaml#stage"
            - $ref: "responses/CS5322_FIR2.stage.yaml#stage"
            - $ref: "responses/CS5322_FIR2.stage.yaml#stage"
            - $ref: "responses/CS5322_FIR2.stage.yaml#stage"
            - $ref: "responses/CS5322_FIR2.stage.yaml#stage"
            - $ref: "responses/CS5322_FIR2.stage.yaml#stage"
            - $ref: "responses/CS5322_FIR3.stage.yaml#stage"
    "250sps":
        sample_rate: 250
        delay_correction: 0.116
        response_stages:
            - $ref: "responses/CS5321_FIR1.stage.yaml#stage"
            - $ref: "responses/CS5322_FIR2.stage.yaml#stage"
            - $ref: "responses/CS5322_FIR2.stage.yaml#stage"
            - $ref: "responses/CS5322_FIR2.stage.yaml#stage"
            - $ref: "responses/CS5322_FIR2.stage.yaml#stage"
            - $ref: "responses/CS5322_FIR2.stage.yaml#stage"
            - $ref: "responses/CS5322_FIR2.stage.yaml#stage"
            - $ref: "responses/CS5322_FIR3.stage.yaml#stage"
    "500sps":
        sample_rate: 500
        delay_correction: 0.058
        response_stages:
            - $ref: "responses/CS5321_FIR1.stage.yaml#stage"
            - $ref: "responses/CS5322_FIR2.stage.yaml#stage"
            - $ref: "responses/CS5322_FIR2.stage.yaml#stage"
            - $ref: "responses/CS5322_FIR2.stage.yaml#stage"
            - $ref: "responses/CS5322_FIR2.stage.yaml#stage"
            - $ref: "responses/CS5322_FIR2.stage.yaml#stage"
            - $ref: "responses/CS5322_FIR3.stage.yaml#stage"
```

```
"1000sps":
   sample_rate: 1000
   delay_correction: 0.029
   response_stages:
        - $ref: "responses/CS5321_FIR1.stage.yaml#stage"
        - $ref: "responses/CS5322_FIR2.stage.yaml#stage"
        - $ref: "responses/CS5322_FIR2.stage.yaml#stage"
        - $ref: "responses/CS5322_FIR2.stage.yaml#stage"
        - $ref: "responses/CS5322_FIR2.stage.yaml#stage"
        - $ref: "responses/CS5322_FIR3.stage.yaml#stage"
```
As can be seen, configuration definition labels are flexible and can suit any purpose imagined by the user. The best practice is to keep them short, explicit and consistent among different selectable configurations in the same group.

Next we will see stages and filters in more detail.

- *[Next page, Building stage information files](#page-106-0)*
- *[Previous page](#page-99-0)*
- *[Back to start](#page-82-0)*

## <span id="page-106-0"></span>**5.7 Building a stage information file with different filters**

Conceptually, stages are each of an electronic block diagram "boxes". They are usually implemented as a single printed circuit connected to the instrument bus. An instrument component has an ordered list of stages. Each stage has certain signal treatment characteristics.

It is important to note that, since stages are chained,

- Output units of stage and input units of the next stage must match.
- In digital stages, the output sample rate of one stage must match the input sample rate of the next one.
- Declared sample rate of the instrument as a whole must match calculated sample rate of the response ensemble.

To allow flexible use of stages, as exemplified in the datalogger information file above, it is a good idea *not* to specificy input sample rates (output sample rates cannot be specified, see below) for all but the first stage. For example, the FIR2 stages in the datalogger example above only specify decimation factor. This means that, irrespective of input sample rate, the will have the output sample rate specified by the decimation factor.

Both conditions are checked by *obsinfo*.

In the current implementation, all stages have one, and exactly one filter associated. This may seem a little strange, as some stages are not properly filters, but rather analog and digital amplifiers (they only increment gain) or ADCs, analog-digital converters. This is idiosyncratic. It seems StationXML does not allow stages that are not some sort of filter. Therefore, as will be seen, these stages are implemented as filters in *obsinfo*.

Let's profit from this to see what a stage with a very simple "filter" in the above sense looks like. This is a stage for a preamplifier. It is analog and only has a gain. with no other processing. We have a specification of input and output units and a gain, composed of a value and a frequency where that gain value is measured. It has an associated "filter" of type ANALOG. All these are required fields. We also have an optional description, which is nonetheless recommended.

```
---
format_version: "0.110"
stage:
```

```
description : "PREAMPLIFIER: BBOBS 0.225x"
input_units : {name: "V", description: "VOLTS"}
 output_units : {name: "V", description: "VOLTS"}
 gain : {value : 0.225, frequency: 0}
 filter :
     type : "ANALOG"
polarity: "+"
```
Next we can see another pseudo-filter, an analog to digital converter used as the first stage of a datalogger:

```
---
format version: "0.110"
revision:
   date: "2017-11-30"
   authors:
           $ref: "authors/Wayne_Crawford.author.yaml#author"
notes:
   - "From CS5321-22_F3.pdf"
stage:
   description : "DIGITIZER - CS5321 Delta-Sigma A/D converter" # optional
   input_units : { name : "V", description: "Volts"}
   output_units : { name : "counts", description: "Digital Counts"}
   input_sample_rate : 256000
   decimation_factor : 8
   gain :
       frequency: 0
       value: 1165084 # counts/V
   filter:
       type : "AD_CONVERSION"
       input\_full\_scale : 9 # 9 V ppoutput_full_scale : 10485760 # 4FFFFF@Vref and B00000@-Vref
```
Although it is obvious that the input is analog, we specify an input\_sample\_rate in agreement with StationXML specifications. The output rate, as mentioned above, is never specified, but can easily be obtained from this and the decimation\_factor by division. In the example, the output sample rate will be 32000 sps. For the time being, we will ignore the other fields in filter, which will be discussed in the next section.

Note the use of the notes attribute, which will **not** be processed as comments in StationXML. Other optional attributes don't appear here to keep the discussion simple but can be readily consulted in the corresponding *[Stage](#page-45-0)*. However, there are three attributes that should be noticed.
# **5.7.1 delay, offset and correction attributes**

Digital filters can have an offset, which specifies how samples the peak of an impulse will be offset by the filter. This is specified at the filter level.

The stage level has an attribute called delay. If delay is not specified but offset is in the associated filter, delay is calculated by dividing offset by the input sample rate. If both delay and **``**offset``are specified, their specified values are kept untouched.

correction is an attribute in StationXML which is calculated, as mentioned in the previous section, using the datalogger field delay\_correction. It should **not** be specified by the user.

We see in this example a stage without input\_sample\_rate but with decimation\_rate of 2, which divide the output\_sample\_rate of the previous stage by 2, as mentioned in the introduction to this section. This is precisely the stage FIR3 that was used in the previous page as a datalogger stage example. The other thing worth noting is the reference to a filter file in the folder filters/.

```
format_version: "0.110"
revision:
   date: "2017-11-30"
   authors:
          $ref: "authors/Wayne_Crawford.author.yaml#author"
notes: ["From CS5322_Filter.pdf"]
stage:
   decimation_factor : 2
   gain : {value: 1, frequency: 0}
   input_units : { name : "counts", description: "Digital Counts"}
   offset: 50
   description : "DECIMATION - CS5322 FIR3 (linear phase)"
   filter:
       $ref: "filters/CirrusLogic_CS5322_FIR3.filter.yaml#filter"
   extras:
       DBIRD_response_type : "THEORETICAL"
```
## **5.7.2 Polarity**

Each stage can have a polarity: if omitted it is assumed to be "+". A "+" polarity means:

- For a seismometer, a postitive voltage corresponds to a movement **UP**.
- For a hydrophone, a positive voltage corresponds to an **INCREASE** in pressure
- For a non-sensor stage, the passband output has the **SAME** polarity as the input in the passband

#### **A "-" polarity means:**

- For a seismometer, a postitive voltage corresponds to a movement **DOWN**.
- For a hydrophone, a positive voltage corresponds to a **DECREASE** in pressure
- For a non-sensor stage, the passband output has the **OPPOSITE** polarity as the input in the passband

By multiplying the polarities in a channel's stages we get the channel's polarity. For seismometer and hydrophone channels, a positive polarity corresponds to dip =  $-90^\circ$  and a negative polarity to dip =  $90^\circ$ 

- *[Next page, Building a filter information file](#page-109-0)*
- *[Previous page](#page-104-0)*
- *[Back to start](#page-82-0)*

# <span id="page-109-0"></span>**5.8 Building a filter information file for different filters**

As pointed out in the last section, all stages have an associated filter, even if we can't properly call it a filter, due to the ideosyncretic behavior of StationXML. Some of the normal filters are familiar:

- *[PolesZeros](#page-59-0)* Any kind of digital filter specified by its poles and its zeros. Use this for Laplace transforms and IIR filters.
- *[FIR](#page-57-0)* Finite Input Response digital filter
- *[Coefficients](#page-54-0)* A FIR expressed with coefficients of transfer function
- *[ResponseList](#page-43-0)* A digital filter with all responses expressed as frequency, amplitude and phase.

Others are not properly filters:

- *[ADConversion](#page-51-0)* Analog to digital conversion stage
- *[Analog](#page-52-0)* gain only analog stage-
- *[Digital](#page-56-0)* gain only digital stage

For more details on each one go to their corresponding Class pages. Here are some examples on how to express different filters (for examples of Analog and ADConversion, see last section).

All filters have a type, which is specified in the list above, and digital ones have an offset, which is the number of pulses to be skipped at the start of the signal input. offset is used to calculate delay, as explained in the last section.

## **5.8.1 PolesZeros**

A PolesZeros digital filter (as defined in the field type) specifies a transfer function type, a normalization factor and frequency, and the respective poles and zeros:

```
---
format_version: "0.110"
revision:
   date: "2017-11-30"
   authors:
           $ref: "authors/Wayne_Crawford.author.yaml#author"
filter:
   type: "PolesZeros"
   transfer_function_type: "LAPLACE (RADIANS/SECOND)"
  normalization_factor : 1
  normalization_frequency : 0
   zeros :
             - [0.0, 0.0]
             - [0.0, 0.0]
         [-72.5, 0.0][-159.3, 0.0]- [-251, 0.0]
```

```
- [-3270.0, 0.0]
  poles :
          [-0.017699, 0.017604]- [-0.017699, -0.017604]- [-85.3, 0.0]- [-155.4, 210.8]
      - [-155.4, -210.8]- [-713, 0]- \lceil -1140 \rceil -0- [-4300, -0]- [-5800, -0]- [-4300, 4400]- [-4300, -4400]
  offset: 0
notes:
  - poles et zeros d'un Trillium T240 no de serie 400+
  - d'apres le fichier Trillium240_UserGuide_15672R7.pdf de Nanometrics.
```
## **5.8.2 FIR**

A FIR filter can be specified by a symmetry and a set of numerator coefficients of the transfer function. The symmetry specification permits to specify the filter without having to repeat values. But a FIR filter can also be specified by the numerator *and* denominator coefficients of the transfer function, in which case the type "Coefficients" is used. For more information, see the corresponding class. Finally, the specification can take the form of a list of responses, which uses the type "ResponseList". Again, this is straightforward. The syntax can be looked up in the corresponding class.

```
format_version: "0.110"
revision:
   date: "2017-11-30"
   authors:
          $ref: "authors/Wayne_Crawford.author.yaml#author"
filter:
  type: "FIR"
   symmetry: "NONE"
  offset: 6
   coefficients:
      - 2.44141E-4- 0.00292969- 0.0161133- 0.0537109- 0.12085- 0.193359- 0.225586- 0.193359- 0.12085- 0.0537109- 0.0161133- 0.00292969
```
 $- 2.44141E-4$ 

## **5.8.3 Analog and Digital**

Analog and digital "filters" are stages that basically amplify the signal, whether analog or digital, with the gain specified, as usual, at the stage level. Analog filters can invert the polarity, so this needs to be specified with a polarity attribute.

```
---
format_version: "0.110"
revision:
   date: "2017-11-30"
   authors:
           $ref: "authors/Wayne_Crawford.author.yaml#author"
filter:
   type: "Analog"
   polarity: "-"
```
## **5.8.4 ANALOG to DIGITAL Converter**

This is another type of pseudo-filter which has the input voltage range and the output voltage range as attributes:

```
---
format_version: "0.110"
revision:
  date: "2017-11-30"
   authors:
           $ref: "authors/Wayne_Crawford.author.yaml#author"
filter:
   type: "ADConversion"
   input_full_scale : 9 # 9 V pp
   output_full_scale : 10485760 # 4FFFFF@Vref and B00000@-Vref
```
- *[Next page, Conclusion](#page-111-0)*
- *[Previous page](#page-106-0)*
- *[Back to start](#page-82-0)*

# <span id="page-111-0"></span>**5.9 Summary**

As a summary, remember *obsinfo* strives for reuse and flexibility.

- 1. Try to use the hierarchy referencing files as much as possible. This allows reuse across files and different campaigns.
- 2. Use yaml\_anchors for reuse in the *same file*
- 3. Start from simple files with only required fields and build up from that
- 4. You can add notes at any level. You can add extras only in network, station and instrumentation files. Only extras and comments will be reflected as comments in StationXML.
- 5. Make extensive use of the \* default channel to avoid repeating redundant information in different channels.
- 6. Make extensive use of configuration\_definitions to avoid duplicating the same components with little variations
- 7. Remember: \* channel default preferably for complete substitutions of a component or of a default configuration. config\_selection for changing the list of response\_stages, filter parameters, equipment fields.

[File templates](#page-0-0) are available to help you start writing your information files.

## **5.9.1 Conclusion**

This finishes our tutorial. For more detailed information please review the *[Classes](#page-10-0)* hierarchy where attributes are described in detail and some optional attributes that were not discussed here for the sake of brevity are explained. Have fun using *obsinfo*!

If you find any issues or have any questions please use the Issues functionality of gitlab: [https://www.gitlab.com/resif/](https://www.gitlab.com/resif/obsinfo/issues) [obsinfo/issues](https://www.gitlab.com/resif/obsinfo/issues)

- *[Previous page](#page-109-0)*
- *[Back to start](#page-82-0)*

### **CHAPTER**

# **INFORMATION FILES**

Here are examples of information files, from the most basic to the most complete. You can also see the schemas at ...

# **6.1 Overview**

We present here the hierarchy of information files. These files are generally divided into sub-files using the *\$ref:* operator inherited from JSONref. We will present:

- 1) the "standard" but not required structure of these files
- 2) A full description of the format, divided into these structures
- 3) A full, undivided, tree of all possible fields

# **6.1.1 Source**

The definition (JSON Schemas) for the information files are in obsinfo/data/schemas

# **6.1.2 1) Basic level diagram**

Only required fields are shown, except a few very commonly-used fields, surrounded by "\*"s. atomic objects described below are surrounded by <>

```
network: <network>
    operator:
        <operator>
    network_info:
        <network_info>
    stations:
        {STATIONNAME1}: <station>
            site: string
            start_date: string
            end_date: string
            location_code: string
            locations:
                {LOCATION_1}: <location>
                {LOCATION_2}: <location>
                ...
            instrumentation: <instrumentation>
```

```
equipment:
            <equipment object>
        channels:
            default: <channel>
                datalogger: <datalogger>
                    equipment:
                        <equipment>
                    sample_rate: number
                    response_stages:
                        - <stage>
                            input_units: <units>
                                name: string
                                description: string
                            output_units: <units>
                            gain:
                                value: float
                            filter: <filter>
                                type: string
                        - <stage>
                        - ...
                *preamplifier: <preamplifier>*
                    equipment:
                        <equipment>
                    response_stages:
                        - <stage>
                        - <stage>
                        - ...
                sensor: <sensor>
                    equipment:
                        <equipment>
                    seed_codes:
                        band_base: "B" or "S"
                        instrument: single character
                    response_stages:
                        - <stage>
                        - <stage>
                        - ...
           {SPECIFIC-CHANNEL1}: subset of <channel>
           {SPECIFIC-CHANNEL2}: subset of <channel>
           ...
{STATIONNAME2}:
```
...

# **6.1.3 2) Atomic level diagram with comments**

Starred fields are optional. If you put a level in a separate file, it is good practice to use the following file structure:

```
format_version: <format_version>
*revision: <revision>*
*notes: list of strings*
level: <level>
```
# **6.1.4 Major objects**

network

```
operator: <operator>
*stations_operator: <operator>*
*restricted_state: {}*
*comments: list of strings*
*extras: <free-form object>*
campaign_ref_name: string
network_info: <network_info>
stations:
    <STATIONNAME1>:
        <station>
    <STATIONNAME2>:
        <station>
    ...
```
### station

```
site: string
start_date: string
end_date: string
location_code: string
*serial_number: string*
*operator: <operator>*
instrumentation: <instrumentation>
*channel_modifications: {}*
locations: object list of <location>
*notes: list of strings*
*comments: list of strings or <stationxml_comment>*
*extras: <free-form object>*
*processing:*
    - *clock_correction_linear: {}*
    - *clock_correction_leapsecond: {}*
```
#### instrumentation

```
*operator: {}*
equipment: {}
channels:
    default:
        <channel>
   <SPECIFIC-CHANNEL1>:
        subset of <channel>
   <SPECIFIC-CHANNEL2>:
        subset of <channel>
   ...
```
channel

```
*orientation_code: string or {}*
datalogger:
   <datalogger>
*preamplifier:*
   <preamplifier>
sensor:
   <sensor>
*preamplifier_configuration: string*
*sensor_configuration: string*
*datalogger_configuration: string*
*location_code: string* # otherwise inherits from station
*comments: list of strings*
*extras: <free-format object>*
```
### datalogger

<GENERIC\_COMPONENT> sample\_rate: number \*delay\_correction: number\*

### preamplifier

<GENERIC\_COMPONENT>

#### sensor

<GENERIC\_COMPONENT> seed\_codes:

#### GENERIC\_COMPONENT

```
equipment:
   <equipment>
*configuration_default: string*
*response_modifications: {}*
*notes: list of strings*
*response_stages:*
   - <stage object>
   - <stage object>
   - ...
*configuration_definitions:*
   {CONFIGURATION_1}: <subset of datalogger, sensor, or preamplifier object>
   {CONFIGURATION_2}: <subset of datalogger, sensor, or preamplifier object>
    ...
```
#### stage

```
input_units: string
output_units string
gain: float
*name: string*
*description: string*
*decimation_factor: integer*
*delay: number*
*calibration_date: string*
*polarity: '+' or '-'* # default is '+'
*input_sample_rate: number*
*filter:*
    <filter>
```
#### filter

fields depend on type:

```
type: "PoleZeros"
poles: list
zeros: list
*offset: float*
*transfer_function_type": "LAPLACE (RADIANS/SECOND)", "LAPLACE (HERTZ)", or "DIGITAL (Z-
→TRANSFORM)"
*normalization_frequency: float*
*normalization_factor: float*
```

```
type: "FIR"
symmetry: "EVEN", "ODD" or "NONE"
coefficients: list
offset: float
"coefficient_divisor": float
```

```
type: "Coefficients"
numerator_coefficients: list
denominator_coefficients": list
*transfer_function_type: "ANALOG (RADIANS/SECOND)", "ANALOG (HERTZ)" or "DIGITAL"*
*offset: float*
```

```
type: "ResponseList"
elements: list
*offset: float*
```

```
type: "Polynomial"
# Not implemented, had no examples to verify with
```

```
type: "ADConversion"
input_full_scale: float
output_full_scale: float
```
type: "Analog"

type: "Digital"

#### **Minor objects**

**author\_**, **operator\_**, **location\_base\_** and **network\_info\_** are often in separate files, should probably have their own schema file.

**equipment\_** is widespread enough that it should probably have its own schema file as well

**author:**

first\_name: string last\_name: string" \*institution: string\* \*email: string\* \*phones: array\*

### **equipment:**

type: string description: string manufacturer: string model: string \*vendor: string\* \*serial\_number: string\* \*installation\_date: string, date formatted\* \*removal\_date: string, date formatted\* \*calibration\_dates: array of strings, date format\*

**location:**

```
base:
    uncertainties.m:
        lat: number (in meters)
        lon: number (in meters)
        elev: number (in meters)
    depth.m: number
    geology: string
    vault: string
    *localisation_method: string*
position:
    lat: number (in degrees)
    lon: number (in degrees)
    elev: number (in meters)
```
**network\_info:**

```
code: string
name: string
start_date: string, date formatted
end_date: string, date formatted
description: string
*comments: list of strings or <stationxml_comment>*
*website: string*
```
**operator:**

```
reference_name: string
*full_name: string*
*contact: <author object>*
*phone_number: string*
*email: string*
*website: string*
```
**revision:**

```
date: string
authors: list of <author object>
```
**stationxml\_comment:**

```
value: string
*begin_effective_time: string, date formatted*
*end_effective_time: string, date formatted*
*authors: list of <author>*
```
## **6.1.5 3) Full level diagram**

### **6.1.6 Structural units**

A full obsinfo network description consists of the following fields (starred fields are optional):

```
format_version: {}
*revision: {}*
*notes: []*
network:
    operator: {}
    *stations_operator: {}*
    *restricted_state: {}*
    *comments: []*
    *extras: {}*
    campaign_ref_name: string
    network_info: {}
    stations:
        <STATIONNAME1>:
            site: string
            start_date: string
            end_date: string
            location_code: string
            *serial_number: string*
            *operator: {}*
            instrumentation:
                *operator: {}*
```

```
equipment: {}
        channels:
            default:
                *orientation_code: string or {}*
                datalogger:
                    << GENERIC_COMPONENT
                    sample_rate: number
                    *delay_correction: number*
                *preamplifier:*
                    *<< GENERIC_COMPONENT*
                sensor:
                    << GENERIC_COMPONENT
                     seed_codes:
                *preamplifier_configuration: string*
                *sensor_configuration: string*
                *datalogger_configuration: string*
                *location_code: string* # otherwise inherits from station
                *comments: []*
                *extras: {}*
           <SPECIFIC-CHANNEL1>: {}
           <SPECIFIC-CHANNEL2>: {}
           ...
    *channel_modifications: {}*
    locations: {}
    *notes: []*
    *comments: []*
    *extras: {}*
    *processing:*
        - *clock_correction_linear: {}*
        - *clock_correction_leapsecond: {}*
<STATIONNAME2>:
    ...
```
Where GENERIC\_COMPONENT is:

```
equipment:
    <equipment>
*configuration_default: string*
*configuration_definitions: {}*
*response_modifications: {}*
*notes: []*
*response_stages:*
    - stage:
        input_units: string
        output_units string
        gain: float
        *name: string*
        *description: string*
        *decimation_factor: integer*
        *delay: number*
        *calibration_date: string*
        *polarity: '+' or '-'* # default is '+'
```

```
*input_sample_rate: number*
    *filter:*
        <filter>
- stage:
- ...
```
# **6.2 Basic - two channel**

Here is an example of a valid information file containing only required fields, all in one file. To save space, this is a two-channel instrument. Generally, to save space and avoid repetition, information files are split into parts connected by JSON references: you can find the exact same information as below, but spit into "atomic" files, here.

The file below can be found in obsinfo/\_examples/examples/BASIC\_FLAT.network.yaml

# **6.3 Basic atomic - two channel**

Here is an example of a the same information as in basic\_flat, divided across the standard obsinfo file structure. You can see that, despite the existence of headers in each file, there are many less lines and less repetition.

The network below is found in obsinfo/ examples/examples/BASIC\_ATOMIC.network.yaml and the other information files are found in the obsinfo/\_examples hierarchy, although any configuration definitions have been removed here for simplicity. To see what configuration definitions can do, see the basic\_configuration document.

# **6.4 Basic atomic + configuration - two channel**

Using the same basic instrumentation as above, here is an example of configuration, which allows us to:

- change instrument components from the default (sensors, preamplifiers, dataloggers)
- modify parameters of one or more instrument components (serial numbers, response stage, datalogger sampling frequency and/or digital filter)

The network below is found in obsinfo/\_examples/examples/BASIC\_CONFIGURATION.network.yaml and the other information files are found in the obsinfo/\_examples hierarchy

# **6.5 Comparison with StationXML**

obsinfo information fields are as close to StationXML as feasible, but the need to reduce duplicated information requires some changes.

# **6.5.1 Summmary of differences**

### **YAML\_ instead of XML**

Files are easier to read (as long as they are kept small) and we can take advantage of the **JSONref\_** standard for importing files

### **arrays instead of multiply-used fields:**

[XML](https://www.w3.org/XML/) allows the same field name to be used repeatedly, **YAML\_** does not. So multiply-used fields in [StationXML](http://docs.fdsn.org/projects/stationxml/en/latest/index.html) are replaced with arrays, usually with an "s" tacked onto the field name. Some examples (noted as they are in the following tables) are:

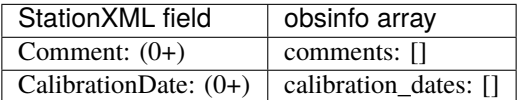

#### **Use of** \$ref **s to insert other files**

Inherited from **JSONref\_** and is the key to reducing information to atomic components

### **Use of** *base* **channels and specific modifiers**

Many channels have much the same information (position, start and enddates, even sensors). obsinfo therefore allows a *base* channel definition, which is then modified by values placed in the specfic modifiers fields

### **Default inheritance of some fields**

In many cases, the *operator*, *location\_code*, *start\_date* and *end\_date* values are the same at the *network*, *station* and *channel* levels. In StationXML they must be redefined in each level. In obsinfo, if they are not defined at a level, they are inherited from the level above.

### **No** *sensitivity* **stage in obsinfo**

The StationXML sensitivity stage is supposed to correspond to the sum of the sensitivities of the underlying stages. *obsinfo* therefore simply calculates this value from the provided stages

### **Handling of InstrumentComponents**

[StationXML](http://docs.fdsn.org/projects/stationxml/en/latest/index.html) **Channel/Datalogger**, **Channel/Sensor** and **Channel/Preamplifier** elements are actually **Equipment** objects. These elements' response stages are mixed into the **Channel/Stages** list.

**obsinfo\_** datalogger, sensor and (optional) preamplifier elements contain equipment definitions, response\_stage lists and elements specific to each InstrumentComponent (sensor : seed\_code, azimuth, dip. datalogger: sampling\_rate) which are given flatly in the [StationXML](http://docs.fdsn.org/projects/stationxml/en/latest/index.html) **Channel** level

The [StationXML](http://docs.fdsn.org/projects/stationxml/en/latest/index.html) **InstrumentSensitivity** stage should equal the sum of the sensitivities of the underlying stages at the given frequency. **obsinfo\_** therefore does not ask for this value, but calculates it from the provided stages

### **Handling of positions**

StationXML 1.2 specifies Station and Channel positions using the elements **Latitude**, **Longitude** and **Elevation**, each of which is based on the **FloatType\_** which includes **units**, **plusError**, **minusError** and **measurementMethod**

Latitudes and Longitudes are generally given in degrees and Elevation in meters, but most most OBS (and land station) positions have an uncertainty that is approximately constant (in meters), depending on the measurementMethod.

For this reason, **obsinfo\_** expresses positions and their uncertainties using three elements: - position: {lat:, lon:, elev.m: } - positition\_uncertainty: {lat.m, lon.m, elev.m} - position\_measurement\_method: string

This allows the position uncertainty values to be associated with a measurement method and entered separately from the actual instrument position. **obsinfo\_** then translates these values into StationXML FloatTypes with the appropriate units arc-degrees, arc-degrees and meters), with the arc-degrees value depending on the station latitude.

## **6.5.2 Line-by-line comparison of differences**

Below is a line by line naming of StationXML 1.2 fields and their equivalent name in obsinfo information files:

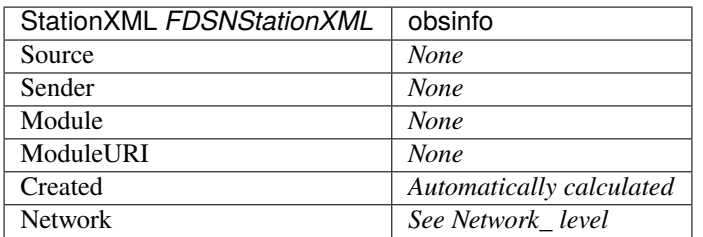

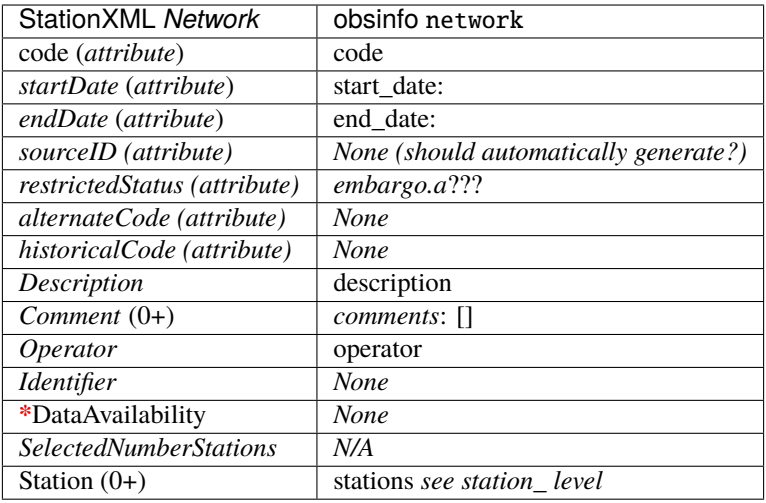

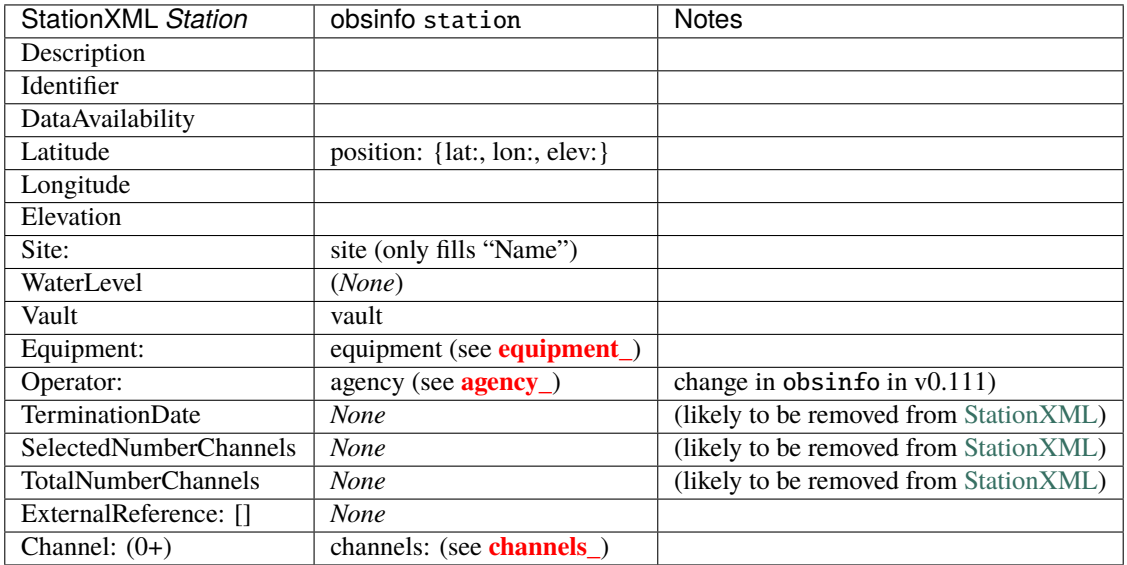

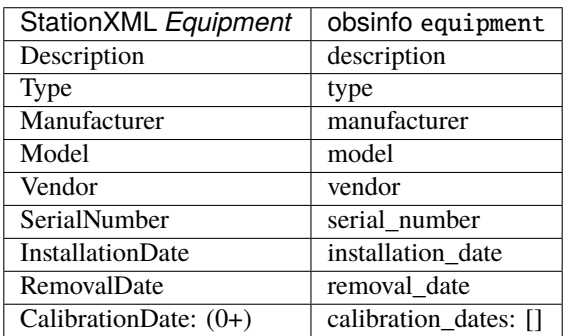

The [StationXML](http://docs.fdsn.org/projects/stationxml/en/latest/index.html) **Response** level is replaced in **obsinfo\_** by the datalogger preamplifier and sensor levels

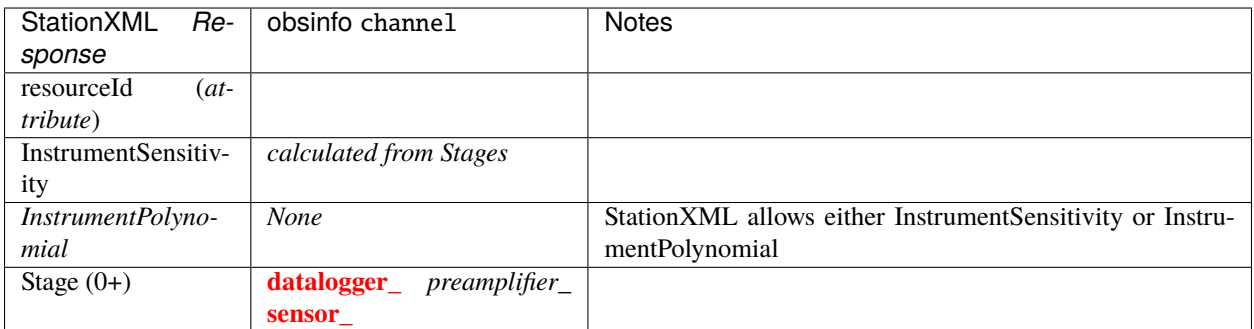

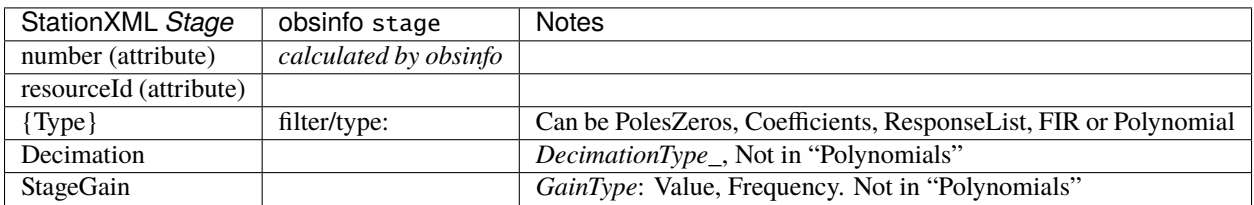

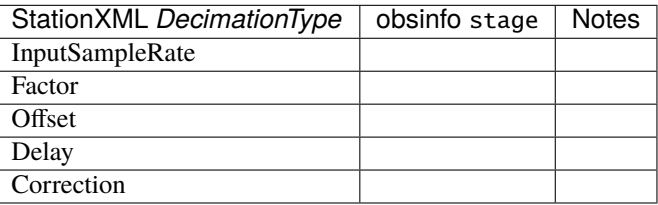

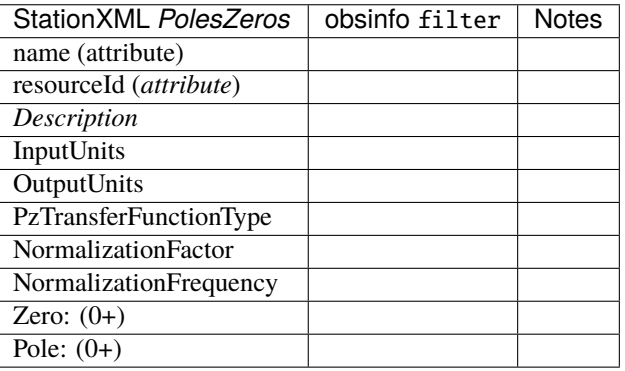

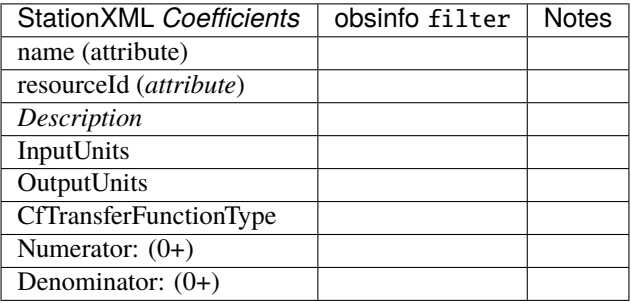

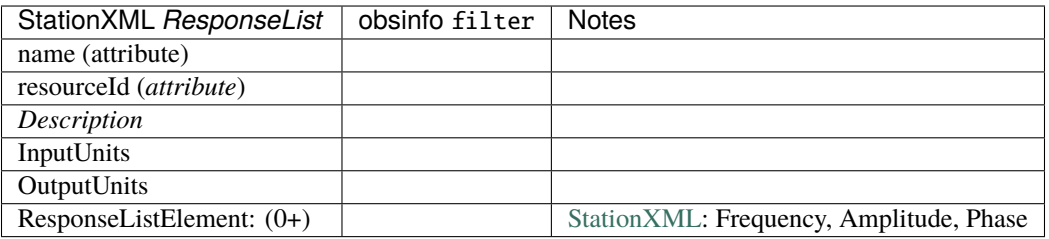

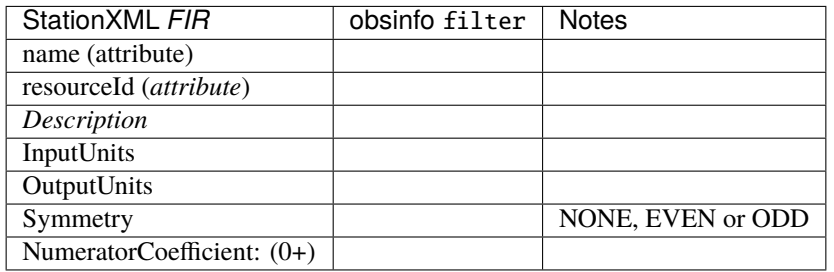

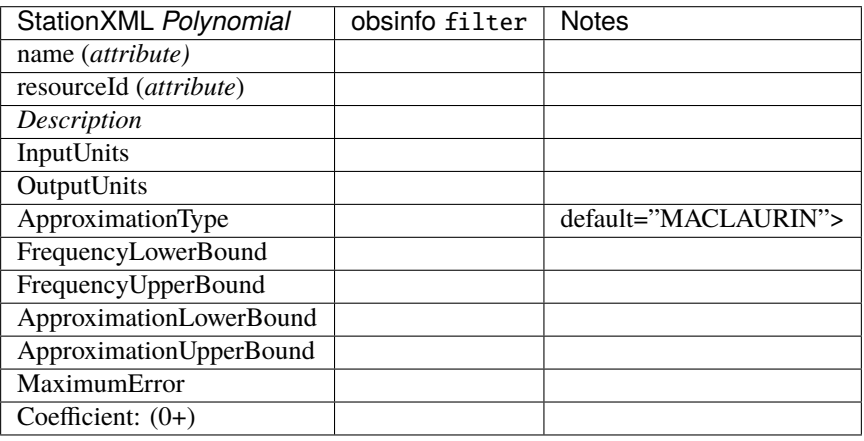

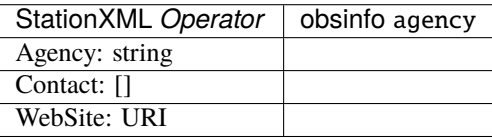

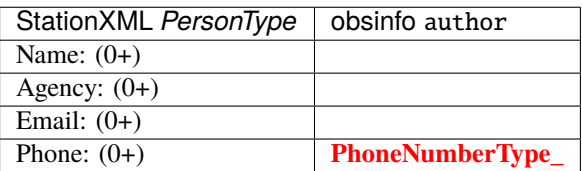

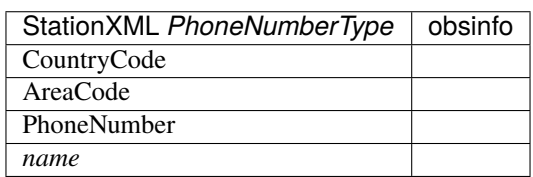

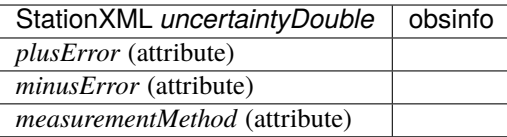

```
FDSNStationXML:
 Network:
      Station:
          Channel:
            - *Description: string*
              *Identifier:*
                - string
              *Comment:*
                - Value: string
                  BeginEffectiveTime: '2017-08-25T05:02:50.47'
                  EndEffectiveTime: '2016-03-07T01:49:19.16'
                  Author: ''
                    - '''
                - Value: string
              *DataAvailability:*
                Extent: ''
                Span:
                  - '''
              ExternalReference:
                URI: <URI>
                Description: string
              Latitude: number
              Longitude: number
              Elevation: number
              Depth: number
              *Azimuth: number*
              Dip: number
              Type:
                - [CONTINUOUS, HEALTH, SYNTHESIZED, GEOPHYSICAL, TRIGGERED, or WEATHER]
              SampleRate: number
              SampleRateRatio:
                NumberSamples: number
                NumberSeconds: number
              ClockDrift: number
              *CalibrationUnits:*
                Name: string
                Description: string
              Sensor:
                <equipment>
              *PreAmplifier:*
                <equipment>
              DataLogger:
                <equipment>
              Equipment:
                <equipment>
              Response:
                AnyElementYouLike: Some Data Or Other Elements
```

```
- Identifier: string
```
<DecimationType> InputSampleRate Factor Offset Delay Correction

 $-$  '''  $-$  '''

```
<BaseNodeType>
      code *(attribute)*
       *startDate *(attribute)*
       *endDate* *(attribute)*
       *sourceID* *(attribute)*
       *restrictedStatus* *(attribute)*
       *alternateCode* *(attribute)*
       *historicalCode* *(attribute)*
       *Description:*
       *Identifier (0+)*
       *Comment (0+)*
       *DataAvailability*
.. code-block:: yaml
  <BaseFilterType>
      name (attribute)
```

```
resourceId (*attribute*)
*Description*
InputUnits
OutputUnits
```
# stationxml 1.2 schema, with <annotations> and their contained <documentation>s removed

```
<xs:element name="FDSNStationXML" type="fsx:RootType"/>
   <xs:complexType name="RootType">
           <xs:sequence>
                   <xs:element name="Source" type="xs:string">
                   <xs:element name="Sender" type="xs:string" minOccurs="0">
                   <xs:element name="Module" type="xs:string" minOccurs="0">
                   <xs:element name="ModuleURI" type="xs:anyURI" minOccurs="0">
                   <xs:element name="Created" type="xs:dateTime">
                   <xs:element name="Network" type="fsx:NetworkType" maxOccurs=
˓→"unbounded"/>
                   <xs:any namespace="##other" processContents="lax" minOccurs="0"␣
˓→maxOccurs="unbounded"/>
           </xs:sequence>
           <xs:attribute name="schemaVersion" type="xs:decimal" use="required">
           <xs:anyAttribute namespace="##other" processContents="lax"/>
   </xs:complexType>
   <xs:complexType name="NetworkType">
```
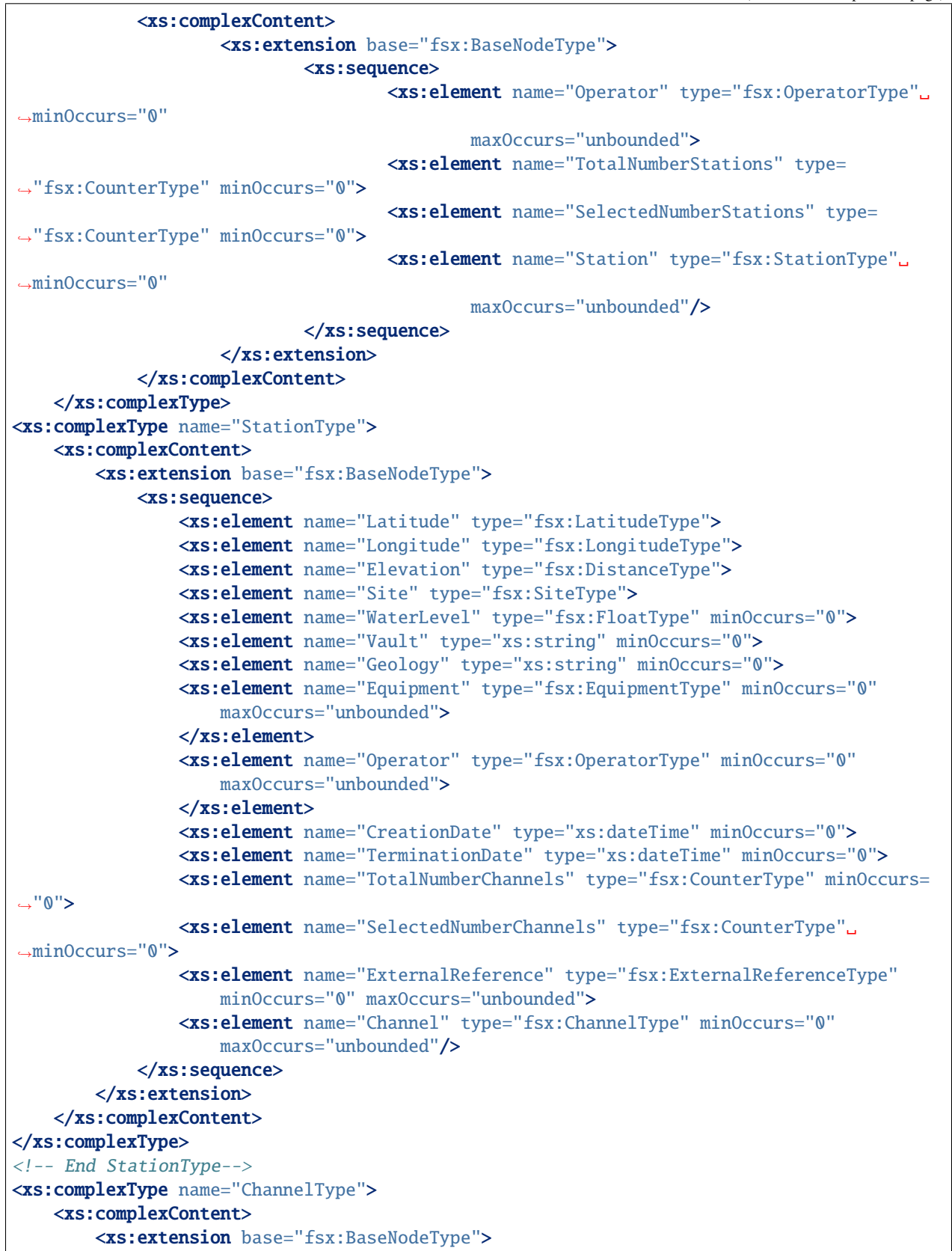

```
<xs:sequence>
               <xs:element name="ExternalReference" type="fsx:ExternalReferenceType"
                   minOccurs="0" maxOccurs="unbounded">
               </xs:element>
               <xs:element name="Latitude" type="fsx:LatitudeType">
               <xs:element name="Longitude" type="fsx:LongitudeType">
               <xs:element name="Elevation" type="fsx:DistanceType">
               <xs:element name="Depth" type="fsx:DistanceType">
               <xs:element name="Azimuth" type="fsx:AzimuthType" minOccurs="0">
               <xs:element name="Dip" type="fsx:DipType" minOccurs="0">
               <xs:element name="WaterLevel" type="fsx:FloatType" minOccurs="0">
               <xs:element name="Type" minOccurs="0" maxOccurs="unbounded">
                   <xs:simpleType>
                        <xs:restriction base="xs:NMTOKEN">
                            <xs:enumeration value="TRIGGERED"/>
                            <xs:enumeration value="CONTINUOUS"/>
                            <xs:enumeration value="HEALTH"/>
                            <xs:enumeration value="GEOPHYSICAL"/>
                            <xs:enumeration value="WEATHER"/>
                            <xs:enumeration value="FLAG"/>
                            <xs:enumeration value="SYNTHESIZED"/>
                            <xs:enumeration value="INPUT"/>
                            <xs:enumeration value="EXPERIMENTAL"/>
                            <xs:enumeration value="MAINTENANCE"/>
                            <xs:enumeration value="BEAM"/>
                        </xs:restriction>
                   </xs:simpleType>
               </xs:element>
               <xs:group ref="fsx:SampleRateGroup" minOccurs="0"/>
               <xs:element name="ClockDrift" minOccurs="0">
                    <xs:complexType>
                        <xs:simpleContent>
                            <xs:restriction base="fsx:FloatType">
                                <xs:minInclusive value="0"/>
                                <xs:attribute name="unit" type="xs:string" use="optional
˓→" fixed="SECONDS/SAMPLE">
                                    </xs:attribute>
                            </xs:restriction>
                       </xs:simpleContent>
                   </xs:complexType>
               </xs:element>
               <xs:element name="CalibrationUnits" type="fsx:UnitsType" minOccurs="0">
               <xs:element name="Sensor" type="fsx:EquipmentType" minOccurs="0">
               <xs:element name="PreAmplifier" type="fsx:EquipmentType" minOccurs="0">
               <xs:element name="DataLogger" type="fsx:EquipmentType" minOccurs="0">
               <xs:element name="Equipment" type="fsx:EquipmentType" minOccurs="0"␣
˓→maxOccurs="unbounded">
               <xs:element name="Response" type="fsx:ResponseType" minOccurs="0"/>
           \langle xs:sequence \rangle<xs:attribute name="locationCode" type="xs:string" use="required">
       </xs:extension>
   </xs:complexContent>
```

```
</xs:complexType>
\langle !-- End ChannelType -->
<xs:complexType name="GainType">
    <xs:sequence>
        <xs:element name="Value" type="xs:double">
        <xs:element name="Frequency" type="xs:double">
    </xs:sequence>
</xs:complexType>
<xs:group name="FrequencyRangeGroup">
    <xs:sequence>
        <xs:element name="FrequencyStart" type="xs:double">
        <xs:element name="FrequencyEnd" type="xs:double">
        <xs:element name="FrequencyDBVariation" type="xs:double">
    </xs:sequence>
</xs:group>
<xs:complexType name="SensitivityType">
    <xs:complexContent>
        <xs:extension base="fsx:GainType">
            <xs:sequence>
                <xs:element name="InputUnits" type="fsx:UnitsType">
                <xs:element name="OutputUnits" type="fsx:UnitsType">
                <xs:group ref="fsx:FrequencyRangeGroup" minOccurs="0">
            </xs:sequence>
        </xs:extension>
    </xs:complexContent>
</xs:complexType>
<xs:complexType name="EquipmentType">
    <xs:sequence>
        <xs:element name="Type" type="xs:string" minOccurs="0">
        <xs:element name="Description" type="xs:string" minOccurs="0">
        <xs:element name="Manufacturer" type="xs:string" minOccurs="0">
        <xs:element name="Vendor" type="xs:string" minOccurs="0">
        <xs:element name="Model" type="xs:string" minOccurs="0">
        <xs:element name="SerialNumber" type="xs:string" minOccurs="0">
        <xs:element name="InstallationDate" type="xs:dateTime" minOccurs="0">
        <xs:element name="RemovalDate" type="xs:dateTime" minOccurs="0">
        <xs:element name="CalibrationDate" type="xs:dateTime" minOccurs="0" maxOccurs=
˓→"unbounded">
        <xs:any namespace="##other" processContents="lax" minOccurs="0" maxOccurs=
˓→"unbounded"/>
   </xs:sequence>
   <xs:attribute name="resourceId" type="xs:string" use="optional">
    </xs:attribute>
    <xs:anyAttribute namespace="##other" processContents="lax"/>
</xs:complexType>
<xs:complexType name="ResponseStageType">
    <xs:sequence>
        <xs:choice>
            <xs:sequence>
                <xs:choice>
                    <xs:element name="PolesZeros" type="fsx:PolesZerosType" minOccurs="0
˓→">
```

```
<xs:element name="Coefficients" type="fsx:CoefficientsType"␣
˓→minOccurs="0"/>
                    <xs:element name="ResponseList" type="fsx:ResponseListType"␣
˓→minOccurs="0"/>
                    <xs:element name="FIR" type="fsx:FIRType" minOccurs="0">
                </xs:choice>
                <xs:element name="Decimation" type="fsx:DecimationType" minOccurs="0"/>
                <xs:element name="StageGain" type="fsx:GainType">
            </xs:sequence>
            <xs:element name="Polynomial" type="fsx:PolynomialType">
        </xs:choice>
        <xs:any namespace="##other" processContents="lax" minOccurs="0" maxOccurs=
˓→"unbounded"/>
   </xs:sequence>
   <xs:attribute name="number" type="fsx:CounterType" use="required">
   <xs:attribute name="resourceId" type="xs:string">
    <xs:anyAttribute namespace="##other" processContents="lax"/>
</xs:complexType>
<xs:complexType name="CommentType">
   <xs:sequence>
        <xs:element name="Value" type="xs:string">
        <xs:element name="BeginEffectiveTime" type="xs:dateTime" minOccurs="0">
        <xs:element name="EndEffectiveTime" type="xs:dateTime" minOccurs="0">
        <xs:element name="Author" type="fsx:PersonType" minOccurs="0" maxOccurs=
˓→"unbounded">
   </xs:sequence>
   <xs:attribute name="id" type="fsx:CounterType" use="optional">
   <xs:attribute name="subject" type="xs:string" use="optional">
</xs:complexType>
<xs:complexType name="PolesZerosType">
   <xs:complexContent>
        <xs:extension base="fsx:BaseFilterType">
            <xs:sequence>
                <xs:element name="PzTransferFunctionType">
                    <xs:simpleType>
                        <xs:restriction base="xs:string">
                            <xs:enumeration value="LAPLACE (RADIANS/SECOND)"/>
                            <xs:enumeration value="LAPLACE (HERTZ)"/>
                            <xs:enumeration value="DIGITAL (Z-TRANSFORM)"/>
                        </xs:restriction>
                    </xs:simpleType>
                </xs:element>
                <xs:element name="NormalizationFactor" type="xs:double" default="1.0">
                <xs:element name="NormalizationFrequency" type="fsx:FrequencyType">
                <xs:element name="Zero" type="fsx:PoleZeroType" minOccurs="0" maxOccurs=
˓→"unbounded">
                <xs:element name="Pole" type="fsx:PoleZeroType" minOccurs="0" maxOccurs=
˓→"unbounded">
            </xs:sequence>
        </xs:extension>
   </xs:complexContent>
</xs:complexType>
```

```
<xs:complexType name="FIRType">
    <xs:complexContent>
        <xs:extension base="fsx:BaseFilterType">
            <xs:sequence>
                <xs:element name="Symmetry">
                    <xs:simpleType>
                        <xs:restriction base="xs:NMTOKEN">
                            <xs:enumeration value="NONE"/>
                            <xs:enumeration value="EVEN"/>
                            <xs:enumeration value="ODD"/>
                        </xs:restriction>
                    </xs:simpleType>
                </xs:element>
                <xs:element name="NumeratorCoefficient" minOccurs="0" maxOccurs=
˓→"unbounded">
                    <xs:complexType>
                        <xs:simpleContent>
                            <xs:extension base="xs:double">
                                <xs:attribute name="i" type="xs:integer"/>
                            </xs:extension>
                        </xs:simpleContent>
                    </xs:complexType>
                </xs:element>
            </xs:sequence>
        </xs:extension>
    </xs:complexContent>
</xs:complexType>
<xs:complexType name="CoefficientsType">
    <xs:complexContent>
        <xs:extension base="fsx:BaseFilterType">
            <xs:sequence>
                <xs:element name="CfTransferFunctionType">
                    <xs:simpleType>
                        <xs:restriction base="xs:string">
                            <xs:enumeration value="ANALOG (RADIANS/SECOND)"/>
                            <xs:enumeration value="ANALOG (HERTZ)"/>
                            <xs:enumeration value="DIGITAL"/>
                        </xs:restriction>
                    </xs:simpleType>
                </xs:element>
                <xs:element name="Numerator" minOccurs="0" maxOccurs="unbounded">
                    <xs:complexType>
                        <xs:simpleContent>
                            <xs:extension base="fsx:FloatNoUnitType">
                                <xs:attribute name="number" type="fsx:CounterType"/>
                            </xs:extension>
                        </xs:simpleContent>
                    </xs:complexType>
                </xs:element>
                <xs:element name="Denominator" minOccurs="0" maxOccurs="unbounded">
                    <xs:complexType>
                        <xs:simpleContent>
```

```
<xs:extension base="fsx:FloatNoUnitType">
                                <xs:attribute name="number" type="fsx:CounterType"/>
                            </xs:extension>
                        </xs:simpleContent>
                    </xs:complexType>
                </xs:element>
            </xs:sequence>
        </xs:extension>
   </xs:complexContent>
</xs:complexType>
<xs:complexType name="ResponseListElementType">
    <xs:sequence>
        <xs:element name="Frequency" type="fsx:FrequencyType"/>
        <xs:element name="Amplitude" type="fsx:FloatType"/>
        <xs:element name="Phase" type="fsx:AngleType"/>
    </xs:sequence>
</xs:complexType>
<xs:complexType name="ResponseListType">
    <xs:complexContent>
        <xs:extension base="fsx:BaseFilterType">
            <xs:sequence>
                <xs:element name="ResponseListElement" type="fsx:ResponseListElementType"
                    minOccurs="0" maxOccurs="unbounded"/>
            </xs:sequence>
        </xs:extension>
    </xs:complexContent>
</xs:complexType>
<xs:complexType name="PolynomialType">
    <xs:complexContent>
        <xs:extension base="fsx:BaseFilterType">
            <xs:sequence>
                <xs:element name="ApproximationType" default="MACLAURIN">
                    <xs:simpleType>
                        <xs:restriction base="xs:string">
                            <xs:enumeration value="MACLAURIN"/>
                        </xs:restriction>
                    </xs:simpleType>
                </xs:element>
                <xs:element name="FrequencyLowerBound" type="fsx:FrequencyType">
                <xs:element name="FrequencyUpperBound" type="fsx:FrequencyType">
                <xs:element name="ApproximationLowerBound" type="xs:double">
                <xs:element name="ApproximationUpperBound" type="xs:double">
                <xs:element name="MaximumError" type="xs:double">
                <xs:element name="Coefficient" maxOccurs="unbounded">
                    <xs:complexType>
                        <xs:simpleContent>
                            <xs:extension base="fsx:FloatNoUnitType">
                                <xs:attribute name="number" type="fsx:CounterType"/>
                            </xs:extension>
                        </xs:simpleContent>
                    </xs:complexType>
                </xs:element>
```

```
\langle xs:sequence \rangle</xs:extension>
    </xs:complexContent>
</xs:complexType>
<xs:complexType name="DecimationType">
    <xs:sequence>
        <xs:element name="InputSampleRate" type="fsx:FrequencyType"/>
        <xs:element name="Factor" type="xs:integer">
        <xs:element name="Offset" type="xs:integer">
        <xs:element name="Delay" type="fsx:FloatType">
        <xs:element name="Correction" type="fsx:FloatType">
    </xs:sequence>
</xs:complexType>
<!-- The following elements represent numbers. -->
<xs:attributeGroup name="uncertaintyDouble">
    <xs:attribute name="plusError" type="xs:double" use="optional">
    <xs:attribute name="minusError" type="xs:double" use="optional">
    <xs:attribute name="measurementMethod" type="xs:string" use="optional"/>
</xs:attributeGroup>
<xs:complexType name="FloatNoUnitType">
    <xs:simpleContent>
        <xs:extension base="xs:double">
            <xs:attributeGroup ref="fsx:uncertaintyDouble"/>
        </xs:extension>
    </xs:simpleContent>
</xs:complexType>
<xs:complexType name="FloatType">
    <xs:simpleContent>
        <xs:extension base="xs:double">
            <xs:attribute name="unit" type="xs:string" use="optional">
            <xs:attributeGroup ref="fsx:uncertaintyDouble"/>
        </xs:extension>
    </xs:simpleContent>
</xs:complexType>
<!-- Derived from FloatType. -->
<xs:complexType name="SecondType">
    <xs:simpleContent>
        <xs:restriction base="fsx:FloatType">
            <xs:attribute name="unit" type="xs:string" fixed="SECONDS">
            <xs:attributeGroup ref="fsx:uncertaintyDouble"/>
        </xs:restriction>
    </xs:simpleContent>
</xs:complexType>
<xs:complexType name="VoltageType">
    <xs:simpleContent>
        <xs:restriction base="fsx:FloatType">
            <xs:attribute name="unit" type="xs:string" fixed="VOLTS">
            <xs:attributeGroup ref="fsx:uncertaintyDouble"/>
        </xs:restriction>
    </xs:simpleContent>
</xs:complexType>
<xs:complexType name="AngleType">
```

```
<xs:simpleContent>
        <xs:restriction base="fsx:FloatType">
            <xs:minInclusive value="-360"/>
            <xs:maxInclusive value="360"/>
            <xs:attribute name="unit" type="xs:string" use="optional" fixed="DEGREES">
            <xs:attributeGroup ref="fsx:uncertaintyDouble"/>
        </xs:restriction>
    </xs:simpleContent>
</xs:complexType>
<xs:complexType name="LatitudeBaseType">
   <xs:simpleContent>
        <xs:restriction base="fsx:FloatType">
            <xs:minInclusive value="-90"/>
            <xs:maxExclusive value="90"/>
            <xs:attribute name="unit" type="xs:string" use="optional" fixed="DEGREES">
            <xs:attributeGroup ref="fsx:uncertaintyDouble"/>
        </xs:restriction>
    </xs:simpleContent>
</xs:complexType>
<xs:complexType name="LatitudeType">
    <xs:simpleContent>
        <xs:extension base="fsx:LatitudeBaseType">
            <xs:attribute name="datum" type="xs:NMTOKEN" use="optional" default="WGS84"/>
        </xs:extension>
    </xs:simpleContent>
</xs:complexType>
<xs:complexType name="LongitudeBaseType">
    <xs:simpleContent>
        <xs:restriction base="fsx:FloatType">
            <xs:minInclusive value="-180"/>
            <xs:maxInclusive value="180"/>
            <xs:attribute name="unit" type="xs:string" use="optional" fixed="DEGREES">
            <xs:attributeGroup ref="fsx:uncertaintyDouble"/>
        </xs:restriction>
    </xs:simpleContent>
</xs:complexType>
<xs:complexType name="LongitudeType">
    <xs:simpleContent>
        <xs:extension base="fsx:LongitudeBaseType">
            <xs:attribute name="datum" type="xs:NMTOKEN" use="optional" default="WGS84"/>
        </xs:extension>
    </xs:simpleContent>
</xs:complexType>
<xs:complexType name="AzimuthType">
    <xs:simpleContent>
        <xs:restriction base="fsx:FloatType">
            <xs:minInclusive value="0"/>
            <xs:maxExclusive value="360"/>
            <xs:attribute name="unit" type="xs:string" use="optional" fixed="DEGREES">
            <xs:attributeGroup ref="fsx:uncertaintyDouble"/>
        </xs:restriction>
    </xs:simpleContent>
```

```
</xs:complexType>
<xs:complexType name="DipType">
   <xs:simpleContent>
        <xs:restriction base="fsx:FloatType">
            <xs:minInclusive value="-90"/>
            <xs:maxInclusive value="90"/>
            <xs:attribute name="unit" type="xs:string" use="optional" fixed="DEGREES">
            <xs:attributeGroup ref="fsx:uncertaintyDouble"/>
        </xs:restriction>
    </xs:simpleContent>
</xs:complexType>
<xs:complexType name="DistanceType">
    <xs:simpleContent>
        <xs:restriction base="fsx:FloatType">
            <xs:attribute name="unit" type="xs:string" use="optional" default="METERS">
            <xs:attributeGroup ref="fsx:uncertaintyDouble"/>
        </xs:restriction>
    </xs:simpleContent>
</xs:complexType>
<xs:complexType name="FrequencyType">
    <xs:simpleContent>
        <xs:restriction base="fsx:FloatType">
            <xs:attribute name="unit" type="xs:string" use="optional" fixed="HERTZ">
        </xs:restriction>
   </xs:simpleContent>
</xs:complexType>
<xs:group name="SampleRateGroup">
    <xs:sequence>
        <xs:element name="SampleRate" type="fsx:SampleRateType">
        <xs:element name="SampleRateRatio" type="fsx:SampleRateRatioType" minOccurs="0">
    </xs:sequence>
</xs:group>
<xs:complexType name="SampleRateType">
    <xs:simpleContent>
        <xs:restriction base="fsx:FloatType">
            <xs:attribute name="unit" type="xs:string" use="optional" fixed="SAMPLES/S">
        </xs:restriction>
    </xs:simpleContent>
</xs:complexType>
<xs:complexType name="SampleRateRatioType">
    <xs:sequence>
        <xs:element name="NumberSamples" type="xs:integer">
        <xs:element name="NumberSeconds" type="xs:integer">
    </xs:sequence>
</xs:complexType>
<xs:complexType name="PoleZeroType">
    <xs:sequence>
        <xs:element name="Real" type="fsx:FloatNoUnitType">
        <xs:element name="Imaginary" type="fsx:FloatNoUnitType">
    </xs:sequence>
    <xs:attribute name="number" type="xs:integer">
</xs:complexType>
```

```
<xs:simpleType name="CounterType">
    <xs:restriction base="xs:integer">
        <xs:minInclusive value="0"/>
    </xs:restriction>
</xs:simpleType>
<xs:complexType name="OperatorType">
    <xs:sequence>
        <xs:element name="Agency" type="xs:string">
        <xs:element name="Contact" type="fsx:PersonType" minOccurs="0" maxOccurs=
˓→"unbounded"/>
        <xs:element name="WebSite" type="xs:anyURI" minOccurs="0">
    </xs:sequence>
</xs:complexType>
<xs:complexType name="PersonType">
    <xs:sequence>
        <xs:element name="Name" type="xs:string" minOccurs="0" maxOccurs="unbounded">
        <xs:element name="Agency" type="xs:string" minOccurs="0" maxOccurs="unbounded">
        <xs:element name="Email" type="fsx:EmailType" minOccurs="0" maxOccurs="unbounded
\leftrightarrow">
        <xs:element name="Phone" type="fsx:PhoneNumberType" minOccurs="0" maxOccurs=
˓→"unbounded">
   </xs:sequence>
</xs:complexType>
<xs:complexType name="SiteType">
    <xs:sequence>
        <xs:element name="Name" type="xs:string">
        <xs:element name="Description" type="xs:string" minOccurs="0">
        <xs:element name="Town" type="xs:string" minOccurs="0">
        <xs:element name="County" type="xs:string" minOccurs="0">
        <xs:element name="Region" type="xs:string" minOccurs="0">
        <xs:element name="Country" type="xs:string" minOccurs="0">
        <xs:any namespace="##other" processContents="lax" minOccurs="0" maxOccurs=
˓→"unbounded"/>
   </xs:sequence>
    <xs:anyAttribute namespace="##other" processContents="lax"/>
</xs:complexType>
<xs:complexType name="ExternalReferenceType">
    <xs:sequence>
        <xs:element name="URI" type="xs:anyURI">
        <xs:element name="Description" type="xs:string">
    </xs:sequence>
</xs:complexType>
\langle -- Simple types -->
<xs:simpleType name="NominalType">
    <xs:restriction base="xs:NMTOKEN">
        <xs:enumeration value="NOMINAL"/>
        <xs:enumeration value="CALCULATED"/>
    </xs:restriction>
</xs:simpleType>
<xs:simpleType name="EmailType">
    <xs:restriction base="xs:string">
        \langle xs:pattern value="[\w\.\-_]+@[\w\.\-_]+"/>
```

```
</xs:restriction>
</xs:simpleType>
<xs:complexType name="PhoneNumberType">
    <xs:sequence>
        <xs:element name="CountryCode" type="xs:integer" minOccurs="0">
        <xs:element name="AreaCode" type="xs:integer">
        <xs:element name="PhoneNumber">
            <xs:simpleType>
                <xs:restriction base="xs:string">
                    <xs:pattern value="[0-9]+-[0-9]+"/>
                </xs:restriction>
            </xs:simpleType>
        </xs:element>
    </xs:sequence>
    <xs:attribute name="description" type="xs:string" use="optional"/>
</xs:complexType>
<xs:simpleType name="RestrictedStatusType">
    <xs:restriction base="xs:NMTOKEN">
        <xs:enumeration value="open"/>
        <xs:enumeration value="closed"/>
        <xs:enumeration value="partial"/>
    </xs:restriction>
</xs:simpleType>
<xs:complexType name="UnitsType">
    <xs:sequence>
        <xs:element name="Name" type="xs:string">
        <xs:element name="Description" type="xs:string" minOccurs="0">
    </xs:sequence>
</xs:complexType>
<xs:complexType name="IdentifierType">
    <xs:simpleContent>
        <xs:extension base="xs:string">
            <xs:attribute name="type" type="xs:string">
            </xs:attribute>
        </xs:extension>
    </xs:simpleContent>
</xs:complexType>
<xs:complexType name="BaseFilterType">
    <xs:sequence>
        <xs:element name="Description" type="xs:string" minOccurs="0">
        <xs:element name="InputUnits" type="fsx:UnitsType">
        <xs:element name="OutputUnits" type="fsx:UnitsType">
        <xs:any namespace="##other" processContents="lax" minOccurs="0" maxOccurs=
˓→"unbounded"/>
   </xs:sequence>
   <xs:attribute name="resourceId" type="xs:string">
   <xs:attribute name="name" type="xs:string">
    <xs:anyAttribute namespace="##other" processContents="lax"/>
</xs:complexType>
<xs:complexType name="ResponseType">
    <xs:sequence>
        <xs:choice minOccurs="0">
```

```
(continued from previous page)
```

```
<xs:element name="InstrumentSensitivity" type="fsx:SensitivityType"␣
˓→minOccurs="0">
            <xs:element name="InstrumentPolynomial" type="fsx:PolynomialType" minOccurs=
˓→"0">
        </xs:choice>
        <xs:element name="Stage" type="fsx:ResponseStageType" minOccurs="0"
            maxOccurs="unbounded">
        </xs:element>
        <xs:any namespace="##other" processContents="lax" minOccurs="0" maxOccurs=
˓→"unbounded"/>
   </xs:sequence>
    <xs:attribute name="resourceId" type="xs:string">
    <xs:anyAttribute namespace="##other" processContents="lax"/>
</xs:complexType>
<xs:complexType name="DataAvailabilityExtentType">
    <xs:attribute name="start" type="xs:dateTime" use="required">
    <xs:attribute name="end" type="xs:dateTime" use="required">
    <xs:anyAttribute namespace="##other" processContents="lax"/>
</xs:complexType>
<xs:complexType name="DataAvailabilitySpanType">
    <xs:attribute name="start" type="xs:dateTime" use="required">
    <xs:attribute name="end" type="xs:dateTime" use="required">
    <xs:attribute name="numberSegments" type="xs:integer" use="required">
    <xs:attribute name="maximumTimeTear" type="xs:decimal" use="optional">
    <xs:anyAttribute namespace="##other" processContents="lax"/>
</xs:complexType>
<xs:complexType name="DataAvailabilityType">
    <xs:sequence>
        <xs:element name="Extent" type="fsx:DataAvailabilityExtentType" minOccurs="0"/>
        <xs:element name="Span" type="fsx:DataAvailabilitySpanType" minOccurs="0"␣
˓→maxOccurs="unbounded"/>
        <xs:any namespace="##other" processContents="lax" minOccurs="0" maxOccurs=
˓→"unbounded"/>
   \langlexs: sequence>
    <xs:anyAttribute namespace="##other" processContents="lax"/>
</xs:complexType>
```
# **6.6 Comparison with AROL/YASMINE**

The goals and technologies of obsinfo are similar to those found in [YASMINE](https://github.com/iris-edu/yasmine-stationxml-editor) and the format of the Atomic Response Object Library [\(AROL\)](https://gitlab.com/resif/arol) files used by YASMINE is the very similar to that of the Datalogger, Sensor and Preamplifier files (and underlying filter files) used by obsinfo. The major differences are: - obsinfo is a completely file-based solution, designed for processing large

sets of similar instruments. Yasmine is a GUI [\(YASMINE\\_EDITOR\)](https://github.com/iris-edu/yasmine-stationxml-editor) or a command-line interface [\(YAS-](https://github.com/iris-edu/yasmine-stationxml-cli)[MINE\\_CLI\)](https://github.com/iris-edu/yasmine-stationxml-cli) to modify existing StationXML files. obsinfo is thus best compared with a combination of [YASMINE\\_EDITOR](https://github.com/iris-edu/yasmine-stationxml-editor) (to create a base StationXML file for a given configuration), followed by [YAS-](https://github.com/iris-edu/yasmine-stationxml-cli)[MINE\\_CLI](https://github.com/iris-edu/yasmine-stationxml-cli) (to enter station-specific modifications to this configuration)

• obsinfo holds its configuration information inside the instrument component (DataLogger, PreAmplifier, Sensor) files, whereas AROL has a file for each configuration and uses an accompanying configuration file to choose between them

- obsinfo adds processing and ocean-bottom seismology specific fields, to facilitate the notation and correction for clock problems such as drift and leap-seconds.
- obsinfo uses instrumentation` files to represent specific OBSs
- obsinfo uses network files to control all this

The YASMINE Commmand-line interface (\_YASMINE\_CLI)

### **6.6.1 Nomenclature**

We use the term "InstrumentComponent" for Dataloggers, Preamplifiers and Sensors.

## **6.6.2 AROL verus obsinfo configuration methods**

Let's compare the AROL implementation of a Nanometrics Taurus datalogger with that of obsinfo. My AROL example comes from gitlab/RESIF/AROL/sources/Dataloggers.

The AROL configuration file is called *nanometrics.yaml* and includes Centaur, Taurus and .. dataloggers. For brevity, I only include the Taurus loggers:

```
mandatory_filters: [digitizer_manufacturer, digitizer_model, sampling_rate]
filters:
  - name: Digitizer manufacturer
   code: digitizer_manufacturer
   help: Select the manufacturer of your digitizer
  - name: Digitizer model
   code: digitizer_model
   help: Select the model of your digitizer
  - name: Version
    code: digitizer_version
   help: Select the version of digitizer you have
  - name: DC removal on/off
    code: dc_removal
   help: Is DC removal filter activated or not
  - name: Samples per seconds
   code: sampling_rate
   help: Select the sampling rate for this channel
  - name: Frontend gain
   code: preamplifier_gain
   help: Select the preamplifier gain (frontend)
responses:
  - path: nanometrics/TAURUS-G-1.response.yaml
   applicable_filters:
      digitizer_manufacturer: Nanometrics
      digitizer_model: Taurus
      preamplifier_gain: Gain 1 (1x - 0dB - 16Vpp)
```
```
- path: nanometrics/TAURUS-G-04.response.yaml
 applicable_filters:
    digitizer_manufacturer: Nanometrics
    digitizer_model: Taurus
   preamplifier_gain: Gain 0.4 (0.4x - 0dB - 40Vpp)
- path: nanometrics/TAURUS-G-2.response.yaml
 applicable_filters:
    digitizer_manufacturer: Nanometrics
    digitizer_model: Taurus
   preamplifier_gain: Gain 2 (1x - 0dB - 8Vpp)
- path: nanometrics/TAURUS.10.response.yaml
  applicable_filters:
    digitizer_manufacturer: Nanometrics
    digitizer_model: Taurus
    sampling_rate: 10 sps
- path: nanometrics/TAURUS.40.response.yaml
  applicable_filters:
    digitizer_manufacturer: Nanometrics
    digitizer_model: Taurus
    sampling_rate: 40 sps
- path: nanometrics/TAURUS.50.response.yaml
  applicable_filters:
    digitizer_manufacturer: Nanometrics
    digitizer_model: Taurus
    sampling_rate: 50 sps
- path: nanometrics/TAURUS.100.response.yaml
 applicable_filters:
    digitizer_manufacturer: Nanometrics
    digitizer_model: Taurus
    sampling_rate: 100 sps
- path: nanometrics/TAURUS.200.response.yaml
 applicable_filters:
   digitizer_manufacturer: Nanometrics
    digitizer_model: Taurus
    sampling_rate: 200 sps
- path: nanometrics/TAURUS.250.response.yaml
  applicable_filters:
    digitizer_manufacturer: Nanometrics
    digitizer_model: Taurus
    sampling_rate: 250 sps
```
and a few examples of the AROL response files are:

**nanometrics/TAURUS-G-1.response.yaml**

```
---
format_version: '0.106'
response:
 decimation_info:
   delay_correction: true
 stages:
   - input_units:
      name: V
      description: Volts
     output_units:
      name: V
      description: Volts
     gain:
      value: 1.0
      frequency: 0.0
     filter:
      type: ANALOG
     name: ' AMPLIFIER_FILTER'
     delay: 0.0
extras:
 DBIRD_response_type: THEORETICAL
 Number_of_zeroes: '0'
 Number_of_poles: '0'
notes:
 - '# Diviseur par 1 en preampli'
 - 'Response_type : THEORETICAL # optionel'
 - 'Input_unit : V # optionel'
 - 'Output_unit : V # optionel'
 - 'Transfer_normalization_frequency : 0 # optionel'
```
#### **nanometrics/TAURUS-G-2.response.yaml**

```
format_version: '0.106'
response:
  decimation_info:
    delay_correction: true
  stages:
    - input_units:
        name: V
        description: Volts
      output_units:
        name: V
        description: Volts
      gain:
        value: 2.0
        frequency: 0.0
      filter:
        type: ANALOG
```

```
name: ' AMPLIFIER_FILTER'
    delay: 0.0
extras:
 DBIRD_response_type: THEORETICAL
 Number_of_zeroes: '0'
 Number_of_poles: '0'
notes:
 - '# Diviseur par 1 en preampli'
 - 'Response_type : THEORETICAL # optionel'
 - 'Input_unit : V # optionel'
 - 'Output_unit : V # optionel'
 - 'Transfer_normalization_frequency : 0 # optionel'
```
**nanometrics/TAURUS-G-04.response.yaml**

```
---
format_version: '0.106'
response:
 decimation_info:
   delay_correction: true
 stages:
   - input_units:
      name: V
      description: Volts
     output_units:
      name: V
      description: Volts
     gain:
      value: 0.4
      frequency: 0.0
     filter:
      type: ANALOG
     name: ' AMPLIFIER_FILTER'
     delay: 0.0
extras:
 DBIRD_response_type: THEORETICAL
 Number_of_zeroes: '0'
 Number_of_poles: '0'
notes:
 - '# Diviseur par 1 en preampli'
 - 'Response_type : THEORETICAL # optionel'
 - 'Input_unit : V # optionel'
 - 'Output_unit : V # optionel'
 - 'Transfer_normalization_frequency : 0 # optionel'
```
**nanometrics/TAURUS.100.response.yaml**

```
---
format_version: '0.106'
response:
 decimation_info:
    delay_correction: true
  stages:
    - input_units: &id001
       name: V
        description: Volts
      output_units: &id002
       name: counts
        description: Digital Counts
      gain:
        value: 1000012.875
        frequency: 0.0
      filter:
        type: AD_CONVERSION
        input_full_scale: "16.777"
        output_full_scale: "16777216.000000"
      name: ' DIGITIZER'
      input_sample_rate: 0.0
      output_sample_rate: 30000.000300000003
      delay: 0.0
    - input_units: *id002
      output_units: *id002
      filter:
        $ref: include/tau_FirSym2_s1_100.filter.yaml#filter
      name: ' DECIMATION'
      input_sample_rate: 30000.000300000003
      output_sample_rate: 2000.0
      delay: 0.0
      decimation_factor: 15
    - input_units: *id002
      output_units: *id002
      filter:
        $ref: include/tau_FirSym2_s2_100.filter.yaml#filter
      name: ' DECIMATION'
      input_sample_rate: 2000.0
      output_sample_rate: 200.0
      delay: 0.0
      decimation_factor: 10
    - input_units: *id002
      output units: *id002
      filter:
        $ref: include/tau_FirSym2_s3_100.filter.yaml#filter
      name: ' DECIMATION'
      input_sample_rate: 200.0
      output_sample_rate: 100.0
      delay: 0.0
      decimation_factor: 2
extras:
```
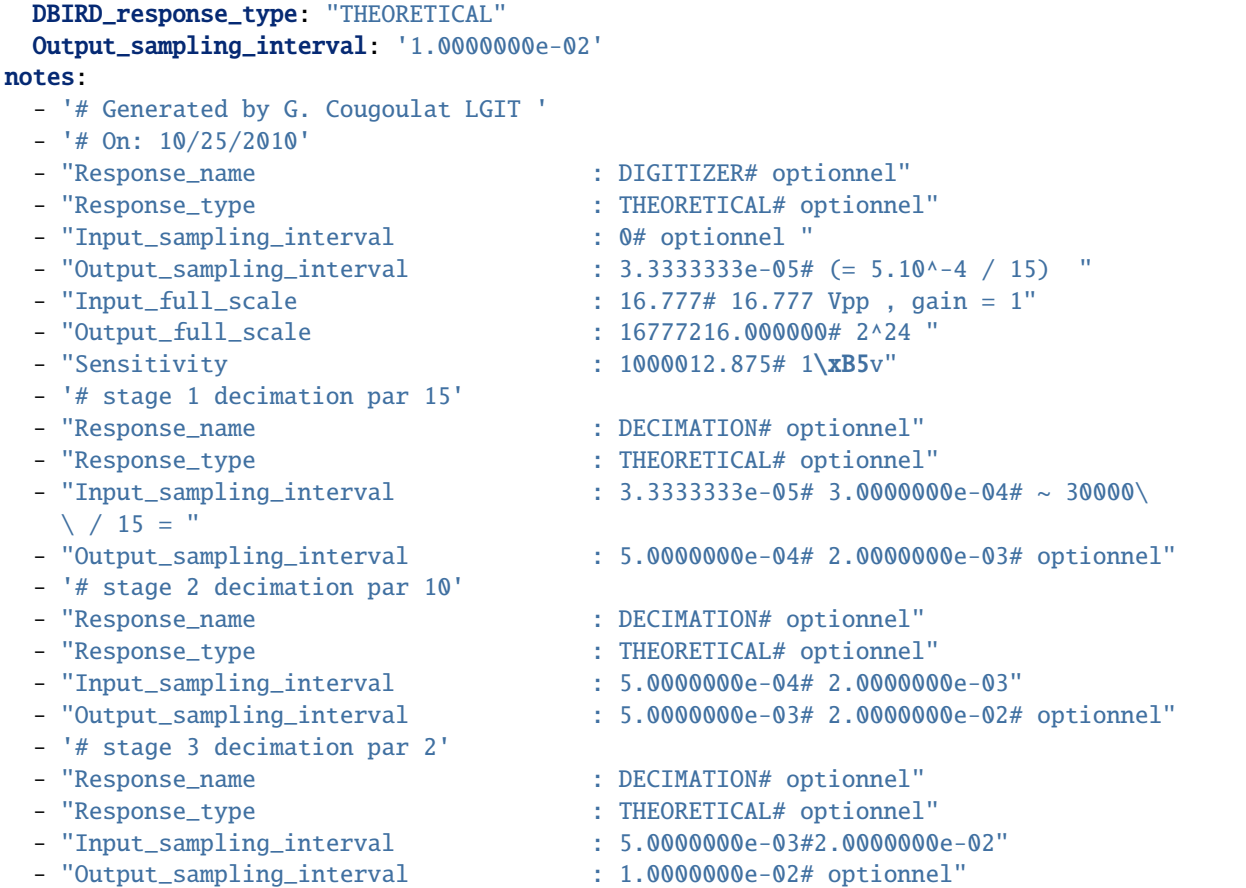

**nanometrics/TAURUS.200.response.yaml**

```
---
format_version: '0.106'
response:
 decimation_info:
    delay_correction: true
  stages:
    - input_units: &id001
        name: V
        description: Volts
     output_units: &id002
        name: counts
        description: Digital Counts
      gain:
        value: 1048576.0
        frequency: 0.0
      filter:
        type: AD_CONVERSION
        input_full_scale: "16.0"
        output_full_scale: "16777216.000000"
```

```
name: ' DIGITIZER'
     input_sample_rate: 0.0
     output_sample_rate: 30000.000300000003
     delay: 0.0
   - input_units: *id002
     output_units: *id002
     filter:
       $ref: include/tau_FirSym2_s1_200.filter.yaml#filter
     name: ' DECIMATION'
     input_sample_rate: 30000.000300000003
     output_sample_rate: 2000.0
     delay: 0.0
     decimation factor: 15
   - input_units: *id002
     output_units: *id002
     filter:
       $ref: include/tau_FirSym2_s2_200.filter.yaml#filter
     name: ' DECIMATION'
     input_sample_rate: 2000.0
     output_sample_rate: 400.0
     delay: 0.0
     decimation_factor: 5
   - input_units: *id002
     output_units: *id002
     filter:
       $ref: include/tau_FirSym2_s3_200.filter.yaml#filter
     name: ' DECIMATION'
     input_sample_rate: 400.0
     output_sample_rate: 200.0
     delay: 0.0
     decimation_factor: 2
extras:
 DBIRD_response_type: "THEORETICAL"
 Output_sampling_interval: '5.0000000e-03'
notes:
 - '# Generated by G. Cougoulat LGIT '
 - '# On: 10/25/2010'
 - "Response_name : DIGITIZER# optionnel"
 - "Response_type : THEORETICAL# optionnel"
 - "Input_sampling_interval : 0# optionnel "
 - "Output_sampling_interval : 3.3333333e-05# (= 5.10^-4 / 15) "
 - "Input_full_scale : 16.0# 16 Vpp , gain = 1"
 - "Output_full_scale : 16777216.000000# 2^24 "
 - "Sensitivity : 1048576.0# 1\xB5v"
 - '# stage 1 decimation par 15'
 - "Response_name : DECIMATION# optionnel"
 - "Response_type : THEORETICAL# optionnel"
 - "Input_sampling_interval : 3.3333333e-05# 3.0000000e-04# ~ 30000\
   \setminus / 15 = "
 - "Output_sampling_interval : 5.0000000e-04# 2.0000000e-03# optionnel"
 - '# stage 2 decimation par 5'
 - "Response_name : DECIMATION# optionnel"
```

```
- "Response_type : THEORETICAL# optionnel"
- "Input_sampling_interval : 5.0000000e-04# 2.0000000e-03"
- "Output_sampling_interval : 2.5000000e-03# 2.000000e-02# optionnel"
- '# stage 3 decimation par 2'
- "Response_name : DECIMATION# optionnel"
 - "Response_type : THEORETICAL# optionnel"
 - "Input_sampling_interval : 2.5000000e-03#2.0000000e-02"
- "Output_sampling_interval : 5.0000000e-03# optionnel"
```
In obsinfo, we would have 2 choices for implementing the two choices here: sampling rate and gain: 1) put the gain into a "preamplifier" file and the "sampling rate" into a

datalogger file

2) put both in a datalogger file

The second is more complicated but also easier to directly translate from AROL and expandable to other configuration dimensions such as the choice between minimum phase and linear phase filtering, or the implementation of a DC removal filter. We show this option below.

First, we would break the different stages into their own files:

tau\_DIGITIZER.100.stage.yaml .. code-block:: yaml

— format\_version: '0.110' stage:

• **input\_units: &id001** name: V description: Volts

**output\_units: &id002** name: counts description: Digital Counts

**gain:** value: 1000012.875 frequency: 0.0

**filter:** type: AD\_CONVERSION input\_full\_scale: "16.777" output\_full\_scale: "16777216.000000"

name: ' DIGITIZER' input\_sample\_rate: 0.0 output\_sample\_rate: 30000.000300000003 delay: 0.0

tau\_DIGITIZER.200.stage.yaml .. code-block:: yaml

— format\_version: '0.110' stage:

• **input\_units: &id001** name: V description: Volts

**output units: &id002** name: counts description: Digital Counts

**gain:** value: 1000012.875 frequency: 0.0

**filter:** type: AD\_CONVERSION input\_full\_scale: "16.777" output\_full\_scale: "16777216.000000"

name: ' DIGITIZER' input\_sample\_rate: 0.0 output\_sample\_rate: 30000.000300000003 delay: 0.0

tau\_FirSym2\_s1\_100.stage.yaml .. code-block:: yaml

— format\_version: '0.110' stage:

• **input\_units: \*id002** name: counts description: Digital Counts

**output\_units: \*id002** name: counts description: Digital Counts

**filter:** \$ref: include/tau\_FirSym2\_s1\_100.filter.yaml#filter

name: ' DECIMATION' delay: 0.0 decimation\_factor: 15

tau\_FirSym2\_s2\_100.stage.yaml .. code-block:: yaml

— format\_version: '0.110' stage:

• **input\_units: \*id002** name: counts description: Digital Counts

**output\_units: \*id002** name: counts description: Digital Counts

**filter:** \$ref: include/tau\_FirSym2\_s2\_100.filter.yaml#filter

name: 'DECIMATION' delay: 0.0 decimation factor: 10

tau\_FirSym2\_s3\_100.stage.yaml .. code-block:: yaml

— format\_version: '0.110' stage:

• **input\_units: \*id002** name: counts description: Digital Counts

**output\_units: \*id002** name: counts description: Digital Counts

**filter:** \$ref: include/tau\_FirSym2\_s3\_100.filter.yaml#filter

name: ' DECIMATION' delay: 0.0 decimation\_factor: 2

Notice that we lost the sampling rates and had to specify the units in each file rather than using YAML anchors. Here is the modified 100 sps datalogger file:

```
---
format_version: '0.110'
datalogger:
  sample_rate: 100
 delay_correction: true
  response_stages:
    - {$ref: 'tau_DIGITIZER.stage.yaml#stage'}
    - {$ref: 'tau_FirSym2_s1.stage.yaml#stage'}
    - {$ref: 'tau_FirSym2_s2.stage.yaml#stage'}
    - {$ref: 'tau_FirSym2_s3.stage.yaml#stage'}
```
This file is ALMOST AROL-compatible, except that

- the output sample\_rate is specified
- *response* is renamed datalogger and can include equipment (where is this in AROL?)
- *stages* is renamed *response\_stages* (change in v0.111?).
- *delay correction* is not under *decimation info* (change in v0.111?)

Many of these differences come from our "flattening" of the StationXML *Response*, should we move back for compatibility?

We can add one of the gains as well, here before the digitizer:

```
---
format_version: '0.110'
datalogger:
  sample_rate: 100
 delay_correction: true
 response_stages:
    - {$ref: "TAURUS-G-1.response.yaml#response/stage"}
    - {$ref: 'tau_DIGITIZER.stage.yaml#stage'}
    - {$ref: 'tau_DIGITIZER.stage.yaml#stage'}
    - {$ref: 'tau FirSym2 s1.stage.yaml#stage'}
```

```
- {$ref: 'tau_FirSym2_s2.stage.yaml#stage'}
- {$ref: 'tau_FirSym2_s3.stage.yaml#stage'}
```
Now, putting configurations inside the Datalogger file we have:

```
format_version: '0.110'
datalogger:
  sample_rate: 100
  delay_correction: true
  response_stages:
    - {$ref: "TAURUS-G-1.response.yaml#response/stage"}
    - {$ref: 'tau_DIGITIZER.stage.yaml#stage'}
    - {$ref: 'tau_DIGITIZER.stage.yaml#stage'}
    - {$ref: 'tau_FirSym2_s1.stage.yaml#stage'}
    - {$ref: 'tau_FirSym2_s2.stage.yaml#stage'}
    - {$ref: 'tau_FirSym2_s3.stage.yaml#stage'}
  configuration_default: '100sps_G1'
  configuration_definitions:
    "100sps_G1":
        configuration_description: "100 sps, gain=1"
    "100sps_G2":
        configuration_description: "100 sps, gain=2"
        response_stages:
          - {$ref: "TAURUS-G-2.response.yaml#response/stage"}
          - {$ref: 'tau_DIGITIZER.100.stage.yaml#stage'}
          - {$ref: 'tau_FirSym2_s1_100.stage.yaml#stage'}
          - {$ref: 'tau_FirSym2_s2_100.stage.yaml#stage'}
          - {$ref: 'tau_FirSym2_s3_100.stage.yaml#stage'}
    "100sps_G04":
         configuration_description: "100 sps, gain=0.4"
         response_stages:
          - {$ref: "TAURUS-G-04.response.yaml#response/stage"}
          - {$ref: 'tau_DIGITIZER.100.stage.yaml#stage'}
          - {$ref: 'tau_FirSym2_s1_100.stage.yaml#stage'}
          - {$ref: 'tau_FirSym2_s2_100.stage.yaml#stage'}
          - {$ref: 'tau_FirSym2_s3_100.stage.yaml#stage'}
    "200sps_G1":
        sample_rate: 200
        configuration_description: "200 sps, gain=1"
         response_stages:
          - {$ref: "TAURUS-G-1.response.yaml#response/stage"}
          - {$ref: 'tau_DIGITIZER.200.stage.yaml#stage'}
          - {$ref: 'tau_FirSym2_s1_200.stage.yaml#stage'}
          - {$ref: 'tau_FirSym2_s2_200.stage.yaml#stage'}
          - {$ref: 'tau_FirSym2_s3_200.stage.yaml#stage'}
    "200sps_G2":
        sample_rate: 200
        configuration_description: "200 sps, gain=2"
         response_stages:
          - {$ref: "TAURUS-G-2.response.yaml#response/stage"}
          - {$ref: 'tau_DIGITIZER.200.stage.yaml#stage'}
```

```
(continued from previous page)
```

```
- {$ref: 'tau_FirSym2_s1_200.stage.yaml#stage'}
           - {$ref: 'tau_FirSym2_s2_200.stage.yaml#stage'}
           - {$ref: 'tau_FirSym2_s3_200.stage.yaml#stage'}
     "200sps_G04":
         sample_rate: 200
         configuration_description: "200 sps, gain=0.4"
          response_stages:
           - {$ref: "TAURUS-G-04.response.yaml#response/stage"}
           - {$ref: 'tau_DIGITIZER.200.stage.yaml#stage'}
           - {$ref: 'tau_FirSym2_s1_200.stage.yaml#stage'}
           - {$ref: 'tau_FirSym2_s2_200.stage.yaml#stage'}
           - {$ref: 'tau_FirSym2_s3_200.stage.yaml#stage'}
extras:
  DBIRD_response_type: "THEORETICAL"
   Output_sampling_interval: '1.0000000e-02'
```
This is not the best example, as the Taurus appears to use different FIRs for each sampling rate: in many cases we can further reduce repetion by giving the same FIRs for different sampling rates, simply adding FIRs to account for the different sampling rates (e.g. CS5321 converters) or having a different sampling rate for the first stage (e.g. AD128<sup>\*</sup> converters). One of the advantages is that we only specify a given FIR (or IIR) sequence once in the hierarchy

### **6.6.3 Converting obsinfo files to AROL**

This should be fairly straightforward via a program that "explodes" an InstrumentCompoennt file into individual files and an AROL-style configuration file.

## **6.6.4 Converting AROL files to obsinfo**

It may be possible to write a routine that combines a given set of files into an obsinfo file with different configurations, although there would be much repetition in this file.

## **6.6.5 Directly using AROL files in obsinfo**

For now, this is not directly possible because of the lack of configuration information in the AROL InstrumentComponent files. See below for converting AROL files to obsinfo

Another, more complicated option would be to allow obsinfo to read AROL-style configuration files (\$arol operator instead of \$ref?), but the top-level configuration would have to allow several fields for the configuration

**CHAPTER**

### **SEVEN**

# **DATACITE INFORMATION FILES**

# **7.1 Introduction**

datacite information files are used to allow the principal scientist to provide information for DOI datacite files. The DataCite standard is described at <https://schema.datacite.org/meta/kernel-4.3/> and there are some tools for directly creating Datacite files, such as <https://github.com/claudiodsf/datacite-metadata-generator>

The datacite information files simplify entering values for principal scientists, by proposing a limited but usually sufficient list of fields and values for these fields, as shown below.

One of the simplifications is that only a few identifier schemes are proposed: ORCID for people and ROR or GRID for organizations. To find the ROR URI for your organization, you can go to <https://ror.org> and search for your organization, or just do a web search on "{your institution} ROR"

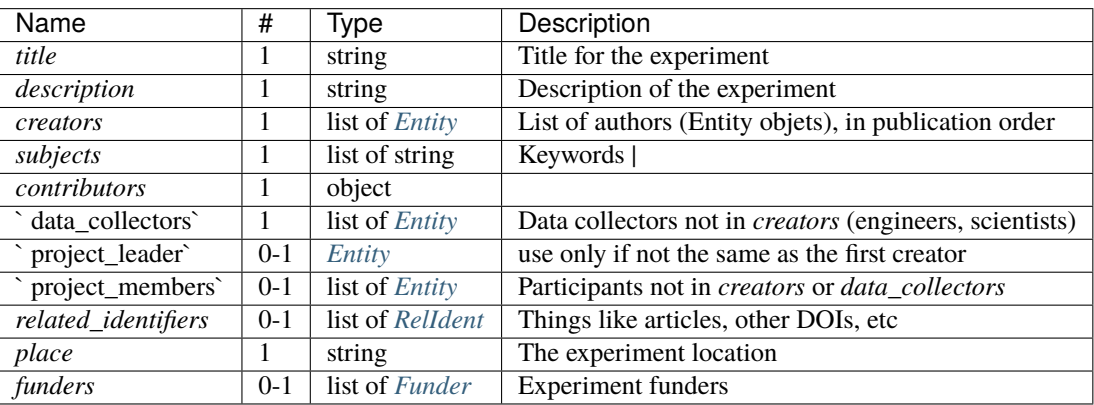

The fields provided are:

## <span id="page-154-0"></span>**7.1.1 Entity**

describes people or organizations in the lists of creators or contributors:

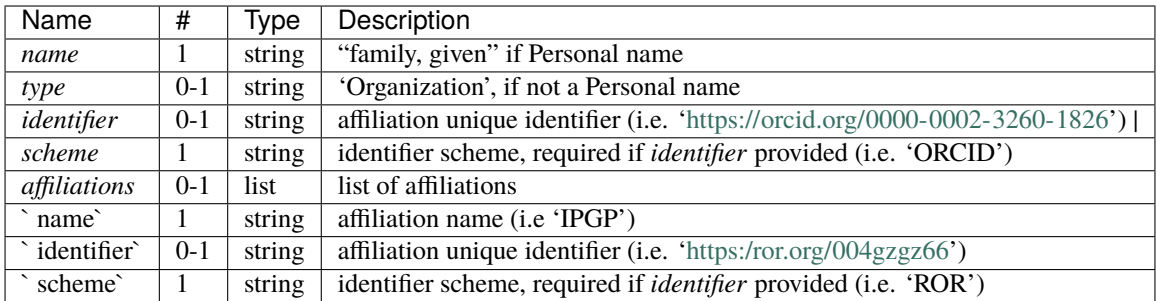

### <span id="page-155-0"></span>**7.1.2 RelIdent**

describes related identifiers, such as DOIs and articles

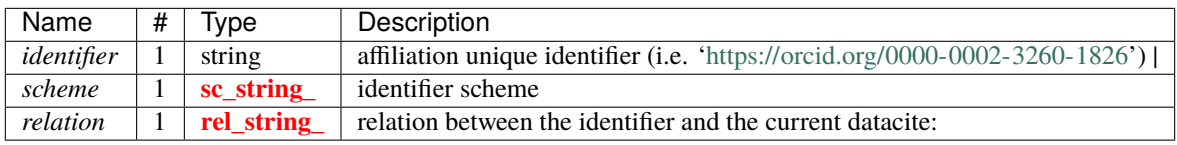

An *sc\_string* is a string chosen from: ARK arXiv bibcode DOI EAN13 EISSN Handle IGSN ISBN ISSN ISTC LISSN LSID PMID PURL UPC URL URN w3id

A *rel\_string* is a string chosen from: IsCitedBy Cites IsSupplementTo IsSupplementedBy IsContinuedBy Continues IsDescribedBy Describes HasMetadata IsMetadataFor HasVersion IsVersionOf IsNewVersionOf IsPreviousVersionOf IsPartOf HasPart IsPublishedIn IsReferencedBy References IsDocumentedBy Documents IsCompiledBy Compiles IsVariantFormOf IsOriginalFormOf IsIdenticalTo IsReviewedBy Reviews IsDerivedFrom IsSourceOf IsRequiredBy Requires IsObsoletedBy Obsoletes

## <span id="page-155-1"></span>**7.1.3 Funder**

#### describes funders

Below is an example datacite information file from *examples/datacite/EMSO-MOMAR\_OBS.datacite.yaml* 

```
format_version: "0.110"
datacite:
   title : EMSO-MOMAR
    description : "Seismology component of a multi-year multidisciplinary
                  geophysical observatory on Lucky Strike volcano,
                  Mid-Atlantic Ridge (37°N, 32°W)"
   creators:
            name : Cannat, Mathilde
            identifier: https://orcid.org/0000-0002-5157-8473
            scheme: ORCID
            name : Crawford, Wayne
            identifier: https://orcid.org/0000-0002-3260-1826
            scheme: ORCID
            name : IPGP Marine Geosciences Team
            type : Organization
            affiliations :
```

```
- name: IPGP
              identifier: https://ror.org/004gzqz66
              scheme : ROR
subjects :
    - Mid-ocean ridge volcanos
    - Hydrothermal fields
dates_collected: 2007-07-18/2022-08-24
contributors:
    data_collectors:
           name: Daniel, Romuald
            affiliations:
                - name: INSU-IPGP OBS Facility
           name: Besancon, Simon
            affiliations:
                - name: INSU-IPGP OBS Facility
          name: INSU-IPGP OBS Facility
            type: Organization
            identifier: "Need to make an ROR for the facility"
            scheme: ROR
   project_members:
           name: Bohidar, Soumya
            affiliations:
            - name: IPGP
related_identifiers:
        identifier: www.doi.org/1234567
        scheme: DOI
        relation: HasMetadata
place: Lucky Strike volcano, Mid-Atlantic Ridge
funders:
       name: ANR
        identifier: https://ror.org/00rbzpz17
        scheme: ROR
        award_URI: https://anr.fr/Project-ANR-14-CE02-0008
        award_title: "Magma chamber to micro-habitats : dynamics of deep sea
                     hydrothermal ecosystems – LuckyScales"
```
### **CHAPTER**

## **EIGHT**

# **ADVANCED**

# <span id="page-158-0"></span>**8.1 Channel modifications**

The full power of **obsinfo** is achieved using channel modifications. OBS are subject to a lot of variations in configuration, even changes of components in the field. The aim of *obsinfo* is to have a relatively stable database of information files for instrumentation. But in actual operation it is common to reassemble the instrumentation, substituting stages and even whole components. This needs to be reflected in the metadata without compromising the stability of the instrumentation database. The way to do this is through channel modifications, which can change *any* attribute in the configuration, down to serial numbers or pole/zeros of filters at the channel level.

The attribute channel\_modifications is used for this. Under this keyword the user can specify a complete hierarchy down to the filter level. Only the value(s) specified will be modified. So if a "leaf" value is changed, such as gain value, only the gain value for a particular stage will be changed. But if a complete sensor is specified, the whole component along with its stages and filters will be modified.

## **8.1.1 Specifying the channel to change**

A channel must be identified in order to apply particular modifications to it. Channel identification is performed **not** by the channel label in the channels attribute, but by a channel code formed by the orientation and the location in the form:

"<orientation code>-<location code>"

Recall [orientation codes](#page-0-0) are defined as an FDSN standard.

For example,

"Z-02"

If the location code is omitted, a location code of "00" is assumed. It is also possible to select all channels using "\*":

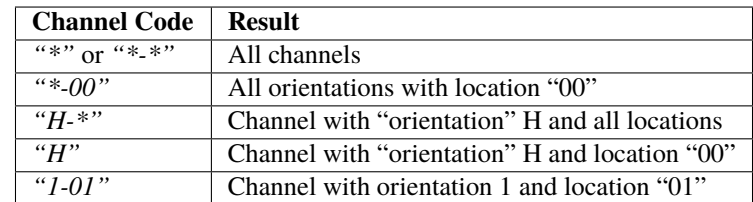

Channel codes have priorities. The more specific code will take precedence over the less specific code, and the orientation code specification will take precedence over the location code specification. That is, if both *"\*-\*"* and *"1-01"* are specified, *"1-01"* will take precedence. And if *"\*-00"* and *"H-\*"* are specified, *"\*-00"* will take precedence.

### **8.1.2 Specifying an element to change**

The elements under a given **Channel Code** can be:

- datalogger
- sensor
- preamplifier
- orientation\_code

The first three allow you to change elements of one of these instrument components, and/or the entire instrument component and orientation\_code lets you change the orientation code.

The first three can be filled with any valid entities of their parent entity, plus any of following keywords:

- base, which replaces the instrument component before applying the other entities.
- configuration, which applies the configuration specified in the instrument component's configuration\_definitions field
- serial\_number, which sets the serial number for the given instrument component. This is simply a shortcut for {equipment: {serial\_number: }}.
- response\_modificaions, which allow you to change parameters in individual stages

For example, if you want to specify the sensor's serial number you could enter:

```
sensor:
    equipment: {serial_number: 'A1542'}
```
or

```
sensor:
    serial_number: 'A1542'
```
If you want to change the type of sensor, specify its serial number and use a custom configuration, you could enter:

```
sensor:
   base: {$ref: 'sensors/T240.nanometrics.sensor.yaml#sensor'}
   serial_number: '235'
   configuration: "SINGLE-SIDED"
```
## **8.1.3 Specifying a stage to change**

Since stages have no name, they are referenced by their number, which specifies the order of the stage (starting at 0) within a given instrument component (sensor, preamplifier or datalogger). Modifications to stages are specified using the keyword response\_modifications, as the keyword response\_stages will overwrite all stages.

So, if we want to change the gain the third stage of the sensor, the hierarchy would look like this:

```
channel_modifications:
    sensor:
        response_modifications:
          "2": {gain: {value: 17}}
```
If we, however, want to replace all of the response stages, the file would look like this:

```
channel_modifications:
   datalogger:
       response_stages:
           - Sref: "responses/CS5321_FIR1.stage.yaml#stage"
           - $ref: "responses/CS5322_FIR2.stage.yaml#stage"
           - $ref: "responses/CS5322_FIR2.stage.yaml#stage"
           - $ref: "responses/CS5322_FIR3.stage.yaml#stage"
```
Response modifications are very flexible. THe label can be any of several regular expressions. Either the single number, as above, a list, a range or a wildcard "\*", which means all:

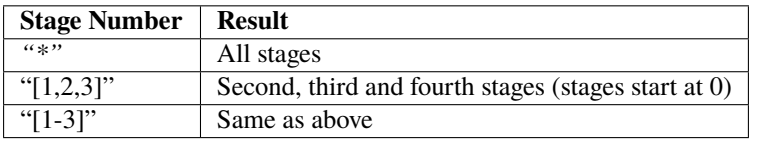

### **8.1.4 Example**

Here is a complete example of a network file with channel\_modifications:

```
---
format_version: "0.110"
yaml_anchors:
  obs_clock_correction_linear_defaults: &LINEAR_CLOCK_DEFAULTS
       time_base: "Seascan MCXO, ~1e-8 nominal drift"
       reference: "GPS"
       start_sync_instrument: 0
revision:
  authors:
       - {$ref: "authors/Wayne_Crawford.author.yaml#author"}
   date: "2019-12-19"
network:
   facility:
       reference_name: "INSU-IPGP"
       full_name: "INSU-IPGP OBS Park"
       contact:
          first name: "Wayne"
          last_name: "Crawford"
       email: "crawford@ipgp.fr"
       website: "http://ipgp.fr"
  campaign_ref_name: "MYCAMPAIGN"
  network_info:
       $ref: "network_info/EMSO-MOMAR.network_info.yaml#network_info"
   stations:
       "BB_1":
           site: "My favorite site"
           start_date: "2015-04-23T10:00:00"
           end_date: "2016-05-28T15:37:00"
           location_code: "00"
           instrumentation:
```

```
$ref: "instrumentation/BBOBS1_2012+.instrumentation.yaml#instrumentation"
           channel_modifications:
               "*-*": {datalogger: {configuration: "62.5sps"}}
           locations:
               "00":
                    base: {$ref: 'location_bases/BUC_DROP.location_base.yaml#location_base
˓→'}
                   position: {lon: -32.234, lat: 37.2806, elev: -1950}
           processing:
               - clock_corrections:
                    linear_drift:
                        <<: *LINEAR_CLOCK_DEFAULTS
                        start_sync_reference: "2015-04-23T11:20:00"
                        start_sync_instrument: 0
                        end_sync_reference: "2016-05-27T14:00:00.2450"
                        end_sync_instrument: "22016-05-27T14:00:00"
       "BB_2":
           notes: ["An example of changing the sensor"]
           site: "My other favorite site"
           start_date: "2015-04-23T10:00:00Z"
           end_date: "2016-05-28T15:37:00Z"
           location_code: "00"
           instrumentation:
               $ref: "instrumentation/BBOBS1_2012+.instrumentation.yaml#instrumentation"
           channel_modifications:
              \overline{\mathbf{u}}\star_{\mathbb{Z}}\star\overline{\mathbf{u}} :
               sensor: {configuration: "Sphere06"}
               datalogger: {configuration: "62.5sps"}
              "H-*":
                 sensor:
                    serial_number: "IP007"
                   response_modifications:
                      "3": {gain: {value: 15}}
           locations:
               "00":
                    base: {$ref: 'location_bases/BUC_DROP.location_base.yaml#location_base
˓→'}
                   position: {lon: -32.29756, lat: 37.26049, elev: -1887}
           processing:
               - clock_correct_linear_drift:
                        <<: *LINEAR_CLOCK_DEFAULTS
                        start_sync_reference: "2015-04-22T12:24:00"
                        start_sync_instrument: 0
                        end_sync_reference: "2016-05-28T15:35:00.3660"
                        end_sync_instrument: "2016-05-28T15:35:02"
```
# **8.2 AROL compatibility**

One of the objectives of *obsinfo* is to be compatible with the AROL instrumentation database. AROL is a yamlbased instrumentation database which can be explored through the Yasmine application. Its syntax is heavily based on version v0.106 of *obsinfo*. Efforts are underway to make the syntax of the current version of *obsinfo* and of AROL be as close as possible. However, since the philosophy is somewhat different, some discrepancies will be inevitable. AROL builds a configuration out of user choices made with the Yasmine tool. *obsinfo* lists all available configurations and lets the user choose using the configuration fields (sensor\_configuration, preamplifier\_configuration, datalogger\_configuration) in a station or network information file.

The current effort is to make AROL yaml files readable by *obsinfo*. However, there are some outstanding issues:

- 1. AROL does not have an offset field in its filter information files. It has a field called delay.samples which fulfills the same function. Proposed solution: let AROL change name. If not possible, read the AROL file and change within the *obsinfo* application.
- 2. AROL uses units instead of transfer\_function\_type in Pole/Zero filters. Their value is directly translatable, via a table, to the transfer\_function\_type enumeration used by StationXML (see table below). Proposed solution: let AROL change names. If not possible, read the AROL file and change within the *obsinfo* application.

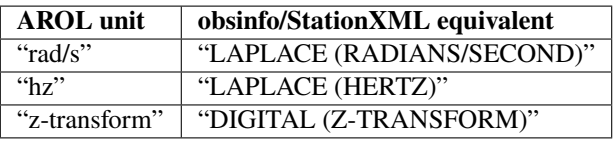

- 3. AROL names of "fake" filters ANALOG, DIGITAL and AD\_CONVERSION are in CamelCase in *obsinfo*: Analog, Digital, ADConversion to be consistent with StationXML. **Proposed solution**: let AROL change name. If not possible, read the AROL file and change within the *obsinfo* application.
- 4. AROL specifies both input\_sample\_rate and output\_sample\_rate for all stages. *obsinfo* only specifies the input sample rate for the first stage in the whole instrument. It calculates all the other values out of decimation factors. This gives more flexibility to the definition of each individual stage in the response\_stages field of an information file. **Proposed solution**: read the AROL file and ignore these fields within the *obsinfo* application.
- 5. AROL specifies response stages thus:

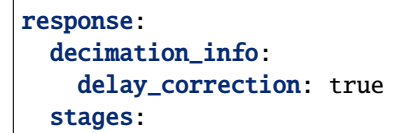

*obsinfo* simply specifies response\_stages and the delay\_correction attribute is specified at the datalogger level, as it is the only place where it makes sense for the global instrument. Also, delay\_correction is specified as either boolean in AROL or as a real number. In *obsinfo* a value of None is equivalent to AROL False and a numeric value is equivalent to AROL True. **Proposed solution**: make *obsinfo* read the AROL file and interpret this attribute. If found in a response other than the datalogger, give a warning and ignore.

# **8.3 Best practices**

## **8.3.1 Place instrumentation information files in a central repository**

One of the main pillars of *obsinfo* philosophy is reuse and the DRY (don't repeat yourself) principle. In order to achieve this every effort has been made to ensure reusability, but the ultimate responsibiity for this lies with the user. It is strongly recommended to create a central repository of instrumentation information files which can then be reused by several campaigns. Instrumentations should be flexible enough, with several typical configurations, so the need to make modifications through channel\_modifications is minimized.

The use of a central repository will also permit information to be protected assigning modification writes only to the responsible parties.

Campaign, network and station files can then be placed in different directories according to users and teams.

## **8.3.2 Use a file hierarchy for different objects**

Although *obsinfo* gives you total flexibility to organize your files as you see fit, it is recommended to use a hierarchy of directories and the obsinfo\_datapath variable setup with the obsinfo-setup application, whose used is explained in the *[Installation and Startup Guide](#page-72-0)*.

## **8.3.3 Validate all information files bottom up**

Before trying to create a Station XML file, all information files should be validated individually. The best way to do this is to proceed bottom up: first validate filters, then stages, then components, then instrumentations, then networks. This way one can avoid very large output messages which are difficult to parse.

Files in central repositories should never be uploaded unless they're previously validated. Conversely, users can assume they don't have any need to validate central repositories.

### **8.3.4 Verification of** response\_stages **in information file**

All files in central repositories must be validated before being uploaded. It is good practice to validate your files from the bottom up. That is, validate filter files first, stage next, and so on to network, unless you're using (already verified) central repository files. This is to avoid long and unreadable messages from the validator.

## **8.3.5 Reuse information files**

Either create a repository of your own or use one of the central repository. If you plan on working offline, you can clone the GitLab repository locally.

### **8.3.6 Document information files with notes, extras and comments**

A choice of documentation options are available in information files. Aside of the "#" comment mechanism of the YAML language, notes are used for *obsinfo* documentation that will **not** be reflected in the resulting StationXML file. On the other hand, comments can be used at the network, station and channel levels which will be incorporated into the StationXML file. The reason to not extend this to stage and filter is that the resulting StationXML file would be cluttered with repeated comments. Similarly, at the same levels, extras can be specified. These take the form of key/value pairs to simulate attributes which are not actually present in StationXML but can be used for documentation. A typical example is: .. code-block:: yaml

DBIRD\_response\_type : "CALIBRATED"

which is used in several filters. It should be specified at the channel level, though, perharps specifying to which filters it applies.

### **8.3.7 Placement of** response\_stages **in information file**

Although response\_stages can be specified outside the configuration\_definitions, this is discouraged unless there is a single configuration. If there are several configurations, response\_stages should be specified in the configuration\_definitions. Nevertheless, if response\_stages is specified outside and there are several configuration\_definitions, the one selected will overwrite the response\_stages. If no configuration is specified, the response\_stages outside will be used.

In the following example, "responses/INSU\_BBOBS\_gain0.225\_theoretical.stage.yaml" will *always* be overwritten by "responses/INSU\_SPOBS\_L28x128\_theoretical.stage.yaml#stage", as there is a configuration default which corresponds to the configuration definition "128x gain".

```
preamplifier:
    equipment:
       model: "GEOPHONE-GAIN"
        type: "Analog gain/filter card"
        description: "SIO gain/filter card, seismo channel"
        manufacturer: "SIO or IPGP"
        vendor: ""
    configuration_default: "128x gain"
   response_stages:
        - $ref: "responses/INSU_BBOBS_gain0.225_theoretical.stage.yaml#stage" # THIS
˓→WILL BE OVERWRITTEN
    configuration_definitions:
        "128x gain":
            response_stages:
               - $ref: "responses/INSU_SPOBS_L28x128_theoretical.stage.yaml#stage"
```
Due to this, the best practice dictates that, in the presence of configuration\_definitions, the response\_stages in bold should be omitted. If configuration\_default were not present and no configuration is selected at the channel/instrument level, a warning will be issued and the response\_stages in bold will be used. If no response stages can be selected then an exception will be raised and the program will exit with error.

The following example, though, is perfectly OK, as there is a single configuration and no need to specify configuration\_definitions:

**preamplifier:**

**equipment:** model: "GEOPHONE-GAIN" type: "Analog gain/filter card" description: "SIO gain/filter card, seismo channel" manufacturer: "SIO or IPGP" vendor: ""

```
response_stages:
```
• \$ref: "responses/INSU\_BBOBS\_gain0.225\_theoretical.stage.yaml#stage"

### **8.3.8 How to modify individual stages**

Individual stage modification must always be specified in response\_modifications at the instrument component level. This will NOT work:

```
preamplifier:
   {$ref: "preamplifiers/LCHEAPO_BBOBS.preamplifier.yaml#preamplifier"}
   gain:
      value: 34
```
This will:

```
preamplifier:
   {$ref: "preamplifiers/LCHEAPO_BBOBS.preamplifier.yaml#preamplifier"}
  response_modifications:
      "*": gain:
             value: 34
```
### **8.3.9 Use of channel modifications**

It should be the aim to create a large and flexible instrumentation database with lots of possible configurations. This way, channel modifications will be rarely used. In fact, it is recommended to use channel modifications sparingly. Ir they must be used, remember to **always** use the adequate syntax. No shortcuts are allowed. All the hierarchical syntax must be used. For example, to change the gain of a sensor stage you need to write:

```
channel_modifications:
   sensor:
       {$ref: "sensors/SIO_DPG.sensor.yaml#sensor"}
       response_modifications:
         "*": gain:
                value: 34
```
and not a shortcut such as:

```
channel_modifications:
   gain:
     value: 34
```
as there is no way *obsinfo* can determine to which stage of which component to apply the modification in gain.

### **8.3.10 How to use notes**

There is a single notes attribute in JSON/YAML files, which contains a list of notes, in order to make documentation more systematic. However, sometimes a user may want to comment a piece of the file (for example, a single station in a network file). To do so we recommend using the YAML notation for comments, "#" followed by the comment text. Currently there is no way to do this in JSON files.

### **8.3.11 Base your info files in templates**

While syntax may be a challenge, we recommend strongly that, when starting a new information file, you use a template. That way at least you can guarantee that the indentation and spelling of attributes is right.

## **8.4 Notes**

### **8.4.1 Date formats**

Dates can be entered in regular "dd/mm/yyyy" format or in UTC format, either "yyyy-mm-dd" or "yyyy-mmddThh:mm:ss" or "yyyy-mm-ddThh:mm:ssZ", according to norm [ISO 8601.](https://en.wikipedia.org/wiki/ISO_8601) The difference between the latter two formats is that the first represents local time and the second UTC time. The norm allows you to specify hours respective to UTC by adding or subtracting. This particular format is not allowed in *obsinfo*. Separators can be either "/" or  $\frac{1}{2}$ 

Dates in other formats will result in an exception.

No effort is made to validate if dates are legal, i.e., to reject dates such as "31/02/2021".

# **8.5 Caveats**

### **8.5.1 Caveat: Effect of** \$ref

In every case, the use of  $\mathsf{Sref}$  is to totally substitute that line by the content referenced in the file path (under the "#" tag). It is completely equivalent to write the content of referenced file instead of the \$ref line. This should be taken into account for syntax purposes. If syntax is not validated, a very good chance is that the \$ref file syntax is either wrong or in the wrong place. Not finding the file also causes problems which are not evident at first glance; if you keep getting errors, check if the file is in the right place.

### **8.5.2 Caveat: Cryptic syntax messages**

Unfortunately, the JSON/YAML parser is very terse reporting syntax errors such as unmatched parentheses, brackets or curly brackets, single items instead of lists, etc., usually result in an exception with a cryptic message. It is *strongly* recommended that YAML files are edited in a suitable editor which can check at least basic syntax errors. See also the Troubleshooting section below.

### **8.5.3 Caveat: Use of response stages**

Although response stages are specified at the component (sensor, preamplifier and datalogger) level, in the end they are considered as a single response for the whole instrument. Response stages are taken in this order: sensor stages, preamplifier stages and datalogger stages, irrespective of the order in which components appear in the information file. Within a component, they are taken in the order specified in the information file. In the end, they are numbered from one to *n* for the whole response.

### **8.5.4 Caveat: Treatment of sample rates in response stages**

Only the input sample rate should be specified for a response, starting in the ADConversion stage. All other input and output rate are calculated using the decimation factor of each digital stage. Therefore, input\_sample\_rate and output\_sample\_rate should never be specified for later digital stages, and decimation factor should *always* be specified for them.

Total sample rate is calculated for the whole response and checked against the sample rate specified in the datalogger. A warning will be issued if they are different.

### **8.5.5 Caveat: ALWAYS follow the syntax and beware of \$ref overwriting your attributes**

A naïve approach to syntax might think that we can add fields, for example, to a \$ref information file. For example, the file could be an instrumentation file and we could decide to add a datalogger configuration which is not present in the file:

..block-code:: yaml

```
instrumentation: "$ref" : "instrumentations/BBOBS1_2012+.instrumentation.yaml" datalog-
     ger_config: "62.5sps"
```
This is wrong. First, it is the wrong syntax: what channel with the configuration be applied to? There is no indication of that. Remember: modifications should always follow the same syntax. If datalogger\_config belongs under a channel, it should always be applied to a channel.

But there is another problem. "\$ref" will substitute all attributes at the same level, thus erasing the attribute datalogger\_config. If this happens it will be a silent error, since substitution occurs before validation and the application will never know datalogger\_config was there. The correct way of applying datalogger\_config is through channel\_modifications at the station level.

## **8.6 Troubleshooting**

Sometimes it is a challenge to understand where an error lies in an information file. Messages are sometimes cryptic. We recommend you use the best practice above of using templates to avoid indentation errors. Also, if you can, use the best practice of working with an editor which recognizes elementary YAML errors such as indentation or wrong parentheses balancing. Let's review the most common sources of error:

1) JSONEncodeError/EOF. An error which raises a JSONEncodeError exception and/or EOF (end of file) reached prematurely. This is the most serious error, as it stops processing of the information file and exits the program. It is usually due to:

- a) Indentation
- b) Unmatched double or single quotes, parentheses, brackets, curly brackets
- c) Extra commas or not enough commas

Check for these, if possible, with an editor which shows matching signs. Use templates if possible. If everything else fails, try to reduce the information file to a bare bones version, see if the error persists. If it doesn't, add new attributes gradually. For example, a network file might have this kind of problem. Temporarily eliminate attributes such as channel\_modifications and reduce the network to a single station.

2) File not found: <filename>. <filename> has not been found. Either the directory where the file exists is not correctly specified in the path of the argument or in OBSINFO-DATAPATH, or the <filename> is misspelled or the file does not exist. This is typical for files referenced in \$ref.

3) Validation error: <YAML expression> is not valid under any of the given schemas. This means that the information file is recognized and correctly parsed, but the portion <YAML expression> is not recognized. This may be due to illegal values, illegal value type (e.g. a string instead of a number, or a string pattern which does not correspond to valid patterns. An example is the wrong version:

['format\_version']: '0.107' is not valid under any of the given schemas

or a phone number with letters:

```
['revision']: {'date': '2017-11-30', 'authors': [{'first_name': 'Wayne', 'last_name':
˓→'Crawford', 'institution': 'IPGP', 'email': 'crawford@ipgp.fr', 'phones': ['+33A 01 83␣
˓→95 76 63'}]]} is not valid under any of the given schemas.
```
or a string instead of a list (in the phones attribute):

```
['revision']: {'date': '2017-11-30', 'authors': [{'first_name': 'Wayne', 'last_name':
˓→'Crawford', 'institution': 'IPGP', 'email': 'crawford@ipgp.fr', 'phones': '+33A 01 83␣
˓→95 76 63'}]} is not valid under any of the given schemas
```
One possibility with validation errors is that the output of the message may be too long and difficult to parse, as it shows the whole produced information files with all its subfiles. The way to avoid this is to apply the best practice of validation bottom-up: first validate filters, then stages, then components, then instrumentations, then networks. This way the output is manageable.

4) Validation error: Additional properties are not allowed (<attribute name> was unexpected) An attribute name was not recognized, either because it was misspelled or because it does not exist in the specification.

```
['network']['operator']: Additional properties are not allowed ('fulsdl_name' was␣
˓→unexpected)
```
5) Validation error: <attribute name> is a required property A required attribute name was not included.

['network']['operator']: 'reference\_name' is a required property

## **8.7 Addons**

If you want to add codes allowing you to make scripts according to your needs, use the *obsinfo/addons/* directory. Existing classes/executables in this directory are:

- LCHEAPO: Go from SIO LC2000 data files to basic miniSEED.
- SDPCHAIN: Go from basic miniSEED to datacenter-ready data
- LC2SDS: Generate basic clock-corrected SDS data archives.
- OCA:

## **8.7.1 LCHEAPO**

Creates scripts to generate miniSEED data from SIO LC2000 data files. miniSEED files are deliberately NOT drift corrected so that that step can be done at a data/metadata preparation 'A-node'

Run through the executable *obsinfo-makescripts-LCHEAPO*

the generated scripts need the *sdpchain* module (not publically available)

### **8.7.2 SDPCHAIN**

Makes scripts to to go from basic miniSEED to data center ready Run through the executable *obsinfo-makescripts-SDPCHAIN* the generated scripts need the *sdpchain* module (not publically available)

## **8.7.3 LC2SDS**

Makes scripts to generate SDS data archives directly from SIO LC2000 data files, including basic clock corrections. To furnish facility users, NOT FDSN/EIDA-level data centers

Runs through the executable *obsinfo-makescripts-LC2SDS*

The generated scripts need the pip-available *lcheapo* module

## **8.7.4 OCA**

Just a stub for metadata conversion between *obsinfo* and *OCA* protocols. Never finished.

### **CHAPTER**

## **NINE**

# **TRAINING COURSE**

# **9.1 Introducing obsinfo**

## **9.1.1 Philosophy and comparison to other systems**

obsinfo is a syntax and system to create standard seismological metadata files (currently StationXML) as well as processing flows specific to ocean bottom seismometer (OBS) data. It's basic philosophy is:

- 1) break down every component of the system into "atomic", non-repetitive units.
- 2) Follow StationXML structure where possible, but:
	- a) Add entities missing from StationXML where necessary
	- b) use appropriate units for each component (for example, specifying the
		- offset for a digital filter, not the delay, which depends on the sampling rate)
- 3) allow full specification of a deployment using text files, for repeatibility and provenance

### **File formats**

### **Compared to StationXML files**

- Minimizes repeated information
	- **–** for example, in StationXML
		- ∗ each channel could have the same datalogger but all of the
		- datalogger specifications are repeated for each channel.
		- ∗ Within a channel's response itself, several of the stages may be identical (except for the offset).
- Eliminate fields that can be calculated from other fields, such as:
	- **–** The <InstrumentSensitivity> field, which depends on the Stage s that follow
	- **–** The <Delay> for a digital filter stage, which can be calculated from <Offset> \* <Factor> / <InputSampleRate>

### **Compared to RESP files**

RESP files (mostly used in the Nominal Reference Library) are just text representations of the Dataless SEED files that preceded the StationXML standard, so they share the repetitive nature of StationXML files and add the complexity of a non-standard text format.

### **Compared to AROL**

The Atomic Response Objects Library [\(AROL\)](https://gitlab.com/resif/arol) replaces the RESP-based Nominal Response Library in the new YAS-MINE system. Files use the same atomic concept and YAML structure as obsinfo, in fact the AROL format was based on a previous version of obsinfo and we try to keep the two compatible.

AROL lacks the network, station and instrumentation levels as these are assembled by YASMINE.

### **Metadata creation systems**

### **Compared to PDCC**

PDCC is a graphical user interface allowing one to assemble different components (sensors, dataloggers, amplifiers) and then add in deployment information. Components can be added from the Nominal Response Library [\(NRL\)](http://ds.iris.edu/ds/nrl/), which combines RESP files with textual configuration files which allow the user to select the exact component and configuration they used. *obsinfo* uses a fully textual description of instruments and deployments rather than a graphical user interface.

### **Compared to IRIS DMC IRISWS**

I don't know much about this, it looks like a webservice to obtain component responses but I'm not sure how you're supposed to assemble them. It might just be a more modern way to access the NRL components that is supposed to be used by newer systems.

### **Compared to YASMINE**

YASMINE is a new StationXML metadata creation tool. It's major difference from PDCC is its use of atomic response files, which should be compatible with obsinfo files. It provides a graphical user interface [\(YASMINE-EDITOR\)](https://github.com/iris-edu/yasmine-stationxml-editor) and a command-line interface [\(YASMINE-CLI\)](https://github.com/iris-edu/yasmine-stationxml-cli). The major differences from obsinfo are the lack of instrumentation, station and network levels, as well as processing information such as instrument clock drift

### **9.1.2 File formats**

All information files can be written in [YAML](https://yaml.org) or [JSON](https://www.json.org/json-en.html) format. Use whichever you prefer. YAML is generally easier to write and read by humans, whereas JSON is easier for computers. The tutorial includes a section describing YAML files as used in obsinfo (tutorial:tutorial-1). There are many sites for converting from one format to the other and for validating either format: including this [json-to-yaml-convertor](https://onlineyamltools.com/convert-json-to-yaml) and this [yaml-validator.](https://codebeautify.org/yaml-validator)

### **9.1.3 The Tutorial**

This training course is meant to accompany an instructor. The tutorial provides a more detailed step-by-step explanation and we refer to sections of the Tutorial throughout this training course.

### **9.1.4 Structural units**

A full obsinfo network description consists of the following entities (starred fields are optional):

```
format_version: {}
*revision: {}*
*notes: []*
network:
    operator: {}
    *stations_operator: {}*
    *restricted_state: {}*
    *comments: []*
    *extras: {}*
    campaign_ref_name: string
    network_info: {}
    stations:
        <STATIONNAME1>:
            site: string
            start_date: string
            end_date: string
            location_code: string
            *serial_number: string*
            *operator: {}*
            instrumentation:
                *operator: {}*
                equipment: {}
                channels:
                    default:
                         *orientation_code: string or {}*
                         datalogger:
                             << GENERIC_COMPONENT
                             sample_rate: number
                             *delay_correction: number*
                         *preamplifier:*
                             *<< GENERIC_COMPONENT*
                         sensor:
                             << GENERIC_COMPONENT
                              seed_codes:
                         *preamplifier_configuration: string*
                         *sensor_configuration: string*
                         *datalogger_configuration: string*
                         *location_code: string* # otherwise inherits from station
                         *comments: []*
                         *extras: {}*
                   <SPECIFIC-CHANNEL1>: {}
                   <SPECIFIC-CHANNEL2>: {}
                    ...
```

```
*channel_modifications: {}*
    locations: {}
    *notes: []**comments: []*
    *extras: {}*
    *processing:*
        - *clock_correction_linear: {}*
        - *clock_correction_leapsecond: {}*
<STATIONNAME2>:
    ...
```
Where GENERIC\_COMPONENT is:

```
equipment: {}
*configuration_default: string*
*configuration_definitions: {}*
*response_modifications: {}*
*notes: []*
*response_stages:*
   - stage:
        input_units: string
       output_units string
        gain: float
        *name: string*
        *description: string*
        *decimation_factor: integer*
        *delay: number*
        *calibration_date: string*
        *polarity: '+' or '-'* # default is '+'
        *input_sample_rate: number*
        *filter:*
            type: string
            <fields depending on type>
    - stage:
    - ...
```
And FILTER is:

```
type: string # one of "PolesZeros", "FIR", "Coefficients",
              # "ResponseList", "Polynomial", "ADConversion",
              # "Analog", "Digital"
*description: string*
*offset: integer* # not for "Analog", "Digital" or "ADConversion"
# other parameters specific to the specified type
```
This could all be in one file, in which case there would be little benefit over StationXML. The power of obsinfo comes from the ability to put any sub-entity into a separate file, which is called from the parent file using the \$ref field.

Standard file levels are: network, instrumentation, {datalogger, preamplifier, sensor}, stage and filter. The schema files are defined at these same levels, allowing the command-line tool obsinfo-validate` to validate any file ending with {one of the above}.{yaml,json}. Other elements often put into separate files are author, location\_base, network\_info and operator.

A common file structure is then (this time showing only the required fields):

• a network file:

```
format_version: {}
network:
    operator: {}
    campaign_ref_name: string
    network_info: {$ref: network_info/xxx.network-info.yaml#network_info}
    stations:
        <STATIONNAME1>:
            site: string
            start_date: string
            end_date: string
            location_code: string
            instrumentation: {$ref: instrumentation/xxx.instrumentation.yaml
˓→#instrumentation}
            locations: {}
       <STATIONNAME2>:
            ...
       <STATIONNAME3>:
            ...
        ...
```
• instrumentation files:

```
format_version: {}
instrumentation:
    equipment: {}
    channels:
        default:
            datalogger: {$ref: dataloggers/xxx.datalogger.yaml#datalogger}
            sensor: {$ref: sensors/xxx.sensor.yaml#sensor}
       <SPECIFIC-CHANNEL1>: {}
       <SPECIFIC-CHANNEL2>: {}
       ...
```
• datalogger files:

format\_version: {} datalogger: << GENERIC\_COMPONENT sample\_rate: float

• sensor files:

```
format_version: {}
sensor:
    << GENERIC_COMPONENT
    seed_codes:
```
- stage files: (see examples in classes/stage)
- filter files: There are 4 filter types corresponding directly to their StationXML analogues: PoleZeros, FIR, Coefficients and ResponseList (the Polynomials filter type has not yet been implemented). 3 other filter types allow simpler information entry:
	- **– Analog**: An analog stage with no filtering (translated to StationXML PoleZero without any poles or zeros)
- **– Digital/**: A digital stage with no filtering (translated to StationXML Coefficients stage without any coefficients)
- **– ADConversion**: like an analog stage, plus information about input voltage and output counts limits

(see examples in classes/filter)

You don't actually need to put the information in each file under a field with the filetype name: in fact if you didn't you would save a little typing, as you could specify, for example,

{\$ref: xxx.datalogger.yaml}

instead of:

{\$ref: xxx.datalogger.yaml#datalogger}

But the second style is preferred as it allows the files to contain useful provenance and version information at the base level. To incite you to use the second style, obsinfo-validate only accepts this style.

### **9.1.5 Comments, notes and extras**

Comments and notes are both lists of text.

comments will be transformed in to StationXML comments. They can be entered at the network, station and channel level and will be transformed into StationXML comments at the same level.

notes will not go into the StationXML file, they are for your information only. They can be entered at the base, station, and component levels.

extras is a free object-based field. It can be used to add fields that may be useful in a future version of obsinfo. Nothing there is put into the StationXML code unless the obsinfo software is specifically updated to do so ( which allows new fields without breaking compatibilty or schema rules). They can be entered at the network, station or channel level

### **9.1.6 Configurations, channel modifications and shortcuts**

**components** can have pre-defined **configurations** and their internal values can be **modified** from higher levels.

The simplest and most common example is specifying each station's sampling rate, which is done as follows:

```
channel_modifications:
   "*": {datalogger_configuration: "125sps"}
```
#### **Configurations**

**Configurations** modify parameters in a given **component** according to an existing configuration\_definition in the component's information file.

Allowed fields are:

- datalogger\_configuration
- sensor\_configuration
- preamplifier\_configuration

Configurations can be specified at the following levels, in order of priority:

- 1) station:channel\_modifications
- 2) instrumentation:channels:{CHNAME}
- 3) instrumentation:channels:default

Configurations are defined in the the component information files under the configuration\_definition field.

### **Channel Modifications**

channel\_modifications directly modify one or more parameters in a given element. This gives complete control to the user but assumes knowledge of the obsinfo hierarchy.

Details of channel\_modifications are provided in the Advanced Topics section advanced/chan\_mods

#### **Shortcuts**

datalogger\_configuration, preamplifier\_configuration and sensor\_configuration are actually **shortcuts** for common channel\_modifications. **Shortcuts** are hard-coded into obsinfo to allow simpler representation of common configurations or modifications. Other ones may be added, including XX\_serial\_number, where **XX** could be datalogger, sensor, preamplifier or instrumentation

#### **Other sources**

- Channel modifications are described briefly in /tutorial/tutorial-3:channel modifications and in detail in *[Channel](#page-158-0) [modifications](#page-158-0)*
- Component configurations are described in /tutorial/tutorial-4:configurations and /tutorial/tutorial-5:configuration definitions and /tutorial/tutorial-6:datalogger configuration definitions

### **9.1.7 Details**

• Referenced files referenced are searched for starting at the paths given in the  $\sim$ /.obsinforc file

### **9.1.8 delay, offset, and correction**

One area where [obsinfo](https://gitlab.com/resif/obsinfo) differs from [StationXML](http://docs.fdsn.org/projects/stationxml) is in its handling of delays in digital filters. [StationXML](http://docs.fdsn.org/projects/stationxml) (and RESP) have three parameters in each stage, relating to the time delay created by the stage, in each Stage's [Decimation](http://docs.fdsn.org/projects/stationxml/en/latest/reference.html#decimation) section:

- **offset** Sample offset chosen for use. If the first sample is used, set this field to zero. If the second sample, set it to 1, and so forth.
- **delay** The estimated pure delay for the stage (in seconds). This value will almost always be positive to indicate a delayed signal.
- **correction** The time shift, if any, applied to correct for the delay at this stage. The sign convention used is opposite the <Delay> value; a positive sign here indicates that the trace was corrected to an earlier time to cancel the delay caused by the stage and indicated in the <Delay> element.

StationXML specifies the **delay** for each stage, leaving the offset equal to zero. A digital filter's true delay is in samples, not seconds, meaning that the **delay** will depend on the sampling rate.

[obsinfo'](https://gitlab.com/resif/obsinfo)s atomic philosphy does not allow a variable delay (in seconds) when there is a constant delay (in samples). [obsinfo](https://gitlab.com/resif/obsinfo) puts delay in the stage level but offset in the filter level. For digital filters, offset` should be filled with the delay samples and ``delay should not be provided.

### **9.1.9 Details**

• Referenced files referenced are searched for starting at the paths given in the  $\sim$ /.obsinforc file

### **9.1.10 Command-line files**

all of the command line files start with **obsinfo-**, so if you have a decent shell you should be able to see them by typing obsinfo<TAB>

- obsinfo-makeStationXML makes stationXML files from an obsinfo network file and its dependencies
- obsinfo-validate validates network, instrumentation, datalogger, sensor, preamplifier, stage and filter files
- obsinfo-print
- obsinfo-print\_version
- obsinfo-setup creates the .obsinforc file and can also create an example database.
- obsinfo-test runs a series of validation tests

The different obsinfo-makescripts-\* command-line scripts are used for making IPGP-specific data processing flows, as described below. They could be used as a basis for creating your own data processing flows.

The directory obsinfo/obsinfo/addons/ contains programs to create processing scripts using the information in the network files.

This is addressed in more detail in the training\_course/4\_advanced module

# **9.2 Setting up**

### **9.2.1 Installation**

Follow the instructions in the [Installation and Startup Guide], up to [Description of obsinfo file structure]. **Note that we have no Windows verification/development system, so Linux or MacOS systems are preferred (or someone who will verify/modify the code for Windows)**

### **9.2.2 Copying an example database into your folder**

run obsinfo-setup -d example\_dir to create an directory containing a full set of example information files

### **9.2.3 Creating a StationXML file using the example database**

#### • **go into** example\_dir/Information/Files/network

- **–** you should see several **\***.network.yaml files, including SPOBS.INSU-IPGP.network.yaml
- type obsinfo-makeStationXML SPOBS.INSU-IPGP.network.yaml

if all is in order, a valid StationXML file named SPOBS.INSU-IPGP.station.xml should be created. An easy way to verify is to try to read into obspy, like this:

Note that obsinfo-makeStationXML creates one StationXML file per station.

# **9.3 Creating a StationXML file using your own instruments and deployments**

In each case, use:

- associated example and schema files to help you create the file(s)
- obsinfo-validate to validate your file(s)
- obsinfo-print for something?
- obsinfo-makeStationXML to verify that you can create a StationXML file

### **9.3.1 Creating a network file (using the example instruments)**

Create your own network file, using existing instruments in the example\_directory.

First-level associated files: network Second-level associated files: author, network-info, operators,

location\_bases

### **9.3.2 Adding your own sensor/datalogger/analog filter**

Add and validate sensor, datalogger and/or preamplifier(s) in the example\_directory. Modify an example instrumentation file to reference the new compoent(s) and create a StationXML file

#### **First-level associated files:** datalogger**,** sensor**,** preamplifier**,** stage, filter

Second-level associated files: author

### **9.3.3 Adding your own instrumentation**

Create a new instrumentation (OBS), using your newly created components and any other specific information First-level associated files: instrumentation Second-level associated files: author, operators

### **9.3.4 Putting it all together**

Create a network file corresponding to a deployment of your own instruments.

## **9.4 Advanced issues**

### **9.4.1 Creating a processing pathway**

The directory obsinfo/obsinfo/addons/ contains programs to create processing scripts using the information in the network files. These scripts depend on the external programs used: obsinfo currently has programs for:

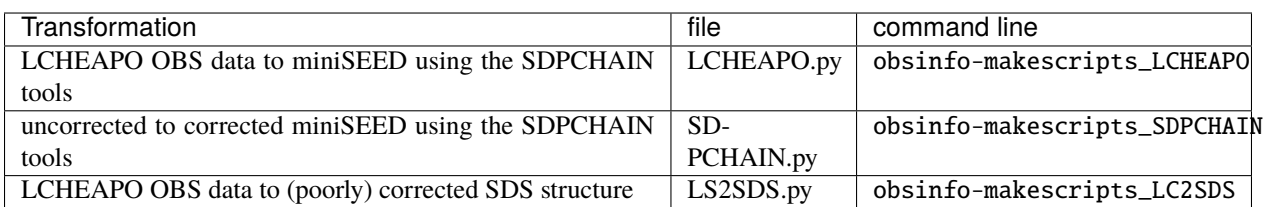

These probably aren't directly applicable to other OBS facilities, but the files can serve as a basis for your own codes. The command line programs are created using the console\_scripts parameter in obsinfo/setup.py

### **9.4.2 Storing and accessing your instrument database online**

I have never done this, Luis discusses it in tutorial/tutorial-3:file-discovery

# **9.5 Future plans**

### **9.5.1 obsinfo v0.111**

All of this are "issues" on the gitlab site. All will require changes to input files (major change)

### **Replace "network" with "subnetwork"**

Avoid confusion with FDSN network, more compatible with concept of multiple facilities/deployments possibly composing an FDSN network

### **Bring instrument modifiers under** *station:instrumentation*

And allow instrumentation-level configuration by adding modifications and config fields.

- This could also just be equipment\_modifications as I think equipment is all that is modified
- serial\_number is shorthand for ` (serial\_number is in equipment), or maybe keep it as a shorthand for equipment\_modifications {serial\_number: }: declaring both should be considered an error (can it be done in the schema file?)

#### **v0.110**

```
instrumentation:
     {$ref: "xxx.instrumentation.yaml"}
serial_number: string
channel_modifications: object
```
**0.111**

```
instrumentation:
   base: {$ref: "xxx.instrumentation.yaml"}
   serial_number: string
   config: string
   modifications: {equipment: object of equipment parameters to change}
    channel_modifications: object
```
or

```
instrumentation:
   base: {$ref: "xxx.instrumentation.yaml"}
   serial_number: string
   config: string
   equipment_modifications: object of equipment parameters to change
   channel_modifications: object
```
### **Make "person" fields compatible with StationXML Person**

Currently "author", change to "person"

**v0.110**

```
first_name: string
last_name: string
institution: string
email: string
phones: array of strings or [country_code, area_code, phone_number] objects
```
## **0.111**

```
name: string
agency: string
email: string
phone: string or [country_code, area_code, phone_number] objects
```
## **Make uncertainties into objects with measurement\_method**

Currently, azimuth.deg and dip.deg are 2-element arrays of number or null, with the first value being the value and the second the uncertainty, e.g.:

azimuth.deg: [90, 5] dip.deg: [0, 1]

Change them to be objects with the possible attributes specifed in the **`StationXML Documetation<http://docs.fdsn.org/projects/stationxml/en/latest/reference.html#azimuth>`\_**:

```
azimuth: {value.deg: 90, uncert.deg: 5, measurement_method: "Ppol"}
dip: {value.deg: 0, uncert.deg: 1, measurement_method: "Ppol"}
```
only *value.deg* should be required.

Should probably enable this for all fields that are defined as "FloatType" in the 1.1 XML schema:

- *WaterLevel* (units=m)
- *ClockDrift* (units=s?)
- *Response:Amplitude* (no units, specifed elsewhere?)
- *Response:Phase* (units=deg)
- *Response:Frequency* (units=Hz)
- *Decimation:InputSampleRate* (units=Hz)
- *PzTransferFunctionType:NormalizationFrequency* (units=Hz)
- *ApproximationType:FrequencyLowerBound* (units=Hz)
- *ApproximationType:FrequencyUpperBound* (units=Hz)
- *Decimation:Delay* (units=s)
- *Decimation:Correction* (units=s)
- *DipType* (units=deg)
- *Depth* (units=m)
- *SampleRate* (units=sps)

But allow value-only shortcut definitions, in which case *uncert* and *measurement\_method* will be set to *null*, for exampe *WaterLevel.m: 0*, *ClockDrift.s: 1e-10* and so on. . .

*Latitude.deg Longitude.deg* and *Elevation.m* are special cases for which the uncertainties and measurement method can be separately specified, as is currently the case.

Or should I allow a separate uncert variable for each field, in case they are the same for all instances (would only be inserted if the value was otherwise null)?

Perhaps have special *uncertainties* and *measurement\_methods* objects that defined default uncertainties:

```
uncertainties: {lat.m: 100, lon.m: 100, elevation.m: 10}
measurement_methods: {lat: "acoustic survey", lon: "acoustic survey", elevation:
˓→"acoustic survey", azimuth: "Ppol"}
```
for which I should probably keep the separation of uncertainties, measurement method and values

## **Remove intrumentation:operator field from schema**

Already does nothing, but I kept it there to avoid breaking existing files

## **Make "operator" conform to StationXML standard**

Currently flat:

```
operator:
   reference_name: # Just for link with campaign file, not StationXML
   full_name: # Change to "agency"
   contact: # Currently just a person's name
   phone_number:
   email:
   website:
```
Should be

```
operator:
   reference_name: # Just for link with campaign file, not StationXML
   agency:
    contact:
        name:
        agency:
        phone_number:
```
(continues on next page)

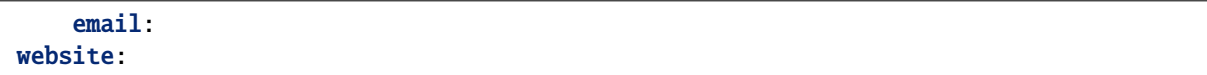

The contact is a Person type and so can just be loaded from an "author" file (change "authors" to "persons")

## **StationXML errors to fix in new version 0.111**

The following errors, originally 6.3, 6.4, 8, 9, 10 and 12 in issue #3, will be addressed in v0.111. Most require a new version, because we will need to add a *base* field to the *instrumentation* object in order to bring station serial number and channel\_modifications into this object:

1. No Serial Number shown for Station/Equipment

## 2. **LS5a is listed as 125 sps even though the network file says 62.5 sps**

And the following (possibly derived) errors:

- 1. Channel
	- a) Sensor serial number is given as "32793N" (direct from instrumentation files, doesn't take into account OBS serial number)
- 2. Preamp/Datalogger/Equipment have no Serial Number

Moreover, I have to decide how to specify instrumentation-level serial numbers and configurations. Should I imitate *channel\_modifications* with and *instrumentation\_modifications* (or just *modifications*?) field, or should I allow specific common fields such as *serial\_number* and *instrumentation\_configuration* (or *configuration*)?

Other bugs that I didn't fix in v0.110.12:

- 1. Channel
	- 1. Sensor
		- 1. Has installation date, removal date and three calibration dates, all after expt (Trillium T240)
	- 2. PreAmplifier
		- 1. BBOBS gain card description is not specific enough (1x? 0.225x?)
- 2. No Comment (or field) saying how the station was located
- 3. Equipment description does not include configuration-specific information (need *configuration\_description* field?)

## **Should also make all tests work and maybe put my own tests back in**

## **Generalize base-configuration-modification**

schema files currently have no means to be configured (or modified?).

One solution would be to add to this level.

Another would to allow base, configuration and modification fields at any level: if "base" is specified, then configuration and or modification can be put at the same level.

## **CHAPTER**

# **DEVELOPER'S CORNER**

# **10.1 Introduction**

The sections here concern the coding of some of the more complicated aspects of obsinfo, to help with future modifications and debugging:

- **delay\_correction** explains how delay, offset, and delay\_correction are implemented and related. This is actually a fairly simple concept but the basic principals must not be lost/forgotten.
- **channel\_modification** This is one of the most important/complicated sections because it allows the user to completely modify an instrumentation from the station level. Uses ObsMetadata
- **file\_discovery** File discovery allows people to put their databases where they want, even on the web. I don't know what the relationship is between the web address specified in the datapath parameter and the specific gitlab\_\* parameters, need to figure it out.
- **ObsMetadata** A subclass of dict that allows one to change any value using a specified parallel dict, without modifying other values. Used for channel\_modification, but I think also for other stuff.

This class also has all of the information file reading, validating and identifying, which I think should maybe belong to another class

**testing** An overview of the unittest files used to stabilize/verify the results when the code is updated

# **10.2 Fundamentals**

This is a stub.

**Explain here the fundamentals of obsinfo coding:**

- **Need to follow StationXML as much as possible**
	- **–** But to add other fields
	- **–** And to eliminate redundancy
- Correlation and non-correlation of classes to StationXML objects and why
- **How an obsinfo file is parsed to obtain an obspy Network object**
	- **–** Including non-standard field stuffing into comments.

# **10.3 Delay correction**

As written in the tutorial, stage-level correction s are calculated by OBSINFO using the filter-level offset, stagelevel delay and datalogger-level delay\_correction fields:

- offset can be set at the Filter level. If not, it is set to zero. It is a required field for FIR filters (why not the other digital filters?)
- delay can be set at the Stage level. If it is not specified, it is set to the Stage Filter's offset divided by the Stage's 'input\_sample rate. This cannot be done when the Stage is first read, because the Stage's input\_sample\_rate usually depends on the preceding Stages.
- correction depends on the value of datalogger.delay\_correction:
	- **–** if datalogger.delay\_correction is None (i.e., not specified in the information file, correction = delay in every stage
	- **–** otherwise, correction = datalogger.delay\_correction in the last stage and correction = 0 in every other stage.

this calculation can only be made after delay is calculated

The process for calculating delay and ` correction is as follows:

- 1. An attribute dictionary is passed to Instrument.\_init(), which
	- 1. creates Sensor, Datalogger, and PreAmplifier properties using their constructors
		- each one creates/contains a ResponseStages() property, but only the Datalogger object gets a delay\_correction` value
		- The ResponseStages constructor creates a list of Stage s. Each Stage:
			- **–** contains a delay (usually not specfied in the information file, in which case delay = None)`
			- **–** contains a Filter` that contains an offset (set to 0 if not specified)
	- 2. calls self.combine\_response\_stages(), which combines the Sensor, PreAmplifier and DataLogger stages into a single, ordered list (Sensor stages, then Preamplifier and finally Datalogger)
	- 3. calls self.integrate\_response\_stages(), which loops through each stage, checking/creating continuity, calculating delay (in Stage.calculate\_delay()) and setting correction = delay if correction is None
	- 4. creates a list of obspy stages and incorporates them into an obspy Response object (including calculating Sensitivity)

# **10.4 Channel Modifications**

Channel modifications are at the core of customizing instrumentation in obsinfo. They allow one to completely modify an instrumentation's components, or specific aspects of those components (advanced/chan\_mods). The process is complicated, here is an explanation of the philosophy, the codes involved and the potential bugs.

# **10.4.1 Files involved**

The channel\_modifications field is read in station.py and passed down to instrumentation.py then channel.py. Its handling is controlled by the ObsMetaData class defined in obsmetadata.py

## **in** station.schema.json**:**

The structure of channel\_modifications in the input file is specified in station.schema.json, where it is placed within the station object and its format is defined by channel\_mods:

```
"channel_mods": {
    "type": "object",
    "description": "individual changes specified by das channel",
    "patternProperties": {
        "^[N, E, Z, 1, 2, 3, H, \\*]-[0-9, \\*]+$": { "$ref": "#/definitions/channel_
˓→modif"}
   }
},
"channel_modif": {
    "type": "object",
    "description": "DAS channel, modifications",
    "properties" : {
        "orientation_code": {"$ref": "instrumentation.schema.json#/definitions/
˓→orientation_code"},
        "datalogger" : {"$ref": "datalogger.schema.json#/definitions/datalogger_wo_
˓→required_fields"},
        "preamplifier": {"$ref": "preamplifier.schema.json#/definitions/preamplifier_
˓→wo_required_fields"},
        "sensor" : {"$ref": "sensor.schema.json#/definitions/sensor_wo_required_
˓→fields"},
        "datalogger_configuration" : {"type": "string"},
        "preamplifier_configuration": { "type": "string"},
        "sensor_configuration" : {"type": "string"}
    },
    "additionalProperties" : false
```
The definitions for sensor, datalogger and preamplifier are the same as for their initial definition, except they have less requirements. Change to something called {component}\_modifications? And define each to allow a "base" field? Maybe also a "serial\_number" and "configuration" field (could remove datalogger\_configuration, preamplifier\_configuration and sensor configuration, though retain for now for compatibility)? And add "serial number" at the channel modif level, which would allow for a change to the base "equipment" serial\_number.

There are several \_wo\_required\_fields parameters, it looks like they could all be renamed to \_modifications:

## **in** station.py**:**

Initializing an "Station`` class runs:

```
instr_dict = attributes_dict.get('instrumentation', None)
channel_modifs = attributes_dict.get('channel_modifications', {})
if instr_dict:
    self.instrumentation = Instrumentation(
        instr_dict, self.locations, start_date, end_date,
        channel_modifs, self.serial_number)
```
## **in** instrumentation.py**:**

Initializing an "Instrumentation`` class calls:

self.channels = [Channel(label, attributes, locations, start\_date, end\_date, self.equipment.obspy\_equipment, channel\_default, channel\_modifs) for label, attributes in das\_channels.items()]

where das\_channels comes from instr\_dict['channels'] and channel\_default comes from das\_channels['default']

**in** channel.py**:**

Initializing a Channel class calls

```
selected_channel_modifs = self.get_selected_channel_modifs(
   self.channel_id_code, channel_modifs)
self.instrument = Instrument(self.das_channel, selected_channel_modifs)
```
and get\_selected\_channel\_modifs() is:

## **in** instrument.py**:**

Initializing an Instrument class calls

```
for ic_name in ('datalogger', 'sensor', 'preamplifier'):
   key = ic_name + '_{configuration'}config_selector = attributes.get_configured_element(key, channel_modifs)
   ic_obj = InstrumentComponent.dynamic_class_constructor(
       component, attributes_dict, channel_modifs, config_selector)
    setattr(self, ic_name, ic_obj) # equivalent to self.ic_name = ic\_obj
```
where channel\_modifs is the selected\_channel\_modifs in Channel. \_\_init()\_\_

Obsmetadata.get\_configured\_element(key, channel\_modifs={}, selected\_config={}, default=None) returns the value corresponding to channel\_modifs[key], else selected\_config[key], else self[key], else default. Weird thing is that it won't return selected\_config[key] if it's a dict or ObsMetadata, though this doesn't matter here.

Here it just returns the value in channel\_modifs['{inst\_component}\_configuration'] or None, as far as I can tell

I changed the code to:

```
for ic_type in ('datalogger', 'sensor', 'preamplifier'):
   ic_config_key = ic_type + '_configuration'
   if ic_type in channel_modifs:
        ic\_modifs = channel\_modifs[ic_type]# Pop out keywords
        config = ic_modifs.pop('configuration', None)
        sn = ic_modelfs.pop('serial_number', None)base = ic_modifs.pop('base', None)
        # replace ic by channel_modifs[ic_type][]'base'] if it exists
        if base is not None:
            logger.info('Replacing {ic_type}')
            attributes[ic_type] = base
        if sn is not None:
            if 'equipment' in ic_modifs:
                if 'serial_number' in ic_modifs['equipment']:
                    logger.warning('equipment:serial_number and serial_number specified,␣
˓→equipment:serial_number overrides')
                else:
                    ic_modifs['equipment']['serial_number'] = sn
            else:
                ic_modifs['equipment'] = {'serial_number': sn}
        if config is not None:
            # For now, just replace v0.110 "*_configuration" keyword
            if ic_config_key in attributes:
                msg = 'attributes[{}] = {}' replaced by {{'''}}: {'''} : {'`} ("configuration": {''}}}}'.
˓→format(
                    ic_config_key, attributes[ic_config_key], ic_type, config)
                warnings.warn(msg)
                logger.warning(msg)
            attributes[ic_config_key] = config
   config_selector = attributes.get_configured_element(ic_config_key,
                                                         channel modifs)
   ic_obj = InstrumentComponent.dynamic_class_constructor(
        ic_type, attributes, channel_modifs, config_selector)
    setattr(self, ic_type, ic_obj) # equivalent to self.ic_type = ic\_obj
```
Seems to work

config\_selector won't need ic\_name + 'configuration' in  $v0.111$ , as the congfiguration will use the same keyword (configuration) for each InstrumentComponent field.

Finally, each component class has a dynamic\_class\_constructor() that modfies the ObsMetadata as requested and returns the result:

### **in** instrument\_component.py**:**

### **InstrumentComponent**

This is the function called at first, it passes on to the specific dynamic\_class\_constructor class

```
@staticmethod
def dynamic_class_constructor(component_type, attributes_dict,
                              channel_modif={}, config_selector=''):
    \cdotsCreates an appropriate Instrument_component subclass (Sensor,
   Preamplifier, Datalogger) from an attributes_dict
   Args:
        component_type (str): type of component. Used for selection of
            adecuate class.
        attributes_dict (dict or :class:`ObsMetadata`): component
            attributes
        channel_modif (dict or :class:`ObsMetadata`): channel modifications
            inherited from station
        delay_correction (float or None): delay correction in seconds:
            if a float: set last component stage to this, others to 0.
            if None: all component stage corrections are set = delay
        config_selector (str): selector of configuration coming from
            Instrument
    Returns:
        object of the adequate subclass
    . . . . . .
   if not attributes_dict.get(component_type, None):
        if component_type == 'preamplifier': # Only preamps are optional
            return None
        else:
            msg = f'No {component_type}'
            warnings.warn(msg)
            logger.error(msg)
            raise TypeError(msg)
   selected_config = InstrumentComponent.retrieve_configuration(
        component_type, attributes_dict[component_type], config_selector)
   if component_type == 'datalogger':
        theclass = Datalogger
    elif component_type == 'sensor':
        theclass = Sensor
   elif component_type == 'preamplifier':
        theclass = Preamplifier
   else:
        msg = f'Unknown InstrumentComponent "{component_type}"'
        warnings.warn(msg)
        logger.error(msg)
       raise TypeError(msg)
    obj = theclass.dynamic_class_counts
```
(continues on next page)

```
ObsMetadata(attributes_dict[component_type]),
    channel_modif.get(component_type, {}),
    selected_config)
return obj
```
#### **Sensor**

```
def dynamic_class_constructor(cls, attributes_dict, channel_modif={},
                              selected_config={}):
    "''"Create Sensor instance from an attributes_dict
   Args:
        attributes_dict (dict or :class:`ObsMetadata`): the base sensor
        channel_modif (dict or :class:`ObsMetadata`): channel modifications
            inherited from station
        selected_config (dict or :class:`ObsMetadata`): the configuration
            description that will override or complement default values
   Returns:
        (:class:`Sensor`)
    "" ""
   if not attributes_dict:
       return None
   if not selected_config:
        # Avoids a syntax error in the yaml file: two consecutive labels
        # with no response stages
        selected\_config = \{\}seed_dict = ObsMetadata(attributes_dict).get_configured_element(
        'seed_codes', channel_modif, selected_config, {})
    # The next line of code will totally override response states in
    # attribute_dict IF there is a selected_config with response_stages
   response_stages_list = attributes_dict.get_configured_element(
        'response_stages', {}, selected_config, None)
   response_stages = ResponseStages(
        response_stages_list,
        channel_modif.get('response_modifications', {}),
        selected_config.get('response_modifications', {}),
        None)
   obj = cls(Equipment(ObsMetadata(attributes_dict.get('equipment',
                                                         None)),
                        channel_modif.get('equipment', {}),
                        selected_config.get('equipment', {})),
              ObsMetadata(seed_dict).get_configured_element(
                'band_base', channel_modif, selected_config, None),
              ObsMetadata(seed_dict).get_configured_element(
```
(continues on next page)

```
'instrument', channel_modif, selected_config, None),
          response_stages,
          attributes_dict.get_configured_element(
            'configuration_description', channel_modif,
            selected_config, ''))
return obj
```
## **Preamplifier**

```
@classmethod
def dynamic_class_constructor(cls, attributes_dict, channel_modif={},
                              selected_config={}):
    "''"Create Preamplifier instance from an attributes_dict
   Args:
        attributes_dict (dict or :class:`ObsMetadata`): attributes of
            component
        channel_modif (dict or :class:`ObsMetadata`): channel modifications
            inherited from station
        selected_config (dict or :class:`ObsMetadata`): the configuration
            description that will override or complement default values
    Returns:
        (:class:`Preamplifier`)
    """
   if not attributes_dict:
       return None
   if not selected_config:
        # Avoids a syntax error in the yaml file: two consecutive labels
        # with no response stages
        selected\_config = \{\}# The next line of code will totally override response states in
    # attribute_dict IF there is a selected_config with response_stages
   response_stages_list = attributes_dict.get_configured_element(
        'response_stages', {}, selected_config, None)
   config_description = attributes_dict.get_configured_element(
        'configuration_description', channel_modif, selected_config, '')
   response_stages = ResponseStages(
        response_stages_list,
        channel_modif.get('response_modifications', {}),
        selected_config.get('response_modifications', {}),
        None)
   obj = cls(Equipment(ObsMetadata(attributes_dict.get('equipment',
                                                         None)),
                        channel_modif.get('equipment', {}),
                        selected_config.get('equipment', {})),
```
response\_stages, config\_description)

return obj

## **Datalogger**

```
def dynamic_class_constructor(cls, attributes_dict, channel_modif={},
                              selected_config={}):
    "''"Create Datalogger instance from an attributes_dict
   Args:
       attributes_dict (dict or :class:`ObsMetadata`): component
            attributes
        channel_modif (dict or :class:`ObsMetadata`): channel modifications
            inherited from station
        selected_config (dict or :class:`ObsMetadata`): the configuration
            description that will override or complement default values
   Returns:
        (:class:`Datalogger`)
    "" ""
   if not attributes_dict:
       return None
   if not selected_config:
        # Avoids a syntax error in the yaml file: two consecutive labels
        # with no response stages
        selected\_config = \{\}sample_rate = attributes_dict.get_configured_element(
        'sample_rate', channel_modif, selected_config, None)
   delay_correction = attributes_dict.get_configured_element(
        'delay_correction', channel_modif, selected_config, None)
   config_description = attributes_dict.get_configured_element(
        'configuration_description', channel_modif, selected_config, '')
   # The next line of code will totally override response states in
   # attribute_dict IF there is a selected_config with response_stages
   response_stages_list = attributes_dict.get_configured_element(
        'response_stages', {}, selected_config, None)
   response_stages = ResponseStages(
                        response_stages_list,
                        channel_modif.get('response_modifications', {}),
                        selected_config.get('response_modifications', {}),
                        delay_correction)
   obj = cls(Equipment(ObsMetadata(attributes_dict.get('equipment',
                                                         None)),
                        channel_modif.get('equipment', {}),
                                                                            (continues on next page)
```

```
selected_config.get('equipment', {})),
sample_rate,
delay_correction,
response_stages,
config_description)
```
return obj

This seems like some code duplication, but that's not my problem right now and this part is too far downstream for me to worry about: the "magic" part (that currently screws up for importing a new sensor, for example) is at the *Instrument* level when ObsMetadata.get\_configured\_element() is called.

My first guess it that get\_configured element() is substituting all the new information into the existing sensor, but since the new information has no configuration\_default the old value for this (and other elements) is left.

The simplest (and best?) solution would be to first substitute the entire InstrumentCompoent attributes dict when "sensor:base", "datalogger:base" or "preamplifier:base" is specified. This implies that I "change" the input file specification to use "base", but since it doesn't function right now anyway, this should not break anything.

# **10.5 File discovery**

This is a stub.

This file should explain how file discovery is implemented.

# **10.6 ObsMetadata**

ObsMetadata is a dict subclass that allows some advanced operations useful for **obsinfo\_**. It has the additional methods:

- get configured element(): substitutes elements with selected or modification values
- get\_information\_file\_format(): determines if an information file is in JSON or YAML format
- get\_information\_file\_type(): determines the information file type ('network', etc)
- list\_valid\_types()
- read\_json\_yaml()
- read\_json\_yaml\_ref()
- read\_json\_yaml\_ref\_datapath()
- validate()
- validate date()
- validate\_dates()

All but the first method seem like they should be in another class. I'm guessing Luis but them together to make sure that the output of any read was an ObsMetatdata object, but that should be just as easy to do with another class....

This file is a stub.

# **10.7 Logging**

This is a stub.

This file should explain how information is logged (results of all error checks, possibility of adding debugging levels. . . ). I assume we will use Python's intrinsic logging module (already started, but I think only for writing to screen). Could take example from ppol, where I think I do fairly careful, multi-leel logging. Have to be careful to specify how to setup logging in each command-line program (I assume there will be a standard, automatic level and then each one can activate a more active debugging)

# **10.8 Testing**

Testing is very important to minimize bugs, but also to show how routines should be called. Proper testing avoids the all-to-frequent case of a code modification breaking previously working parts, if there are enough tests covering these parts. In general, every method of a class should have a test and, if you discover a bug that is not covered by a test, you should add a test for it.

We implement testing using the unittest Unit testing framework [\(https://docs.python.org/3/library/unittest.html\)](https://docs.python.org/3/library/unittest.html). Ideally, every submodule should have a tests directory with a test.py file. This allows you to concentrate on local tests when you are modifying code, and should keep the test.py codes from being too huge.

A good practice when you modify a function is to see if that function has a test code that will see what you are changing and, if not, to add it and run the test before and after your modifications.

To run all tests, go into the obsinfo top directory and run

The basic structure of the test.py files is:

..code-block:: python

#!/usr/bin/env python # -*- coding: utf-8 -*- """ Test network and station classes """ import warnings from pathlib import Path import unittest import difflib

# Third party imports

# obsinfo modules from obsinfo.network import (Station, Network)

warnings.simplefilter("once") warnings.filterwarnings("ignore", category=DeprecationWarning) verbose = False

**class NetworkTest(unittest.TestCase):** """ Class of test methods for network and station objects

## **Attributes:**

## **testing\_path (str): path to datafiles to be tested aside from the** examples

level (str): level to be printed test (boolean): determines if this is test mode print\_output (boolean): determines if this is print mode. Both can

coexist.

 $\dots$ 

**def setUp(self, test=True, print\_output=False, level=None):** """ Set up default values and paths """ self.testing\_path = Path(\_\_file\_\_).parent.joinpath("data")

 $self. level = level self.test = test self.print output = print output$ 

## **def assertTextFilesEqual(self, first, second, msg=None):**

**with open(first) as f:**  $str_a = f.read()$ 

**with open(second) as f:**  $str_b = f.read()$ 

**if str\_a != str\_b:** first\_lines = str\_a.splitlines(True) second\_lines = str\_b.splitlines(True) delta = difflib.unified\_diff(

first\_lines, second\_lines, fromfile=first, tofile=second)

message = ''.join(delta) if msg:

message  $+=$  ": " + msg

self.fail("Multi-line strings are unequal:n" + message)

def test\_A(self): ""Test of one method""" ...

**def test\_B(self):** ""Test of another method""" ...

**def test\_C(self):** ""Test of yet another method""" ...

**def suite():** return unittest.makeSuite(NetworkTest, 'test')

 $\text{if } \text{name} == \text{' } \text{main }$ <br>\\ \cdots\\ \cdots\\ \cdots\\ \cdots\\ \cdots\\ \cdots\\ \cdots\\ \cdots\\ \cdots\\ \cdots\\ \cdots\\ \cdots\\ \cdots\\ \cdots\\ \cdots\\ \cdots\\ \cdots\\ \cdots\\ \cdots\\ \cdots\\ \cdots\\ \cdot

## **CHAPTER**

# **ELEVEN**

# **TECHNICAL DOCUMENTATION**

# **11.1 Code Documentation: obsinfo package**

# **11.1.1 Subpackages**

## **obsinfo.network package**

Contains the main classes from Network to Station

## **obsinfo.network module**

## **obsinfo.network.network module**

Network :class:

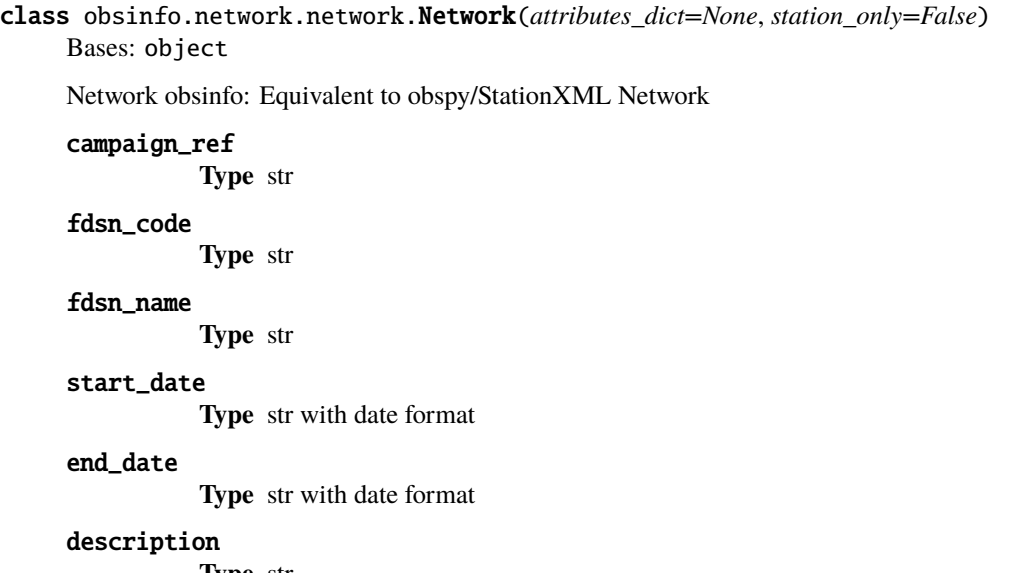

**Type** str

restricted\_status

**Type** str

## operator

**Type** object of Operator

## stations

**Type** list of objects of [Station](#page-198-0)

#### comments

**Type** list of str

#### extras

**Type** list of str

## obspy\_network (

class~`obspy.core.inventory.network.Network): obspy equivalent of this class

## convert\_notes\_and\_extras\_to\_obspy()

Convert info file notes and extras to XML comments

#### to\_obspy()

Convert network object to obspy object

**Returns**

**class:~obspy.core.inventory.network.Network): corresponding** obspy Network **Return type**

(

## **obsinfo.network.Network class**

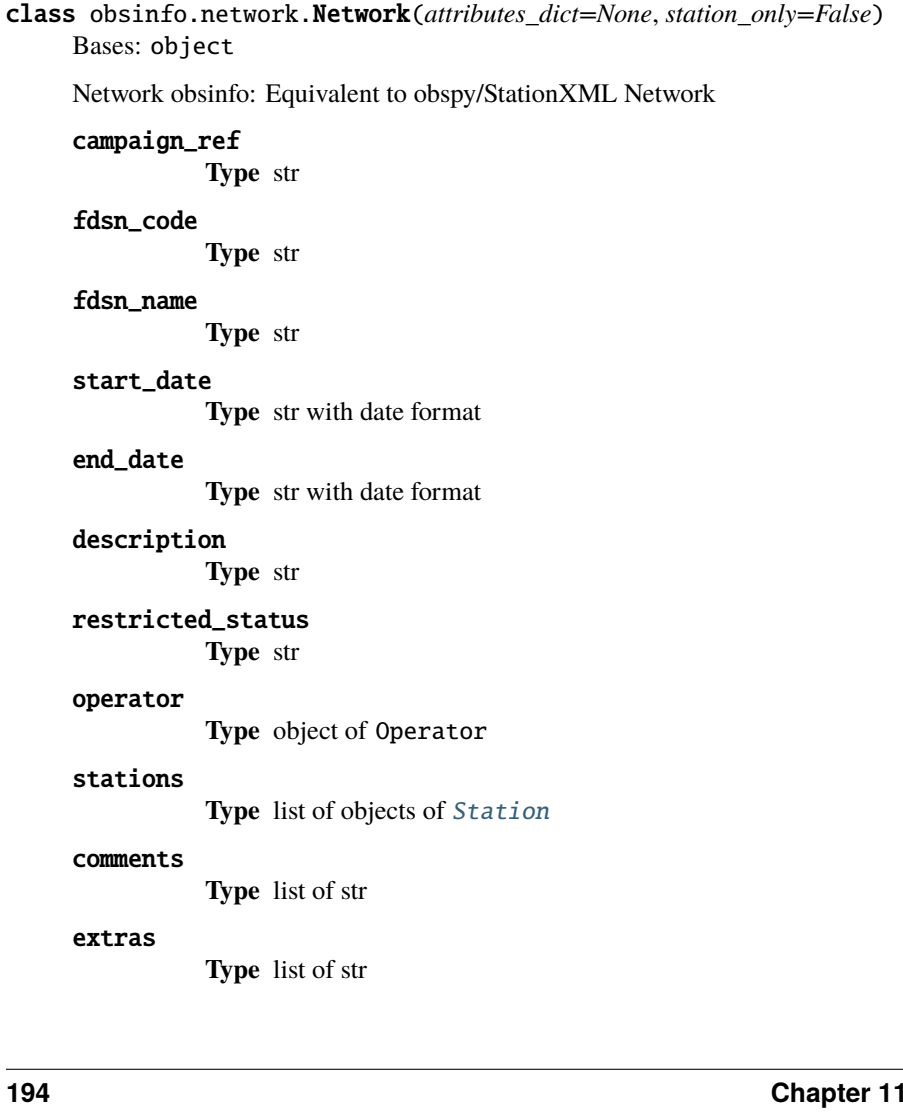

obspy\_network ( class~`obspy.core.inventory.network.Network): obspy equivalent of this class convert\_notes\_and\_extras\_to\_obspy() Convert info file notes and extras to XML comments to\_obspy()

Convert network object to obspy object

**Returns**

**class:~obspy.core.inventory.network.Network): corresponding** obspy Network **Return type**

(

## **obsinfo.network.Station class**

<span id="page-198-0"></span>class obsinfo.network.Station(*label*, *attributes\_dict*, *station\_only=False*, *stations\_operator=None*) Bases: object

Station. Equivalent to obspy/StationXML Station

Methods convert info files to an instance of this class and convert the object to an *obspy* object.

#### label

# site

**Type** str

#### start date

station start date **Type** str with date format

#### end\_date

station end date **Type** str with date format

location\_code

**Type** str

## restricted\_status

status of station **Type** str

#### locations

**Type** list of [Location](#page-216-0)

## location

default location code of channels, corresònding to *location\_code* **Type** [Location](#page-216-0)

# instrumentation (:class:`.Instrumentation` or list of

[Instrumentation](#page-201-0)):

## processing

attributes for clock correction processing **Type** list of objects of [Processing](#page-201-1)

#### comments

**Type** list of str

#### extras

**Type** list of str

obspy\_station

Equivalent obspy object **Type** obspy.core.inventory.station.Station

convert\_comments\_in\_obspy() Convert info file notes and extras to XML comments

#### to\_obspy()

Convert station object to obspy object **Returns** corresponding obspy Station object **Return type** (obspy.core.inventory.station.Station)

## **obsinfo.network.Station class**

class obsinfo.network.Network(*attributes\_dict=None*, *station\_only=False*) Bases: object

Network obsinfo: Equivalent to obspy/StationXML Network

#### campaign\_ref

**Type** str

## fdsn\_code

**Type** str

#### fdsn\_name

**Type** str

#### start\_date

**Type** str with date format

#### end\_date

**Type** str with date format

### description

**Type** str

## restricted\_status

**Type** str

## operator

**Type** object of Operator

### stations

**Type** list of objects of [Station](#page-198-0)

#### comments

**Type** list of str

## extras

**Type** list of str

## obspy\_network (

class~`obspy.core.inventory.network.Network): obspy equivalent of this class

## convert\_notes\_and\_extras\_to\_obspy()

Convert info file notes and extras to XML comments

## to\_obspy()

Convert network object to obspy object

#### **Returns**

**class:~obspy.core.inventory.network.Network): corresponding** obspy Network **Return type**

(

## **obsinfo.network.station module**

Station Class

class obsinfo.network.station.Station(*label*, *attributes\_dict*, *station\_only=False*,

*stations\_operator=None*)

Bases: object

Station. Equivalent to obspy/StationXML Station

Methods convert info files to an instance of this class and convert the object to an *obspy* object.

## label

site

**Type** str

## start\_date

station start date

**Type** str with date format

### end\_date

station end date

**Type** str with date format

### location\_code

**Type** str

restricted\_status status of station

**Type** str

### locations

**Type** list of [Location](#page-216-0)

#### location

default location code of channels, corresònding to *location\_code* **Type** [Location](#page-216-0)

instrumentation (:class:`.Instrumentation` or list of [Instrumentation](#page-201-0)):

### processing

attributes for clock correction processing **Type** list of objects of [Processing](#page-201-1)

#### comments

**Type** list of str

#### extras

**Type** list of str

### obspy\_station

Equivalent obspy object **Type** obspy.core.inventory.station.Station

## convert\_comments\_in\_obspy()

Convert info file notes and extras to XML comments

## to\_obspy()

Convert station object to obspy object **Returns** corresponding obspy Station object **Return type** (obspy.core.inventory.station.Station)

## **obsinfo.network.processing module**

Processing Class, holds list of data processing steps

# <span id="page-201-1"></span>class obsinfo.network.processing.Processing(*attributes*)

Bases: object

No equivalent class in obspy/StationXML

Saves a list of Processing steps as strings For now, just stores the list. Will be converted to StationXML comments

## processing\_list

list of processing steps with attributes, either linear\_drift or leapsecond **Type** list

## **obsinfo.instrumentation package**

## **obsinfo.instrumentation.instrumentation module**

<span id="page-201-0"></span>Instrumentation class

class obsinfo.instrumentation.instrumentation.Instrumentation(*attributes\_dict\_or\_list*, *locations*, *start\_date*, *end\_date*, *channel\_modifs={}*, *serial\_number=None*)

Bases: object

One or more Instruments. Part of an obspy/StationXML Station

Methods convert info files to an instance of this class. No equivalent obspy/StationXML class

A more detailed description the class and its attributes is found in XXX

## equipment

**Type** Equipment

## channels

list of channels (Channel) **Type** list

\_\_init\_\_(*attributes\_dict\_or\_list*, *locations*, *start\_date*, *end\_date*, *channel\_modifs={}*, *serial\_number=None*) **Constructor** 

attributes\_dict may contain a configuration\_selection for the instrumentation and the corresponding configs for the components: datalogger, preamplifier and sensor

## **Parameters**

- attributes\_dict\_or\_list (dict/ObsMetadata or list of same) instrumentation(s) attributes
- locations  $(list)$  of Locations
- start\_date  $(str)$  start date
- end\_date  $(str)$  end date
- channel\_modifs (dict or ObsMetadata) modification of attributes per channel specified in stations
- serial\_number  $(str)$  instrumentation (OBS) serial number. Configures nothing for now

locations, start\_date and end\_date are inherited from the corresponding attributes in a station to fill out StationXML fields. It is assumed an instrumentation default location, start date and end\_date are the same as its station's.

## **obsinfo.instrumentation.channel module**

Channel, Instrument and Operator classes

class obsinfo.instrumentation.channel.Channel(*label*, *attributes*, *locations*, *start\_date*, *end\_date*,

*equipment*, *channel\_default={}*, *channel\_modifs={}*)

Bases: object

Corresponds to StationXML/obspy Channel plus channel code

#### das\_channel

represents a channel with defaults incorporated **Type** ObsMetadata

# orientation\_code

orientation code for this channel (part of its ID) **Type** str

#### location\_code

location code for this channel (part of its ID) **Type** str

#### location

represents location corresponding to location\_code **Type** Location

## start\_date

inherited from Station **Type** str

#### end\_date

inherited from Station **Type** str

#### instrument

a sensor, a datalogger and an optional preamplifier **Type** Instrument

## orientation

**Type** Location

#### comments

**Type** str

#### extras

**Type** str

#### obspy\_channel

The obspy equivalent of this object

**Type** obspy.core.inventory.channel.Channel

\_\_init\_\_(*label*, *attributes*, *locations*, *start\_date*, *end\_date*, *equipment*, *channel\_default={}*,

*channel\_modifs={}*)

## **Constructor**

## **Parameters**

- label  $(str)$  label to identify channel. Different from the channel id code and only used in the information file.
- of (attributes (dict/ObsMetadata object or list) dicts//ObsMetadata objects): channel attributes
- locations (list of Location) –
- start\_date (str): using date format
- end\_date (str): using date format
- channel\_default (dict or ObsMetadata) default attributes to complement attributes specified in attributes
- channel\_modifs (dict or ObsMetadata) modification of attributes per channel specified in stations

### channel\_code(*sample\_rate*)

Return channel code for a given sample rate.

Validates instrument and orientation codes according to FDSN specifications (for instruments, just the length). Channel codes specified by user are indicative and are refined using actual sample rate.

**Parameters** sample\_rate (float) – instrumentation sampling rate (sps)i

#### property channel\_id\_code

Uniquely identify channel through orientation and location code

format: {orientation}-{location} **Returns** channel code

## complete\_channel(*das\_channel*, *channel\_default*)

Complement fields defined for each das channel

Takes all the fields defined for each das channel and complementa them with the channel\_default fields. If das\_channel key exists, leave the corresponding value. If not, add channel\_default key/value

#### **Parameters**

- das\_channel (dict or object of ObsMetadata) channel to be completed with default
- **channel\_default** (dict or object of ObsMetadata) default that will complement attributes not present in das\_channel

## convert\_notes\_and\_extras\_to\_obspy()

Convert notes and extras to comments.

In StationXML comments are found at the channel level and up.

#### get\_orientation\_code(*orientation\_dict*)

Get the orientation code from a dict that may include azimuth and dip

## get\_selected\_channel\_modifs(*id\_code*, *channel\_modifs*)

Select a channel\_modification by id\_code and channel label. **Parameters**

- id\_code  $(str)$  {orientation code}-{location code} for the given channel
- channel\_modifs  $(dict)$  channel modifications to apply, keys can be, in order of priority:

"<RNT>-"<LOC>" or "<RNT>": Apply to orienta-

tion <RNT> (and location <LOC>) "\*"-"<LOC>":

Apply to all orientations with location code <LOC>

"<RNT>"-"\*": Apply to all locations with orientation code <RNT>

"\*" or "-": Apply to all id\_codes

**Returns** the selected channel modification

property seed\_code

This is equivalent to channel code

to\_obspy(*equipment*)

Create obspy Channel object **Returns** *obspy.core.inventory.channel.Channel*) **Return type** (~class

## **obsinfo.instrumentation.instrument\_component module**

<span id="page-204-1"></span>InstrumentComponent class and subclasses Sensor, Preamplifier, Datalogger. Equipment class

class obsinfo.instrumentation.instrument\_component.Datalogger(*equipment*, *sample\_rate*, *delay\_correction=None*, *response\_stages=None*, *config\_description=''*) Bases: [obsinfo.instrumentation.instrument\\_component.InstrumentComponent](#page-204-0)

Datalogger Instrument Component.

Obspy equivalent is Datalogger, but only contains elements of Equipment

\_\_init\_\_(*equipment*, *sample\_rate*, *delay\_correction=None*, *response\_stages=None*, *config\_description=''*) Constructor

## **Parameters**

- equipment (Equipment) equipment attributes
- sample\_rate (float) sample rate of given configuration. Checked against actual sample rate
- delay\_correction (float or None) the delay correction of the component. If a float, it is applied to the last stage and the other stage corrections are set to 0. If None, each stage's correction is set equal to its delay
- response\_stages (ResponseStages) channel modifications inherited from station
- config\_description  $(str)$  the configuration description that was selected, to complement component description

classmethod dynamic\_class\_constructor(*attributes\_dict*, *channel\_modif={}*, *selected\_config={}*) Create Datalogger instance from an attributes\_dict

#### **Parameters**

- attributes\_dict (dict or ObsMetadata) component attributes
- channel\_modif (dict or ObsMetadata) channel modifications inherited from station
- selected\_config (dict or ObsMetadata) the configuration description that will override or complement default values

#### **Returns** ([Datalogger](#page-204-1))

<span id="page-204-0"></span>class obsinfo.instrumentation.instrument\_component.InstrumentComponent(*equipment*,

*response\_stages=None*, *config\_description=''*)

Bases: object

InstrumentComponent class. Is superclass of all component classes. No obspy/StationXML equivalent, because they only specify the whole sensor+amplifier+datalogger system

#### equipment

**Type** Equipment

response\_stages

**Type** ResponseStages

obspy\_equipment

**Type** obspy\_Equipment

## config\_description

description of configuration to be added to equipment description **Type** str

\_\_init\_\_(*equipment*, *response\_stages=None*, *config\_description=''*)

Constructor. Invoked by dynamic\_class\_constructor.

#### **Parameters**

- equipment (Equipment) equipment features of component
	- response\_stages (ResponseStages) Response of component as a list of stages
	- config\_description  $(str)$  description of configuration to be added to equipment description

static dynamic\_class\_constructor(*component\_type*, *attributes\_dict*, *channel\_modif={}*,

$$
config\_selector =")
$$

Builds a modified, configured Instrument\_component

Passes onto subclass (Sensor, Preamplifier, Datalogger) methods after error checking.

#### **Parameters**

- component\_type (str) type of component ('sensor', 'datalogger' or 'preamplifier')
- attributes\_dict (dict or ObsMetadata) Instrument attributes (with component type keys)
- channel\_modif (dict or ObsMetadata) channel modification inherited from station (with component type keys)
- config\_selector  $(str)$  configuration selector

#### **Returns** object of the adequate subclass

## retrieve\_configuration(*attributes\_dict*, *configuration\_selection=None*)

Completes the component configuration.

A configuration selector can be defined in the instrumentation class, otherwise a config default is used. They may be used to select a configuration in the list of configuration definitions. If a configuration matches the selector configuration its attributes will override or add to existing attributes.

## **Parameters**

- comp\_type  $(str)$  Type of instrument component. Used for messaging purposes only
- attributes\_dict (dict or ObsMetadata) attributes of component, hopefully including configuration\_default
- configuration\_selection  $(str)$  label of configuration to be selected

**Returns** selected configuration, if found. Otherwise, empty dictionary

<span id="page-205-0"></span>class obsinfo.instrumentation.instrument\_component.Preamplifier(*equipment*,

*response\_stages=None*, *config\_description=''*)

Bases: [obsinfo.instrumentation.instrument\\_component.InstrumentComponent](#page-204-0)

Preamplifier Instrument Component. No obspy equivalent

#### **Attributes:** None

\_\_init\_\_(*equipment*, *response\_stages=None*, *config\_description=''*)

**Constructor** 

## **Parameters**

- equipment (Equipment) Equipment information
- response\_stages (ResponseStages) channel modifications inherited from station
- config\_description  $(str)$  the configuration description that was selected, added to equipment description

classmethod dynamic\_class\_constructor(*attributes\_dict*, *channel\_modif={}*, *selected\_config={}*) Create Preamplifier instance from an attributes\_dict

#### **Parameters**

- attributes\_dict (dict or ObsMetadata) attributes of component
- channel\_modif (dict or ObsMetadata) channel modifications inherited from station
- selected\_config (dict or ObsMetadata) the configuration description that will override or complement default values

**Returns** ([Preamplifier](#page-205-0))

<span id="page-206-0"></span>class obsinfo.instrumentation.instrument\_component.Sensor(*equipment*, *seed\_band\_base\_code*,

*seed\_instrument\_code*, *response\_stages=None*, *config\_description=''*)

Bases: [obsinfo.instrumentation.instrument\\_component.InstrumentComponent](#page-204-0)

Sensor Instrument Component. No obspy equivalent

## seed\_band\_base\_code

SEED base code ("B" or "S") indicating instrument band.

**Type** str

## seed\_instrument\_code

SEED instrument code

**Type** str

\_\_init\_\_(*equipment*, *seed\_band\_base\_code*, *seed\_instrument\_code*, *response\_stages=None*, *config\_description=''*)

# **Constructor**

## **Parameters**

- equipment  $(Equipment) Equipment$  $(Equipment) Equipment$  $(Equipment) Equipment$  information
- seed\_band\_base\_code  $(str (len 1)) SEED$  base code ("B" or "S") indicating instrument band. Must be modified by obsinfo to correspond to output sample rate. Actual SEED base code is determined by FDSN standard [<http://docs.fdsn.org/](http://docs.fdsn.org/) projects/source-identifiers/en/v1.0/channel-codes.html>`
- code (seed\_instrument) SEED instrument code, determined by *FDSN standard <http://docs.fdsn.org/projects/source- identifiers/en/v1.0/channelcodes.html>*
- response\_stages (ResponseStages) channel modifications inherited from station
- config\_description  $(str)$  the configuration description that was selected, to complement component description
- classmethod dynamic\_class\_constructor(*attributes\_dict*, *channel\_modif={}*, *selected\_config={}*) Create Sensor instance from an attributes\_dict

**Parameters**

- attributes\_dict (dict or ObsMetadata) attributes of component
- channel modif (dict or ObsMetadata) channel modifications inherited from station
- selected\_config (dict or ObsMetadata) the configuration description that will override or complement default values

**Returns** ([Sensor](#page-206-0))

## **obsinfo.instrumentation.response\_stages module**

ResponseStages and Stage classes

class obsinfo.instrumentation.response\_stages.ResponseStages(*attribute\_list*, *channel\_modif={}*, *selected\_config={}*, *delay\_correction=None*)

Bases: object

An ordered list of [Stage](#page-207-0), representing a total response.

#### stages

**Type** list of objects of [Stage](#page-207-0)

obspy\_stages (list of objects of different obspy classes according to the type of stage)

\_\_init\_\_(*attribute\_list*, *channel\_modif={}*, *selected\_config={}*, *delay\_correction=None*) **Constructor** 

Method can be invoked with attribute list as a single element of class Stage or as a list of them.

#### **Parameters**

- attribute\_list (list of dicts or dict) list of information file dictionaries for stages
- channel\_modif (dict or [ObsMetadata](#page-218-0)) channel modifications inherited from station
- selected\_config (dict or [ObsMetadata](#page-218-0)) configuration description to override or complement default values
- delay\_correction  $(f$ loat) used only for datalogger: the delay correction for the entire instrument

## to\_obspy()

Return list of obspy stage classes

Each class will have a different obspy class **Returns** list of objects of obspy classes

<span id="page-207-0"></span>class obsinfo.instrumentation.response\_stages.Stage(*attributes\_dict*, *channel\_modif\_list={}*, *selected\_config={}*, *correction=None*, *sequence\_number=- 1*)

Bases: object

Stage is a discrete portion of the response of the instrument

#### name

name of stage, if any **Type** str

## description

description of stage **Type** str

## input\_units

validated in schema **Type** str

input\_units\_description

**Type** str

#### output units

validated in schema **Type** str

# output\_units\_description

**Type** str

## gain

value of gain **Type** float

#### gain\_frequency

frequency at which gain is measured **Type** float

#### filter

**Type** object of Filter

## stage\_sequence\_number

sequence number in total response, assigned later

#### input\_sample\_rate

input sample rate in sps **Type** float

## delay

delay in seconds of stage. If not present, will be calculated from offset from digital stages **Type** float

#### decimation\_factor

decimation factor of stage **Type** float

#### correction

delay correction. Calculated from instrument delay correction **Type** float

### polarity

whether stage changes polarity **Type** str, either "+" or "-"

## calibration\_date

calibration date of stage **Type** str in date format

#### instrument\_sensitivity

Not used, set to None. Sensitivity is calculated for the whole response. **Type** float

\_\_init\_\_(*attributes\_dict*, *channel\_modif\_list={}*, *selected\_config={}*, *correction=None*, *sequence\_number=- 1*)

#### **Parameters**

• attributes\_dict (dict or ObsMetadata) – attributes of component

- channel\_modif (dict or ObsMetadata) channel modifications inherited from station
- selected\_config (dict or ObsMetadata) the configuration description that will override or complement default values
- correction  $(fload)$  used only for datalogger, it's the delay correction of the whole instrument
- sequence\_number  $(int)$  sequence number, starting at 1. First assigned within component, then for the whole instrument response

#### calculate\_delay()

Calculates delay

Delay is a function of filter offset for digital filters if not specified in info file

#### get\_selected\_modifications(*modif\_dict*, *key\_code*)

Select which channel modifications specified at station level apply to a given stage, with the stage number (WITHIN an instrument component) as key code

#### **Parameters**

- modif\_dict (dict or [ObsMetadata](#page-218-0)) channel modifications inherited from station
- key\_code  $(str)$  key to the selected configuration using special regex format, e.g.: "\*", "[1,2,4]" or "[1-3]"

## property output\_sample\_rate

Output sample rate is not specified but calculated from input sample rate and decimation factor

#### to\_obspy()

Return equivalent *obspy.core.inventory.response* classes stages:

Possible stage classes:

- PolesZerosResponseStage
- FIRResponseStage
- CoefficientsTypeResponseStage
- ResponseListResponseStage
- Response

**Returns** object of one the above classes

## **obsinfo.instrumentation.filter module**

Filter class and subclasses

class obsinfo.instrumentation.filter.AD\_Conversion(*filter\_type*, *input\_full\_scale*, *output\_full\_scale*,

*offset=0*)

Bases: [obsinfo.instrumentation.filter.Coefficients](#page-210-0)

AD\_Conversion Filter (Flat Coefficients filter)

input\_full\_scale **Type** float

## output\_full\_scale

**Type** float

\_\_init\_\_(*filter\_type*, *input\_full\_scale*, *output\_full\_scale*, *offset=0*)

**Constructor** 

- **Parameters**
	- filter\_type  $(str)$  type of filter, necessarily 'ADConversion'
	- $input\_full\_scale$  ( $float$ )  $A/D$ 's input full scale (volts)
- output\_full\_scale (float) corresponding output full scale (counts)
- **offset**  $(int)$  number of samples that the filter offsets an impulse

classmethod dynamic\_class\_constructor(*filter\_type*, *attributes\_dict*, *channel\_modif={}*,

```
selected_config={}, stage_id=- 1)
```
Create AD\_Conversion instance from an attributes\_dict

## **Parameters**

- filter\_type  $(str)$  type of filter, necessarily 'ADConversion'
- attribute\_list (dict or list of dicts) information file dictionaries for stages
- channel\_modif (dict or [ObsMetadata](#page-218-0)) channel modifications inherited from station
- selected\_config (dict or  $ObsMetadata$ ) configuration description to override or complement default values
- stage\_id  $(int)$  id of corresponding stage. Used for reporting only

**Returns** (ADConversion)

<span id="page-210-1"></span>class obsinfo.instrumentation.filter.Analog(*filter\_type*, *offset=0*, *normalization\_frequency=1.0*) Bases: [obsinfo.instrumentation.filter.PolesZeros](#page-213-0)

Analog Filter (Flat PolesZeros filter)

\_\_init\_\_(*filter\_type*, *offset=0*, *normalization\_frequency=1.0*)

**Constructor** 

# **Parameters**

- filter\_type  $(str)$  necessarily 'Analog'
- offset  $(int)$  –
- normalization\_frequency  $(fload)$  –

classmethod dynamic\_class\_constructor(*filter\_type*, *attributes\_dict*, *channel\_modif={}*,

*selected\_config={}*, *stage\_id=- 1*, *gain\_frequency=1.0*)

Create Analog instance from an attributes\_dict

**Parameters**

- filter\_type  $(str)$  type of filter, necessarily 'Analog'
- attribute\_list (dict or list of dicts) information file dictionaries for stages
- channel\_modif (dict or [ObsMetadata](#page-218-0)) channel modifications inherited from station
- selected\_config (dict or [ObsMetadata](#page-218-0)) the configuration description that will override or complement default values
- stage\_id  $(int) id$  of corresponding stage. Used for reporting only
- gain\_frequency (float) frequency at which gain was specified.

### **Returns** ([Analog](#page-210-1))

<span id="page-210-0"></span>class obsinfo.instrumentation.filter.Coefficients(*filter\_type*, *transfer\_function\_type*,

*numerator\_coefficients*, *denominator\_coefficients*, *offset=0*)

Bases: [obsinfo.instrumentation.filter.Filter](#page-212-0)

Coefficients Filter Class

transfer\_function\_type

one of "ANALOG (RADIANS/SECOND)", "ANALOG (HERTZ)", or "DIGITAL"

**Type** str

numerator\_coefficients

**Type** list of floats

denominator coefficients

**Type** list of floats

\_\_init\_\_(*filter\_type*, *transfer\_function\_type*, *numerator\_coefficients*, *denominator\_coefficients*, *offset=0*) **Constructor** 

**Parameters**

- filter\_type (str) type of filter, necessarily 'Coefficients'
- transfer\_function\_type (str) one of "ANALOG (RADI-ANS/SECOND)", "ANALOG (HERTZ)", or "DIGITAL"
- numerator\_coefficients  $(list)$  of floats
- $\bullet$  denominator\_coefficients (list) of floats
- **offset**  $(int)$  samples that an impulse is offset by the filter
- filter\_type type of filter, necessarily 'Coefficients'
- offset –

classmethod dynamic\_class\_constructor(*filter\_type*, *attributes\_dict*, *channel\_modif={}*,

*selected\_config={}*, *stage\_id=- 1*)

Create Coefficients instance from an attributes\_dict

## **Parameters**

- filter\_type  $(str)$  type of filter, necessarily 'Coefficients'
- attribute\_list (dict or list of dicts) information file dictionaries for stages
- channel\_modif (dict or [ObsMetadata](#page-218-0)) channel modifications inherited from station
- selected\_config (dict or [ObsMetadata](#page-218-0)) the configuration description that will override or complement default values
- stage\_id  $(int)$  id of corresponding stage. Used for reporting only

**Returns** ([Coefficients](#page-210-0))

<span id="page-211-0"></span>class obsinfo.instrumentation.filter.Digital(*filter\_type*, *offset=0*) Bases: [obsinfo.instrumentation.filter.Coefficients](#page-210-0)

Digital Filter (Flat Coefficients filter)

\_\_init\_\_(*filter\_type*, *offset=0*)

## **Constructor**

## **Parameters**

• filter\_type (str) – type of filter, necessarily 'Digital'

```
• offset (int) –
```

```
classmethod dynamic_class_constructor(filter_type, attributes_dict, channel_modif={},
```
*selected\_config={}*, *stage\_id=- 1*)

Create Digital instance from an attributes\_dict

## **Parameters**

- **filter\_type** (str) type of filter, necessarily 'Digital'
- attribute\_list (dict or list of dicts) information file dictionaries for stages
- channel\_modif (dict or [ObsMetadata](#page-218-0)) channel modifications inherited from station
- selected\_config (dict or  $ObsMetadata$ ) the configuration description that will override or complement default values
- stage\_id  $(int)$  id of corresponding stage. Used for reporting only

**Returns** ([Digital](#page-211-0))

<span id="page-211-1"></span>class obsinfo.instrumentation.filter.FIR(*filter\_type*, *symmetry*, *coefficients*, *coefficient\_divisor*, *offset=0*,

```
stage_id=- 1)
```
Bases: [obsinfo.instrumentation.filter.Filter](#page-212-0)

FIR Filter

#### symmetry

filter symmetry, one of "EVEN", "ODD", "NONE" **Type** str

## coefficients

**Type** list of floats

coefficient\_divisor

**Type** float

\_\_init\_\_(*filter\_type*, *symmetry*, *coefficients*, *coefficient\_divisor*, *offset=0*, *stage\_id=- 1*) Constructor

**Parameters**

- filter\_type  $(str)$  type of filter, necessarily 'FIR'
- symmetry (str) filter symmetry, one of "EVEN", "ODD", "NONE"
- coefficients  $(list)$  floats
- coefficient\_divisor (float) -
- **offset**  $(int) #$  of samples filter will offset an impulse
- stage\_id  $(int) id$  of corresponding stage. Used for reporting only

classmethod dynamic\_class\_constructor(*filter\_type*, *attributes\_dict*, *channel\_modif={}*, *selected\_config={}*, *stage\_id=- 1*)

Create FIR instance from an attributes\_dict

#### **Parameters**

- filter\_type  $(str)$  type of filter, necessarily 'FIR'
- attribute\_list (dict or list of dicts) information file dictionaries for stages
- channel\_modif (dict or [ObsMetadata](#page-218-0)) channel modifications inherited from station
- selected\_config (dict or [ObsMetadata](#page-218-0)) the configuration description that will override or complement default values
- stage\_id  $(int)$  id of corresponding stage. Used for reporting only

```
Returns (FIR)
```
<span id="page-212-0"></span>class obsinfo.instrumentation.filter.Filter(*type='PolesZeros'*, *offset=0*)

Bases: object

Filter is superclass of all filter classes

type

filter type **Type** str

## offset

offset is samples to skip at the beggining of a signal in digital filters

**Type** int

```
__init__(type='PolesZeros', offset=0)
```
Constructor

**Parameters**

- type  $(str)$  filter type
- offset  $(int)$  samples that an impulse is offset by a digital filter

```
static dynamic_class_constructor(attributes_dict, channel_modif={}, selected_config={},
```
*stage\_id='-1'*, *gain\_frequency=1.0*)

Creates an appropriate Filter subclass from an attributes\_dict

#### **Parameters**

• attributes\_dict (dict or list of dicts) – information file dictionaries for stages

- channel\_modif (dict or [ObsMetadata](#page-218-0)) channel modifications inherited from station
- selected\_config (dict or [ObsMetadata](#page-218-0)) the configuration description that will override or complement default values
- stage\_id  $(int) id$  of corresponding stage. Used for reporting only
- gain\_frequency  $(f$ loat) frequency at which gain was specified. Used for PoleZeros Normalization factor/frequency

**Returns** object of the adequate filter subclass

```
Return type (Filter)
```
**Raises** (TypeError) – if filter type is not valid

<span id="page-213-0"></span>class obsinfo.instrumentation.filter.PolesZeros(*filter\_type*, *transfer\_function\_type='LAPLACE*

*(RADIANS/SECOND)'*, *poles=[]*, *zeros=[]*, *normalization\_frequency=1.0*,

*normalization\_factor=None*, *offset=0*, *stage\_id=- 1*)

Bases: [obsinfo.instrumentation.filter.Filter](#page-212-0)

PolesZeros filter

## transfer\_function\_type

one of 'LAPLACE (RADIANS/SECOND)', 'LAPLACE (HERTZ)','DIGITAL (Z-TRANSFORM)' **Type** str

## poles

**Type** list of complex numbers

## zeros

**Type** list of complex numbers

normalization\_frequency

**Type** float

normalization\_factor

**Type** float

\_\_init\_\_(*filter\_type*, *transfer\_function\_type='LAPLACE (RADIANS/SECOND)'*, *poles=[]*, *zeros=[]*, *normalization\_frequency=1.0*, *normalization\_factor=None*, *offset=0*, *stage\_id=- 1*)

### **Constructor Parameters**

- filter\_type  $(str)$  –
- transfer\_function\_type (str) one of 'LAPLACE (RADI-ANS/SECOND)', 'LAPLACE (HERTZ)', 'DIGITAL (Z-TRANSFORM)'
- poles  $(list)$  complex numbers specified as [a, b]
- zeros  $(list)$  complex numbers specified as [a, b]
- normalization\_frequency  $(fload)$  –
- normalization\_factor  $(float)$  –
- **offset**  $(int)$  makes no sens for an analog filter
- stage\_id  $(int)$  id of corresponding stage. Used for reporting only

## calc\_normalization\_factor(*stage\_id=- 1*, *debug=False*)

Calculate the normalization factor for a given set of poles-zeros

The norm factor A0 is calculated such that

sequence\_product\_over\_n(s - zero\_n)  $A0 * abs(-----------------------------------------------) = 1$ sequence\_product\_over\_m(s - pole\_m)

(continues on next page)

```
for s_f = i*2pi*f if the transfer function is Laplace in radians
         i*f if the transfer function is Laplace in Hertz
```
There is no calculation for the digital z-transform

**Returns** normalization factor as a float or None if not Laplace

```
classmethod dynamic_class_constructor(filter_type, attributes_dict, channel_modif={},
```
*selected\_config={}*, *stage\_id=- 1*, *gain\_frequency=1.0*)

Create PolesZeros instance from an attributes\_dict

**Parameters**

- filter\_type  $(str)$  type of filter, necessarily 'PolesZeros'
- attribute\_list (dict or list of dicts) information file dictionaries for stages
- channel\_modif (dict or [ObsMetadata](#page-218-0)) channel modifications inherited from station
- selected\_config (dict or  $ObsMetadata$ ) the configuration description that will override or complement default values
- stage\_id  $(int) id$  of corresponding stage. Used for reporting only
- gain\_frequency (float) frequency at which gain was specified.

**Returns** ([PolesZeros](#page-213-0))

<span id="page-214-0"></span>class obsinfo.instrumentation.filter.ResponseList(*filter\_type*, *response\_list*, *offset=0*) Bases: [obsinfo.instrumentation.filter.Filter](#page-212-0)

ResponseList Filter

#### response\_list

list of responses instead of function coefficients **Type** list of floats

\_\_init\_\_(*filter\_type*, *response\_list*, *offset=0*)

**Constructor** 

**Args"** filter\_type (str): type of filter, necessarily 'ResponseList' response\_list (list): floats specifying response offset (int): samples that an impulse is offset by the filter

classmethod dynamic\_class\_constructor(*filter\_type*, *attributes\_dict*, *channel\_modif={}*,

*selected\_config={}*, *stage\_id=- 1*)

Create Response List instance from an attributes\_dict

## **Parameters**

- filter\_type (str) type of filter, necessarily 'ResponseList'
- attribute\_list (dict or list of dicts) information file dictionaries for stages
- channel\_modif (dict or [ObsMetadata](#page-218-0)) channel modifications inherited from station
- selected\_config (dict or  $ObsMetadata$ ) the configuration description that will override or complement default values
- stage\_id  $(int)$  id of corresponding stage. Used for reporting only

**Returns** ([ResponseList](#page-214-0))

## **obsinfo.instrumentation.equipment module**

InstrumentComponent class and subclasses Sensor, Preamplifier, Datalogger. Equipment class

<span id="page-215-0"></span>class obsinfo.instrumentation.equipment.Equipment(*attributes\_dict*, *channel\_modif={}*, *selected\_config={}*) Bases: obspy.core.inventory.util.Equipment Equipment. Equivalent to :class: obspy.core.inventory.util.Equipment type **Type** str channel\_modif **Type** str selected\_config **Type** str description **Type** str manufacturer **Type** str model **Type** str vendor **Type** str serial\_number **Type** str installation\_date **Type** str in date format removal\_date **Type** str in date format calibration\_dates **Type** str in date format resource\_id **Type** str obspy\_equipment **Type** class *obspy.core.inventory.equipmentEquipment* \_\_init\_\_(*attributes\_dict*, *channel\_modif={}*, *selected\_config={}*) **Constructor Parameters** • attributes\_dict (dict or ObsMetadata) – attributes of component, hopefully including configuration\_default • channel\_modif (dict or ObsMetadata) – channel modifications inherited from station • selected\_config (sdict or ObsMetadata) – configuration dict selected at instrument\_component level

## to\_obspy()

Convert an equipment (including the equipment description in components) to its obspy object
**Returns** (obspy.core.invertory.util.Equipment)

## <span id="page-216-1"></span><span id="page-216-0"></span>**obsinfo.instrumentation.location module**

#### Location classe

#### class obsinfo.instrumentation.location.Location(*attributes\_dict*)

Bases: object

Location class.

#### latitude

station latitude (degrees N) **Type** float

#### longitude

station longitude (degrees E) **Type** float

#### elevation

station elevation (meters above sea level) **Type** float

#### uncertainties\_m

'lat', 'lon', 'elev' in METERS **Type** dict

#### geology

site geology **Type** str

#### vault

vault type **Type** str

#### depth\_m

depth of station beneath surface (meters) **Type** float

#### localisation\_method

method used to determine position **Type** str

#### obspy\_latitude

latitude as an *obspy* object

#### obspy\_longitude

longitude as an *obspy* object

```
__init__(attributes_dict)
```
Create Location object and assign attributes from attributes\_dict. Validate required location attributes exist Convert to obspy longitude and latitude

**Parameters** attributes\_dict (dict or object of ObsMetadata) – location information

### static get\_location\_from\_code(*locations*, *code*, *type*, *label*)

Obtain from the locations dictionary one location by code (key). Raise exception if not found

#### property obspy\_elevation

Returns elevation as obspy FloatWithUncertaintiesFixedUnit object

#### <span id="page-217-1"></span>property obspy\_latitude

Returns obspy Latitude object

## property obspy\_longitude

Returns obspy Longitude object

#### <span id="page-217-0"></span>**obsinfo.instrumentation.orientation module**

#### Orientation class

class obsinfo.instrumentation.orientation.Orientation(*attributes\_dict*, *channel\_modifs*, *polarity*) Bases: object

Class for sensor orientations. No channel modifs. Cannot change orientation as it is part of the channel identifiers. Azimuth and dip can be changed Orientation is coded by *FDSN standard <http://docs.fdsn.org/projects/ sourceidentifiers/en/v1.0/channel-codes.html>*

#### azimuth

azimuth, clockwise from north **Type** degrees

azimuth\_uncertainty

**Type** degrees

### dip

dip, -90 to 90: positive=down, negative=up **Type** degrees

#### type dip\_uncertainty

**Type** degrees

\_\_init\_\_(*attributes\_dict*, *channel\_modifs*, *polarity*)

#### **Constructor**

**Seismometer** If a positive voltage corresponds to upward motion (typical vertical seismometer), dip =  $-90^\circ$  (up). If positive voltage corresponds to downward motion (typical vertical geophone), dip =  $90^{\circ}$ 

**Hydrophone** If a positive voltage corresponds to a positive (compressional) pressure, then  $dip = -90^\circ$ . If a positive voltage corresponds to a decrease in pressure, then  $dip = 90^\circ$ **Parameters attributes\_dict** (dict or *[ObsMetadata](#page-218-0)*) – operator information

#### get\_value\_with\_uncertainty(*info\_list*)

Validate that info\_list is a 2 member list.

Parameters info\_list (list of strings or floats) – two numbers, a value and an uncertainty

**Returns** the two members

**Return type** (list)

**Raises** ValueError if not a list of two floats or strings that can be – converted to floats

# <span id="page-218-2"></span>**obsinfo.obsMetadata package**

#### <span id="page-218-1"></span>**obsinfo.obsMetadata.obsmetadata module**

obsinfo information file routines, contained in superclass ObsMetadata for generality

<span id="page-218-0"></span>class obsinfo.obsMetadata.obsmetadata.ObsMetadata(*\*args*, *\*\*kwargs*) Bases: dict

\_\_init\_\_(*\*args*, *\*\*kwargs*)

Constructor, simply create a dict with positional and keyword arguments

**Parameters**

- args (**\***list) positional arguments
- kwargs (**\*\***dict) keyword arguments

#### convert\_to\_obsmetadata()

Make all contained dictionaries objects of :class: *.ObsMetadata*

get\_configured\_element(*key*, *channel\_modification={}*, *selected\_configuration={}*, *default=None*) Substitute an ObsMetadata element with selected or modification values

This is the heart of *obsinfo* flexibility, which permits changes in configuration or even in individual attributes via channel modifications.

Returns the value corresponding to key in the following priority:

- 1) channel\_modification[key]
- 2) selected\_configuration[key]
- 3) self[key] d) default

### **Parameters**

- key  $(str)$  key to values from the respective dictionaries
- channel\_modification (dict or [ObsMetadata](#page-218-0)) modifications specified at station level
- selected\_configuration (dict or [ObsMetadata](#page-218-0)) component-level configuration
- default (dict or [ObsMetadata](#page-218-0)) default value

**Returns** the highest priority value for 'key' **Return type** value ([ObsMetadata](#page-218-0))

#### get\_information\_file\_format()

Determines if the information file is in JSON or YAML format. Assumes that the filename is "*.{FORMAT}*

**Parameters filename** (str) – filename to determine the type of **Returns** format **Raises** (ValueError) – on unknown format

# get\_information\_file\_type()

Determines the type of a file.

Assumes that the filename is "*.{TYPE}.{SOMETHING}* **Parameters filename** (str) – filename to determine the type of **Returns** file type **Return type** (str) **Raises** ValueError –

static is\_valid\_type(*type*)

Returns true if input is a valid schema type

#### <span id="page-219-0"></span>list\_valid\_types()

Returns a list of valid information file types **Returns** list of valid information file types

static read\_info\_file(*filename*, *datapath*, *remote=False*, *validate=True*, *format=None*, *verbose=False*) Reads an information file

#### **Parameters**

- filename  $(str)$  filename
- $\bullet$  datapath ([Datapath](#page-224-0)) stores list of directories to search info files
- validate (bool) validate before reading
- **remote** (bool) whether to use absolute/relative path locally or OB-SINFO\_DATAPATH
- format  $(str)$  format type ("YAML" or "JSON")
- **Returns** JSON or YAML parsed info files

**Return type** ([ObsMetadata](#page-218-0))

```
read_json_yaml(format=None)
```
Reads a JSON or YAML file. Does NOT use jsonReference DEPRECATED.

DEPRECATED. Not being used by any obsinfo method or function. Kept for compatibility

**Parameters**

- filename  $(str)$  filename
- format  $(str)$  format type, either "YAML" or "JSON"
- **Returns** JSON or YAML parsed information files

**Return type** (dict)

**Raises**

- (JSONDecodeError) problem with JSON read
- (FileNotFoundError) file not found
- (IOError) File input/output erre

#### read\_json\_yaml\_ref(*datapath*, *format=None*)

Reads a JSON or YAML file using jsonReference

Like read ison yaml\_ref, but does not look for files in OBSINFO\_DATAPATH \$ref within the data files without absolute or relative path will be still looked for in OBSINFO\_DATAPATH

#### **Parameters**

- filename  $(str)$  filename
- datapath  $(Datapath)$  $(Datapath)$  $(Datapath)$  object to store list of
- dummy. (directories to search info files. Used as a) –
- **format**  $(str)$  format type, either "YAML" or "JSON"
- **Returns** JSON or YAML parsed information files

**Return type** (dict)

**Raises**

- (JSONDecodeError) problem with JSON read
- (FileNotFoundError) file not found
- (IOError) File input/output erre

# read\_json\_yaml\_ref\_datapath(*datapath*, *format=None*)

Reads a JSON or YAML file using jsonReference using OBSINFO\_DATAPATH

#### **Parameters**

- filename  $(str)$  filename
- $\bullet$  datapath ([Datapath](#page-224-0)) list of directories to search for info files
- **format**  $(str)$  format type, either "YAML" or "JSON"

**Returns** JSON or YAML parsed information files

**Return type** (dict)

#### **Raises**

• (JSONDecodeError) – problem with JSON read

- (FileNotFoundError) file not found
- (IOError) File input/output erre

<span id="page-220-1"></span>validate(*schemas\_path*, *filename*, *remote=False*, *format=None*, *file\_type=None*, *verbose=False*,

#### *schema\_file=None*, *quiet=False*, *dp=None*)

Validates a YAML or JSON file against schema

### **Parameters**

- schemas\_path  $(str)$  path to schema files
- filename (str or path-like) name of file to validate
- **remote**  $(boo1)$  whether to search for filename in a remote repository
- format  $(str)$  format of information file: "JSON" or "YAML"
- file\_type (str) type of info file: "network", "station", "instrumentation", "datalogger", "preamplifier", "sensor", "stage", "filter"
- verbose  $(bool)$  Print progression of validation steps with filenames
- schema\_file  $(str)$  name (without path) of schema file
- quiet (bool) Deprecated. Conserved for compatibility. Cancels verbose.
- $dp$  ([Datapath](#page-224-0)) datapath for information files. If None, defaults to values stored in obsinforc

If file type and/or format are not provided, tries to figure them out from the filename, which should end with "*{FILETYPE}.{FORMAT}*

#### validate\_date()

Reformats an individual date

Uses regular expressions to match known dates, either in UTC date format, in UTC date and time format or in regular dd-mm-yyyy format. If only two digits of year specified, assumes 21st century. The separator can be either "/" or "-"

**Parameters date** (str) – a date in a given format **Returns** a reformatted date as string or None if no value **Return type** (str) **Raises** (ValueError) if date is unrecognizable –

# validate  $date()$

Converts dates to a standard format **Parameters** dates (list) – dates as strings **Returns** formatted dates as strings **Return type** (list)

#### **obsinfo.main package**

#### <span id="page-220-0"></span>**obsinfo.main.makeStationXML module**

Main functions for obsinfo-makeStationXML

Creates obsinfo objects starting with a network object in a hierarchy which strongly follows the hierarchy of StationXML files. Then converts the objects to a StationXML file using obspy.

#### obsinfo.main.makeStationXML.get\_first\_author(*info\_dict*)

Get info file first author info and return it in a string.

Used to fill the author attribute in the Inventory object of obspy.

**Parameters**

• info dict – The name to use.

• state  $(bool.)$  – Current state to be in.

**Returns** str – first author first name and last name and contact information

### <span id="page-221-1"></span>obsinfo.main.makeStationXML.init\_logging()

Create or open a rotating logging file and add it to ObsinfoConfiguration **Returns** object of Logger class

#### obsinfo.main.makeStationXML.main(*argv=None*, *dp=None*)

Entry point for obsinfo-makeStationXML.

- 1) Setups status variables from command line arguments.
- 2) Read yaml or jason file invoking read\_info\_file, which returns a dictionary. Optionally validates dictionary schema.
- 3) Creates obsinfo objects starting from network object from the dictionary
- 4) Converts these to StationXML using obpsy libraries.

Manages all uncaught exceptions.

#### **Parameters**

- argv  $(iist)$  list of command-line arguments to pass to ArgumentParser. If None, will use sys.argv
- dp ([Datapath](#page-224-0)) Datapath object specifying where to look for files. If None, will use values specified in .obsinforc

obsinfo.main.makeStationXML.retrieve\_arguments(*argv*, *datapath*)

Retrieve arguments from command line. Setup several status variables and get information file name

### **Parameters**

- $argv (list)$  command line arguments. If None, uses sys.argv
- $\bullet$  datapath ([Datapath](#page-224-0)) Object containing paths to find repository files, read from .obsinforc

**Returns** All status variables and the information file name. **Return type** args (NameSpace)

# **obsinfo.main.print module**

# <span id="page-221-0"></span>**obsinfo.main.setupObsinfo module**

Application to configure variables used by obsinfo in file .obsinforc and to copy examples and templates out of the distribution directories

# obsinfo.main.setupObsinfo.build\_datapath\_list(*args*, *remote\_repository*)

Build datapath as a list of directories to search, similar to the PATH environment variable.

- 1. Add working\_directory as first option if it exists
- 2. Next add local repository first if it exists (wll be first if no working directory specified)
- 3. Finally add destination, where standard examples lie. This won't be used if -x is on
- 4. Final directory will be the remote one unless -v (invert) is specified

# obsinfo.main.setupObsinfo.retrieve\_arguments()

Parse command line arguments

**Returns** arguments, both status and directory names **Return type** parse\_args (dict)

#### obsinfo.main.setupObsinfo.setup\_obsinfo()

Entry point to configure variables in file .obsinforc

and to copy examples and templates out of the distribution directories

# obsinfo.main.setupObsinfo.validate\_arguments(*args*)

Validate that directories in command line arguments exist. Raise an exception if not.

Parameters args (dictionary of strings) – directory with command line argument, but status and directories

:raises OSError, ValueError

# <span id="page-222-1"></span><span id="page-222-0"></span>**obsinfo.main.validate module**

Main functions for obsinfo-validate.

obsinfo strongly follows the hierarchy of StationXML files.

Module contains both class ValidateObsinfo and a main entry point for obsinfo-validate

#### class obsinfo.main.validate.ValidateObsinfo

Bases: object

Contains methods to validate each level of information files.

#### datapath

Store datapath list(s) **Type** /.Datapath

#### verbose

Prints progress messages **Type** bool

#### remote

Indicates file in command line argument is to be found using datapath **Type** bool

#### debug

Print more detailed messages. **Type** bool

#### assertTextFilesEqual(*first*, *second*, *msg=None*)

Compares two text files

### **Parameters**

- **first**  $(str)$  First file to compare
- second  $(str)$  Second file to compare
- msg  $(str)$  Message to print in case of failure

#### setUp(*verbose=True*, *remote=False*, *debug=False*)

Set up status variables according to .obsinforc and command line arguments.

#### **Parameters**

- verbose (boo1) Print several progress messages
- **remote**  $(boo1)$  Find file in command line argument using datapath
- debug (bool) Print more detailed messages and enable traceback of exceptions

Returns: self

#### validate\_all\_components()

Validate all information files in each components (sensor, preamplifier, datalogger) subdirectory as given by datapath

#### validate\_all\_filters()

Validate all filter files in datapath/<component>/responses/filters/"

#### validate\_all\_instrumentations()

Validate all instrumentation files in datapath/instrumentation/

#### validate\_all\_networks()

Validate all network files in datapath/network/

# validate\_all\_stages()

Validate all stage files in datapath/<component>/responses/

#### validate\_files(*files*, *filetype*) Validate all files of a given type

<span id="page-223-2"></span>**Parameters**

- files (Path) Full paths of files (including wildcards)
- filetype  $(str)$  information file type

# validate\_filters\_in\_directory(*dir*)

Validate all information files in filter directory. **Parameters** dir (str) – directory where filter files reside

### validate\_single\_file(*info\_file*, *filetype*)

Validate a single obsinfo file.

**Parameters**

- info\_file  $(str)$  info file to validate. No assumptions made about path.
- filetype  $(str)$  the information file type

**Returns** True if validated, False if not

**Return type** (bool)

# validate\_stages\_in\_directory(*dir*)

Validate all information files in stage directory as given by datapath. **Parameters** 1dir (str) – directory where stage files reside

### obsinfo.main.validate.init\_logging()

Create or open a rotating logging file and add it to ObsinfoConfiguration **Returns** object of Logger class

### obsinfo.main.validate.main()

Entry point for obsinfo-validate.

- 1) Setups status variables from command line arguments.
- 2) Validates file according to file type contained in name
- 3) Manages all uncaught exceptions

# obsinfo.main.validate.retrieve\_arguments()

Retrieve arguments from command line. Setup several status variables and get information file name **Returns** dictionary object with all status variables and information file name.

# **obsinfo.misc package**

# <span id="page-223-0"></span>**obsinfo.misc.configuration module**

class obsinfo.misc.configuration.Singleton(*cls*) Bases: object

Class to implement singleton pattern design in Python

Instance()

# <span id="page-223-1"></span>**obsinfo.misc.const module**

Exit values as constants as per UNIX BSD standard

#### <span id="page-224-3"></span><span id="page-224-1"></span>**obsinfo.misc.discoveryfiles module**

# <span id="page-224-0"></span>class obsinfo.misc.discoveryfiles.Datapath(*datapath=None*)

Bases: object

Class to discover where information files are stored.

#### datapath\_list

directories where information files will be searched, in sequence **Type** list of str

#### infofiles\_path

same as datapath\_list, used by validate, kept for compatibility **Type** list of str

#### validate path

one unique path to validation schemas

**Type** str

#### static add\_frag(*path*, *frag*)

Add the path and the frag to restore a partial or complete uri

**Parameters**

- path  $(str)$  path portion of uri, possibly with other elements but without frag
- frag  $(str)$  fragment portion of uri
- **Returns** (str)L path with frag

#### build\_datapath(*file*)

Create list of directories which may have data or schemas

- 1) If the file path is absolute, return the file itself.
- 2) If path starts by ./ or ../ complete to an absolute path using working directory
- 3) If the file has no prefix discover whether file exists in the datapath list. Use the first found file.

**Parameters file** (str or path) – filename of file to be found **Returns** found file as string **Raises** FileNotFoundError –

#### <span id="page-224-2"></span>**obsinfo.misc.printobs module**

Functions to print obsinfo objects

#### class obsinfo.misc.printobs.PrintObs

Bases: object

Collection of methods to print obsinfo objects at different levels of depth. All methods are static.

#### \\*None\*

#### static print\_component(*obj*, *level='all'*)

Prints comoponent information and continues if level is not "component" or "channel".

If level is not "channel" detailed equipment information is not printed.

**Parameters level** (str) – determines to which level the *obsinfo* object will be printed

#### static print\_instrumentation(*obj*, *level='all'*)

Prints instrumentation information and continues if level is not "instrumentation".

If level is "response" or "all" response stages information will be printed (if it exists). Recall at this point all the response is gathered in instrument.response\_stages.sgates If level is "all" or "filter" (i.e. not "response") all information will be printed (only filter is left at this point. . . )

**Parameters level** (str) – determines to which level the *obsinfo* object will be printed

#### <span id="page-225-3"></span>static print\_network(*obj*, *level='all'*)

Prints network information and continues if level is not "network". **Parameters level** (str) – determines to which level the *obsinfo* object will be printed

#### static print\_station(*obj*, *level='all'*)

Prints station information and continues if level is not "station".

**Parameters level** (str) – determines to which level the *obsinfo* object will be printed

#### <span id="page-225-1"></span>**obsinfo.misc.remoteGitLab module**

#### class obsinfo.misc.remoteGitLab.gitLabFile

Bases: object

Provide the methods to use the gitlab API to read a remote file and decode it

#### \\*None\*

#### static get\_gitlab\_file(*uri*, *read\_file=True*)

Get the file content pointed at by uri and decode it.

Uses b64 first to get the remote file and convert to a byte string, and then utf-8 to convert to regular string. **Parameters**

• uri (string or path-like) – uri to read

• (bool) (read\_file) – If true, reads the content. If not, simply checks if the file exists

**Returns** read content

#### **Return type** (str)

Raises: FileNotFoundError, ValueError

### static isRemote(*file*)

Checks if scheme means file is remote.

**Parameters file** (str) – filename to be checked, with complete uri **Returns** boolean. True if remote, False otherwise

### <span id="page-225-2"></span>**obsinfo.misc.yamlref module**

Module to read and parse YAML or JSON files, locally or remotely (gitlab only)

jsonref with YAML reading added.

copied directly from jsonref v0.2, with added routines \_yaml\_load and \_yaml\_loads replacing json.load and json.loads Added/modified lines are marked "# WCC"

<span id="page-225-0"></span>class obsinfo.misc.yamlref.JsonLoader(*store=()*, *cache\_results=True*)

Bases: object

Provides a callable which takes a URI, and returns the loaded JSON referred to by that URI. Uses requests if available for HTTP URIs, and falls back to urllib. By default it keeps a cache of previously loaded documents.

#### **Attributes:**

- **store: pre-populated dictionary matching URIs to loaded JSON** documents used as cache
- cache results (boolean): if this is set to false, the internal cache of
- loaded JSON documents is not used

\_\_init\_\_(*store=()*, *cache\_results=True*)

# get\_json\_or\_yaml(*uri*, *\*\*kwargs*)

Open either a local file, if uri scheme is file or a remote one, calling a gitlab method which implements the gitlab API (version 4)

#### <span id="page-226-2"></span>**Parameters**

- uri (path-like object, string or byte string) The URI of the JSON or YAML document to load
- kwargs  $(dict)$  Keyword arguments passed to json.loads()

**Returns** dictionary of parsed YAML or JSON formats

**Raises** FileNotFoundError, IOError, OSError

<span id="page-226-0"></span>class obsinfo.misc.yamlref.JsonRef(*refobj*, *base\_uri=''*, *loader=None*, *jsonschema=False*,

*load\_on\_repr=True*, *\_path=()*, *\_store=None*, *datapath=None*)

Bases: proxytypes.LazyProxy

A lazy loading proxy to the dereferenced data pointed to by a JSON Reference object.

# **Attributes:**

- \_reference\_: dictionary object referenced to by a \$ref
- base\_uri: object of type Path which is used to build the full uri
- loader: a loader object (a callable) such as [JsonLoader](#page-225-0) , to load a JSON or YAML file/string
- jsonschema = Flag to turn on JSON Schema mode
- **load\_on\_repr = If set to** False**,** repr() **call on a** [JsonRef](#page-226-0) object will not cause the reference to be loaded if it hasn't already. (defaults to True)
- path = list of string keywords: keywords of different \$ref in lists or dictionaries
- store = dictionary of cached objects used to prevent reading files over again
- datapath = object of Datapath, stores directories to search for files
- \_\_init\_\_(*refobj*, *base\_uri=''*, *loader=None*, *jsonschema=False*, *load\_on\_repr=True*, *\_path=()*, *\_store=None*, *datapath=None*)

#### callback()

Callback from proxytypes, LazyProxy.

Resolves the pointer (part of the dictionary read from the info file) that is incorporated instead of \$ref. Updates base\_uri

#### **Returns**

#### **the fragment portion of the base\_doc, which has already had its** \$ref replaced.

#### property full\_uri

This method/property returns the full uri to reference a \$ref object. It's the heart of how a datapath is used to either access a local or remote (gitlab) file. All schema files are supposed to be local, part of the obsinfo distribution

**Returns** updated full uri

**Raises** ValueError

#### <span id="page-226-1"></span>classmethod replace\_refs(*obj*, *\_recursive=False*, *\*\*kwargs*)

Returns a deep copy of obj with all contained JSON reference objects replaced with *[JsonRef](#page-226-0)* instances. **Parameters**

- obj (*JSONRef* or *collection`*) If a JSON reference object, a [JsonRef](#page-226-0) instance will be created. If not, a deep copy of it will be created with all contained JSON reference objects replaced by [JsonRef](#page-226-0) instances
- recursive (bool) Process \$ref recursively
- kwargs  $(dict)$  Keyword arguments passed to json.loads()

**Returns** the information in \$ref file

**Return type** obj ():class:*JsonRef* )

#### **Raises** TypeError, ValueError through JsonRef object creation –

#### kwargs **include:**

**base\_uri (**Path**): URI to resolve relative references** against. Can be remote [\(https://\)](https://) or local[\(file://\)](file://) This is how datapath is implemented

**datapath (**Datapath**): object to implement file** discovery in a list of directories

**loader (loader object such as** [JsonLoader](#page-225-0)**): Callable that** takes a URI and returns the parsed

JSON (defaults to global jsonloader, a [JsonLoader](#page-225-0) instance)

<span id="page-227-0"></span>**jsonschema: Flag to turn on [JSON Schema mode,](http://json-schema.org/latest/json-schema-core.html#anchor25)** which means the file is a schema file. This makes 'id' keyword to change the base\_uri for references contained within the object, such as \$ref: '#/definitions'

**type jsonschema** boolean

**load** on repr: If set to False, repr() call on a *[JsonRef](#page-226-0)* object will not cause the reference to be loaded if it hasn't already. (defaults to True)

**type load\_on\_repr** boolean

resolve\_pointer(*document*, *pointer*)

Resolve a json pointer pointer within the referenced document.

**Parameters**

- **document** the referent document
- **pointer**  $(str) a$  json pointer URI fragment to resolve within it

**Returns** part of document dictionary pointed at by pointer

exception obsinfo.misc.yamlref.JsonRefError(*message*, *reference*, *uri=''*, *base\_uri=''*, *path=()*,

*cause=None*)

Bases: Exception

Create exception for JSONRef

## **Attributes:**

- message (str): message to print with exception
- reference (str): reference where exception occurred
- uri (str or path-like): uri of file being processed
- base\_uri: (str or path-like): base\_uri (complement) of file being processed
- path = list of string keywords: keywords of different \$ref in lists or dictionaries
- cause (str): cause of exception

\_\_init\_\_(*message*, *reference*, *uri=''*, *base\_uri=''*, *path=()*, *cause=None*)

obsinfo.misc.yamlref.dump(*obj*, *fp*, *\*\*kwargs*)

Serialize obj as a JSON formatted stream to file-like fp

JsonRef objects will be dumped as the original reference object they were created from.

#### **Parameters**

- **obj** Object to serialize
- fp $(File-like object)$  –
- kwargs  $(dict)$  Keyword arguments for json.dumps()

obsinfo.misc.yamlref.dumps(*obj*, *\*\*kwargs*)

Serialize obj, which may contain [JsonRef](#page-226-0) objects, to a JSON formatted string. JsonRef objects will be dumped as the original reference object they were created from.

**Parameters**

- $obj$  Object to serialize
- kwargs  $(dict)$  Keyword arguments for json.dumps()
- **Returns** dumped string

obsinfo.misc.yamlref.load(*fp*, *base\_uri=''*, *loader=None*, *jsonschema=False*, *load\_on\_repr=True*, *datapath=None*, *\*\*kwargs*)

Drop in replacement for json.load(), where JSON references are proxied to their referent data.

The difference between load and loads is that the first uses a file-like object and the second a string.

#### **Parameters**

- $fp$  (File-like object) File-like object containing JSON document
- base\_uri (object of type Path) URI to resolve relative references against. Can be remote [\(https://\)](https://) or local[\(file://\)](file://) This is how datapath is implemented
- <span id="page-228-0"></span>• datapath (object of type Datapath) – object to implement file discovery in a list of directories
- loader (a loader object such as *[JsonLoader](#page-225-0)*) Callable that takes a URI and returns the parsed JSON (defaults to global jsonloader, a [JsonLoader](#page-225-0) instance)
- jsonschema (boolean) Flag to turn on [JSON Schema mode,](http://json-schema.org/latest/json-schema-core.html#anchor25) which means the file is a schema file. This makes 'id' keyword to change the base\_uri for references contained within the object, such as \$ref: '#/definitions'
- load\_on\_repr (boolean) If set to False, repr() call on a:class:*JsonRef* object will not cause the reference to be loaded if it hasn't already. (defaults to True)
- kwargs  $(dict)$  This function takes any of the keyword arguments from [JsonRef.](#page-226-1) [replace\\_refs\(\)](#page-226-1). Any other keyword arguments will be passed to \_yaml\_load()

**Returns** dictionary of parsed YAML or JSON formats

obsinfo.misc.yamlref.load\_uri(*uri*, *base\_uri=None*, *datapath=None*, *loader=None*, *jsonschema=False*, *load\_on\_repr=True*)

**Load JSON data from** uri **instead of file-like object or string.** with JSON references proxied to their referent data. Not used in obsinfo.

#### **Parameters**

- uri (string or path-like object) URI to fetch the JSON from
- base\_uri (Path) URI to resolve relative references against. Can be remote [\(https://\)](https://) or local[\(file://\)](file://) This is how datapath is implemented
- datapath (Datapath) object to implement file discovery in a list of directories
- **loader** (loader object such as *[JsonLoader](#page-225-0)*) Callable that takes a URI and returns the parsed JSON (defaults to global jsonloader, a [JsonLoader](#page-225-0) instance)
- jsonschema  $(boo1)$  Flag to turn on [JSON Schema mode,](http://json-schema.org/latest/json-schema-core.html#anchor25) which means the file is a schema file. This makes 'id' keyword to change the base\_uri for references contained within the object, such as \$ref: '#/definitions'
- load\_on\_repr (bool) If set to False, repr() call on a class:*JsonRef* object will not cause the reference to be loaded if it hasn't already. (defaults to True)

**Returns** parsed YAML or JSON formats **Return type** newref (dict)

obsinfo.misc.yamlref.loads(*s*, *base\_uri=''*, *loader=None*, *jsonschema=False*, *load\_on\_repr=True*, *datapath=None*, *recursive=True*, *\*\*kwargs*)

Drop in replacement for json.loads(), where JSON references are proxied to their referent data.

The difference between load and loads is that the first uses a file-like object and the second a string.

#### **Parameters**

- $s$  (*str*) Input JSON document
- base\_uri (Path) URI to resolve relative references against. Can be remote [\(https://\)](https://) or local[\(file://\)](file://) This is how datapath is implemented
- datapath (Datapath) object to implement file discovery in a list of directories
- **loader** (loader object such as *[JsonLoader](#page-225-0)*) Callable that takes a URI and returns the parsed JSON (defaults to global jsonloader, a [JsonLoader](#page-225-0) instance)
- jsonschema (bool) Flag to turn on [JSON Schema mode,](http://json-schema.org/latest/json-schema-core.html#anchor25) which means the file is a schema file. This makes 'id' keyword to change the base\_uri for references contained within the object, such as \$ref: '#/definitions'
- load\_on\_repr  $(bool)$  If set to False, repr() call on a *[JsonRef](#page-226-0)* object will not cause the reference to be loaded if it hasn't already. (defaults to True)
- kwargs  $(dict)$  Any of the keyword arguments from [JsonRef.replace\\_refs\(\)](#page-226-1). Any other keyword arguments will be passed to \_yaml\_load()

**Returns** decoded JSON or YAML

**Return type** dic (dict)

#### <span id="page-229-3"></span>**obsinfo.tests package**

#### <span id="page-229-2"></span>**obsinfo.tests.remoteGithub module**

obsinfo.tests.remoteGithub.constructURL(*user='404'*, *repo\_name='404'*, *path\_to\_file='404'*, *url='404'*)

**obsinfo.tests.test module**

**obsinfo.tests.testmain module**

**obsinfo.addons package**

### <span id="page-229-0"></span>**obsinfo.addons.LCHEAPO module**

Write extraction script for LCHEAPO instruments (proprietary to miniseed)

obsinfo.addons.LCHEAPO.process\_script(*network\_code*, *station*, *station\_dir*, *distrib\_dir*, *input\_dir='.'*, *output\_dir='miniseed\_basic'*, *include\_header=True*)

Writes script to transform raw OBS data to miniSEED

#### **Parameters**

- network\_code  $(str)$  FDSN network code
- (  $(station)$  class: ~obsinfo.Station): the station to process
- station\_dir  $(str)$  the base directory for the station data
- $\bullet$  distrib\_dir ( $str$ ) directory where the lcheapo executables and property files are found
- input\_dir (str) directory beneath station\_dir for LCHEAPO data
- output\_dir  $(str)$  directory beneath station dir for basic miniseed]
- include\_header (bool) include the header that sets up paths (should be done once)

### <span id="page-229-1"></span>**obsinfo.addons.SDPCHAIN module**

Generate scripts needed to go from basic miniSEED to data center ready

obsinfo.addons.SDPCHAIN.process\_script(*station*, *station\_dir*, *distrib\_dir='/opt/sdpchain'*,

*input\_dir='miniseed\_basic'*, *corrected\_dir='miniseed\_corrected'*, *extra\_commands=None*, *include\_header=True*, *SDS\_uncorr\_dir='SDS\_uncorrected'*, *SDS\_corr\_dir='SDS\_corrected'*, *SDS\_combined\_dir='SDS\_combined'*)

Writes OBS data processing script using SDPCHAIN software

#### **Parameters**

- station an obsinfo.station object
- station\_dir base directory for the station data
- **input\_dir** directory beneath station dir for input (basic) miniseed data ['miniseed\_basic']
- corrected\_dir directory beneath station\_dir for output (corrected) miniseed data ['miniseed\_corrected']
- SDS\_corr\_dir directory beneath station\_dir in which to write SDS structure of corrected data (ideally ../SOMETHING if ms2sds could write all to the same directory)
- SDS\_uncorr\_dir directory beneath station dir in which to write SDS structure of uncorrected data (ideally ../SOMETHING if ms2sds could write all to the same directory)
- include\_header whether or not to include the bash script header ('#!/bin/bash') at the top of the script [True]
- distrib\_dir Base directory of sdpchain distribution ['/opt/sdpchain']

### <span id="page-230-3"></span>**The sequence of commands is:**

- 1. optional proprietary format steps (proprietary format -> basic miniseed, separate)
- 2. optional extra\_steps (any cleanup needed for the basic miniseed data, should either overwrite the existing data or remove the original files so that subsequent steps only see the cleaned data)
- 3. ms2sds on basic miniseed data
- 4. leap-second corrections, if necessary
- 5. msdrift (creates drift-corrected miniseed)

# <span id="page-230-0"></span>**obsinfo.addons.LC2SDS module**

Write a script to convert LCHEAPO data to SDS\* using the lcheapo\*\* python package

Includes clock drift and leap-second correction Script is a BASH shell script **\***SDS = SeisComp Data Structure **\*\***THIS PROGRAM DOES NOT CREATE DATA-CENTER QUALITY DATA:

- drift correction is calculated for each day, not each record
- does not set drift correction record header flags
- does not fill in record header time\_correction field

obsinfo.addons.LC2SDS.process\_script(*network\_code*, *stations*, *station\_data\_path*, *input\_dir='.'*,

*output\_dir='../'*, *include\_header=True*, *no\_drift\_correct=False*)

Writes script to transform raw OBS data to SeisComp Data Structure

# **Parameters**

- network\_code (str) FDSN network\_code
- stations (list of  $Station)$  $Station)$  the stations to process
- station\_data\_path  $(str)$  the base directory beneath the station data dirs
- input\_dir (str) directory beneath station\_dir for LCHEAPO data
- output\_dir  $(str)$  directory beneath station dir for SDS directory
- include\_header  $(boo1)$  include the header that sets up paths (should be done once)
- no\_drift\_correct (bool) Do NOT drift correct

# <span id="page-230-1"></span>**11.1.2 obsinfo.print\_version module**

obsinfo.print\_version.main()

# <span id="page-230-2"></span>**11.1.3 obsinfo.version module**

# **CHAPTER**

# **TWELVE**

# **CHANGELOG**

### • **0.110.11:**

**–** Added obsinfo-makescripts-LC2SDS

#### • **0.110.12:**

- **–** Fixed bug in clock correction reading (leapsecond and drift)
- **–** Made obsinfo-makescripts-LC2SDS write to campaign directory by default
- **– Fixed some (not all) StationXML bugs:**
	- ∗ Made clock correction Comments using JSON
	- ∗ Removed *restrictedStatus='unknown'* (invalid) from StationXML
	- ∗ Fixed bugs in Decimation filters and stage #s
	- ∗ Standardized uncertainties in Poles, Zeros, Elevation, Dip, Azimuths
- **– Bugs that will probably have to wait for version 0.111:**
	- ∗ instrumentation serial number and configurations not accounted for

# • **0.110.13:**

- **–** Made all obsinfo-test cases work
- **–** Added "serial\_number" to station level (temporary fix before v 0.111)
- **–** Updated JSON schema to draft07, allowing more precise/compact information on mutiple-choice errors (e.g., different types of filter)

#### • **0.110.14:**

- **–** Added StationXML test case and made it work
- **–** made python -m unittest discover work

#### • **0.110.15:**

- **–** corrected JSON validation schema for orientation\_code
- **–** improved azimuth.deg and dip.deg schema definitions
- **–** Fixed a bug in reporting schema validation errors (in *obsmetadata.py*) introduced when shifting to draft07
- **–** Reduced a bug when a jsonref points to an inexistent pointer within a file
- **–** Uses Python 3.8-dependent syntax despite only requiring Python 3!

• **0.110.16:**

- **–** Clean up information file validation, removing many redundancies in main/validate.py and hopefully fixing bug where schema files lacking ".schema.yaml" are searched for
- **–** Requires Python 3.7 syntax and only uses 3.7-dependent syntax
- **–** *post2*: streamlines *obsinfo-makescripts\_LC2SDS*'s output

# • **0.110.17:**

- **– Improvements to channel\_modifications:**
	- ∗ Make reading a new sensor, datalogger or preamplifier work
	- ∗ Enable shortcuts for entering serial number
	- ∗ Updated documentation
- **–** Added developer and information\_file documentation in channel\_modifications/
- **–** Moved tests up to united top-level directory
- **–** *offset* can be a non-integer
- **0.110.18:**
	- **–** Added datacite information file
	- **–** Added schema and validation of datacite, author, location\_base, network\_info and operator information files
	- **–** Cleaned up some information file validation glitches

# **CHAPTER**

# **THIRTEEN**

# **INDICES AND TABLES**

- genindex
- modindex
- search

# **PYTHON MODULE INDEX**

# o

obsinfo.addons.LC2SDS, [227](#page-230-0) obsinfo.addons.LCHEAPO, [226](#page-229-0) obsinfo.addons.SDPCHAIN, [226](#page-229-1) obsinfo.instrumentation.channel, [199](#page-202-0) obsinfo.instrumentation.equipment, [212](#page-215-0) obsinfo.instrumentation.filter, [206](#page-209-0) obsinfo.instrumentation.instrument\_component, [201](#page-204-0) obsinfo.instrumentation.instrumentation, [198](#page-201-0) obsinfo.instrumentation.location, [213](#page-216-0) obsinfo.instrumentation.orientation, [214](#page-217-0) obsinfo.instrumentation.response\_stages, [204](#page-207-0) obsinfo.main.makeStationXML, [217](#page-220-0) obsinfo.main.setupObsinfo, [218](#page-221-0) obsinfo.main.validate, [219](#page-222-0) obsinfo.misc.configuration, [220](#page-223-0) obsinfo.misc.const, [220](#page-223-1) obsinfo.misc.discoveryfiles, [221](#page-224-1) obsinfo.misc.printobs, [221](#page-224-2) obsinfo.misc.remoteGitLab, [222](#page-225-1) obsinfo.misc.yamlref, [222](#page-225-2) obsinfo.network, [193](#page-196-0) obsinfo.network.network, [193](#page-196-1) obsinfo.network.processing, [198](#page-201-1) obsinfo.network.station, [197](#page-200-0) obsinfo.obsMetadata.obsmetadata, [215](#page-218-1) obsinfo.print\_version, [227](#page-230-1) obsinfo.tests.remoteGithub, [226](#page-229-2) obsinfo.version, [227](#page-230-2)

# **INDEX**

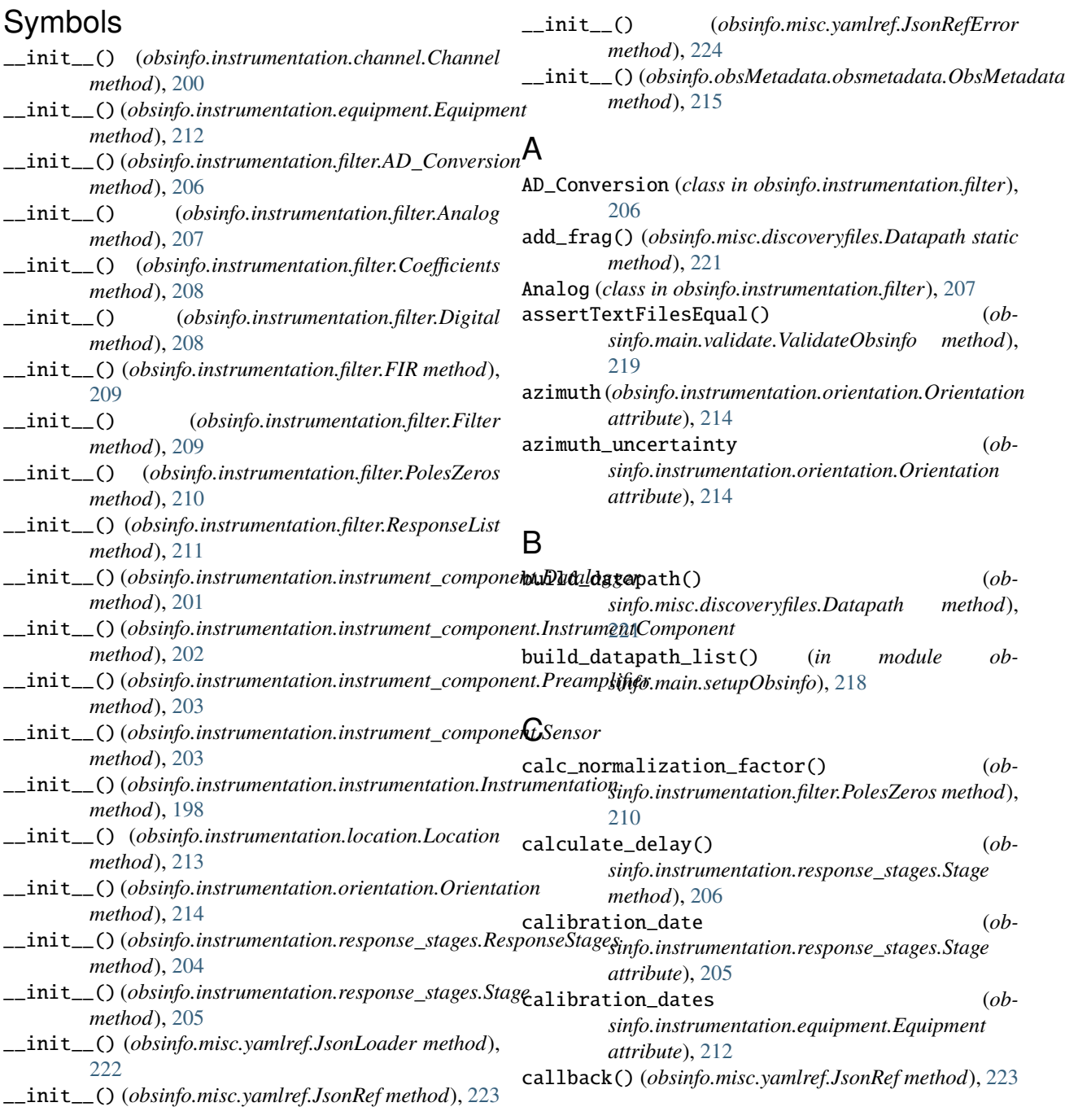

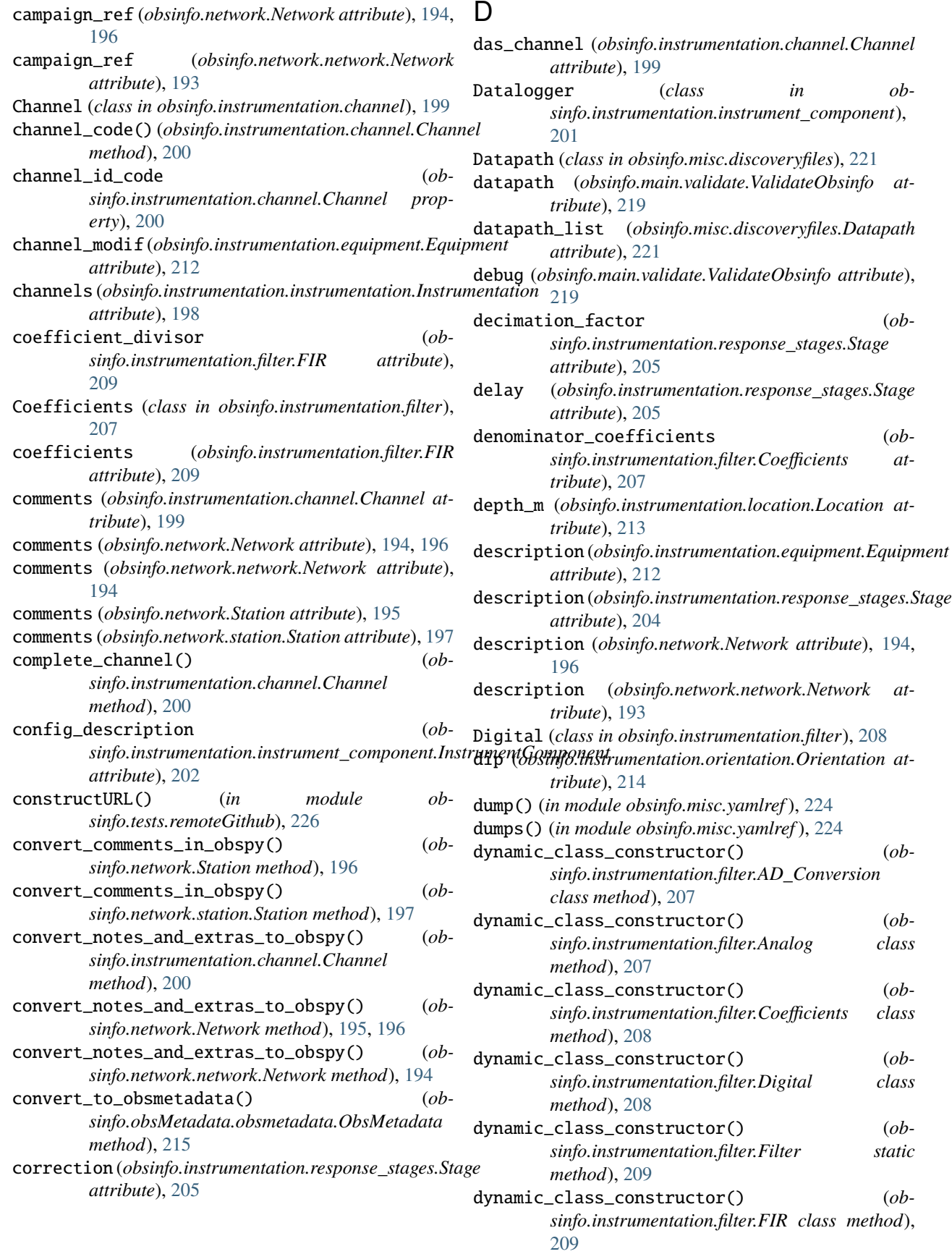

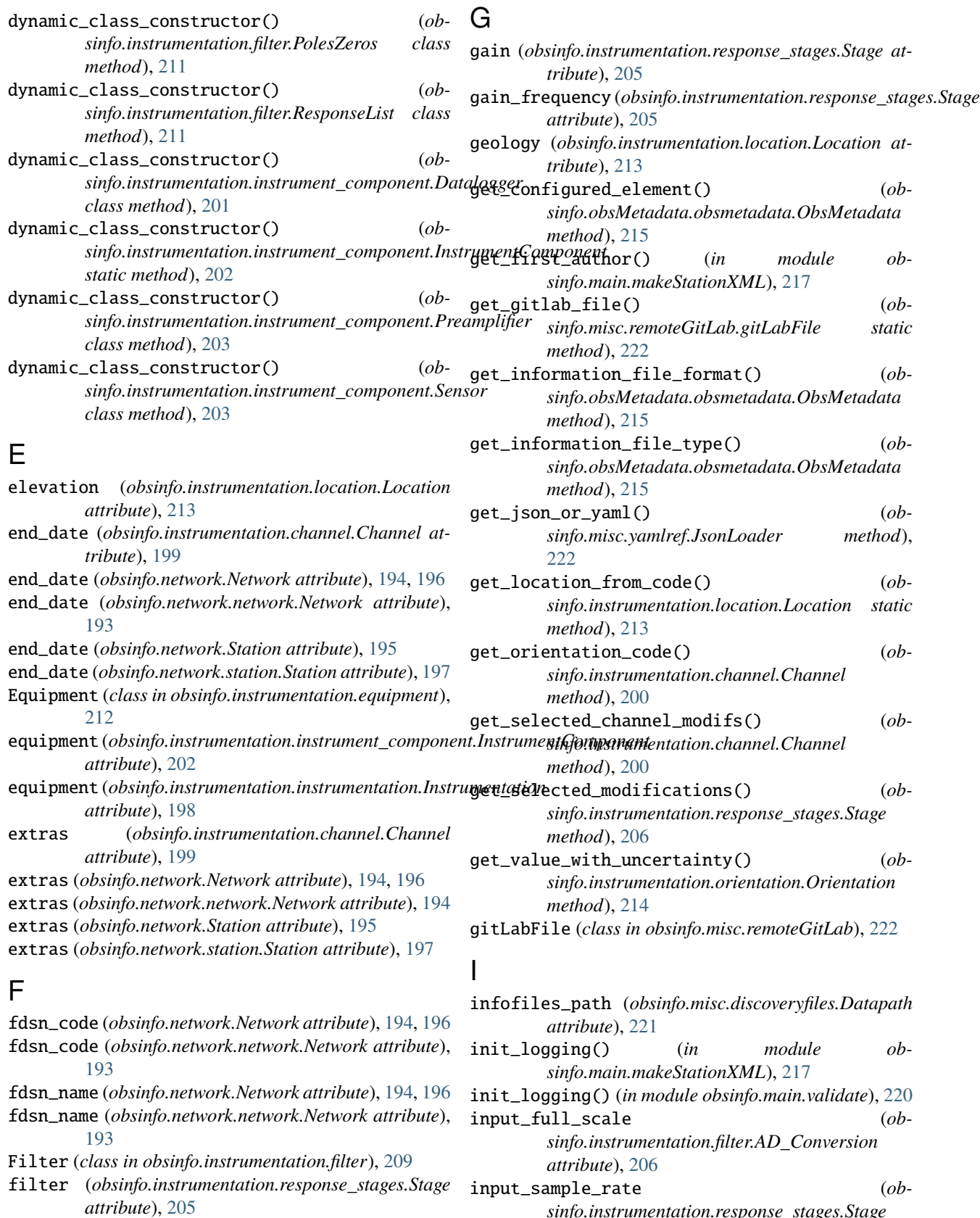

*sinfo.instrumentation.response\_stages.Stage attribute*), [205](#page-208-0)

FIR (*class in obsinfo.instrumentation.filter*), [208](#page-211-0) full\_uri (*obsinfo.misc.yamlref.JsonRef property*), [223](#page-226-2)

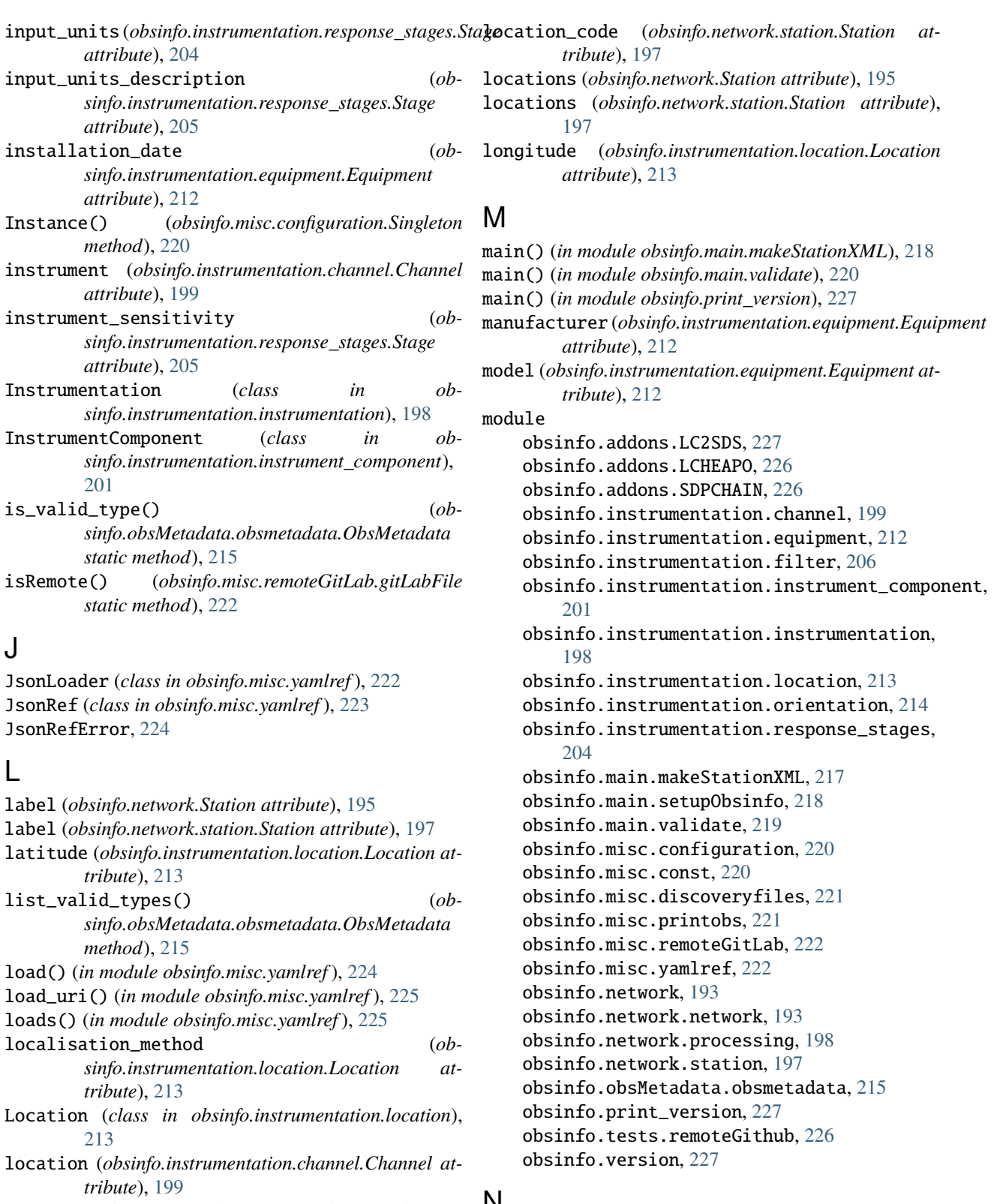

location (*obsinfo.network.Station attribute*), [195](#page-198-1) location (*obsinfo.network.station.Station attribute*), [197](#page-200-1) name (*obsinfo.instrumentation.response\_stages.Stage at*location\_code (*obsinfo.instrumentation.channel.Channel attribute*), [199](#page-202-1) location\_code (*obsinfo.network.Station attribute*), [195](#page-198-1) N

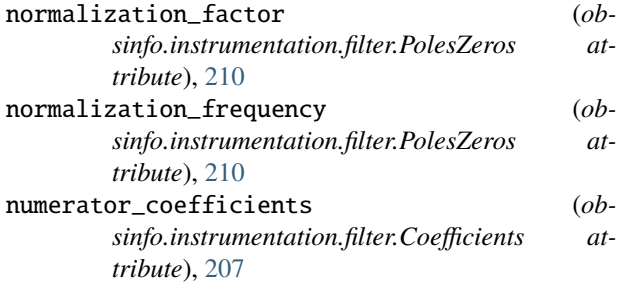

# $\Omega$

obsinfo.addons.LC2SDS module, [227](#page-230-3) obsinfo.addons.LCHEAPO module, [226](#page-229-3) obsinfo.addons.SDPCHAIN module, [226](#page-229-3) obsinfo.instrumentation.channel module, [199](#page-202-1) obsinfo.instrumentation.equipment module, [212](#page-215-1) obsinfo.instrumentation.filter module, [206](#page-209-1) obsinfo.instrumentation.instrument\_compon module, [201](#page-204-1) obsinfo.instrumentation.instrumentation module, [198](#page-201-2) obsinfo.instrumentation.location module, [213](#page-216-1) obsinfo.instrumentation.orientation module, [214](#page-217-1) obsinfo.instrumentation.response\_stages module, [204](#page-207-1) obsinfo.main.makeStationXML module, [217](#page-220-1) obsinfo.main.setupObsinfo module, [218](#page-221-1) obsinfo.main.validate module, [219](#page-222-1) obsinfo.misc.configuration module, [220](#page-223-2) obsinfo.misc.const module, [220](#page-223-2) obsinfo.misc.discoveryfiles module, [221](#page-224-3) obsinfo.misc.printobs module, [221](#page-224-3) obsinfo.misc.remoteGitLab module, [222](#page-225-3) obsinfo.misc.yamlref module, [222](#page-225-3) obsinfo.network module, [193](#page-196-2) obsinfo.network.network

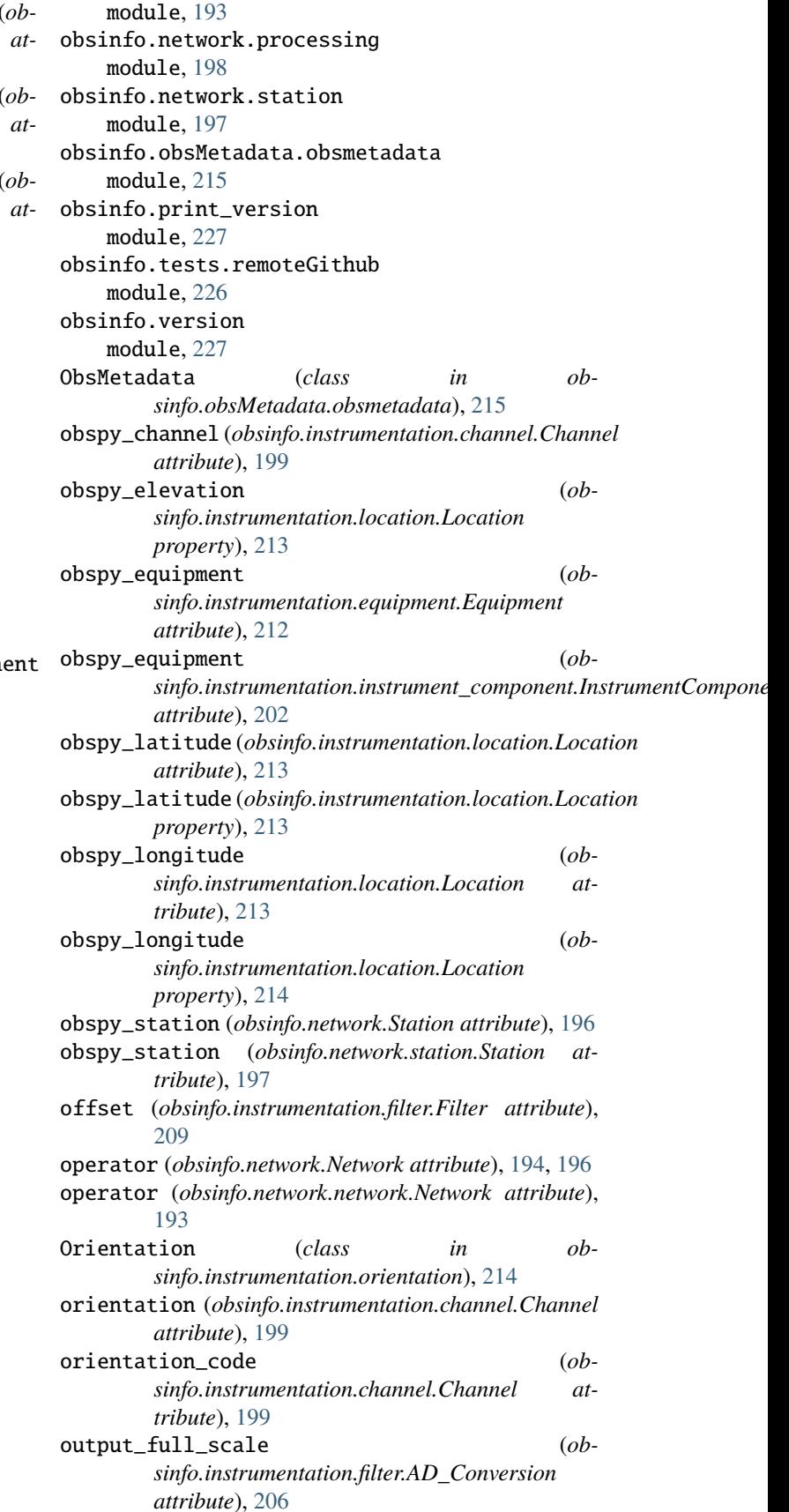

- output\_sample\_rate (*obsinfo.instrumentation.response\_stages.Stage property*), [206](#page-209-1)
- *attribute*), [205](#page-208-0)
- output\_units\_description (*obsinfo.instrumentation.response\_stages.Stage attribute*), [205](#page-208-0)

# P

polarity (*obsinfo.instrumentation.response\_stages.Stage attribute*), [205](#page-208-0) poles (*obsinfo.instrumentation.filter.PolesZeros attribute*), [210](#page-213-0) PolesZeros (*class in obsinfo.instrumentation.filter*), [210](#page-213-0) Preamplifier (*class in obsinfo.instrumentation.instrument\_component*), [202](#page-205-0) print\_component() (*obsinfo.misc.printobs.PrintObs static method*), [221](#page-224-3) print\_instrumentation() (*obsinfo.misc.printobs.PrintObs static method*), [221](#page-224-3) print\_network() (*obsinfo.misc.printobs.PrintObs static method*), [222](#page-225-3) print\_station() (*obsinfo.misc.printobs.PrintObs static method*), [222](#page-225-3) PrintObs (*class in obsinfo.misc.printobs*), [221](#page-224-3) process\_script() (*in module obsinfo.addons.LC2SDS*), [227](#page-230-3) process\_script() (*in module obsinfo.addons.LCHEAPO*), [226](#page-229-3) process\_script() (*in module obsinfo.addons.SDPCHAIN*), [226](#page-229-3) Processing (*class in obsinfo.network.processing*), [198](#page-201-2) processing (*obsinfo.network.Station attribute*), [195](#page-198-1) processing (*obsinfo.network.station.Station attribute*), [197](#page-200-1) processing\_list (*obsinfo.network.processing.Processing attribute*), [198](#page-201-2) R

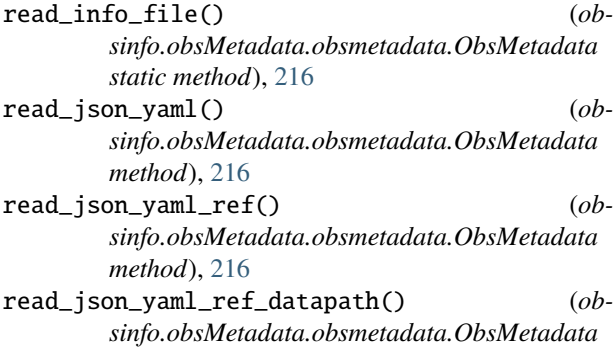

output\_units (*obsinfo.instrumentation.response\_stages.Stage* removal\_date (*obsinfo.instrumentation.equipment.Equipment method*), [216](#page-219-0) remote (*obsinfo.main.validate.ValidateObsinfo attribute*), [219](#page-222-1) *attribute*), [212](#page-215-1) replace\_refs() (*obsinfo.misc.yamlref.JsonRef class method*), [223](#page-226-2) resolve\_pointer() (*obsinfo.misc.yamlref.JsonRef method*), [224](#page-227-0) resource\_id (*obsinfo.instrumentation.equipment.Equipment attribute*), [212](#page-215-1) response\_list (*obsinfo.instrumentation.filter.ResponseList attribute*), [211](#page-214-0) response\_stages (*obsinfo.instrumentation.instrument\_component.InstrumentComponent attribute*), [202](#page-205-0) ResponseList (*class in obsinfo.instrumentation.filter*), [211](#page-214-0) ResponseStages (*class in obsinfo.instrumentation.response\_stages*), [204](#page-207-1) restricted\_status (*obsinfo.network.Network attribute*), [194,](#page-197-0) [196](#page-199-0) restricted\_status (*obsinfo.network.network.Network attribute*), [193](#page-196-2) restricted\_status (*obsinfo.network.Station attribute*), [195](#page-198-1) restricted\_status (*obsinfo.network.station.Station attribute*), [197](#page-200-1) retrieve\_arguments() (*in module obsinfo.main.makeStationXML*), [218](#page-221-1) retrieve\_arguments() (*in module obsinfo.main.setupObsinfo*), [218](#page-221-1) retrieve\_arguments() (*in module obsinfo.main.validate*), [220](#page-223-2) retrieve\_configuration() (*obsinfo.instrumentation.instrument\_component.InstrumentComponent method*), [202](#page-205-0)

# S

seed\_band\_base\_code (*obsinfo.instrumentation.instrument\_component.Sensor attribute*), [203](#page-206-0) seed\_code (*obsinfo.instrumentation.channel.Channel property*), [201](#page-204-1) seed\_instrument\_code (*obsinfo.instrumentation.instrument\_component.Sensor attribute*), [203](#page-206-0) selected\_config (*obsinfo.instrumentation.equipment.Equipment attribute*), [212](#page-215-1) Sensor (*class in obsinfo.instrumentation.instrument\_component*), [203](#page-206-0)

serial\_number (*obsinfo.instrumentation.equipment.Equipment attribute*), [212](#page-215-1) setUp() (*obsinfo.main.validate.ValidateObsinfo method*), [219](#page-222-1) setup\_obsinfo() (*in module obsinfo.main.setupObsinfo*), [218](#page-221-1) Singleton (*class in obsinfo.misc.configuration*), [220](#page-223-2) site (*obsinfo.network.Station attribute*), [195](#page-198-1) site (*obsinfo.network.station.Station attribute*), [197](#page-200-1) Stage (*class in obsinfo.instrumentation.response\_stages*), [204](#page-207-1) stage\_sequence\_number (*obsinfo.instrumentation.response\_stages.Stage attribute*), [205](#page-208-0) *attribute*), [204](#page-207-1) start\_date (*obsinfo.instrumentation.channel.Channel attribute*), [199](#page-202-1) start\_date (*obsinfo.network.Network attribute*), [194,](#page-197-0) [196](#page-199-0) start\_date (*obsinfo.network.network.Network attribute*), [193](#page-196-2) start\_date (*obsinfo.network.Station attribute*), [195](#page-198-1) start\_date (*obsinfo.network.station.Station attribute*), [197](#page-200-1) Station (*class in obsinfo.network*), [195](#page-198-1) Station (*class in obsinfo.network.station*), [197](#page-200-1) stations (*obsinfo.network.Network attribute*), [194,](#page-197-0) [196](#page-199-0) stations (*obsinfo.network.network.Network attribute*), [193](#page-196-2) symmetry (*obsinfo.instrumentation.filter.FIR attribute*), [208](#page-211-0)

# T

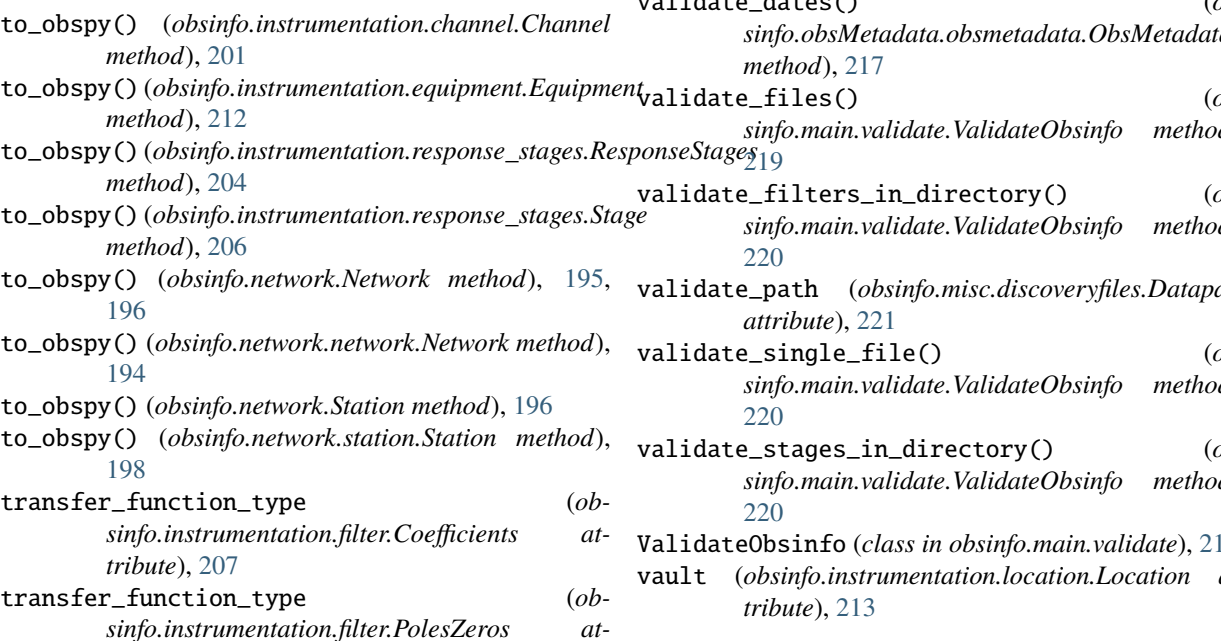

*tribute*), [210](#page-213-0) type (*obsinfo.instrumentation.equipment.Equipment attribute*), [212](#page-215-1)

# type (*obsinfo.instrumentation.filter.Filter attribute*), [209](#page-212-0)

# U

uncertainties\_m (*obsinfo.instrumentation.location.Location attribute*), [213](#page-216-1)

# V

stages (*obsinfo.instrumentation.response\_stages.ResponseStages* validate\_all\_components() (*ob*validate() (*obsinfo.obsMetadata.obsmetadata.ObsMetadata method*), [217](#page-220-1) *sinfo.main.validate.ValidateObsinfo method*), [219](#page-222-1) validate\_all\_filters() (*obsinfo.main.validate.ValidateObsinfo method*), [219](#page-222-1) validate\_all\_instrumentations() (*obsinfo.main.validate.ValidateObsinfo method*), [219](#page-222-1) validate\_all\_networks() (*obsinfo.main.validate.ValidateObsinfo method*), [219](#page-222-1) validate\_all\_stages() (*obsinfo.main.validate.ValidateObsinfo method*), [219](#page-222-1) validate\_arguments() (*in module obsinfo.main.setupObsinfo*), [218](#page-221-1) validate\_date() (*obsinfo.obsMetadata.obsmetadata.ObsMetadata method*), [217](#page-220-1) validate\_dates() (*obsinfo.obsMetadata.obsmetadata.ObsMetadata* validate\_files() (*obsinfo.main.validate.ValidateObsinfo method*), validate\_filters\_in\_directory() (*obsinfo.main.validate.ValidateObsinfo method*), validate\_path (*obsinfo.misc.discoveryfiles.Datapath* validate\_single\_file() (*obsinfo.main.validate.ValidateObsinfo method*), validate\_stages\_in\_directory() (*obsinfo.main.validate.ValidateObsinfo method*), ValidateObsinfo (*class in obsinfo.main.validate*), [219](#page-222-1) vault (*obsinfo.instrumentation.location.Location at-*

- vendor (*obsinfo.instrumentation.equipment.Equipment attribute*), [212](#page-215-1)
- verbose (*obsinfo.main.validate.ValidateObsinfo attribute*), [219](#page-222-1)

# Z

zeros (*obsinfo.instrumentation.filter.PolesZeros attribute*), [210](#page-213-0)